*1/1 21,* 2 j *V +1* 7

# UNIVERSIDAD NACIONAL DE CAJAMARCA FACULTAD DE INGENIERÍA

ESCUELA ACADEMICO PROFESIONAL DE INGENIERÍA CIVIL

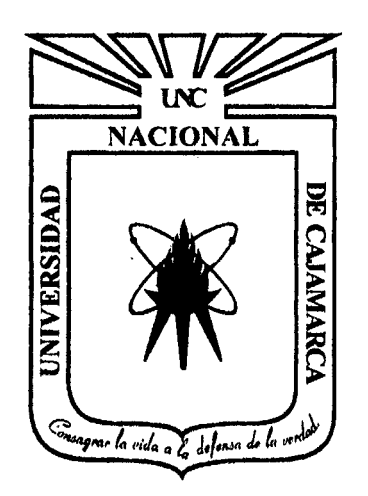

# TESIS

"COMPARACIÓN DEL COMPORTAMIENTO ESTRUCTURAL DE MUROS DE CONTENCIÓN EN VOLADIZO Y CON CONTRAFUERTES "

PARA OPTAR EL TiTULO PROFESIONAL DE:

# INGENIERO CIVIL

# PRESENTADO POR EL BACHILLER: HERNÁN AURELIO VILLAR ARANA

ASESORES:

Dr. lng. HERMES ROBERTO MOSQUEIRA RAMÍREZ Dr. lng. MIGUEL ÁNGEL MOSQUEIRA MORENO

CAJAMARCA - PERÚ

2015

Copyrigth © 2015 por Hernán Aurelio Villar Arana Todos los derechos reservados

 $\hat{\mathbf{r}}$ 

 $\mathcal{L}_{\mathcal{A}}$ 

Dando gracias a DIOS, con quien todo lo puedo y quien siempre me guía por un buen camino, para poder realizar todas mis metas y objetivos.

Dedicado a mis padres Doris y Set, quienes me brindaron su apoyo y guía en el transcurso de toda mi vida, mostrándome el camino del bien.

A mis buenos amigos: Sebastián, Edgar, Nils, Fernando, Miguel, Juan Carlos, que en una vida universitaria se logró entablar una sólida amistad.

## **TABLA DE CONTENIDO**

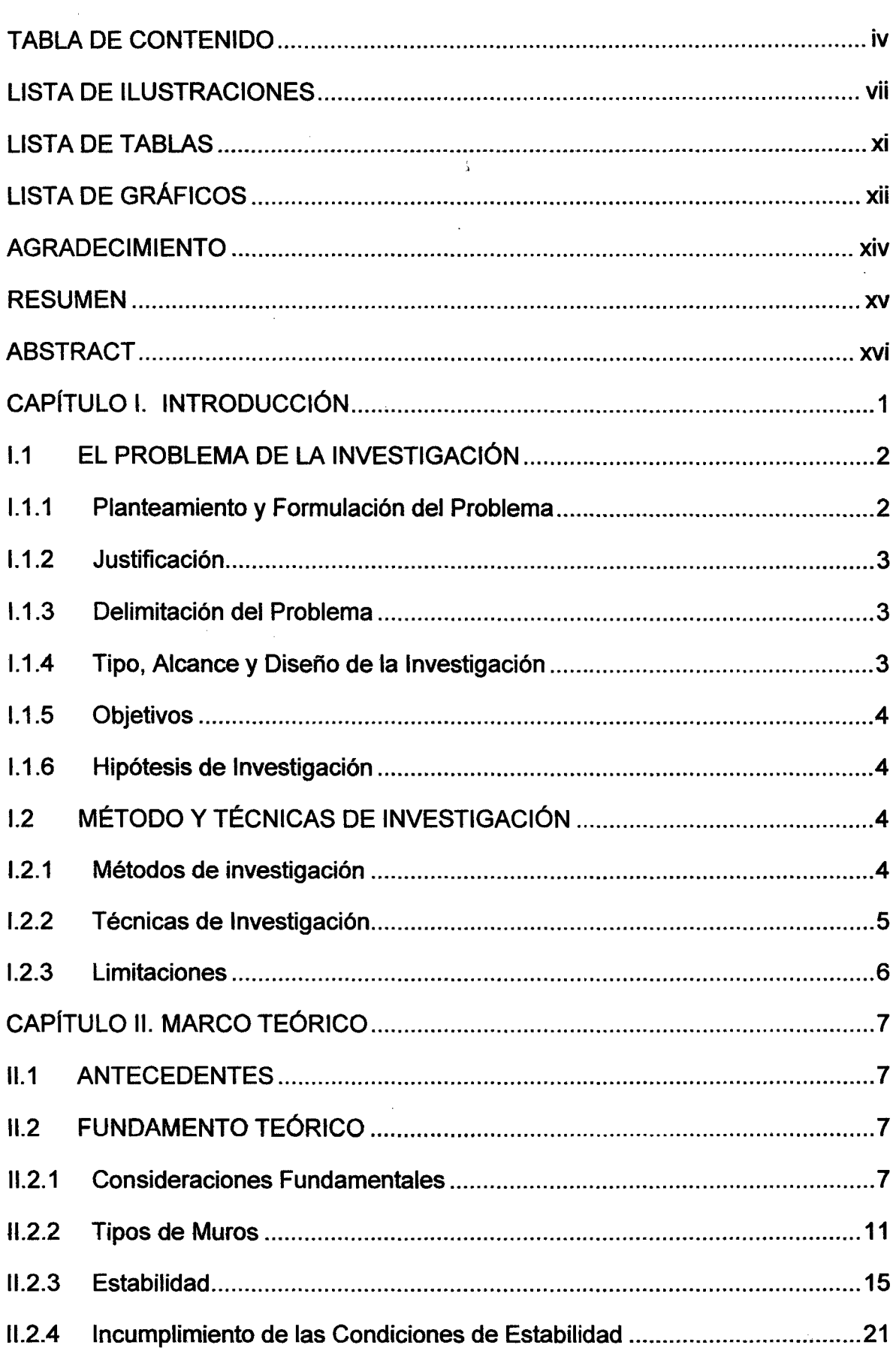

 $\sim$ 

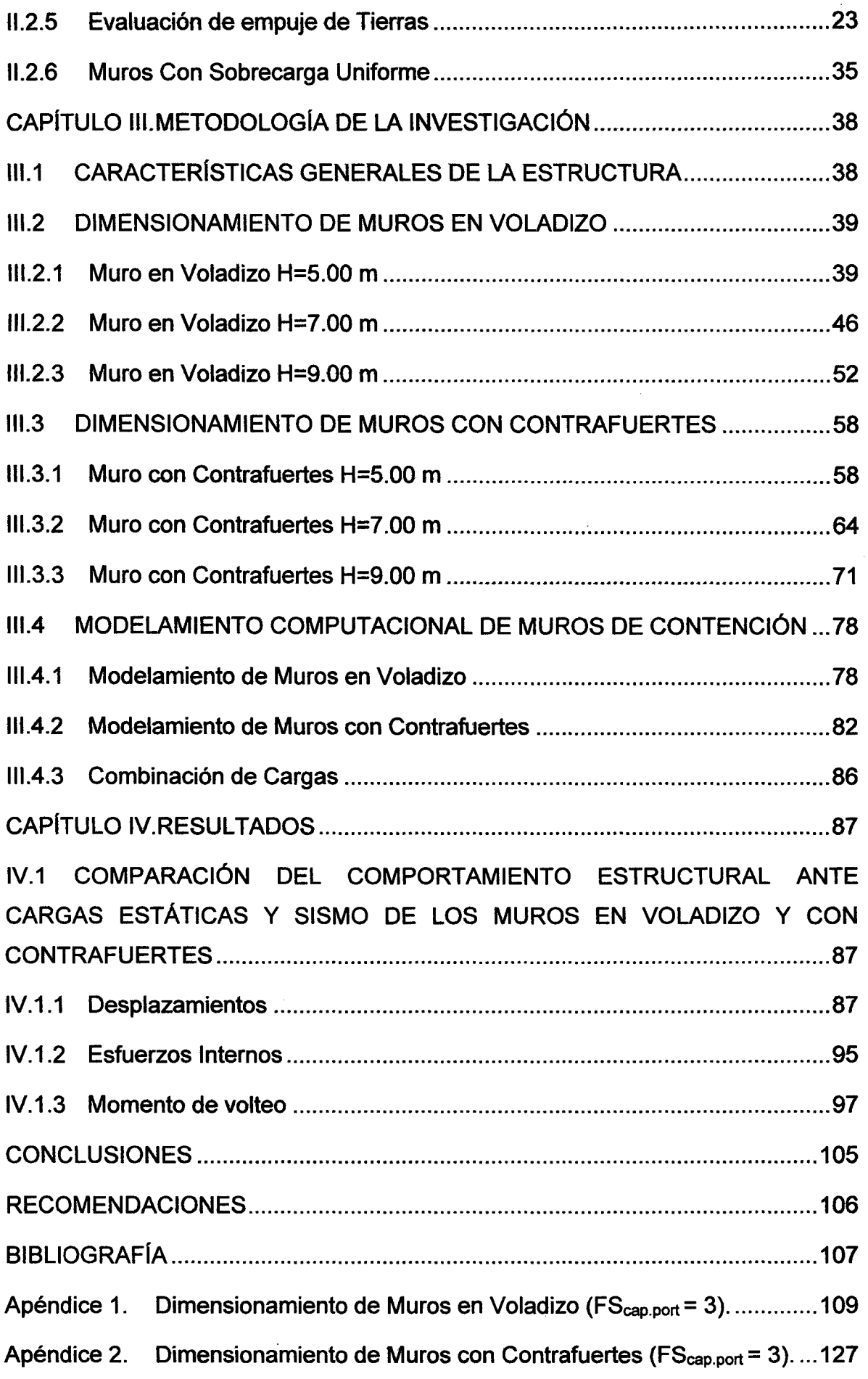

 $\mathcal{A}^{\mathcal{A}}$ 

 $\mathcal{A}^{\text{max}}_{\text{max}}$ 

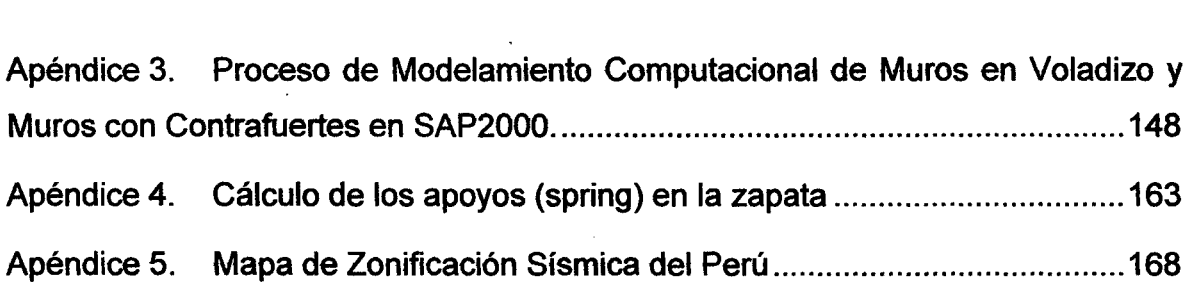

 $\label{eq:2.1} \mathcal{L}(\mathcal{L}^{\text{c}}_{\text{c}}) = \mathcal{L}(\mathcal{L}^{\text{c}}_{\text{c}}) \mathcal{L}(\mathcal{L}^{\text{c}}_{\text{c}})$ 

 $\mathcal{L}(\mathcal{L}(\mathcal{L}))$  and  $\mathcal{L}(\mathcal{L}(\mathcal{L}))$  . The contribution of the contribution of  $\mathcal{L}(\mathcal{L})$ 

 $\label{eq:2.1} \mathcal{L}(\mathcal{L}^{\text{max}}_{\mathcal{L}}(\mathcal{L}^{\text{max}}_{\mathcal{L}})) \leq \mathcal{L}(\mathcal{L}^{\text{max}}_{\mathcal{L}}(\mathcal{L}^{\text{max}}_{\mathcal{L}}))$ 

vi

 $\hat{\mathcal{A}}$ 

 $\label{eq:2.1} \frac{1}{\sqrt{2}}\int_{\mathbb{R}^3}\frac{1}{\sqrt{2}}\left(\frac{1}{\sqrt{2}}\right)^2\frac{1}{\sqrt{2}}\left(\frac{1}{\sqrt{2}}\right)^2\frac{1}{\sqrt{2}}\left(\frac{1}{\sqrt{2}}\right)^2\frac{1}{\sqrt{2}}\left(\frac{1}{\sqrt{2}}\right)^2.$ 

 $\label{eq:2.1} \frac{1}{\left\| \left( \frac{1}{\sqrt{2}} \right)^2 \right\|} \leq \frac{1}{\sqrt{2}} \left\| \left( \frac{1}{\sqrt{2}} \right)^2 \right\| \leq \frac{1}{\sqrt{2}} \left\| \left( \frac{1}{\sqrt{2}} \right)^2 \right\| \leq \frac{1}{\sqrt{2}} \left\| \left( \frac{1}{\sqrt{2}} \right)^2 \right\| \leq \frac{1}{\sqrt{2}} \left\| \left( \frac{1}{\sqrt{2}} \right)^2 \right\| \leq \frac{1}{\sqrt{2}} \left\| \left( \frac{1}{\sqrt{$ 

 $\label{eq:2.1} \frac{1}{\sqrt{2}}\int_{\mathbb{R}^3}\frac{1}{\sqrt{2}}\left(\frac{1}{\sqrt{2}}\right)^2\frac{1}{\sqrt{2}}\left(\frac{1}{\sqrt{2}}\right)^2\frac{1}{\sqrt{2}}\left(\frac{1}{\sqrt{2}}\right)^2.$ 

## **LISTA DE ILUSTRACIONES**

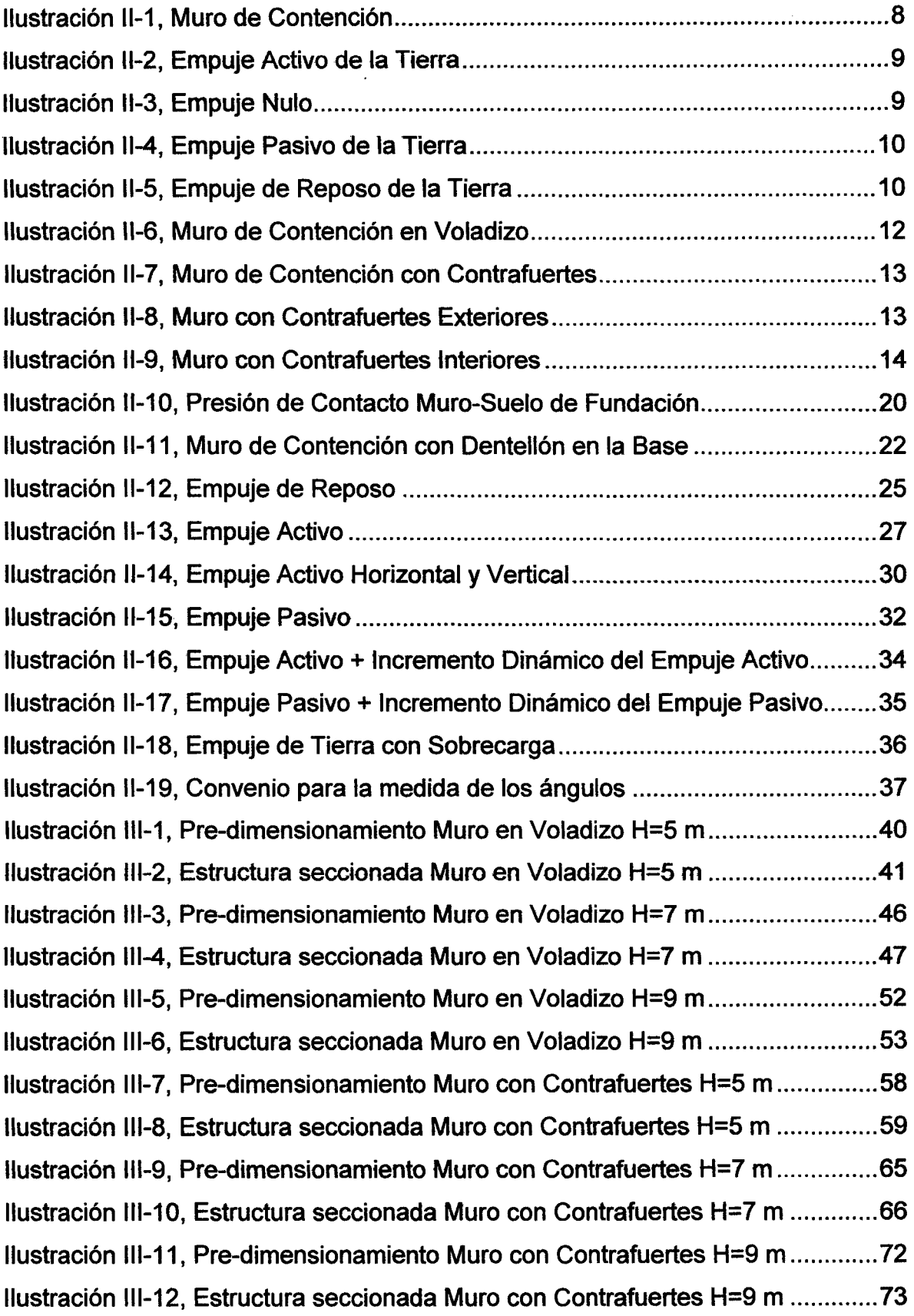

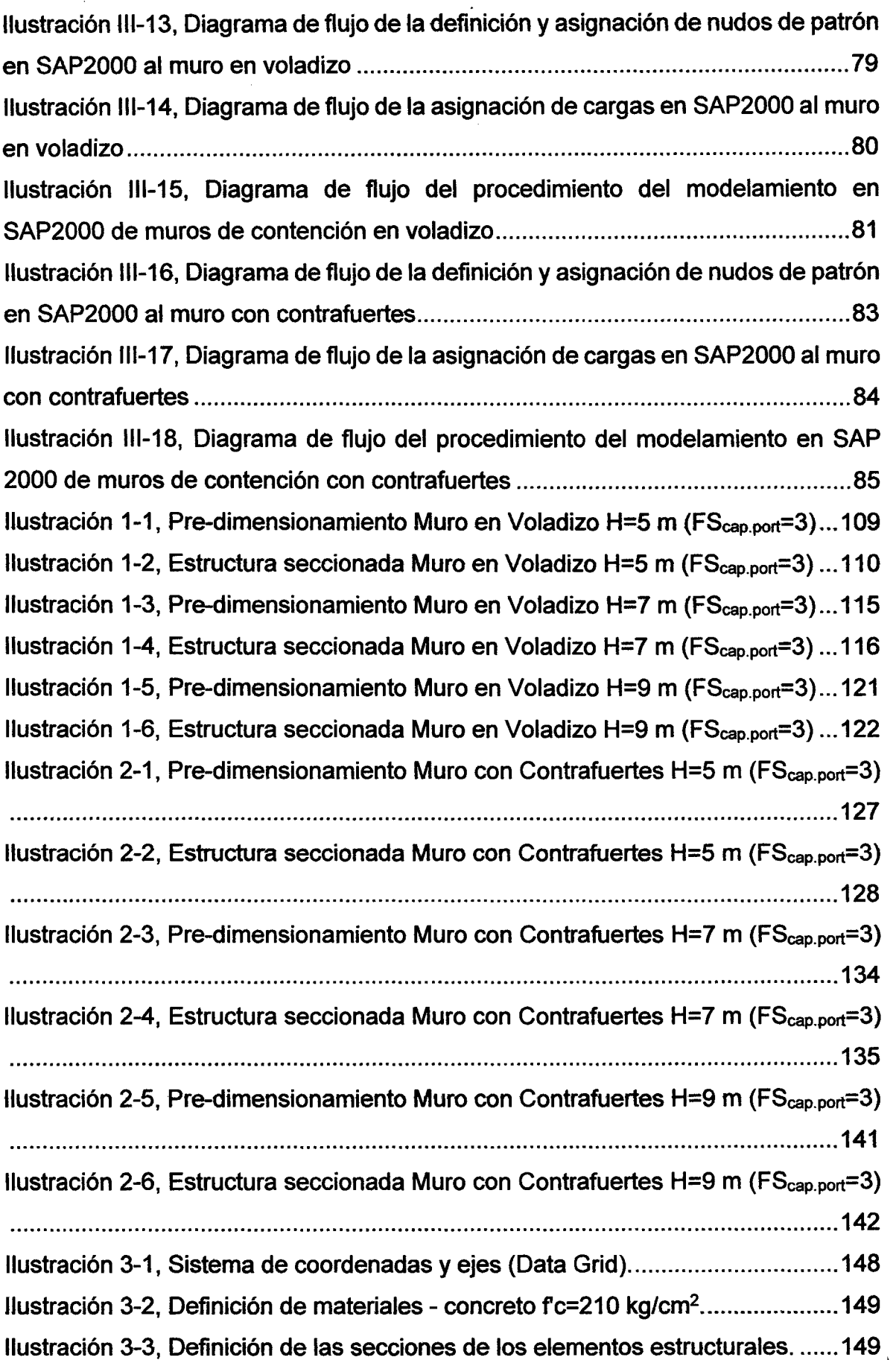

 $\hat{\mathcal{A}}$ 

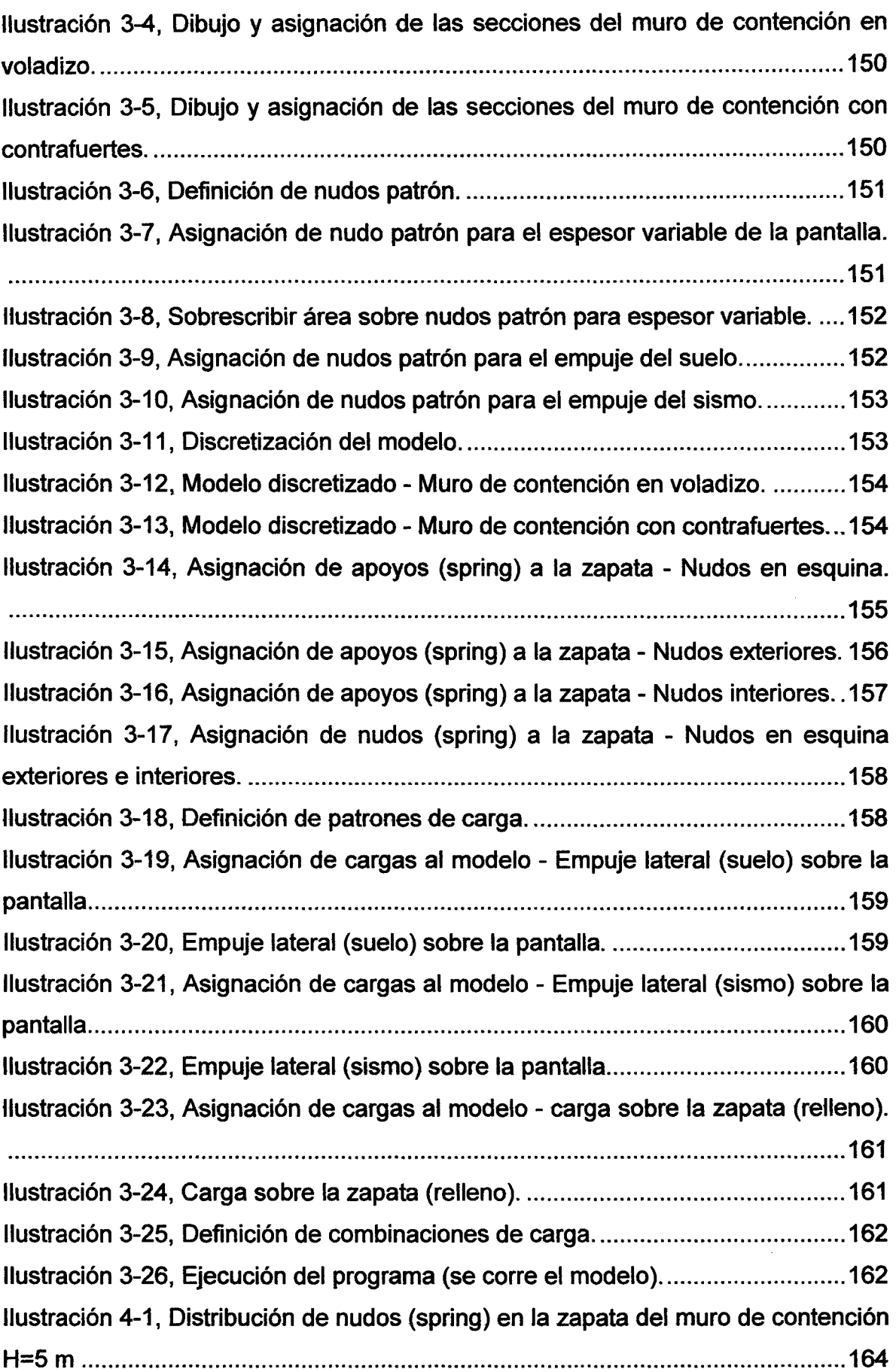

ä,

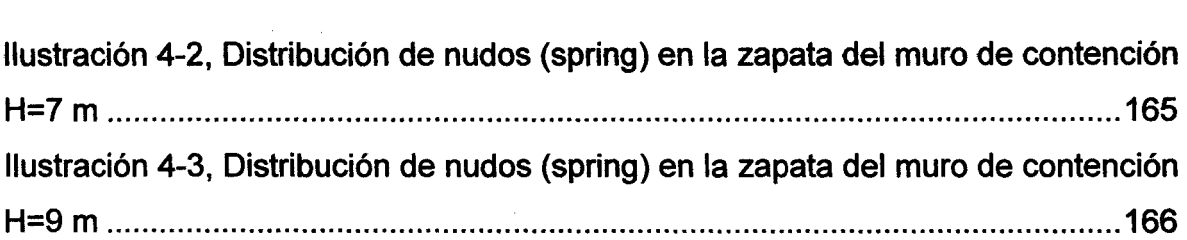

 $\label{eq:2.1} \frac{1}{\sqrt{2}}\int_{\mathbb{R}^3} \frac{1}{\sqrt{2}}\left(\frac{1}{\sqrt{2}}\right)^2\frac{1}{\sqrt{2}}\left(\frac{1}{\sqrt{2}}\right)^2\frac{1}{\sqrt{2}}\left(\frac{1}{\sqrt{2}}\right)^2\frac{1}{\sqrt{2}}\left(\frac{1}{\sqrt{2}}\right)^2.$ 

 $\label{eq:2.1} \begin{split} \mathcal{L}_{\text{max}}(\mathbf{r}) & = \frac{1}{2} \sum_{i=1}^{N} \mathcal{L}_{\text{max}}(\mathbf{r}) \mathcal{L}_{\text{max}}(\mathbf{r}) \\ & = \frac{1}{2} \sum_{i=1}^{N} \mathcal{L}_{\text{max}}(\mathbf{r}) \mathcal{L}_{\text{max}}(\mathbf{r}) \mathcal{L}_{\text{max}}(\mathbf{r}) \mathcal{L}_{\text{max}}(\mathbf{r}) \mathcal{L}_{\text{max}}(\mathbf{r}) \mathcal{L}_{\text{max}}(\mathbf{r}) \mathcal{L}_{\text{max}}(\mathbf$ 

 $\mathcal{L}^{\text{max}}_{\text{max}}$  and  $\mathcal{L}^{\text{max}}_{\text{max}}$  $\label{eq:2.1} \frac{1}{\sqrt{2}}\left(\frac{1}{\sqrt{2}}\right)^{2} \left(\frac{1}{\sqrt{2}}\right)^{2} \left(\frac{1}{\sqrt{2}}\right)^{2} \left(\frac{1}{\sqrt{2}}\right)^{2} \left(\frac{1}{\sqrt{2}}\right)^{2} \left(\frac{1}{\sqrt{2}}\right)^{2} \left(\frac{1}{\sqrt{2}}\right)^{2} \left(\frac{1}{\sqrt{2}}\right)^{2} \left(\frac{1}{\sqrt{2}}\right)^{2} \left(\frac{1}{\sqrt{2}}\right)^{2} \left(\frac{1}{\sqrt{2}}\right)^{2} \left(\$ 

 $\label{eq:2.1} \frac{1}{\sqrt{2}}\int_{\mathbb{R}^3}\frac{1}{\sqrt{2}}\left(\frac{1}{\sqrt{2}}\right)^2\frac{1}{\sqrt{2}}\left(\frac{1}{\sqrt{2}}\right)^2\frac{1}{\sqrt{2}}\left(\frac{1}{\sqrt{2}}\right)^2\frac{1}{\sqrt{2}}\left(\frac{1}{\sqrt{2}}\right)^2.$  $\label{eq:2.1} \frac{1}{\sqrt{2}}\left(\frac{1}{\sqrt{2}}\right)^{2} \left(\frac{1}{\sqrt{2}}\right)^{2} \left(\frac{1}{\sqrt{2}}\right)^{2} \left(\frac{1}{\sqrt{2}}\right)^{2} \left(\frac{1}{\sqrt{2}}\right)^{2} \left(\frac{1}{\sqrt{2}}\right)^{2} \left(\frac{1}{\sqrt{2}}\right)^{2} \left(\frac{1}{\sqrt{2}}\right)^{2} \left(\frac{1}{\sqrt{2}}\right)^{2} \left(\frac{1}{\sqrt{2}}\right)^{2} \left(\frac{1}{\sqrt{2}}\right)^{2} \left(\$ 

 $\label{eq:2.1} \frac{1}{\sqrt{2}}\int_{\mathbb{R}^3}\frac{1}{\sqrt{2}}\left(\frac{1}{\sqrt{2}}\right)^2\frac{1}{\sqrt{2}}\left(\frac{1}{\sqrt{2}}\right)^2\frac{1}{\sqrt{2}}\left(\frac{1}{\sqrt{2}}\right)^2\frac{1}{\sqrt{2}}\left(\frac{1}{\sqrt{2}}\right)^2\frac{1}{\sqrt{2}}\left(\frac{1}{\sqrt{2}}\right)^2\frac{1}{\sqrt{2}}\frac{1}{\sqrt{2}}\frac{1}{\sqrt{2}}\frac{1}{\sqrt{2}}\frac{1}{\sqrt{2}}\frac{1}{\sqrt{2}}$ 

X

 $\label{eq:2.1} \frac{1}{\sqrt{2}}\int_{\mathbb{R}^3}\frac{1}{\sqrt{2}}\left(\frac{1}{\sqrt{2}}\right)^2\frac{1}{\sqrt{2}}\left(\frac{1}{\sqrt{2}}\right)^2\frac{1}{\sqrt{2}}\left(\frac{1}{\sqrt{2}}\right)^2\frac{1}{\sqrt{2}}\left(\frac{1}{\sqrt{2}}\right)^2.$ 

## LISTA DE TABLAS

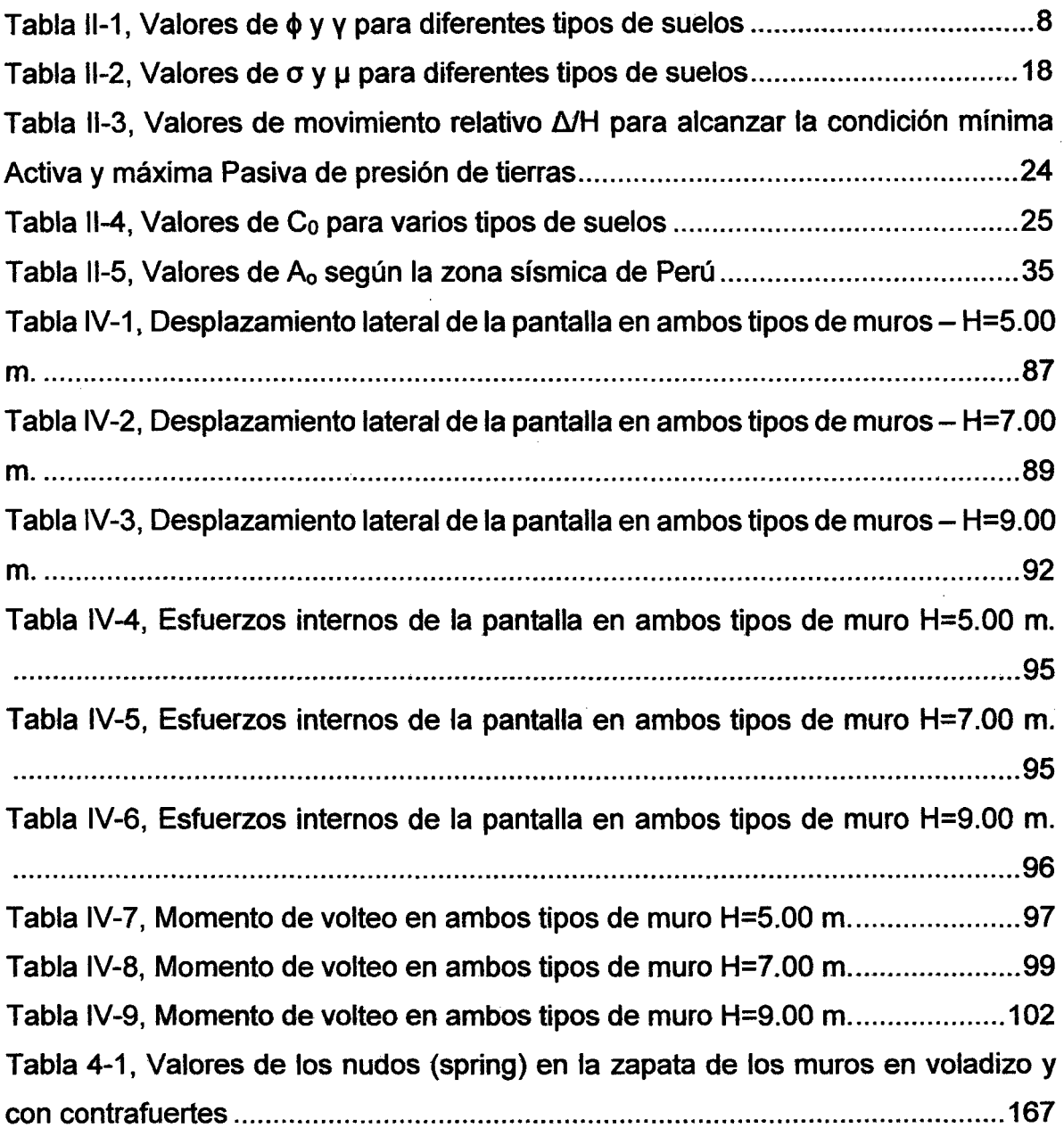

 $\sim$ 

 $\mathcal{A}_\mathrm{c}$ 

 $\bar{\mathcal{L}}$ 

 $\label{eq:2.1} \frac{1}{\sqrt{2}}\int_{0}^{2\pi} \frac{1}{\sqrt{2}}\left(\frac{1}{\sqrt{2}}\right)^{2} \frac{1}{\sqrt{2}}\left(\frac{1}{\sqrt{2}}\right)^{2} \frac{1}{\sqrt{2}}\left(\frac{1}{\sqrt{2}}\right)^{2} \frac{1}{\sqrt{2}}\left(\frac{1}{\sqrt{2}}\right)^{2} \frac{1}{\sqrt{2}}\left(\frac{1}{\sqrt{2}}\right)^{2} \frac{1}{\sqrt{2}}\left(\frac{1}{\sqrt{2}}\right)^{2} \frac{1}{\sqrt{2}}\left(\frac{1}{\sqrt{2}}\$ 

 $\overline{\phantom{a}}$ 

## **LISTA DE GRÁFICOS**

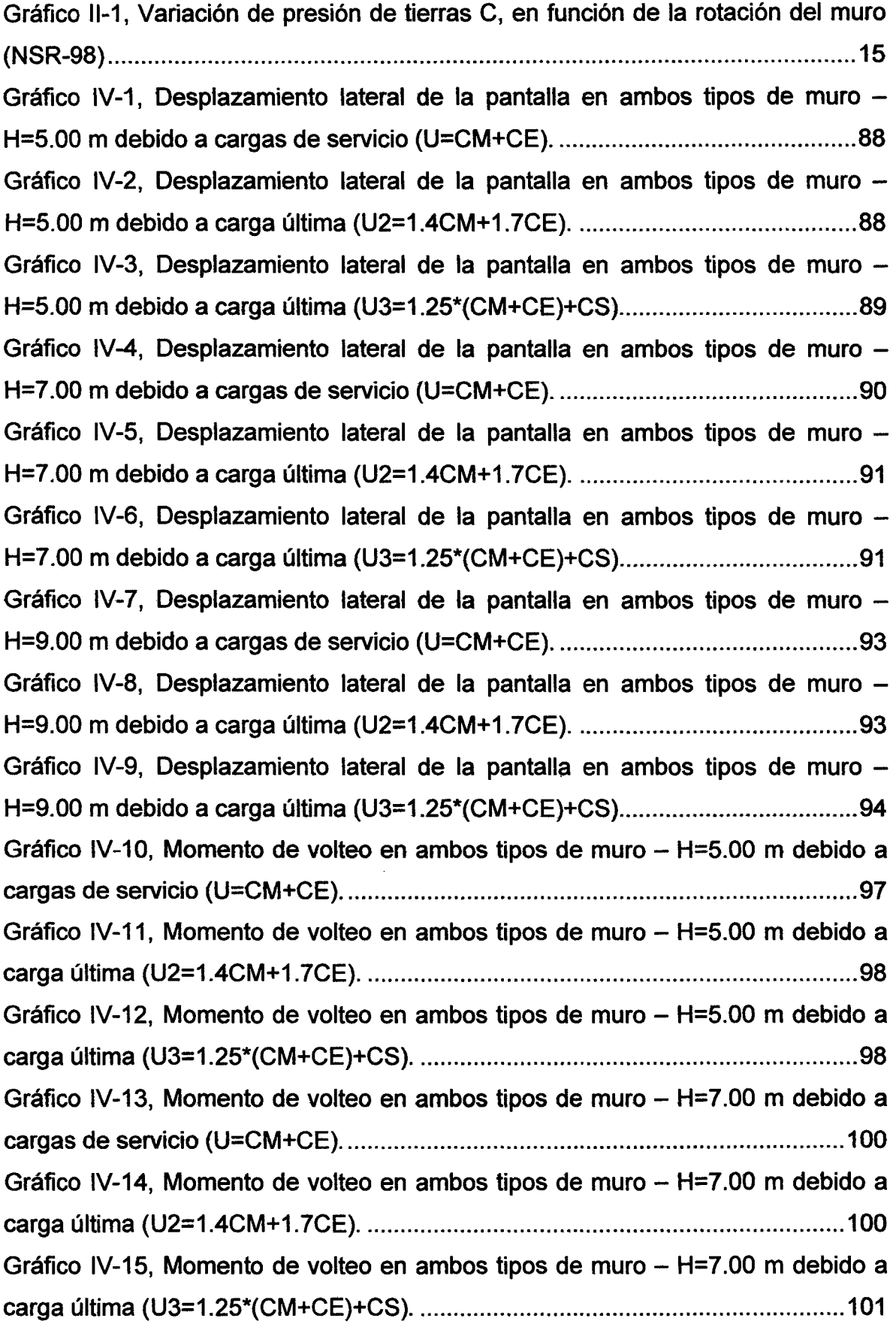

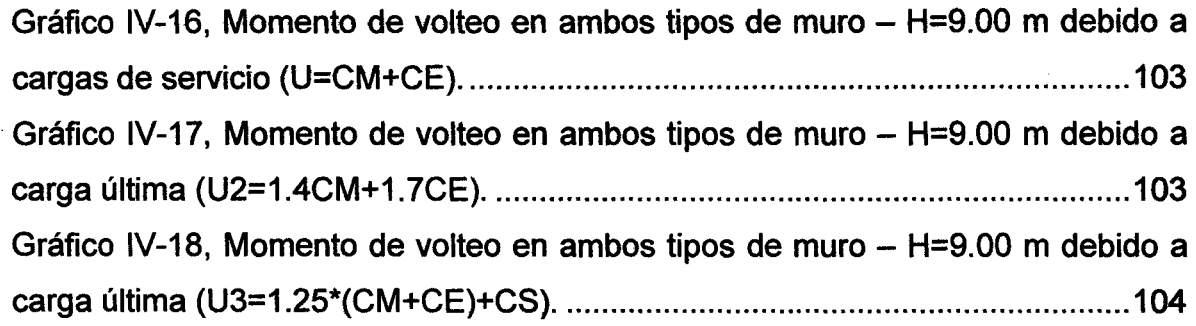

 $\frac{1}{2}$ 

 $\hat{\mathcal{A}}$ 

#### **AGRADECIMIENTO**

. A mis asesores, los Doctores Miguel Mosqueira Moreno y Roberto Mosqueira Ramírez por los buenos consejos y asesoramiento a lo largo del desarrollo de la tesis, con lo cual se permitió la realización de este trabajo.

A mis amigos, amigas y personas que de una u otra manera participaron y ayudaron a realizar este trabajo de investigación. Gracias por su colaboración y apoyo.

#### **RESUMEN**

El objetivo de esta investigación fue comparar la respuesta estructural de los muros de contención en voladizo con los muros de contención con contrafuertes sometidos a las mismas solicitaciones de carga y condiciones de terreno. Se realizó el análisis en tres muros de diferentes alturas (5, 7 y 9 m) de cada tipo de muro de contención; estos fueron sometidas a cargas estáticas (teoría de Coulomb y Rankine) y de sismo (Teoría de Mononobe-Okabe), donde el pre dimensionamiento y cumplimiento de factores de seguridad se realizó a través de hojas de cálculo; el modelamiento y análisis se realizó mediante el uso del programa computacional SAP2000.

Para realizar el análisis comparativo se analizaron los desplazamientos máximos laterales, los esfuerzos internos y los momentos de volteo, de lo cual se obtuvo que los desplazamientos máximos laterales de los muros de contención con contrafuertes fueron menores que de los muros de contención en voladizo en 21.14%, 24.47% y 35.30% a las diferentes alturas (H=5,  $7 \vee 9 \text{ m}$ ) respectivamente, el momento máximo de volteo en los muros con contrafuertes son menores que en los muros en voladizo en el orden de 78.68%, 78.49% y 76.79% en las diferentes alturas (H=5, 7 y 9 m) respectivamente. Por lo que se concluye que los muros de contención con contrafuertes presentan un mejor comportamiento estructural que los muros de contención en voladizo pues presentaron menores desplazamientos, esfuerzos internos y momentos de volteo en todas las alturas analizadas.

Palabras clave: muros, en voladizo, con contrafuertes, desplazamientos, esfuerzos, momentos.

XV

#### **ABSTRACT**

The objective *ot* this research was to compare the structurat response *ot* the retaining walls cantilevered retaining walls with buttresses solicitations subject to the same charge and ground conditions. Analysis was performed on three walls *ot*  different heights (5, 7 and 9 m) of each type *ot* retaining wall; these were subjected to static loads (theory *ot* Coulomb and Rankine) and earthquake (Mononobe-Okabe theory), where the pre sizing and entorcement of satety tactors is performed using spreadsheets; modeling and analysis was performed using the computer program SAP2000.

To perform a comparative analysis side maximum displacements, internal forces and overturning moments were analyzed, *ot* which it was tound that the maximum lateral displacement *ot* the retaining walls with buttresses were tower than the retaining walls cantilevered 21.14 %, 24.47% and 35.30% at different heights (H = 5, 7 and 9 m) respectively, the maximum overturning moment on the buttressed walls are lower than in the cantilever walls in the order of 78.68%, 78.49% and 76.79% in the different heights (H = 5, 7 and 9 m) respectively. Therefore it concludes that the retaining walls with buttresses have a better structural behavior that cantilever retaining walls as had lower displacements, interna! torces and overturning moments in all heights analyzed.

Keywords: walls, cantilevered, with abutments, displacements, torces, moments.

## **CAPÍTULO 1. INTRODUCCIÓN**

En el Perú, el comportamiento de las estructuras de contención es considerado un problema geotécnico importante debido a su intensa actividad sísmica. La falla de estas estructuras puede causar grandes daños en caminos, presas, industrias, etc., poniendo en riesgo vidas humanas así como graves problemas económicos, sociales y ambientales. Por tal motivo, es esencial asegurar el buen desempeño de estas estructuras bajo condiciones adversas durante su vida útil.

La presente investigación se centró en las estructuras de contención más usadas en nuestra región a grandes alturas, que son los muros de contención en voladizo y con contrafuertes, teniendo como pregunta principal de dicha investigación: ¿Qué tipo de muro de contención entre voladizo y con contrafuertes tiene mejor comportamiento estructural frente a cargas de empuje de tierras y sismo?

Cuyo objetivo es evaluar y comparar la respuesta estructural de los muros en estudio a diferentes alturas (5, 7 y 9m), sometidos a las mismas condiciones de cimentación, relleno y carga; para lograrlo se compararon los siguientes parámetros: el desplazamiento, los esfuerzos y el momento de volteo.

El presente trabajo se organizó en tres partes que se diferencian claramente, la primera: que abarca el capítulo 1 desarrollando el planteamiento y formulación del problema, además de los alcances, justificación, objetivos e hipótesis de la tesis, en la segunda parte va desde el capítulo 11 hasta el capítulo IV donde abarca el marco teórico, metodología de la investigación y resultados, y la última parte está compuesta por las conclusiones y recomendaciones, posteriormente se tiene la bibliografía y los apéndices.

1

## 1.1 EL PROBLEMA DE LA INVESTIGACIÓN

## 1.1.1 PLANTEAMIENTO Y FORMULACIÓN DEL PROBLEMA

## 1.1.1.1 PLANTEAMIENTO DEL PROBLEMA

El Perú está ubicado en una de las regiones sísmicamente más activas del mundo en el llamado círculo de fuego del océano Pacifico que concentra el 85% de la actividad sísmica mundial (Casaverde Río), además está afectado por el fenómeno del niño que en su última aparición genero efectos catastróficos en los muros de contención en diez provincias de la región Cajamarca durante los meses de enero a diciembre de 1998 (Mosqueira Ramírez, 2000).

Estos fenómenos naturales han generado que los ingenieros presenten soluciones como son los muros de contención que contienen tierra, agua, granos y diferentes minerales y comúnmente protegen estructuras como carreteras, puentes, edificaciones, etc.

En el país los muros de contención usualmente se diseñan ante cargas estáticas (empuje de tierras y sobrecarga) y teniendo como parámetros a la altura del muro y las propiedades del relleno y cimentación, pero hoy en día es necesario considerar las cargas dinámicas (sismo) y el comportamiento estructural frente a dichas cargas, pues de no hacerlo puede conllevar a presentar fallas en el muro.

Algunas veces se incurre en el sobredimensionamiento de los muros de contención, esto produce fallas en los mismos, ya que los esfuerzos generados en la base debido al peso propio son mayores que el esfuerzo admisible del terreno de fundación provocando el hundimiento y posterior colapso.

Es por estas razones que la presente investigación, centrará su estudio en averiguar:

#### 1.1.1.2 FORMULACIÓN DEL PROBLEMA

¿Qué tipo de muro de contención en voladizo o con contrafuertes tiene mejor comportamiento estructural frente a cargas de empuje de tierras y sismo?

El "comportamiento estructural" se entenderá como los momentos, esfuerzos y desplazamientos de una estructura.

## 1.1.2 JUSTIFICACIÓN

La justificación de dicha investigación se halla en garantizar la funcionalidad y operatividad de las estructuras que contenga y/o proteja un muro de contención, ya que en el Perú existen eventos sísmicos y el fenómeno del niño, que ocasionan deterioros y el posterior colapso en las estructuras de contención; un claro ejemplo seria la protección de vías y carreteras, pues si ante dichos eventos llegara a colapsar el muro de contención se interrumpiría su transitabilidad, dejándolos incomunicados, sin comercio y sin turismo.

A pesar de la importancia y la poca información acerca de este tema, en la Universidad Nacional de Cajamarca no se ha realizado investigaciones a detalle sobre muros de contención en voladizo y con contrafuertes, ni su comportamiento estructural, por tal motivo existe la necesidad de saber más sobre los muros de contención en estudio y su comportamiento estructural, pues salvaguardan operatividad de estructuras y vidas humanas.

### 1.1.3 DELIMITACIÓN DEL PROBLEMA

Se tiene como delimitación a dos tipos de muros de contención, en voladizo y con contrafuertes a diferentes alturas (5m, 7m y 9m), sometidos al análisis sísmico, bajo las mismas condiciones y propiedades de un suelo granular en la cimentación y relleno.

Así mismo, tiene una delimitación temporal, pues se toma el inicio de nuestra investigación (2013).

#### 1.1.4 TIPO, ALCANCE Y DISEÑO DE LA INVESTIGACIÓN

#### 1.1.4.1 TIPO DE ENFOQUE A UTILIZARSE EN LA INVESTIGACIÓN.

La presente tesis utilizará el enfoque cuantitativo, debido a que es secuencial (cada etapa precede a la siguiente, desde la idea hasta la elaboración de los resultados) y probatorio (demostrar la veracidad de la hipótesis). Además los resultados obtenidos serán expresados a través de datos numéricos.

## 1.1.4.2 ALCANCE DE LA INVESTIGACIÓN.

El alcance de la investigación es descriptiva, puesto que se describe el proceso de la investigación, además se sustenta en revisión bibliográfica.

## 1.1.4.3 DISEÑO DE LA INVESTIGACIÓN.

El diseño desarrollado es experimental debido a que tiene un grado de manipulación intencional en las variables (independientes) y medición de variables dependientes.

## 1.1.5 OBJETIVOS

## 1.1.5.1 OBJETIVO GENERAL.

Comparar el comportamiento estructural de muros de contención en voladizo y con contrafuertes, sometidos a cargas de empuje de tierras y sismo.

1.1.5.2 OBJETIVOS ESPECÍFICOS.

- Determinar los momentos, esfuerzos y desplazamientos del muro de contención en voladizo de diferentes alturas (H=5, 7 y 9 m).
- Determinar los momentos, esfuerzos y desplazamientos del muro de contención con contrafuertes de diferentes alturas (H=5, 7 y 9 m).
- Comparar los momentos, esfuerzos y desplazamientos de ambos muros de contención en estudio.

#### 1.1.6 HIPÓTESIS DE INVESTIGACIÓN

#### 1.1.6.1 HIPÓTESIS

Los muros de contención con contrafuertes tienen mejor comportamiento estructural que los muros de contención en voladizo ya que presentan menores momentos, esfuerzos internos y desplazamientos.

## 1.1.6.2 VARIABLES DE LA INVESTIGACIÓN

Como variable independiente tenemos al contrafuerte. Como variable dependiente tenemos el comportamiento estructural.

## 1.2 MÉTODO Y TÉCNICAS DE INVESTIGACIÓN

## 1.2.1 MéTODOS DE INVESTIGACIÓN

Se utilizó el método deductivo, empleado por las ciencias naturales, en este caso estudiaremos una parte de las ciencias físicas: la física, aplicado a estructuras de contención.

#### 1.2.1.1 fORMA DE CONTRASTACIÓN DE HIPÓTESIS

La primera parte consistió en el pre-dimensionamiento de las estructuras de contención, verificando la estabilidad al volteo y deslizamiento, además de la verificación de la distribución correcta de los esfuerzos en la base, esto con ayuda de hojas de cálculo del programa Microsoft Excel.

La segunda parte consistió en hacer el dibujo del modelo matemático de los muros de contención en voladizo y con contrafuertes, incluido sus propiedades de materiales y aplicación de cargas, para su posterior análisis en el software SAP2000.

Con los datos ingresados en el programa SAP2000, se modela y analiza.

Finalmente se compara el comportamiento estructural (momentos, esfuerzos y desplazamientos) entre los muros de contención en voladizo y con contrafuertes.

### 1.2.1.2 UNIDAD DE ANÁLISIS

Las unidades de análisis son: (a) los momentos, (b) los esfuerzos y (e) los desplazamientos de la pantalla, que forman parte del comportamiento estructural y serán cuantificadas.

#### 1.2.2 TÉCNICAS DE INVESTIGACIÓN

#### 1.2.2.1 PROGRAMAS DE CÓMPUTO

El uso de hojas de cálculo como el programa Microsoft Excel será utilizado para el pre-dimensionamiento y verificación de estabilidad de los muros de contención y obtener información para ingresar al siguiente programa. Asimismo se trabajó con el programa SAP2000 versión 16, en el cual se modela y analiza los datos obtenidos en las hojas de cálculo, para así obtener los parámetros del comportamiento estructural.

#### 1.2.2.2 FICHAJE DE INFORMACIÓN

Utilizada para organizar la información de interés durante la investigación, facilitando el procesamiento de la misma.

## **1.2.3** LIMITACIONES

La falta de una normativa nacional acerca del análisis y diseño de muros de contención, esta restricción fue superado mediante la consulta de investigaciones y normas extranjeras.  $\ddotsc$ 

6

## CAPÍTULO 11. MARCO TEÓRICO

#### 11.1 ANTECEDENTES

Los muros de contención tienen como finalidad resistir las presiones laterales o empuje producido por el material retenido detrás de ellos, su estabilidad se debe fundamentalmente al peso propio y al peso del material que está sobre su fundación. En general los empujes son producidos por terrenos naturales, rellenos artificiales o materiales almacenados.

Como antecedentes se tiene a continuación investigaciones realizadas referentes al tema de estudio.

A nivel de Latinoamérica se logró tener acceso al trabajo de grado para optar el título de Especialista en Estructuras en la Escuela Colombiana de Ingeniería, la cual tiene las siguientes conclusiones: los muros con contrafuertes ofrecen claras ventajas en cuanto a la seguridad y al espacio requerido para su base o cimentación así como en su capacidad para soportar grandes empujes, otra conclusión es que al disminuir en tan solo un grado su valor del ángulo de fricción, el empuje horizontal aumenta significativamente (Gómez Rodríguez, 2013).

Otro trabajo de investigación que se tuvo acceso es la tesis de pregrado en la Universidad Politécnica de El Salvador, la cual concluye: que el método de Coulomb es el más efectivo para el diseño de muros de contención, ya que cumple con Jos factores de seguridad mínimos (Sánchez Herniquez, Mejía Méndez, & Bonilla, 2009).

### 11.2 FUNDAMENTO TEÓRICO

#### **II.2.1 CONSIDERACIONES FUNDAMENTALES**

Un volumen de tierras, que suponemos sin cohesión alguna, derramado libremente sobre un plano horizontal, toma un perfil de equilibrio que nos define el ángulo de talud natural de las tierras o ángulo de fricción interna del suelo  $\phi$ .

En la Tabla II-1, se indican valores  $\phi$  y  $\gamma$ , correspondientes a distintos tipos de suelos que se consideran desprovistos de cohesión, valores pueden ser de interés para las aplicaciones prácticas.

7

| Tabia II-1, valores de φ y y para diferentes tipos de suelos |                          |        |
|--------------------------------------------------------------|--------------------------|--------|
| Clase de material                                            |                          | (T/m3) |
| Tierra de terraplenes, seca                                  | 35° a 40°                | 1.40   |
| Tierra de terraplenes, húmeda                                | $45^{\circ}$             | 1.60   |
| Tierra de terraplenes, saturada                              | $27^\circ$               | 1.80   |
| Arena seca                                                   | $35^\circ$               | 1.60   |
| Arena húmeda                                                 | $40^{\circ}$             | 1.80   |
| Arena saturada                                               | $25^\circ$               | 2.00   |
| Gravilla seca                                                | $35^\circ$ a 40 $^\circ$ | 1.85   |
| Gravilla húmeda                                              | $25^\circ$               | 1.86   |
| Grava de cantos vivos                                        | $45^{\circ}$             | 1.80   |
| Cantos rodados                                               | $30^\circ$               | 1.80   |

<u>Tabla II-1, Valores de φ y γ para diferentes tipos de suelos </u>

Cantos rodados 30° 1.80 .. Fuente: Análisis *y* D1seflo de Muros de Contención de Concreto Armado- Torres Belandría *R.* 

Si por cualquier circunstancia es preciso dar a las tierras un talud mayor que  $\phi$ , será necesario evitar su derrumbamiento, colocando un muro de sostenimiento o de contención, que constituye un soporte lateral para las masas de suelo, ver Ilustración 11-1.

#### Ilustración 11-1, Muro de Contención

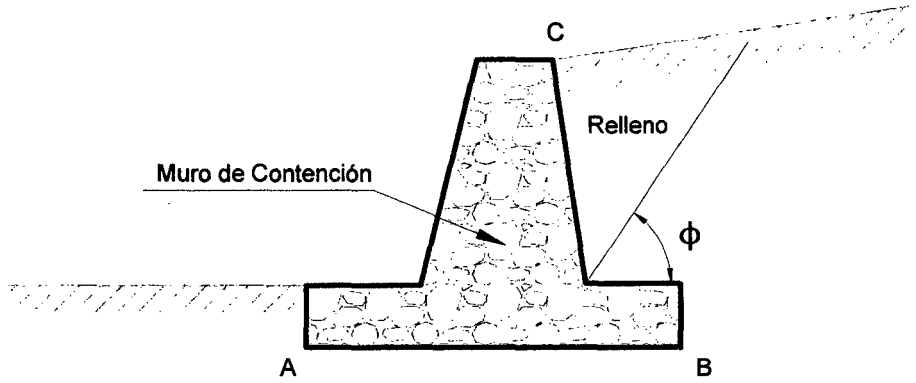

Fuente: Análisis *y* Diseño de Muros de Contención de Concreto Armado- Torres Be/andría *R.* 

El tipo de empuje que se desarrolla sobre un muro está fuertemente condicionado por la deformabilidad del muro. En la interacción muro-terreno, pueden ocurrir en el muro deformaciones que van desde prácticamente nulas, hasta desplazamientos que permiten que el suelo falle por corte. Pueden ocurrir desplazamientos de tal manera que el muro empuje contra el suelo, si se aplican fuerzas en el primero que originen este efecto.

Si el muro de sostenimiento cede, el relleno de tierra se expande en dirección horizontal, originando esfuerzos de corte en el suelo, con lo que la presión lateral ejercida por la tierra sobre la espalda del muro disminuye gradualmente y se aproxima al valor límite inferior, llamado **empuje activo de la tierra,** ver Ilustración 11-2.

#### Ilustración 11-2, Empuje Activo de la Tierra

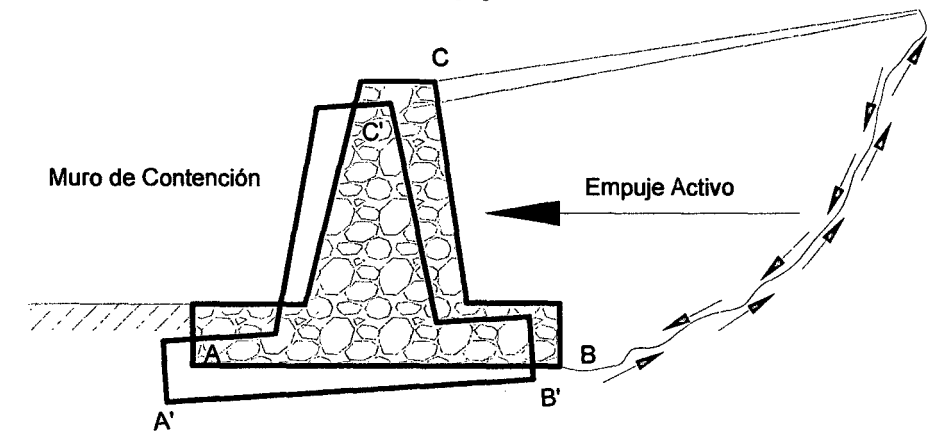

Fuente: Análisis *y* Diseflo de Muros de Contención de Concreto Armado- Torres Belandrfa *R.* 

Si se retira el muro lo suficiente y pierde el contacto con el talud, el empuje sobre él es nulo y todos los esfuerzos de corte los toma el suelo, ver Ilustración 11-3.

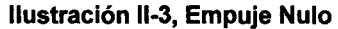

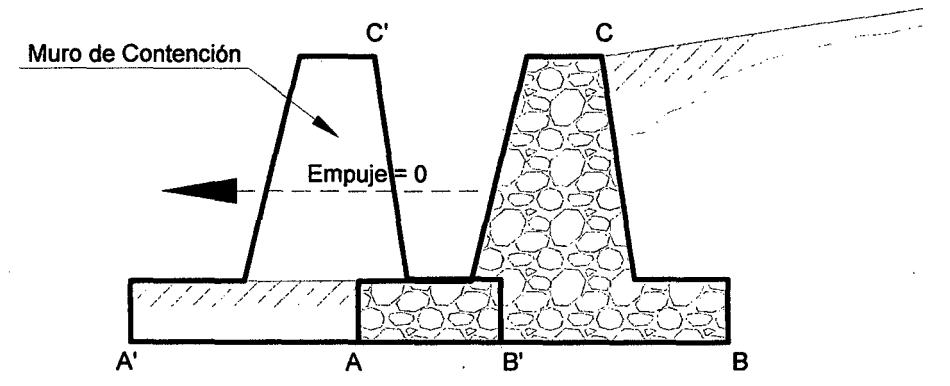

Fuente: Análisis *y* Diseño de Muros de Contención de Concreto Armado- Torres Belandría *R.* 

Si el muro empuja en una dirección horizontal contra el relleno de tierra, como en el caso de los bloques de anclaje de un puente colgante, las tierras así comprimidas en la dirección horizontal originan un aumento de su resistencia hasta alcanzar su valor límite superior, llamado **empuje pasivo de la tierra,** ver Ilustración 11-4. Cuando el movimiento del muro da origen a uno de estos dos valores límites, el relleno de tierra se rompe por corte.

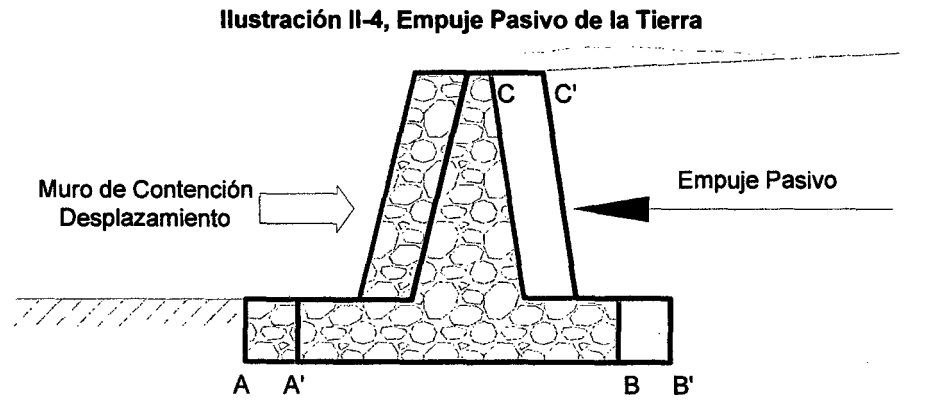

Fuente: Análisis y Diseño de Muros de Contención de Concreto Armado - Torres Belandría R.

Si el muro de contención es tan rígido que no permite desplazamiento en ninguna dirección, las partículas de suelo no podrán desplazarse, confinadas por el que las rodea, sometidas todas ellas a un mismo régimen de compresión, originándose un estado intermedio que recibe el nombre de **empuje de reposo de la tierra,** ver Ilustración 11-5.

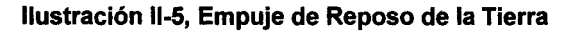

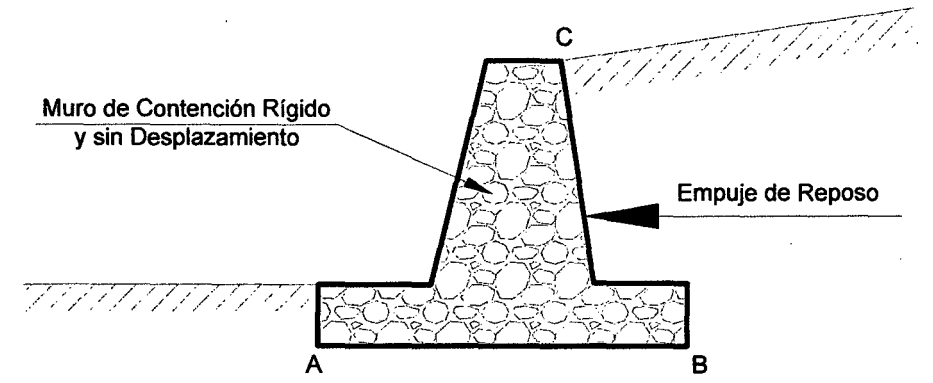

Fuente: Análisis y Diseño de Muros de Contención de Concreto Armado - Torres Belandría R.

Se puede apreciar que los empujes de tierra se encuentran fuertemente relacionados con los movimientos del muro o pared de contención. Dependiendo de la interacción muro-terreno se desarrollaran empujes activos, de reposo o pasivos, siendo el empuje de reposo una condición intermedia entre el empuje activo y el pasivo.

Con el estado actual del conocimiento se pueden estimar con buena aproximación los empujes del terreno en suelos granulares, en otros tipos de suelos su estimación puede tener una mayor imprecisión.

Los suelos arcillosos tienen apreciable cohesión, son capaces de mantener taludes casi verticales cuando se encuentran en estado seco, no ejercen presión sobre las

paredes que lo contienen, sin embargo, cuando estos suelos se saturan, pierden prácticamente toda su cohesión, originando empuje similar al de un fluido con el peso de la arcilla, esta situación nos indica que si se quiere construir un muro para contener arcilla, este debe ser diseñado para resistir la presión de un líquido pesado, más resistente que los muros diseñados para sostener rellenos no cohesivos. En caso de suelos mixtos conformados por arena y arcilla, es conveniente despreciar la cohesión, utilizando para determinar el empuje de tierra solo el ángulo de fricción interna del material.

### 11.2.2 TIPOS DE MUROS

#### 11.2.2.1 MUROS EN VOLADIZO

Este tipo de muro resiste el empuje de tierra por medio de la acción en voladizo de una pantalla vertical empotrada en una Josa horizontal (zapata), ambos adecuadamente reforzados para resistir los momentos y fuerzas cortantes a que están sujetos, en la Ilustración 11-6 se muestra la sección transversal de un muro en voladizo.

Estos muros por lo general son económicos para alturas menores de 1 O metros, para alturas mayores, los muros con contrafuertes suelen ser más económicos.

La forma más usual es la llamada T, que logra su estabilidad por el ancho de la zapata, de tal manera que la tierra colocada en la parte posterior de ella, ayuda a impedir el volcamiento y lastra el muro aumentando la fricción suelo-muro en la base, mejorando de esta forma la seguridad del muro al deslizamiento.

Estos muros se diseñan para soportar la presión de tierra, el agua debe eliminarse con diversos sistemas de drenaje que pueden ser barbacanas colocadas atravesando la pantalla vertical, o sub-drenajes colocados detrás de la pantalla cerca de la parte inferior del muro. Si el terreno no está drenado adecuadamente, se puede presentar presiones hidrostáticas no deseables.

La pantalla de concreto en estos muros son por lo general relativamente delgadas, su espesor oscila alrededor de (1/10) de la altura del muro, y depende de las fuerzas cortante y momentos flectores originados por el empuje de tierra. El espesor de la corona debe ser lo suficientemente grande para permitir la colocación del concreto fresco, generalmente se emplean valores alrededor de (1/12).

El espesor de la base es función de las fuerzas cortantes y momentos flectores de las secciones situadas delante y detrás de la pantalla, por lo tanto, el espesor depende directamente de la posición de la pantalla en la base, si la dimensión de la puntera es de aproximadamente 1/3 del ancho de la base, el espesor de la base generalmente queda dentro del intervalo de 1/8 a 1/10 de la altura del muro.

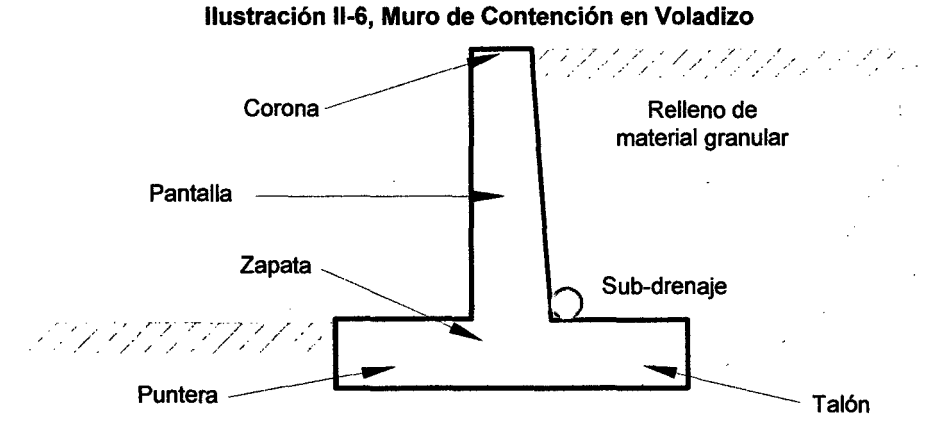

Fuente: Análisis y Diseño de Muros de Contención de Concreto Armado - Torres Belandría R.

#### 11.2.2.2 MUROS CON CONTRAFUERTES

Los contrafuertes son uniones entre la pantalla vertical del muro y la base. La pantalla de estos muros resiste los empujes trabajando como losa continua apoyada en los contrafuertes, es decir, el refuerzo principal en el muro se coloca horizontalmente, son muros de concreto armado, económicos para alturas mayores a 10 metros.

. En la Ilustración 11-7, se muestra una vista parcial de un muro con contrafuertes, tanto la pantalla como los contrafuertes están conectados a la losa de fundación. Los contrafuertes se pueden colocar en la cara interior de la pantalla en contacto con la tierra o en la cara exterior donde estéticamente no es muy conveniente.

Los muros con contrafuertes representan una evolución de los muros en voladizo, ya que al aumentar la altura del muro aumenta el espesor de la pantalla, este aumento de espesor es sustituido por los contrafuertes; la solución conlleva un armado, encofrado y vaciado más complejo.

12

Ilustración 11-7, Muro de Contención con Contrafuertes

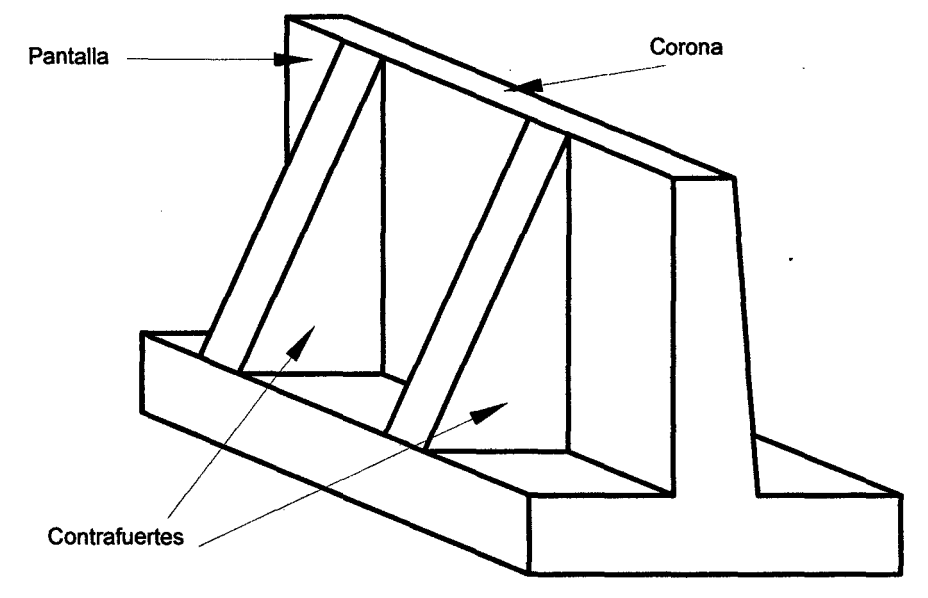

Fuente: Análisis *y* Diseño de Muros de Contención de Concreto Armado- Torres Belandría *R.* 

En los Muros con contrafuertes el empuje del terreno es recibido por una pantalla y transmitido al suelo de cimentación por medio de una zapata. La unión entre la pantalla y zapata se lleva a cabo por medio de contrafuertes, que pueden ser exteriores o interiores, como se muestra en la Ilustración 11-8, Muro con Contrafuertes Exteriores e Ilustración 11-9, Muro con Contrafuertes Interiores.

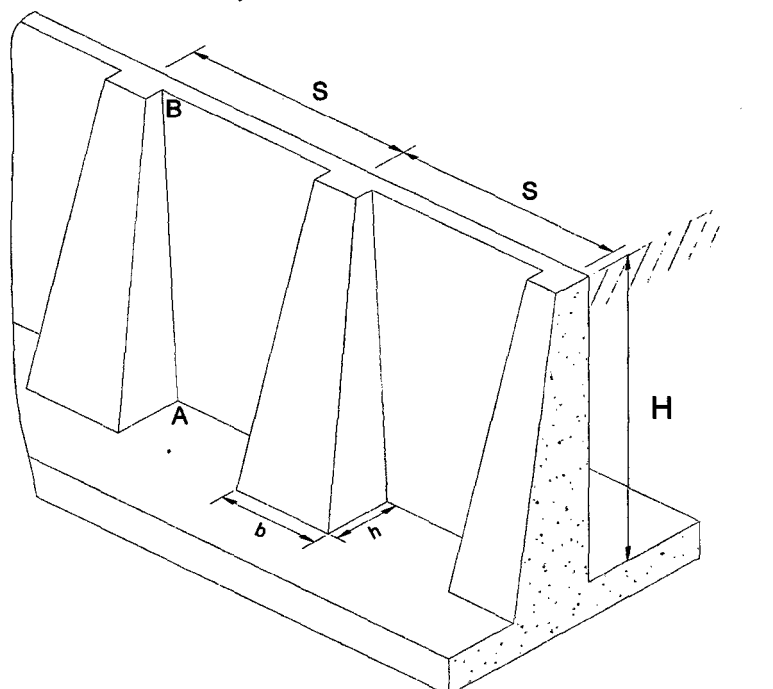

Ilustración 11-8, Muro con Contrafuertes Exteriores

Fuente: Análisis *y* Diseño de Muros de Contención de Concreto Armado- Torres Belandría *R.* 

•

Ilustración 11-9, Muro con Contrafuertes Interiores

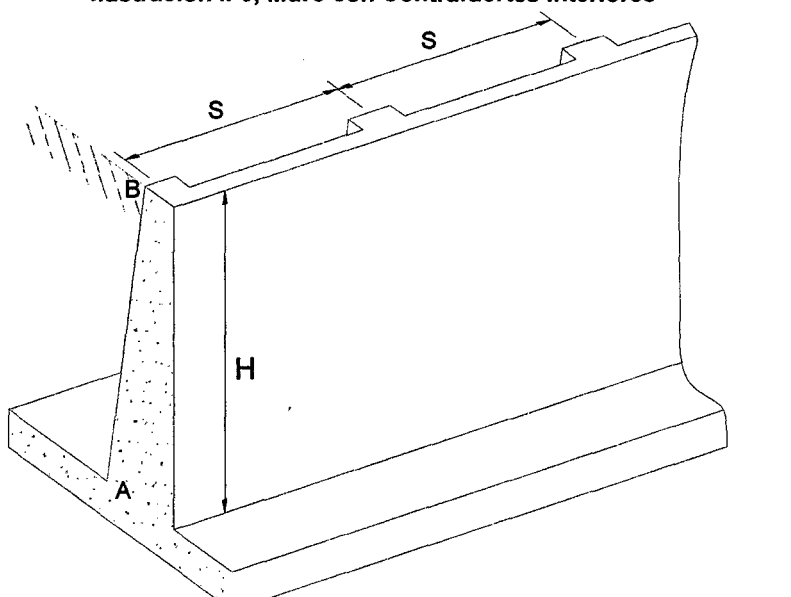

Fuente: Análisis *y* Diseño de Muros de Contención de Concreto Armado- Torres Belandría *R.* 

Como características de estos muros se tiene:

- 1. El contrafuerte es un elemento de unión entre la pared vertical y la zapata, que evita el giro y colapso que pueda tener la pantalla debido al empuje de las tierras. Estos contrafuertes están sujetos a tensiones y por lo tanto requerirán acero a lo largo de AB .Así mismo debe anclarse tanto en la pantalla como en la zapata de cimentación.
- 2. La separación económica entre contrafuertes puede obtenerse por la ecuación empírica propuesta por algunos autores, con ligeras modificaciones:

$$
S = 0.75 + 0.30H < 3.00m
$$

Siendo S la separación entre ejes, en metros, y H la altura del contrafuerte en metros. Otros autores aconsejan emplear una separación máxima de 3m.

- 3. La estabilidad exterior y el deslizamiento se investiga para una unidad de contrafuerte de longitud correspondiente a la misma que existe entre contrafuerte.
- 4. La longitud de la zapata puede quedar, aproximadamente siendo igual a la mitad del muro y con un 30% de dicha longitud formando el pie de la zapata y el resto para talón.

#### **11.2.3** ESTABILIDAD

El análisis de la estructura contempla la determinación de las fuerzas que actúan por encima de la base de fundación, tales como empuje de tierra, peso propio, peso de la tierra de relleno, cargas y sobrecargas con la finalidad de estudiar la estabilidad al volcamiento y deslizamiento, así como el valor de las presiones de contacto.

El peso propio del muro: esta fuerza actúa en el centro de gravedad de la sección, y puede calcularse de manera fácil subdividiendo la sección del muro en áreas parciales sencillas y de propiedades geométricas conocidas.

La presión que la tierra ejerce sobre el muro que la contiene mantiene una relación directa con el desplazamiento del conjunto, en el estado natural si el muro no se mueve se dice que existe presión de reposo; si el muro se mueve alejándose de la tierra o cede, la presión disminuye hasta una condición mínima denominada presión activa. Si el muro se desplaza contra la tierra, la presión sube hasta un máximo denominado presión pasiva.

En el Gráfico 11-1, se muestra la variación del coeficiente de presión de tierras, en función de la rotación del muro.

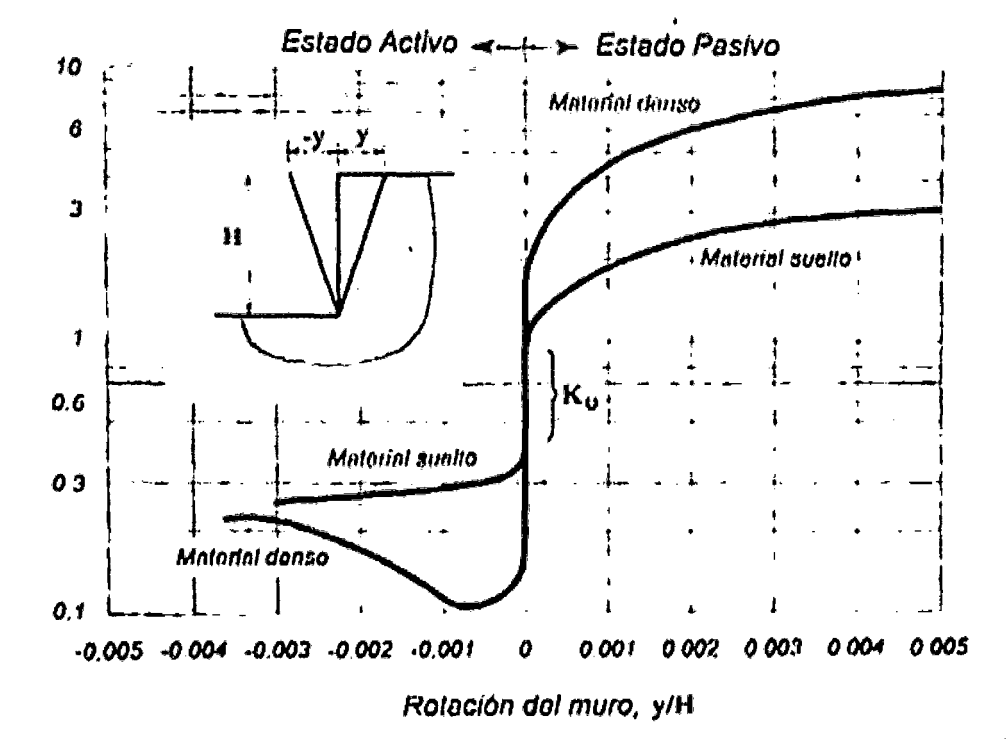

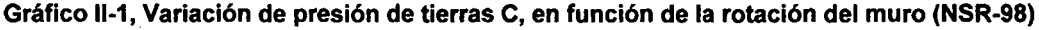

Fuente: Análisis y Diseño de Muros de Contención de Concreto Armado - Torres Belandría R.

El diseño suele empezar con la selección de dimensiones tentativas para luego verificar la estabilidad de esa configuración. Por conveniencia, cuando el muro es de altura constante, puede analizarse un muro de longitud unitaria, de no resultar la estructura seleccionada satisfactoria, se modifican las dimensiones y se efectúan nuevas verificaciones hasta lograr la estabilidad y la resistencia requerida.

En un muro pueden fallar las partes individuales por no ser suficientemente fuertes para resistir las fuerzas que actúan, para diseñar contra esta posibilidad se requiere la determinación de espesores y refuerzos necesarios para resistir los momentos y cortantes.

En el caso de muros de contención de concreto armado, se puede emplear Jos procedimientos comúnmente utilizados para dimensionar y reforzar, que son estipulados por el Código ACI, para el proyecto y construcción de obras en concreto estructural.

#### 11.2.3.1 MÉTODO DE LOS ESFUERZOS ADMISIBLES O ESTADO LíMITE DE SERVICIO

Las estructuras y elementos estructurales se diseñarán para tener en todas las secciones una resistencia mayor o igual a la resistencia requerida R<sub>s</sub>, la cual se calculará para cargas y fuerzas de servicio según las combinaciones que se estipulen en las normas.

En el método de los esfuerzos admisibles, se disminuye la resistencia nominal dividiendo por un factor de seguridad FS establecido por las normas o especificaciones técnicas.

$$
R_S \le R_{adm} \tag{01}
$$

$$
R_{adm} \leq \frac{R_n}{FS} \tag{02}
$$

 $R_n$  = Resistencia nominal, correspondiente al estado límite de agotamiento resistente, sin factores de minoración. Esta resistencia es función de las características mecánicas de los materiales y de su geometría.

Radm = Resistencia admisible.

Se estudia la estabilidad al volcamiento, al deslizamiento y las presiones de contacto originadas en la interface suelo-muro.

#### 11.2.3.1.1 ESTABILIDAD AL VOLCAMIENTO Y DESLIZAMIENTO

Para verificar la estabilidad al volcamiento y al deslizamiento un FS  $\geq$  2 y 1,5 respectivamente. Para estudiar la estabilidad al volcamiento, los momentos se toman respecto a la arista inferior de la zapata en el extremo de la puntera.

La relación entre los momentos estabilizantes Me, producidos por el peso propio del muro y de la masa de relleno situada sobre el talón del mismo y los momentos de \ volcamiento Mv, producidos por los empujes del terreno, se conoce como factor de seguridad al volcamiento FSv, esta relación debe ser mayor de 2.

$$
FS_V = \frac{M_e}{M_V} \ge 2\tag{03}
$$

La componente horizontal del empuje de tierra debe ser resistida por las fuerzas de roce entre el suelo y la base del muro. La relación entre las fuerzas resistentes y las actuantes o deslizantes (empuje), se conoce como factor de seguridad al deslizamiento  $FS_d$ , esta relación debe ser mayor de 1,5. Es común determinar esta relación sin considerar el empuje pasivo que pudiera presentarse en la parte delantera del muro, a menos que se garantice éste durante toda la vida de la estructura. Para evitar el deslizamiento se debe cumplir:

$$
FS_d = \frac{F_r}{E_h} \ge 1.5\tag{04}
$$

$$
F_r = \mu(R_V + E_V) + c' * B + E_p \tag{05}
$$

$$
\mu = \tan(\delta) \tag{06}
$$

$$
c' = (0.5 \, a \, 0.7) * c \tag{07}
$$

Dónde:

- $F_r$ = fuerza de roce.
- $E_h$ = componente horizontal del empuje.
- $R_v$ = resultante de las fuerzas verticales.
- $E_v$ = componente vertical del empuje.
- B= ancho de la base del muro.
- e'= coeficiente de cohesión corregido o modificado.
- e= coeficiente de cohesión del suelo de fundación.
- $E_p$ = empuje pasivo (si el suelo de la puntera es removible, no se debe tomar en cuenta este empuje).
- $\mu$ = coeficiente de fricción suelo muro.  $\cdot$
- 6= ángulo de fricción suelo-muro, a falta de datos precisos, puede tomarse:

$$
\delta = \left(\frac{2}{3}\phi\right) \tag{08}
$$

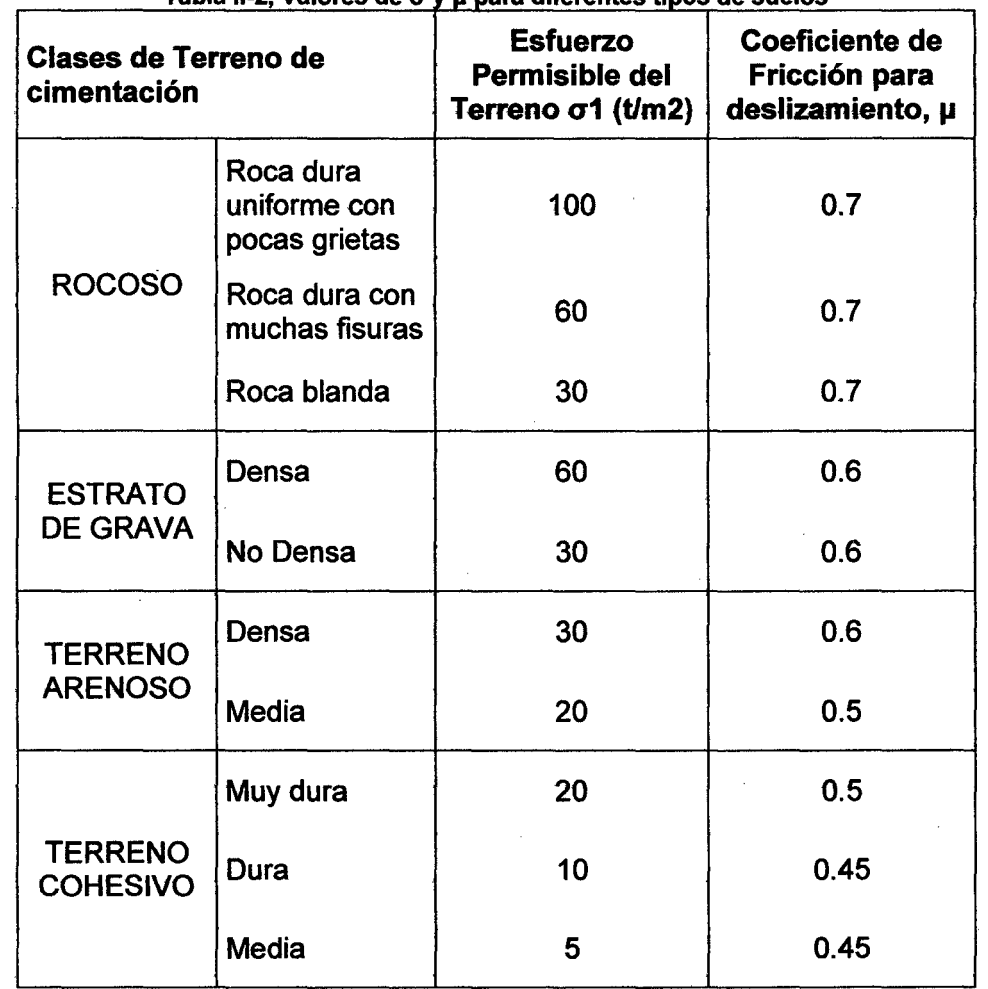

Tabla II-2. Valores de  $\sigma$  v u para diferentes tipos de suelos

Nota: Para ser usado en el cálculo de estabilidad contra deslizamientos abajo del muros de contención, basado en concreto en situ *y* considerar c=O

. Fuente: Diseño de Concreto Armado- Morales Morales Roberto, ICG

## 11.2.3.1.2 PRESIONES DE CONTACTO

La capacidad admisible del suelo de fundación  $\sigma_{\text{adm}}$ debe ser mayor que el esfuerzo de compresión máximo o presión de contacto  $\sigma_{\text{max}}$  transferido al terreno por el muro, para todas las combinaciones de carga:

$$
\sigma_{adm} \geq \sigma_{max} \tag{09}
$$

$$
\sigma_{adm} \leq \frac{q_{ult}}{FS_{capportante}} \tag{10}
$$

*FScap.portante* es el factor de seguridad a la falla por capacidad del suelo, este valor no debe ser menor que tres para cargas estáticas,  $FS_{cap, vortante} \geq 3$ , y para cargas dinámicas de corta duración no menor que dos,  $FS_{cap, partante} \geq 2$ . En caso que la información geotécnica disponible sea  $\sigma_{adm}$  para cargas estáticas, se admite una sobre resistencia del suelo de 33% para cargas dinámicas de corta duración.

En los muros corrientes, para que toda el área de la base quede teóricamente sujeta a compresión, la fuerza resultante de la presión del suelo originada por sistema de largas debe quedar en el tercio medio. De los aspectos mencionados anteriormente podemos decir que no se debe exceder la resistencia admisible del suelo, y la excentricidad ex de la fuerza resultante vertical Rv, medida desde el centro de la base del muro 8, no debe exceder del sexto del ancho de ésta, en este caso el diagrama de presiones es trapezoidal. Si la excentricidad excede el sexto del ancho de la base (se sale del tercio medio), la presión máxima sobre el suelo debe recalcularse, ya que no existe compresión en toda la base, en este caso el diagrama de presión es triangular, y se acepta que exista redistribución de presiones de tal forma que la resultante Rv coincida con el centro de gravedad del triángulo de presiones.

En ambos casos las presiones de contacto por metro de ancho de muro se pueden determinar con las siguientes expresiones, según sea el caso. En la Ilustración II-10 se muestran ambos casos de presiones de contacto.

$$
e_x = \left(\frac{B}{2} - X_r\right) \tag{11}
$$

$$
X_r = \frac{M_e - M_V}{R_V} \tag{12}
$$

Xr es la posición de la resultante medida desde el extremo inferior de la arista de la puntera del muro.

 $Si: e_X \leq B/6$ 

$$
\sigma_{max} = \frac{R_V}{B} \left( 1 + \frac{6 * e_X}{B} \right) \tag{13}
$$

$$
\sigma_{min} = \frac{R_V}{B} \left( 1 - \frac{6 * e_X}{B} \right) \tag{14}
$$

19

*Si*:  $B/6 \le e_X \le B/2$ 

$$
\sigma_{max} = \frac{2 * R_V}{3 * \left(\frac{B}{2} - |e_X|\right)}\tag{15}
$$

$$
\sigma_{min} = 0 \tag{16}
$$

Es buena práctica lograr que la resultante se localice dentro del tercio medio, ya que las presiones de contacto son más uniformes, disminuyendo el efecto de asentamientos diferenciales entre la puntera y el talón.

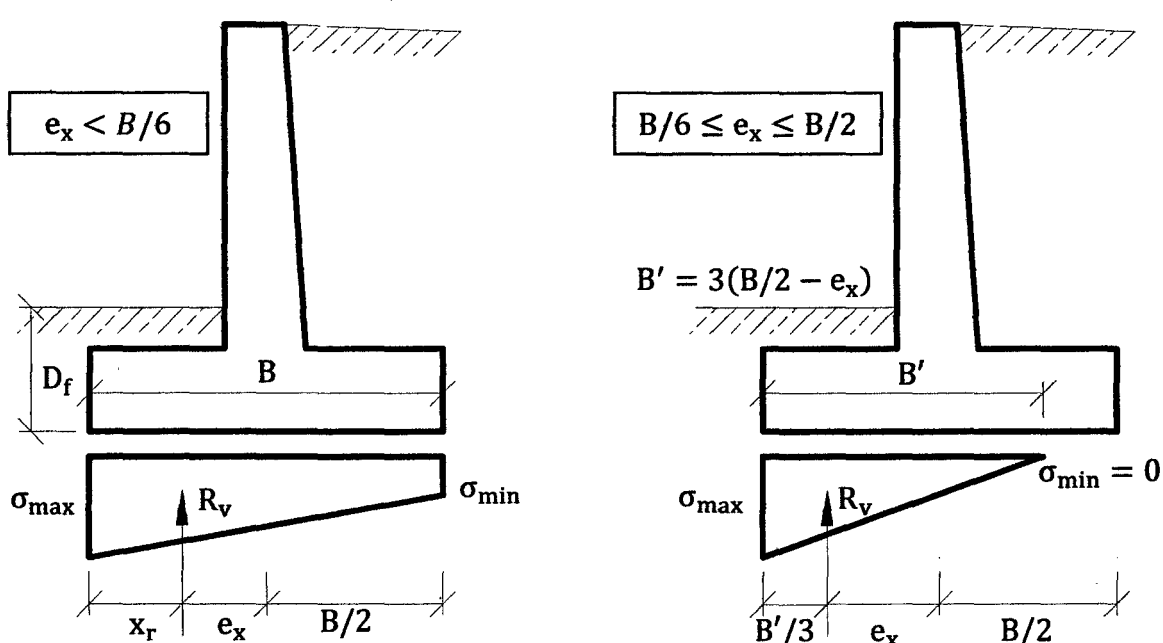

Ilustración 11-10, Presión de Contacto Muro-Suelo de Fundación

Fuente: Análisis *y* Diseflo de Muros de Contención de Concreto Armado- Torres Belandrfa *R.* 

En general dos criterios pueden ser útiles para dimensionar la base:

- 1. La excentricidad de la fuerza resultante, medida respecto al centro de la base, no debe exceder el sexto de ella.
- 2. La presión máxima de contacto muro-suelo de fundación, no debe exceder la presión admisible o capacidad de carga del suelo de fundación.

Según recomendaciones de la norma AASHTO 2012, la profundidad de fundación D<sub>f</sub>, no será menor de 60 cm en suelos sólidos, sanos y seguros. En otros casos y en terrenos inclinados la D<sub>f</sub>no será menor de 120 cm.

En zonas donde la temperatura llega a alcanzar valores bajo cero . grados centígrados, la profundidad de fundación debe ser suficiente para evitar los movimientos producidos por la congelación y el deshielo del agua contenida en el
suelo, este fenómeno ocurre más intensamente en la superficie de suelo, decreciendo con la profundidad.

La base debe encontrarse debajo de la zona de cambios de volúmenes ocasionados por las variaciones de humedad del suelo, especialmente si existen arcillas expansivas. En muchos casos es necesario fundar a profundidades mayores que los valores mínimos, donde el estrato de suelo tenga una capacidad de carga adecuada para resistir las presiones de ·contacto que origina el muro de contención.

Los sismos aplican cargas dinámicas de corta duración a las fundaciones, los altos ratios de deformación unitaria asociadas a este tipo de carga, pueden inducir efectos que modifican la resistencia al corte. En general, la resistencia al esfuerzo cortante aumenta con el ratio de aplicación de la carga, por lo que la capacidad admisible es mayor para cargas dinámicas que para cargas estáticas, esta propiedad puede ser utilizada en el análisis y diseño de muros de contención cuando se empleen cargas sísmicas.

Particular atención debe tenerse cuando se trate de arenas sueltas saturadas, el problema de licuación o licuefacción es precedente al de capacidad de carga. Cuando se vibra una arena seca o húmeda, ésta se densifica, pero si está saturada, la tendencia a disminuir el volumen incrementa la presión de poros, si esta se hace igual a la presión total resulta en esfuerzos efectivos nulos, en consecuencia la resistencia al corte se pierde completamente, transformándose la arena en un fluido (arena movediza).

#### **11.2.4** INCUMPLIMIENTO DE LAS CONDICIONES DE ESTABILIDAD

En caso de no cumplir con la estabilidad al volcamiento y/o con las presiones de contacto, se debe redimensionar el muro, aumentando el tamaño de la base.

Si no se cumple con la estabilidad al deslizamiento, debe modificarse el proyecto del muro, para ello hay varias alternativas:

1. Colocar dentellón o diente que se incruste en el suelo, de tal manera que la fricción suelo-muro cambie en parte por fricción suelo-suelo, generando empuje pasivo frente al dentellón. En la Ilustración 11-11, se muestra un muro de contención con dentellón en la base. Se recomienda colocar el dentellón a una distancia 2.H<sub>d</sub> medida desde el extremo de la puntera, H<sub>d</sub> es la altura del dentellón y suele escogerse en la mayoría de los casos mayor o igual que el espesor de la base.

- 2. Aumentar el tamaño de la base, para de esta manera incrementar el peso del muro y la fricción suelo de fundación-muro.
- 3. Hacer uso del empuje pasivo Ep, su utilización debe ser objeto de consideración, puesto que para que éste aparezca deben ocurrir desplazamientos importantes del muro que pueden ser incompatibles con las condiciones de servicio, además se debe garantizar la permanencia del relleno colocado sobre la puntera del muro, de no poderse garantizar durante toda la vida útil del muro, solo se podrá considerar el empuje pasivo correspondiente a la altura del dentellón.

Generalmente se considera más efectivo el uso del dentellón que el aumento del tamaño dela base. Para el mismo volumen de concreto, resulta la segunda alternativa más económica. La excavación para el dentellón, es posible que se altere el subsuelo, originando en algunos casos más daño que provecho.

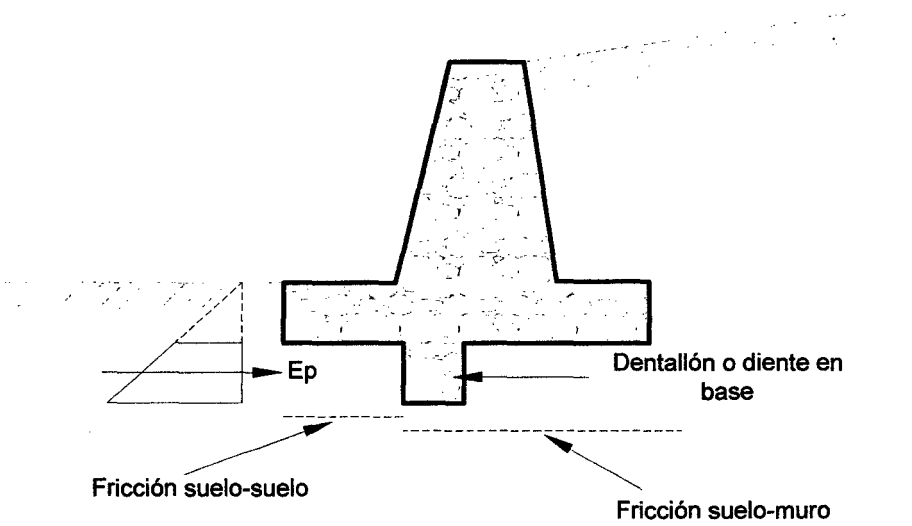

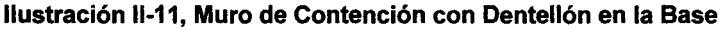

Fuente: Análisis *y* Diseño de Muros de Contención de Concreto Armado- Torres Belandrfa *R.* 

Si el dentellón es muy corto, se corre el riesgo de sobrestimar la fuerza de roce adicional, por esta razón, la fuerza de roce adicional lograda por el uso del dentellón, no puede ser mayor que el empuje pasivo generado frente él; bajo ésta circunstancia, esta fuerza puede determinarse solamente evaluando la resistencia pasiva.

Si el muro de contención se apoya sobre un suelo rocoso, el uso del dentellón resulta ser un medio muy efectivo para generar resistencia adicional al deslizamiento.

#### 11.2.5 EVALUACIÓN DE EMPUJE DE TIERRAS

Los muros son estructuras cuyo principal objetivo es el de servir de contención de terrenos naturales o de rellenos artificiales. La presión del terreno sobre el muro está fundamentalmente condicionada por la deformabilidad de éste. Para la evaluación del empuje de tierras deben tomarse en cuenta diferentes factores como la configuración y las características de deformabilidad del muro, las propiedades del relleno, las condiciones de fricción suelo-muro, de la compactación del relleno, del drenaje así como la posición del nivel freático.

La magnitud del empuje de tierras varía ampliamente entre el estado activo y el pasivo dependiendo de la deformabilidad del muro. En todos los casos se debe procurar que el material de relleno sea granular y de drenaje libre para evitar empujes hidrostáticos que pueden originar fuerzas adicionales no deseables.

Las presiones laterales se evaluarán tomando en cuenta los siguientes componentes:

- a. Presión estática debida a cargas gravitatorias.
- b. Presión forzada determinada por el desplazamiento del muro contra el relleno.
- c. Incremento de presión dinámica originado por el efecto sísmico.

Las presiones que el suelo ejerce sobre un muro aumentan como las presiones hidrostáticas en forma lineal con la profundidad. Para la determinación del empuje de tierra E se utilizará el método del fluido equivalente, con expresiones del tipo:

$$
E = \left(\frac{1}{2}\gamma H^2\right) * C \tag{17}
$$

- $\bullet$  H = altura del muro.
- $\gamma$ = peso específico del suelo contenido por el muro.
- $\mathbf{C}$  = coeficiente de empuje de tierra, se define como la relación entre el esfuerzo efectivo horizontal y el esfuerzo efectivo vertical en cualquier punto dentro de la masa de suelo.

$$
C = \frac{\sigma_h}{\sigma_V} \tag{18}
$$

Para que se produzca el empuje activo o pasivo en el suelo, los muros de contención deben experimentar traslaciones o rotaciones alrededor de su base, que dependen de las condiciones de rigidez (altura y geometría) del muro y de las características del suelo de fundación.

El movimiento del tope del muro requiere para alcanzar la condición mínima activa o la condición máxima pasiva, un desplazamiento  $\Delta$  por rotación o traslación lateral de éste, los valores límites de desplazamiento relativo requerido para alcanzar la condición de presión de tierra mínima activa o máxima pasiva se muestran en la Tabla 11-3 (AASHTO 2012, LRFD).

| <b>Tipo de Suelo</b>     | Valores de A/H |               |  |  |
|--------------------------|----------------|---------------|--|--|
|                          | <b>Activa</b>  | <b>Pasiva</b> |  |  |
| Arena Densa              | 0.001          | 0.01          |  |  |
| Arena Medianamente Densa | 0.002          | 0.02          |  |  |
| Arena Suelta             | 0.004          | 0.04          |  |  |
| Limo Compacto            | 0.002          | 0.02          |  |  |
| Arcilla Compacta         | 0.010          | 0.05          |  |  |

Tabla II-3, Valores de movimiento relativo A/H para alcanzar la condición mínima Activa y máxima Pasiva de presión de tierras

Fuente: Análisis y Diseño de Muros de Contención de Concreto Armado - Torres Belandría R.

Los empujes laterales están referidos al movimiento en esta dirección que permite el muro, si éste se mueve alejándose de la masa de suelo origina condiciones de empuje activo, si permanece sin movimiento origina condiciones de empuje de reposo, estos dos casos representan el estado de presión estática, y si se mueve hacia adentro de la masa de suelo origina una condición de empuje pasivo, que representa un estado de presión forzada.

# 11.2.5.1 PRESIÓN ESTÁTICA

La presión estática puede ser de reposo o activa.

# 11.2.5.1.1 EMPUJE DE REPOSO

Cuando el muro o estribo está restringido en su movimiento lateral y conforma un sólido completamente rígido, la presión estática del suelo es de reposo y genera un empuje total Eo, aplicado en el tercio inferior de la altura, ver la Ilustración 11-12 se muestra un muro de contención con diagrama de presiones de reposo.

$$
E_0 = \left(\frac{1}{2}\gamma H^2\right) * C_0 \tag{19}
$$

• Co= coeficiente de presión de reposo.

Para suelos normales o suelos granulares se utiliza con frecuencia para determinar el coeficiente de empuje de reposo la expresión de Jáky (1944):

$$
C_0 = 1 - sen(\phi) \tag{20}
$$

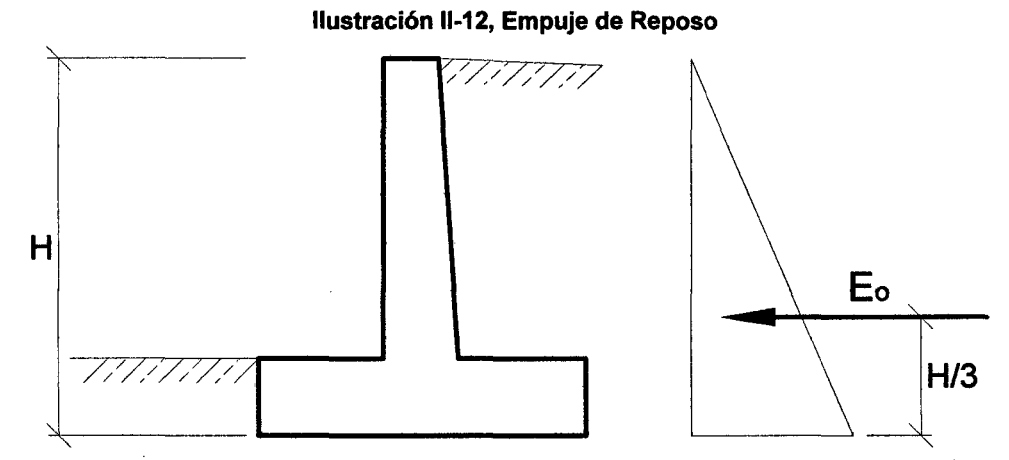

Fuente: Análisis y Diseño de Muros de Contención de Concreto Armado - Torres Belandría R.

En la Tabla 11-4 se presenta diferentes valores de coeficientes de reposo para varios tipos de suelos.

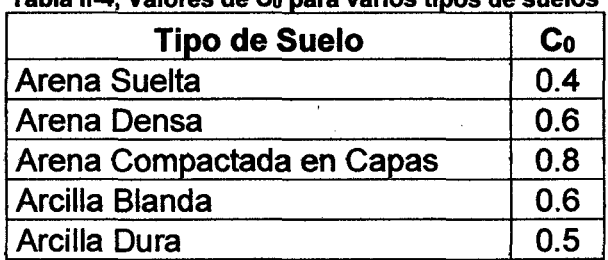

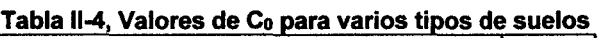

Fuente: Análisis y Diseño de Muros de Contención de Concreto Armado - Torres Belandría R.

### 11.2.5.1.2 EMPUJE ACTIVO

Cuando la parte superior de un muro o estribo se mueve suficientemente como para que se pueda desarrollar un estado de equilibrio plástico, la presión estática es activa y genera un empuje total Ea, aplicado en el tercio inferior de la altura. En la Ilustración 11-13 se muestra un muro de contención con diagrama de presión activa.

$$
E_a = \left(\frac{1}{2}\gamma H^2\right) * C_a \tag{21}
$$

 **coeficiente de presión activa.** 

El coeficiente de presión activa se puede determinar con las teorías de Coulomb o Ranking para suelos granulares; en ambas teorías se establecen hipótesis que simplifican el problema y conducen a valores de empuje que están dentro de los márgenes de seguridad aceptables.

#### 11.2.5.1.2.1 ECUACIÓN DE COULOMB

En el año 1773 el francés Coulomb publicó la primera teoría racional para calcular empujes de tierra y mecanismos de falla de masas de suelo, cuya validez se mantiene hasta hoy día, el trabajo se tituló: "Ensayo sobre una aplicación de /as reglas de máximos y mínimos a algunos problemas de Estática, relativos a la Arquitectura".

La teoría supone que el empuje se debe a una cuña de suelo limitada por la cara interna del muro, la superficie de relleno y una superficie de falla que se origina dentro del relleno que se supone plana.

Ilustración 11-13, Empuje Activo

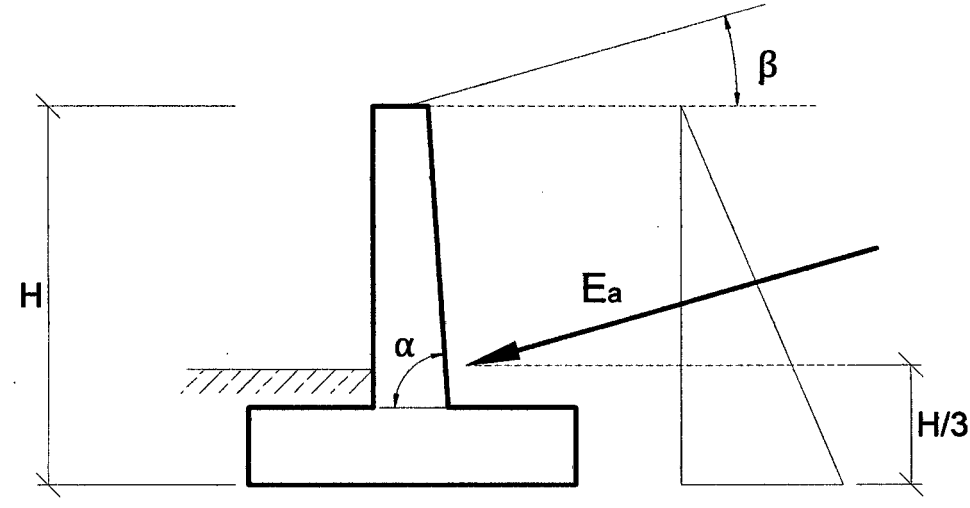

Fuente: Análisis *y* Diseño de Muros de Contención de Concreto Armado- Torres Be/andrfa *R.* 

La teoría de Coulomb se fundamenta en una serie de hipótesis que se enuncian a continuación:

- 1. El suelo es una masa homogénea e isotrópica y se encuentra adecuadamente drenado como para no considerar presiones intersticiales en él.
- 2. La superficie de falla es plana.
- 3. El suelo posee fricción, siendo  $\phi$  el ángulo de fricción interna del suelo, la fricción interna se distribuye uniformemente a lo largo del plano de falla.
- 4. La cuña de falla se comporta como un cuerpo rígido.
- 5. La falla es un problema de deformación plana (bidimensional), y se considera una longitud unitaria de un muro infinitamente largo.
- 6. La cuña de falla se mueve a lo largo de la pared interna del muro, produciendo fricción entre éste y el suelo,  $\delta$  es el ángulo de fricción entre el suelo y el muro.
- 7. La reacción Ea de la pared interna del muro sobre el terreno, formará un ángulo  $\delta$  con la normal al muro, que es el ángulo de rozamiento entre el muro y el terreno.
- 8. La reacción de la masa de suelo sobre la cuña forma un ángulo  $\phi$  con la normal al plano de falla.

El coeficiente Ca según Coulomb es:

$$
C_a = \frac{Sen^2(\alpha + \phi)}{Sen^2\alpha * Sen(\alpha - \delta) \left[1 + \sqrt{\frac{Sen(\phi + \delta) * Sen(\phi - \beta)}{Sen(\alpha - \delta) * Sen(\alpha + \beta)}}\right]^2}
$$
(22)

Dónde:

- $\alpha$  = ángulo de la cara interna del muro con la horizontal.
- $\beta$  = ángulo del relleno con la horizontal.
- *S* = ángulo de fricción suelo-muro.

Siguiendo recomendaciones de Terzaghi, el valor de Spuede tomarse en la práctica como:

$$
\left(\delta=\frac{2}{3}\phi\right) \tag{23}
$$

Si la cara interna del muro es vertical ( $\alpha = 90^{\circ}$ ), la ecuación (22) se reduce a:

$$
C_a = \frac{Cos^2(\phi)}{Cos(\delta)} \left[ 1 + \sqrt{\frac{Sen(\phi + \delta) * Sen(\phi - \beta)}{Cos(\delta) * Cos(\beta)}} \right]^2
$$
(24)

Si el relleno es horizontal ( $\beta = 0^{\circ}$ ), la ecuación (24) se reduce a:

$$
C_a = \frac{Cos^2(\phi)}{Cos(\delta)\left[1 + \sqrt{\frac{Sen(\phi + \delta) * Sen(\phi)}{Cos(\delta)}}\right]^2}
$$
(25)

Si no hay fricción, que corresponde a muros con paredes muy lisas ( $\delta = 0^{\circ}$ ), la ecuación {25) se reduce a:

$$
C_a = \frac{1 - \text{Sen}\phi}{1 + \text{Sen}\phi} = \text{Tan}^2 \left( 45^\circ - \frac{\phi}{2} \right) \tag{26}
$$

La teoría de Coulomb no permite conocer la distribución de presiones sobre el muro, porque la cuña de tierra que empuja se considera un cuerpo rígido sujeto a fuerzas concentradas, resultantes de esfuerzos actuantes en áreas, de cuya distribución no hay especificación ninguna, por lo que no se puede decir nada dentro de la teoria respecto al punto de aplicación del empuje activo.

Coulomb supuso que todo punto de la cara interior del muro representa el pie de una superficie potencial de deslizamiento, pudiéndose calcular el empuje sobre cualquier porción superior del muro  $\Delta E_a$ , para cualquier cantidad de segmentos de altura de muro.

Este procedimiento repetido convenientemente, permite conocer con la aproximación que se desee la distribución de presiones sobre el muro en toda su altura. Esta situación conduce a una distribución de presiones hidrostática, con empuje a la altura H/3 en muros con cara interior plana y con relleno limitado también por una superficie plana. Para los casos en que no se cumplan las condiciones anteriores el método resulta ser laborioso, para facilitarlo Terzaghi propuso un procedimiento aproximado, que consiste en trazar por el centro de gravedad de la cuña crítica una paralela a la superficie de falla cuya intersección con el respaldo del muro da el punto de aplicación deseado.

En la teoría de Coulomb el  $E_a$  actúa formando un ángulo  $\delta$ con la normal al muro, por esta razón esta fuerza no es horizontal generalmente. El Ea será horizontal solo cuando la pared del muro sea vertical ( $\alpha = 90^{\circ}$ ) y el ángulo ( $\delta = 0^{\circ}$ ). En tal sentido, las componentes horizontal y vertical del Ea se obtienen adecuando la expresión (21) según Coulomb de la siguiente manera:

$$
E_{ah} = \left(\frac{1}{2}\gamma H^2\right) * C_a * Cos\omega
$$
 (27)

$$
E_{av} = \left(\frac{1}{2}\gamma H^2\right) * C_a * Sen\omega
$$
 (28)

$$
\omega = 90 + \delta - \alpha \tag{29}
$$

29

Ilustración 11-14, Empuje Activo Horizontal y Vertical

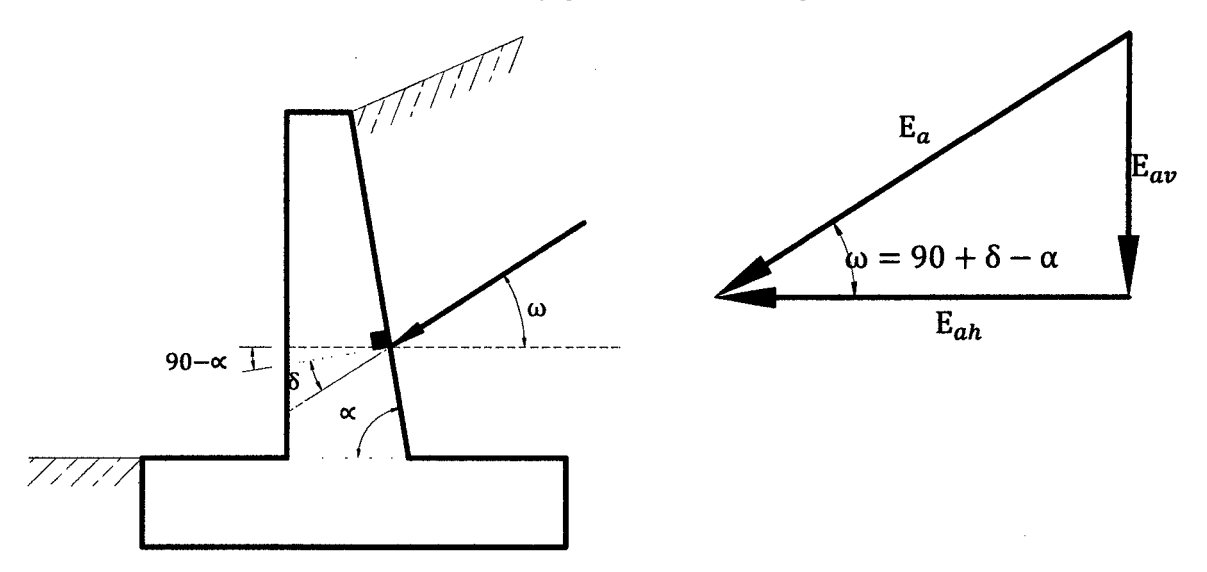

Fuente: Análisis *y* Diseño de Muros de Contención de Concreto Armado- Torres Belandria *R.* 

Eah y Eav son es las componentes horizontal y vertical del Ea.

Para valores de:  $\alpha = 90^{\circ}y$   $\delta = 0^{\circ}$ , resulta:  $\omega = 0^{\circ}$ ,  $E_{ah} = E_a y E_{av} = 0$ .

### **11.2.5.1.2.2** ECUACIÓN DE RANKINE

En el año 1857, el escocés W. J. Macquorn Rankine realizó una serie de investigaciones y propuso una expresión mucho más sencilla que la de Coulomb. Su teoría se basó en las siguientes hipótesis:

- 1. El suelo es una masa homogénea e isotrópica.
- 2. No existe fricción entre el suelo y el muro.
- 3. La cara interna del muro es vertical ( $\alpha = 90^{\circ}$ ).
- 4. La resultante del empuje de tierras está ubicada en el extremo del tercio inferior de la altura.
- 5. El empuje de tierras es paralelo a la inclinación de la superficie del terreno, es decir, forma un ángulo βcon la horizontal.

El coeficiente Ca según Rankine es:

$$
C_a = Cos\beta \frac{Cos\beta - \sqrt{Cos^2\beta - Cos^2\phi}}{Cos\beta + \sqrt{Cos^2\beta - Cos^2\phi}}
$$
(30)

30

Si en la ecuación (30), la inclinación del terreno es nula ( $\beta = 0^{\circ}$ ), se obtiene una ecuación similar a la de Coulomb (ecuación 26) para el caso particular que ( $\delta = \beta =$ 0°;  $\alpha = 90$ °), ambas teorías coinciden:

$$
C_a = \frac{1 - \text{Sen}\phi}{1 + \text{Sen}\phi} = \text{Tan}^2 \left( 45^\circ - \frac{\phi}{2} \right) \tag{31}
$$

Para que la hipótesis de un muro sin fricción se cumpla, el muro debe tener paredes muy lisas, esta condición casi nunca ocurre, sin embargo, los resultados obtenidos son aceptables ya que están del lado de la seguridad. En el caso de empuje activo la influencia del ángulo 6es pequeña y suele ignorarse en la práctica.

En la teoría de Rankine, se supone que la cara interna del muro es vertical ( $\alpha =$ 90°), y que el empuje de tierras es paralelo a la inclinación de la superficie del terreno, es decir, forma un ángulo <sub>b</sub>con la horizontal, es este sentido, esta fuerza no es siempre horizontal. Las componentes horizontal y vertical del Ea se obtienen adecuando la expresión (21) según Rankine de la siguiente manera:

$$
E_{ah} = \left(\frac{1}{2}\gamma H^2\right) * C_a * Cos\beta
$$
 (32)

$$
E_{av} = \left(\frac{1}{2}\gamma H^2\right) * C_a * Sen\beta \tag{33}
$$

Para valores de:  $\beta = 0^{\circ}$ , resulta:  $E_{ah} = E_a y E_{av} = 0$ .

#### 11.2.5.2 PRESIÓN fORZADA

#### 11.2.5.2.1 EMPUJE PASIVO

Cuando un muro o estribo empuja contra el terreno se genera una reacción que se le da el nombre de empuje pasivo de la tierra Ep, la tierra así comprimida en la dirección horizontal origina un aumento de su resistencia hasta alcanzar su valor límite superior Ep, la resultante de esta reacción del suelo se aplica en el extremo del tercio inferior de la altura, la Ilustración 11-15 muestra un muro con diagrama de presión pasiva.

$$
E_p = \left(\frac{1}{2}\gamma H^2\right) * C_p \tag{34}
$$

 $C_p$ = coeficiente de presión pasiva.

La presión pasiva en suelos granulares, se puede determinar con las siguientes expresiones:

1. El coeficiente Cp adecuando la ecuación de Coulomb es:

$$
C_p = \frac{Sen^2(\alpha - \phi)}{Sen^2\alpha * Sen(\alpha + \delta) \left[1 - \sqrt{\frac{Sen(\phi + \delta) * Sen(\phi + \beta)}{Sen(\alpha + \delta) * Sen(\alpha + \beta)}}\right]^2}
$$
(35)

2. Cuando se ignora los ángulos ( $\delta$ ,  $\beta$ ,  $\alpha$ ) en la ecuación (35) se obtiene la el coeficiente Cp según Rankine:

$$
C_p = \frac{1 + \text{Sen}\phi}{1 - \text{Sen}\phi} = \text{Tan}^2 \left( 45^\circ + \frac{\phi}{2} \right) \tag{36}
$$

Si el ángulo  $\delta$  es grande la superficie de deslizamiento real se aparta considerablemente del plato teórico conduciendo a errores de importancia.

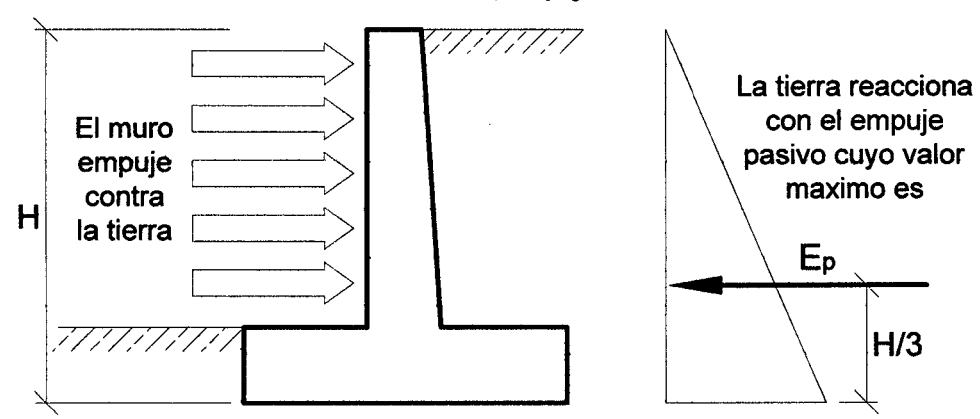

Ilustración 11-15, Empuje Pasivo

Fuente: Análisis *y* Diseño de Muros de Contención de Concreto Armado- Torres Belandría *R.* 

#### 11.2.5.3 INCREMENTO DINÁMICO DE PRESIÓN POR EFECTO SíSMICO

Los efectos dinámicos producidos por los sismos se simularán mediante empujes de tierra debidos a fas fuerzas de inercia de fas masas del muro y del relleno. Las fuerzas de inercia se determinarán teniendo en cuenta la masa de tierra apoyada directamente sobre la cara interior y zapata del muro con adición de las masas propias de la estructura de retención.

El empuje sísmico generado por el relleno depende del nivel de desplazamiento que experimente el muro. Se considerará un estado activo de presión de tierras cuando el desplazamiento resultante permita el desarrollo de la resistencia al corte del relleno. El estado pasivo de presión de tierras solo puede generarse cuando el muro tenga tendencia a moverse hacia el relleno y el desplazamiento sea importante.

#### 11.2.5.3.1 INCREMENTO DINÁMICO DEL EMPUJE ACTIVO

Cuando el muro de contención es suficientemente flexible como para desarrollar desplazamientos en su parte superior, la presión activa se incrementa bajo la acción de un sismo. Este aumento de presión se denomina incremento dinámico del empuje activo  $\triangle DE_a$ .

El Eurocódigo 8 propone calcular el coeficiente de presión dinámica activa Cas a partir de la fórmula de Mononobe-Okabe. este coeficiente incluye el efecto estático más el dinámico, aplicando la fuerza total en un mismo sitio, sin embargo, considerando que la cuña movilizada en el caso dinámico es un triángulo invertido con centro de gravedad ubicado a 2/3 de la altura, medidos desde la base, se separa el efecto estático del dinámico por tener diferentes puntos de aplicación. El incremento dinámico del empuje activo se puede determinar mediante la siguiente expresión:

$$
\Delta DE_a = \left(\frac{1}{2}\gamma H^2\right)(C_{as} - C_a)(1 - C_{sv})\tag{37}
$$

para:  $\beta < \phi - \theta$ 

$$
C_{as} = \frac{Sen^{2}(\alpha + \phi - \theta)}{(cos\theta * Sen^{2}\alpha * Sen(\alpha - \delta - \theta)\left[1 + \sqrt{\frac{Sen(\phi + \delta) * Sen(\phi - \beta - \theta)}{Sen(\alpha - \delta - \theta) * Sen(\alpha + \beta)}}\right]^{2}}
$$
(38)

para:  $\beta > \phi - \theta$ 

$$
C_{as} = \frac{Sen^2(\alpha + \phi - \theta)}{Cos\theta * Sen^2\alpha * Sen(\alpha - \delta - \theta)}
$$
(39)

$$
\theta = \arctan\left(\frac{C_{sh}}{1 - C_{sp}}\right) \tag{40}
$$

$$
C_{sh} = 0.50 * A_0 \tag{41}
$$

$$
C_{sv} = 0.70 * C_{sh} \tag{42}
$$

Dónde:

 $A_0$  = aceleración del suelo según el mapa de zonificación sísmica.

- Cas = Coeficiente de presión dinámica activa.
- $\bullet$   $C_{\rm sh}$  = Coeficiente sísmico horizontal.
- $C_{\text{sv}}$  = Coeficiente sísmico vertical.

En la Ilustración U-16 se muestra en muro con diagramas de presión estática más el incremento dinámico del empuje activo con sus respectivos puntos de aplicación.

Ilustración 11-16, Empuje Activo+ Incremento Dinámico del Empuje Activo

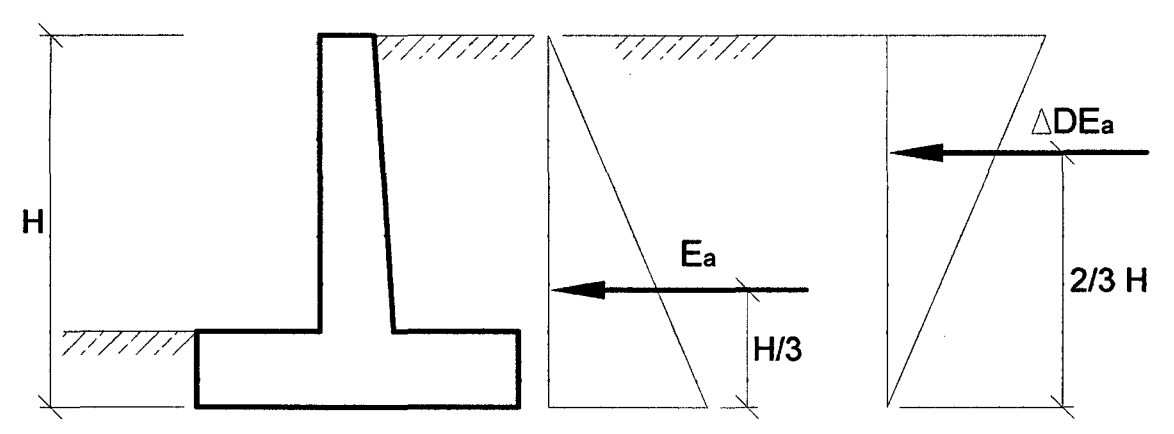

Fuente: Análisis *y* Diseño de Muros de Contención de Concreto Armado- Torres Belandrfa *R.* 

#### 11.2.5.3.2 INCREMENTO DINÁMICO DEL EMPUJE PASIVO

El empuje pasivo se incrementa cuando ocurre un sismo, este aumento de presión se denomina incremento dinámico del empuje pasivo  $\Delta$ DE<sub>p</sub>, la resultante de este incremento de empuje se aplica a un tercio de la altura de relleno en condición pasiva, medida desde la base del muro.

$$
\Delta DE_p = \left(\frac{1}{2}\gamma H^2\right)(C_{ps} - C_p)(1 - C_{sv})\tag{43}
$$

$$
C_{ps} = \frac{sen(\alpha + \theta - \phi)}{(cos\theta * Sen^2 \alpha * Sen(\alpha + \delta + \theta) \left[1 - \frac{Sen(\phi + \delta) * Sen(\phi + \beta - \theta)}{Sen(\alpha + \delta + \theta) * Sen(\alpha + \beta)}\right]^2} (44)
$$

Dónde:

 $C_{ps}$  = Coeficiente de presión dinámica pasiva.

la Ilustración 11-17 muestra un muro con diagrama de presión estática más incremento dinámico del empuje pasivo.

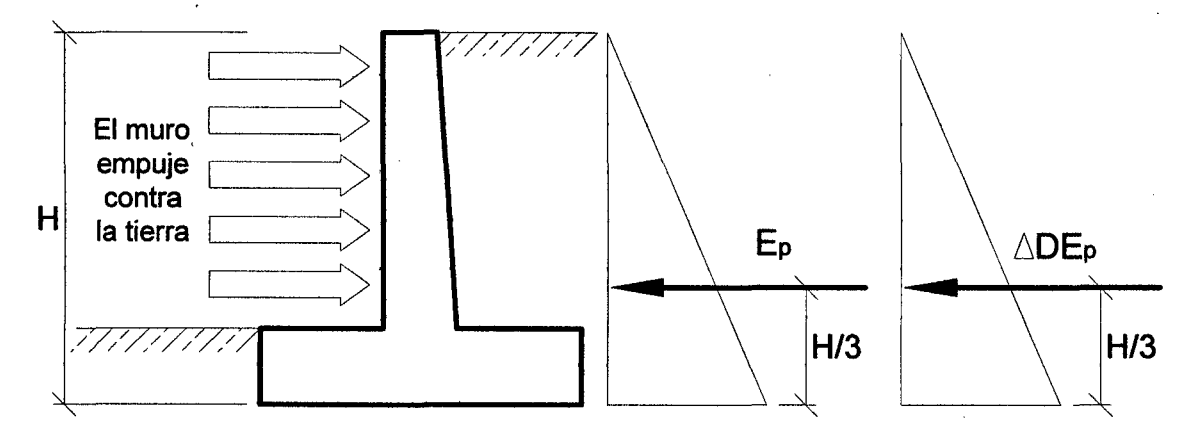

Fuente: Análisis *y* Diseffo de Muros de Contención *de* Concreto Armado- Torres Belandrla *R.* 

| rabia il-o, valores de A <sub>o</sub> segun la zona sismica de Peri |          |  |  |  |  |  |
|---------------------------------------------------------------------|----------|--|--|--|--|--|
| Zona                                                                | $A_0(g)$ |  |  |  |  |  |
|                                                                     | 0.40     |  |  |  |  |  |
|                                                                     | 0.30     |  |  |  |  |  |
|                                                                     | 0.15     |  |  |  |  |  |

Tabla II-5 Valores de A<sub>o</sub> según la zona sísmica de Perú

Fuente: Norma E.030 DISENO SISMORESISTENTE.

#### 11.2.6 MUROS CON SOBRECARGA UNIFORME

En ciertas ocasiones los muros de contención tienen que soportar sobrecargas uniformes q, originadas por el tráfico o por depósitos de materiales en la superficie, incrementando la presión sobre el muro.

El procedimiento usual para tomar en cuenta la sobrecarga uniforme es transformarla en una porción de tierra equivalente de altura Hs, con peso específico similar al del suelo de relleno  $\gamma$ . La altura  $H_s$  se coloca por encima del nivel del suelo contenido por el muro.

$$
H_s = \frac{q}{\gamma} \tag{45}
$$

El empuje activo o de reposo del suelo con sobrecarga Es, para cualquiera de las teorías estudiadas, resulta ser:

$$
E_s = \left(\frac{1}{2}\gamma H\right)(H + 2H_s)\mathcal{C}
$$
 (46)

Este empuje estará aplicado en el centroide del área del trapecio de presiones o en su defecto en cada uno de los centroides particulares de cada figura que conforma el prisma depresiones indicado en la Ilustración 11-18.

La distancia de la base al centroide del área del trapecio de presiones es:

$$
Y = \frac{H^2 + 3HH_s}{3(H + 2H_s)}
$$
(47)

El procedimiento descrito solo sirve para sobrecargas uniformemente distribuidas, para sobrecargas no uniformes o lineales se debe realizar un estudio detallado según sea el caso.

Si el relleno tras el muro está formado por varios estratos de suelo de espesor constante y paralelos a la superficie de relleno, la presión lateral total podrá calcularse considerando la carga total sobre cada estrato como sobrecarga uniforme.

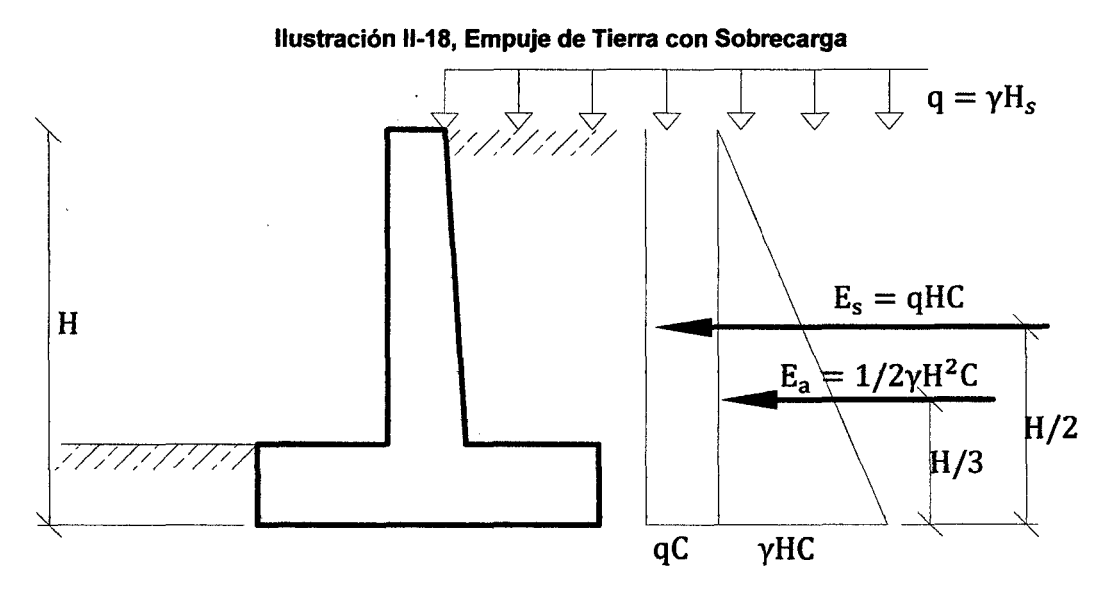

Fuente: Análisis *y* Diseflo de Muros de Contención de Concreto Armado - Torres Belandrfa R.

En la Ilustración 11-19 se muestra e1 convenio para la medida de los ángulos utilizados en las fórmulas de cálculo de los coeficientes de empuje de tierra.

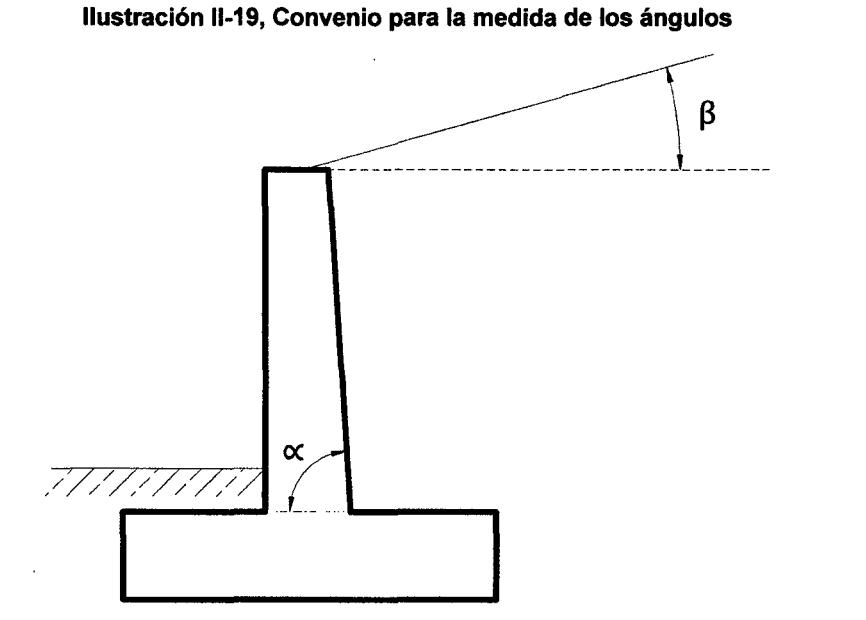

Fuente: Análisis *y* Diseño de Muros de Contención de Concreto Armado- Torres Belandria *R.* 

Para contener un volumen de tierras de forma estable, es necesario conocer las propiedades y características del suelo, la capacidad resistente de los materiales que conforman la estructura, las cargas actuantes, la presencia de aguas subterráneas y toda la información que involucre el lugar donde se construirá el muro y sus adyacencias.

# CAPÍTULO 111. METODOLOGÍA DE LA INVESTIGACIÓN

En el presente capitulo se describe a detalle el procedimiento a seguir para el modelamiento y análisis de las estructuras para así demostrar la hipótesis:

# 111.1 CARACTERÍSTICAS GENERALES DE LA ESTRUCTURA

Se tiene como datos y características generales a las diferentes propiedades del suelo de fundación (suelo granular, no cohesivo), material de relleno (material granular), material del muro en sí y las condiciones de sitio, que se detallan a continuación, cabe resaltar que estos datos son los mismos para los muros en voladizo como los con contrafuertes.

#### Suelo de Fundación

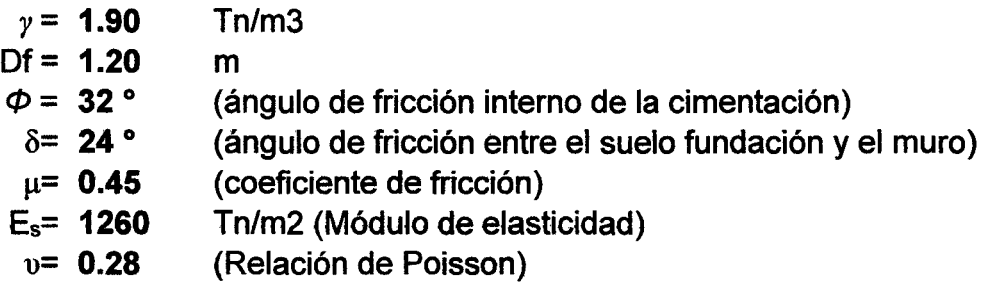

#### Suelo de Relleno

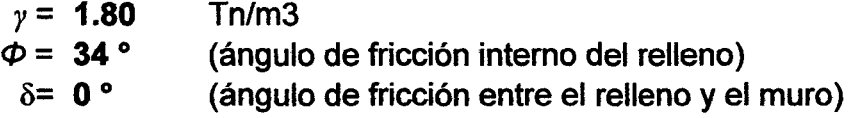

#### Materiales del Muro

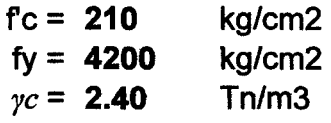

#### Condiciones de sitio

Zona Sísmica 3,  $A_0 = 0.40$ 

#### Factores de capacidad de carga

 $N_c = 21.16*$  $N'_{q}$  = 9.82\*  $N_v = 5.51*$ 

\*Valores obtenidos de la tabla 3.2 Factores de capacidad de carga modificados de Terzaghi.

Í

Pág. 140 - Cap. Tres - Principios de Ingeniería de Cimentaciones. Braja M. Das -7ma Edición.

A continuación se detalla el dimensionamiento y verificación de la estabilidad global de los muros en voladizo y con contrafuertes; también la distribución de los esfuerzos en la base y el cálculo de la capacidad portante con un factor de seguridad de 2, este último debido a que la estructura está sometido a cargas dinámicas.

El dimensionamiento, verificación de la estabilidad global, la distribución de Jos esfuerzos en la base y el cálculo de la capacidad portante con un factor de seguridad de 3 se detalla en el Apéndice 1 para los muros en voladizo y en el Apéndice 2 para los muros con contrafuertes.

# 111.2 DIMENSIONAMIENTO DE MUROS EN VOLADIZO

#### 111.2.1 MURO EN VOLADIZO H=5.00 M

#### 111.2.1.1 PRE-DIMENSIONAMIENTO

Las dimensiones finales que se obtuvieron, son el resultado del proceso de tantear dimensiones hasta que cumpla con los factores de seguridad contra el volteo y deslizamiento, además de verificar la distribución correcta de los esfuerzos en la base.

Ilustración 111-1, Pre-dimensionamiento Muro en Voladizo H=5 m

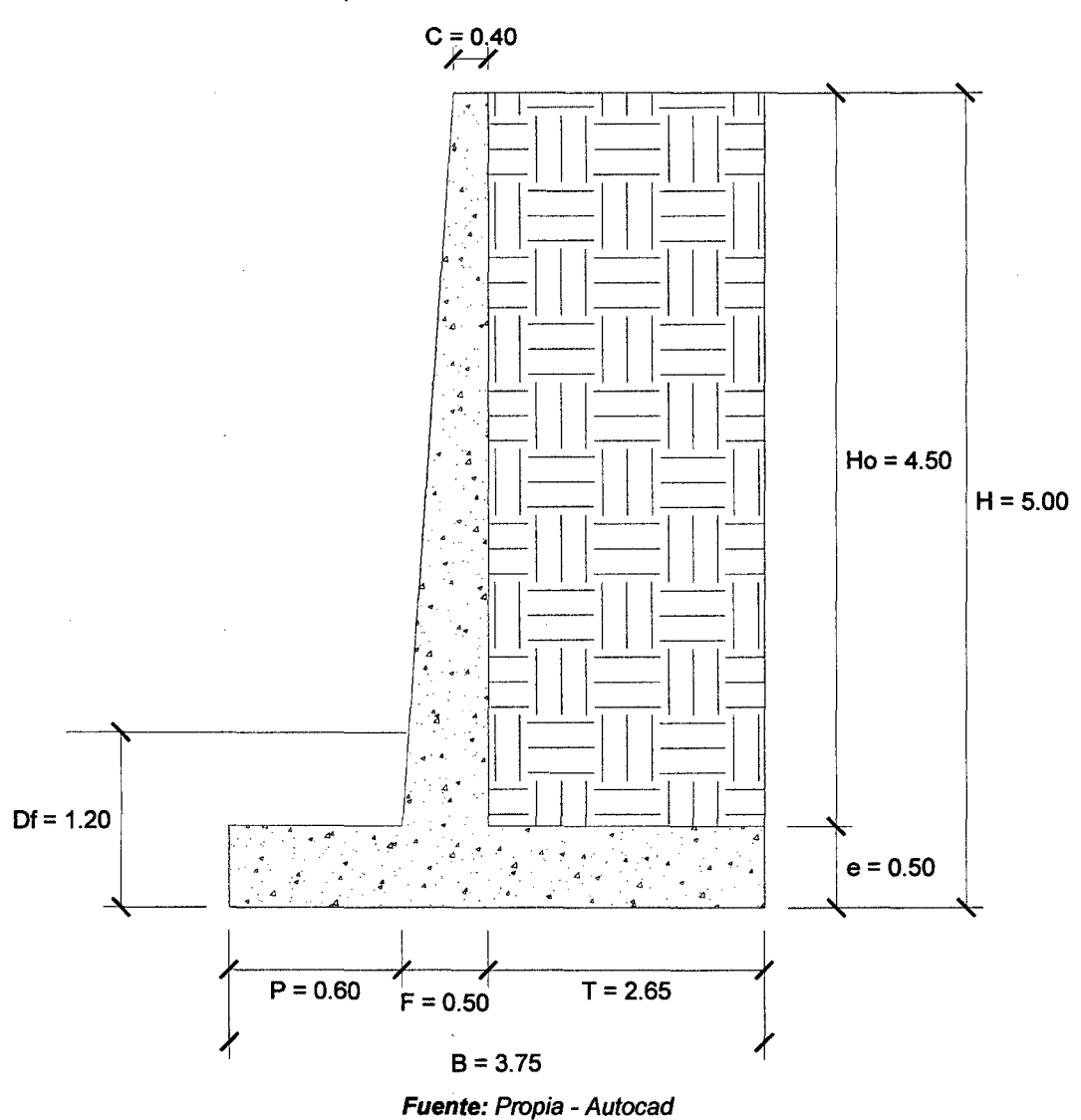

 $\bar{z}$ 

# 111.2.1.2 fACTORES DE SEGURIDAD DEBIDO A EMPUJE DE TIERRA+ SISMO

• Estructura Adoptada seccionada para calcular su área.

Ilustración 111-2, Estructura seccionada Muro en Voladizo H=5 m

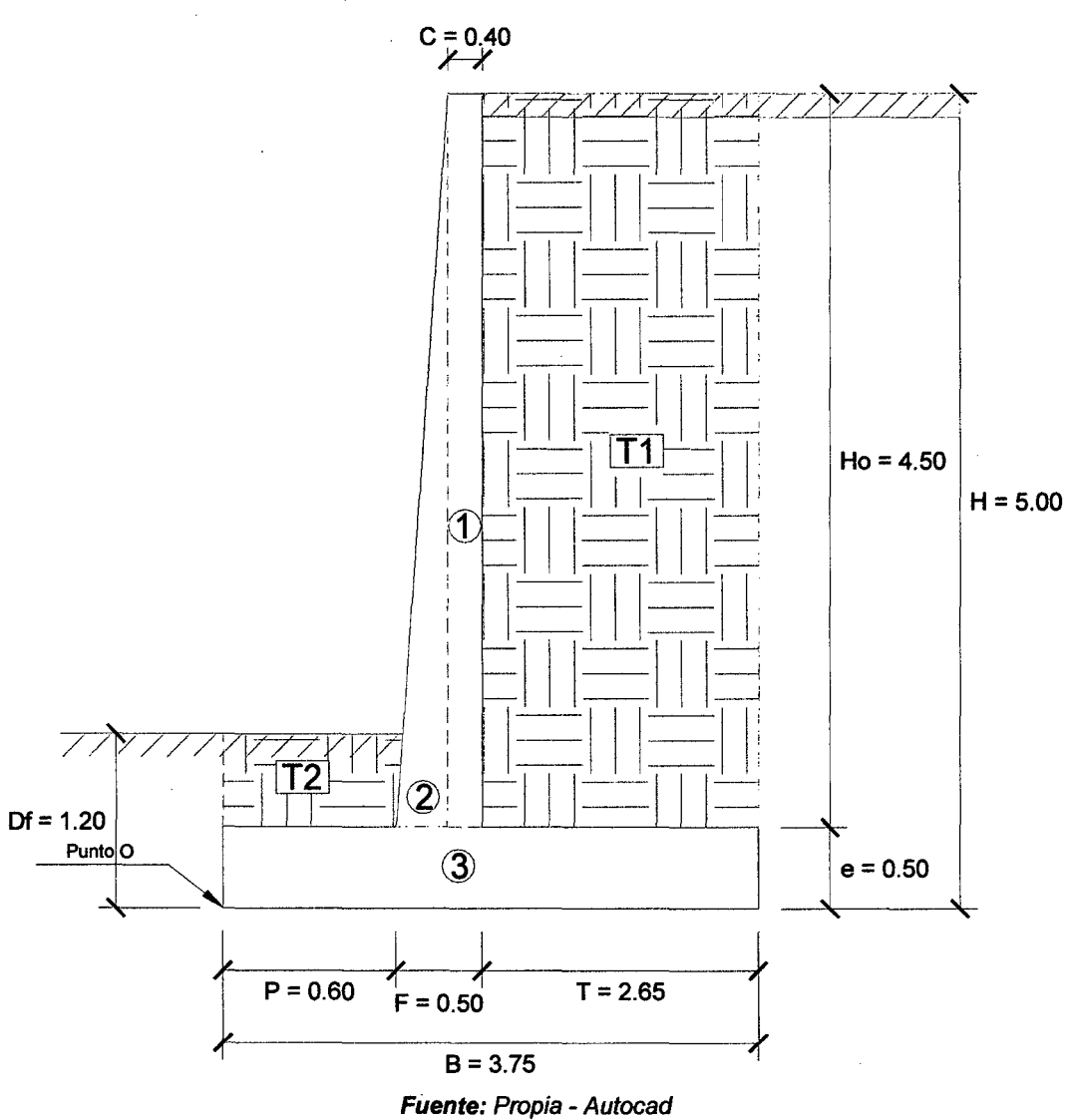

- Calculamos el Momento Estabilizador (Me).
- AREAS CG | BRAZO | W ESP. | Área | FUERZA | MOM.(O) | SUM  $Y(m)$   $X(m)$  Tn/m3  $m2$  Tn Tn -m (YxA) 1 2.75 0.90 2.40 1.80 4.32 3.89 4.95 2 2.00 0.63 2.40 0.23 0.54 0.34 0.45 3 0.25 1.88 2.40 1.88 4.50 8.44 0.47 T1 2.75 2.43 1.80 11.93 21.47 52.05 32.79 T2 0.85 0.30 1.80 0.42 0.76 0.23 0.36 SUM (XxA) 1.62 0.14 3.52 28.92 0.13
- $\checkmark$  Haciendo sumatoria de momentos en el punto O igual a 0.

#### $M_e = 64.95$  Tn-m

16.25 31.58 64.95 39.02 IÁreas Rv Me *'I.* YxA

34.32 *'I.* XxA

- Calculamos el Momento de Volteo (Mv) .
	- $\checkmark$  Coeficiente activo de empuje de tierra (C<sub>a</sub>):

$$
Ca = \frac{sen^{2}(\alpha + \emptyset)}{sen^{2}\alpha * sen(\alpha - \delta)\left[1 + \sqrt{\frac{sen(\emptyset + \delta)sen(\emptyset - \beta)}{sen(\alpha - \delta)sen(\alpha + \beta)}}\right]^{2}}
$$

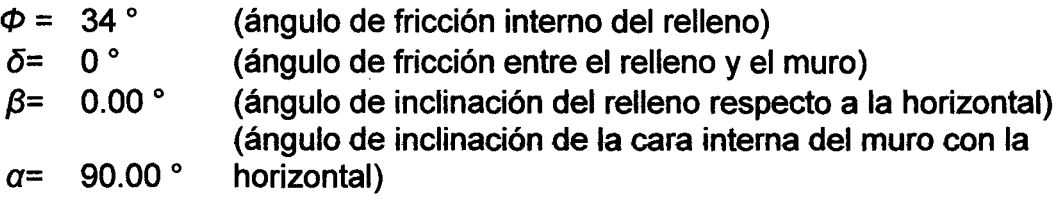

### *Ca=* **0.28271**

 $\checkmark$  Empuje Activo de Tierra (E<sub>a</sub>):

$$
E_{ah} = \left(\frac{1}{2}\gamma H^2\right) * C_a * Cos\omega
$$

$$
E_{av} = \left(\frac{1}{2}\gamma H^2\right) * C_a * Sen\omega
$$

$$
\omega = 90 + \delta - \alpha
$$

Como  $\alpha = 90^{\circ}$  y  $\delta = 0^{\circ}$ , resulta:  $\omega = 0^{\circ}$ ,  $E_{ab} = E_a$  y  $E_{av} = 0$ .

$$
E_a=6.36~Tn
$$

 $\checkmark$  Punto de aplicación del Empuje Activo (Y):

$$
Y = \frac{H}{3}
$$
  
Y = 1.67 m

 $\checkmark$  Incremento Dinámico del Empuje Activo ( $\triangle DE_a$ ):

$$
C_{sh} = 0.5 * A_o
$$

$$
C_{sv} = 0.7 * C_{sh}
$$

$$
\theta = \arctan\left(\frac{C_{sh}}{1 - C_{sv}}\right)
$$

$$
A_0 = 0.40C_{sh} = 0.20C_{sv} = 0.14\theta = 13.092^{\circ}
$$

$$
C_{as} = \frac{sen^2(\alpha + \emptyset - \theta)}{cos\theta * sen^2\alpha * sen(\alpha - \delta - \theta)} \left[1 + \frac{sen(\emptyset + \delta)sen(\emptyset - \beta - \theta)}{sen(\alpha - \delta - \theta)sen(\alpha + \beta)}\right]^2
$$

 $C_{as} = 0.43591$ 

$$
\Delta DE_a = \left(\frac{1}{2}\gamma H^2\right)(C_{as} - C_a)(1 - C_{sv})
$$

 $\Delta DE_a = 2.96$  Tn

 $\checkmark$  Punto de aplicación del Incremento dinámico (Y<sub>d</sub>):

$$
Y_d = \frac{2}{3} H
$$

$$
Y_d=3.33~m
$$

 $\mathcal{A}$  Momento de volteo (M<sub>v</sub>):

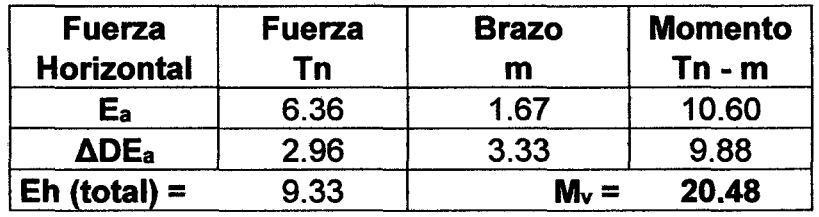

$$
M_v = 20.48
$$
 Tn-m

• Factor de seguridad al volteo (FSv):

$$
FS_V = \frac{M_e}{M_V} \ge 2
$$

$$
FS_v = 3.17 \ge 2
$$
 ... ok

• Factor de seguridad al deslizamiento  $(FS_d)$ :

$$
FS_d = \frac{\mu(R_V + E_V) + E_p}{E_h} \ge 1.5
$$

 $FS_d = 1.51 \ge 1.50$  ... ok

43

• Cálculo de esfuerzos en la base.

$$
e_x = \left(\frac{B}{2} - \frac{M_e - M_V}{R_V}\right)
$$

$$
e_x = 0.47 \text{ m}
$$

$$
e_{max} = B/6
$$

$$
e_{max} = 0.625 \text{ m}
$$

$$
e_x = 0.47 \le e_{max} = 0.625 ... ok
$$

 $\sigma_{max} = \frac{R_V}{B} \left( 1 + \frac{6 * e_X}{B} \right)$  $\sigma_{min} = \frac{R_V}{B} \left( 1 - \frac{6 * e_X}{B} \right)$  $\sigma_{\text{max}} = 1.472 \text{ kg/cm2}$   $\sigma_{\text{min}} = 0.213 \text{ kg/cm2}$ 

• Cálculo de la capacidad de carga de la cimentación.

 $\Phi = 32$ °  $c = 0.00$  (para suelos no cohesivos)  $Df = 1.20$  m  $y = 1.90$  Tn/m3  $B = 3.75$  m

 $\checkmark$  Según Teoría de la capacidad de carga de Tezaghi - Falla local por corte.

Factores de capacidad de carga modificados:

$$
N_c' = 21.16
$$
  
\n $N_q' = 9.82$   
\n $N_q' = 5.51$ 

a. Cimentación Continua o Corrida.

$$
q_{ult} = \frac{2}{3} cN'_{c} + \gamma D_f N'_{q} + \frac{1}{2} \gamma B N'_{\gamma}
$$

$$
q_{ult} = 4.20 kg/cm2
$$

b. Cimentación Cuadrada.

$$
q_{ult} = 0.867cN'_{c} + \gamma D_f N'_{q} + 0.4\gamma B N'_{\gamma}
$$

$$
q_{ult} = 3.81 kg/cm2
$$

Se considera la menor capacidad de carga de las analizadas, para mayor seguridad.

## $q<sub>ult</sub> = 3.81 kg/cm2$

• Verificación de esfuerzos con respecto al esfuerzo admisible.

 $\sigma_{adm} \leq \frac{q_{ult}}{E S}$ *FScap.portante*   $q_{ult} = 3.81$  kg/cm2  $FS<sub>cap.portante</sub> = 2$ *aadm* = 1.90 kg/cm2  $\sigma_{\text{max}} = 1.472 \text{ kg/cm2} \leq \sigma_{\text{adm}}$  ... ok

 $\sigma_{min} = 0.213 \text{ kg/cm2} \ge 0 \dots \text{ ok}$ 

Cálculo del coeficiente de balasto  $(K_b)$ :

$$
K_b = \frac{E_s}{B(1 - v^2)}
$$

#### $K_b = 364.58$  Tn/m3

El pre-dimensionamiento cumple con todos los requerimientos de seguridad contra volcamiento, contra el deslizamiento y con las presiones de contacto, quedando teóricamente toda la base del muro en compresión, de tal manera que la distribución de presiones es bastante regular disminuyendo el efecto de asentamiento diferenciales entre la punta y el talón del muro.

# 111.2.2 MURO EN VOLADIZO H=7 .00 M

# 111.2.2.1 PRE·DIMENSIONAMIENTO

Las dimensiones finales que se obtuvieron, son el resultado del proceso de tantear dimensiones hasta que cumpla con los factores de seguridad contra el volteo y deslizamiento, además de verificar la distribución correcta de los esfuerzos en la base.

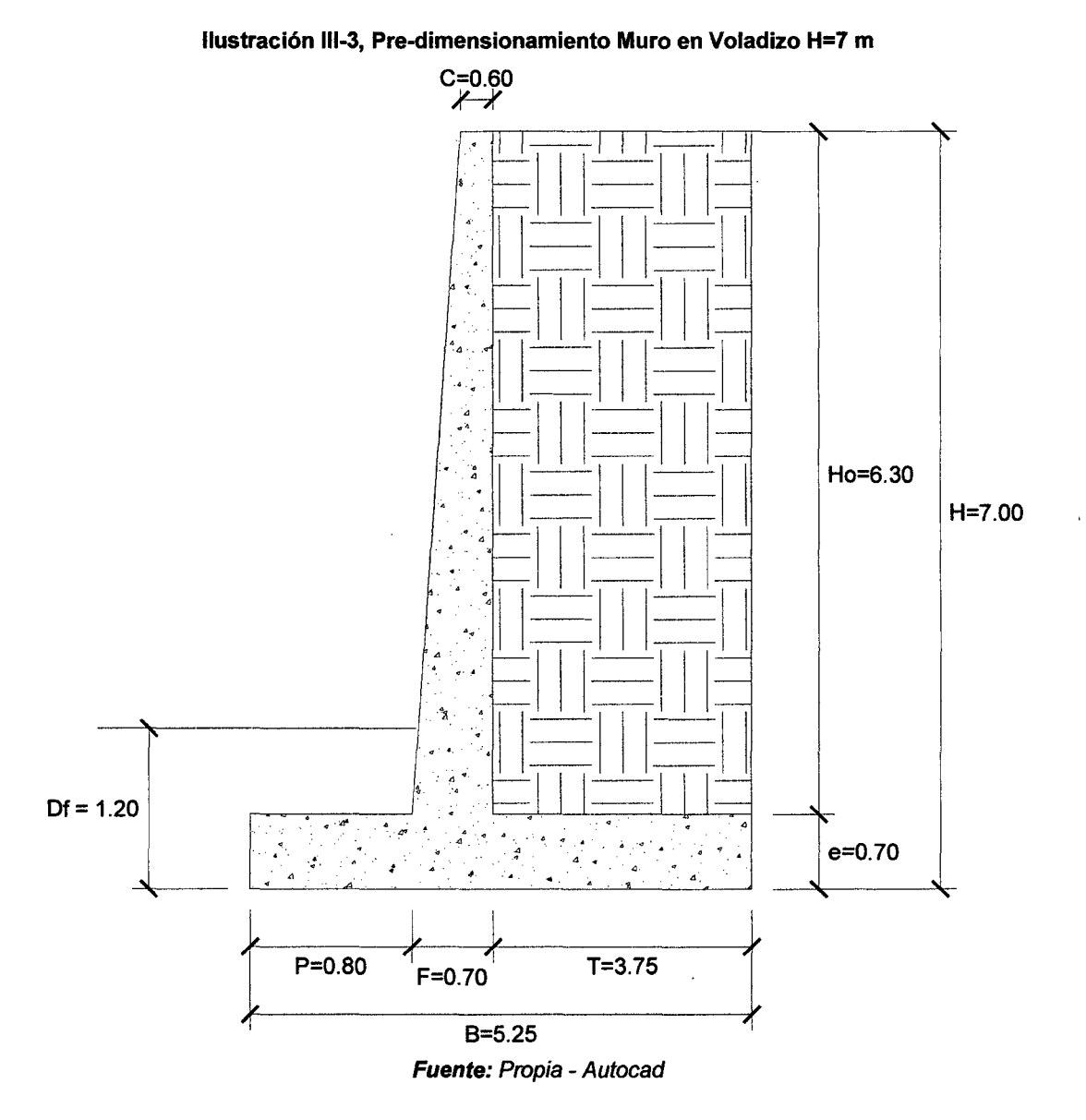

#### 111.2.2.2 fACTORES DE SEGURIDAD DEBIDO A EMPUJE DE TIERRA+ SISMO

• Estructura Adoptada seccionada para calcular su área.

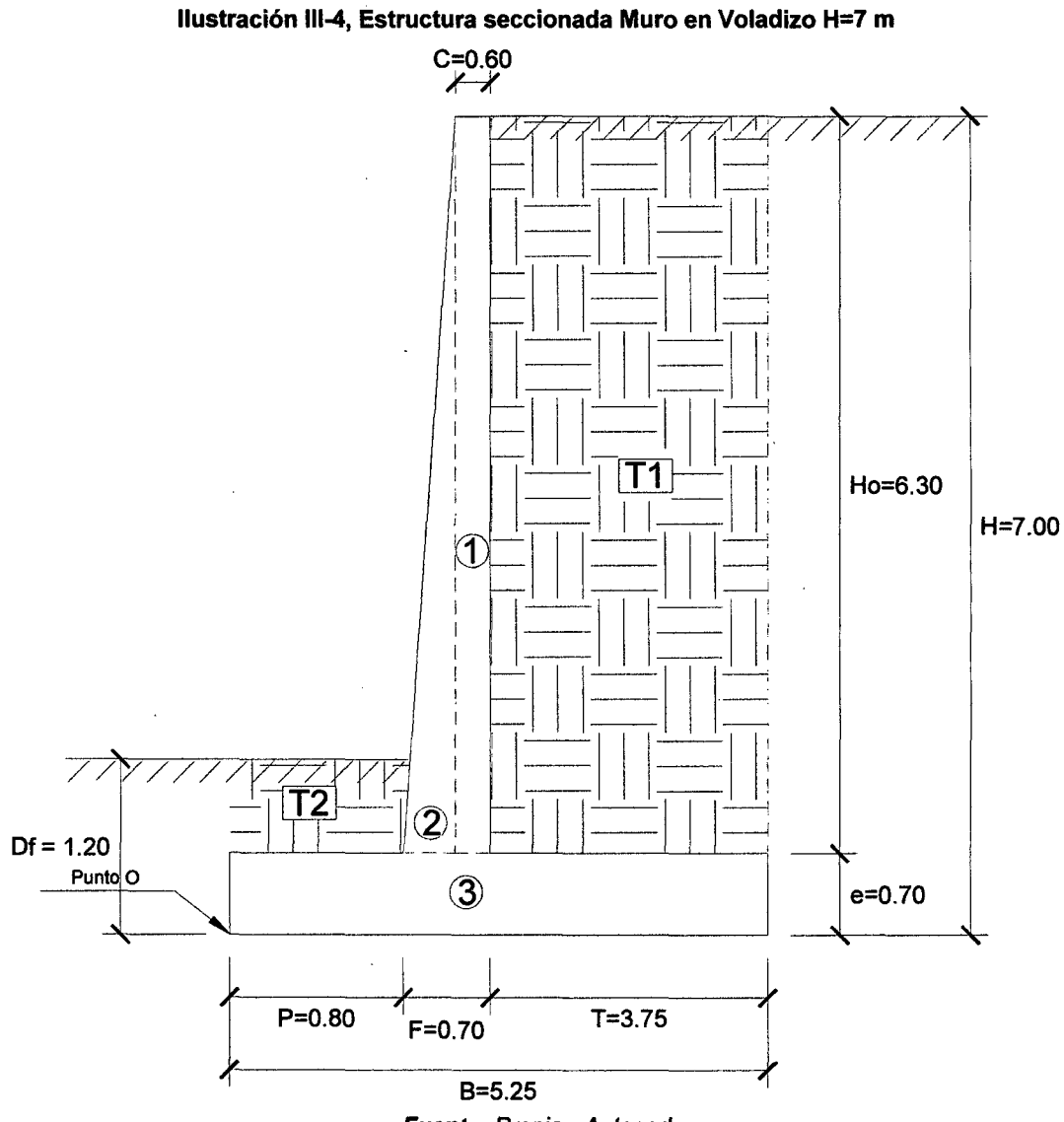

Fuente: Propia - Autocad

• Calculamos el Momento Estabilizador (Me).

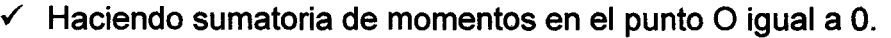

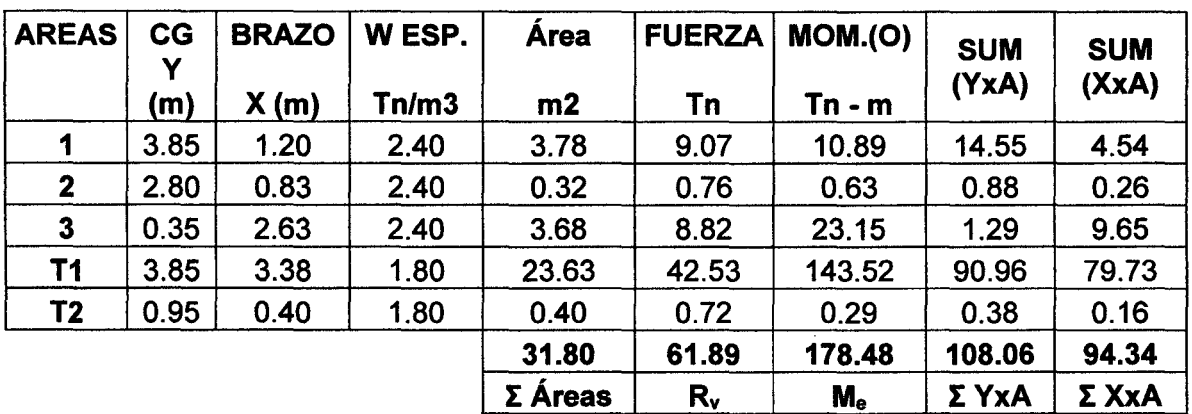

Me = 178.48 Tn-m

- Calculamos el Momento de Volteo (Mv) .
	- $\checkmark$  Coeficiente activo de empuje de tierra (C<sub>a</sub>):

$$
Ca = \frac{sen^{2}(\alpha + \emptyset)}{sen^{2}\alpha * sen(\alpha - \delta)\left[1 + \sqrt{\frac{sen(\emptyset + \delta)sen(\emptyset - \beta)}{sen(\alpha - \delta)sen(\alpha + \beta)}}\right]^{2}}
$$

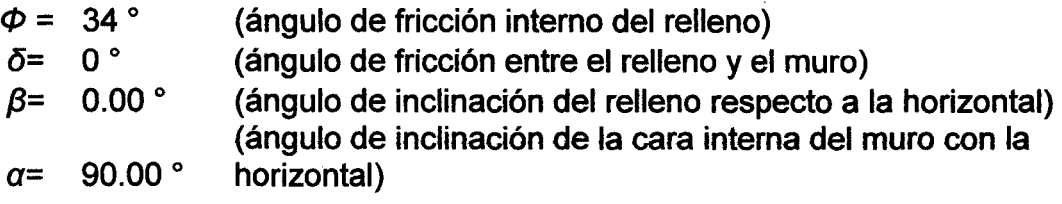

### *Ca* **=0.28271**

 $\checkmark$  Empuje Activo de Tierra (E<sub>a</sub>):

 $\mathcal{A}_{\mathcal{A}}$ 

$$
E_{ah} = \left(\frac{1}{2}\gamma H^2\right) * C_a * Cos\omega
$$

$$
E_{av} = \left(\frac{1}{2}\gamma H^2\right) * C_a * Sen\omega
$$

$$
\omega = 90 + \delta - \alpha
$$

Como  $\alpha = 90^{\circ}$  y  $\delta = 0^{\circ}$ , resulta:  $\omega = 0^{\circ}$ ,  $E_{ah} = E_a$  y  $E_{av} = 0$ .

$$
E_a = 12.47 \text{ Tn}
$$

 $\checkmark$  Punto de aplicación del Empuje Activo (Y):

$$
Y=\frac{H}{3}
$$

# **Y=2.33m**

 $\checkmark$  Incremento Dinámico del Empuje Activo ( $\triangle DE_a$ ):

$$
C_{sh} = 0.5 * A_o
$$

$$
C_{sv} = 0.7 * C_{sh}
$$

$$
\theta = \arctan\left(\frac{C_{sh}}{1 - C_{sp}}\right)
$$

$$
A_0 = 0.40
$$
  
\n
$$
C_{\text{sh}} = 0.20
$$
  
\n
$$
C_{\text{sv}} = 0.14
$$
  
\n
$$
\theta = 13.092^\circ
$$
  
\n
$$
C_{\text{as}} = \frac{\text{sen}^2(\alpha + \phi - \theta)}{\text{cos}\theta * \text{sen}^2\alpha * \text{sen}(\alpha - \delta - \theta)} \left[1 + \frac{\text{sen}(\phi + \delta)\text{sen}(\phi - \beta - \theta)}{\text{sen}(\alpha - \delta - \theta)\text{sen}(\alpha + \beta)}\right]^2
$$
  
\n
$$
C_{\text{as}} = 0.43591
$$

$$
\Delta DE_a = \left(\frac{1}{2}\gamma H^2\right)(C_{as} - C_a)(1 - C_{sv})
$$

 $\Delta DE_a = 5.81$  Tn

 $\checkmark$  Punto de aplicación del Incremento dinámico (Y<sub>d</sub>):

$$
Y_d=\frac{2}{3} H
$$

$$
Y_d=4.67~m
$$

 $\checkmark$  Momento de volteo (M<sub>v</sub>):

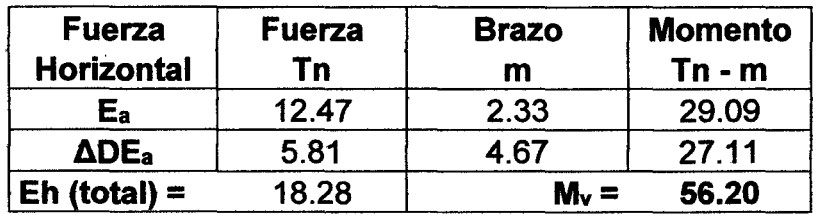

$$
M_v = 56.20
$$
 Tn-m

• Factor de seguridad al volteo (FSv):

 $\sim$ 

$$
FS_V = \frac{M_e}{M_V} \ge 2
$$

$$
FS_v = 3.18 \ge 2
$$
 ... ok

• Factor de seguridad al deslizamiento  $(FS_d)$ :

$$
FS_d = \frac{\mu(R_V + E_V) + E_p}{E_h} \ge 1.5
$$

$$
FS_d = 1.51 \ge 1.50
$$
 ... ok

49

• Cálculo de esfuerzos en la base.

$$
e_x = \left(\frac{B}{2} - \frac{M_e - M_V}{R_V}\right)
$$

$$
e_x = 0.65 \text{ m}
$$

$$
e_{max} = B/6
$$

$$
e_{max} = 0.875 \text{ m}
$$

$$
e_x = 0.65 \le e_{max} = 0.875 \dots
$$
 ok

$$
\sigma_{max} = \frac{R_V}{B} \left( 1 + \frac{6 * e_X}{B} \right) \qquad \qquad \sigma_{min} = \frac{R_V}{B} \left( 1 - \frac{6 * e_X}{B} \right)
$$

$$
\sigma_{\text{max}} = 2.054 \text{ kg/cm2}
$$

$$
\sigma_{\text{max}} = 2.054 \text{ kg/cm2} \qquad \qquad \sigma_{\text{min}} = 0.304 \text{ kg/cm2}
$$

• Cálculo de la capacidad de carga de la cimentación.

 $\phi = 32^\circ$  $c = 0.00$  (para suelos no cohesivos)  $Df = 1.20$  m *y=* 1.90 Tn/m3  $B = 5.25 m$ 

 $\checkmark$  Según Teoría de la capacidad de carga de Tezaghi - Falla local por corte.

Factores de capacidad de carga modificados:

$$
N_c' = 21.16
$$
  
\n $N_q' = 9.82$   
\n $N_q' = 5.51$ 

a. Cimentación Continua o Corrida.

$$
q_{ult} = \frac{2}{3} cN'_{c} + \gamma D_{f}N'_{q} + \frac{1}{2} \gamma B N'_{\gamma}
$$

$$
q_{ult} = 4.99 kg/cm2
$$

b. Cimentación Cuadrada.

 $\sim 10^{-11}$ 

$$
q_{ult} = 0.867cN'_{c} + \gamma D_f N'_{q} + 0.4\gamma B N'_{\gamma}
$$

$$
q_{\text{ult}} = 4.44 \text{ kg/cm2}
$$

Se considera la menor capacidad de carga de las analizadas, para mayor seguridad.

### $q_{ult} = 4.44$  kg/cm2

• Verificación de esfuerzos con respecto al esfuerzo admisible.

< *qult*   $\sigma_{adm} \leq \frac{1}{FS_{cap,portante}}$  $q_{ult} = 4.44$  kg/cm2  $FS<sub>cap.portante</sub> = 2$  $\sigma_{\text{adm}}$  = 2.22 kg/cm2  $\sigma_{\text{max}} = 2.054 \text{ kg/cm2} \leq \sigma_{\text{adm}}$  ... ok

 $\sigma_{min} = 0.304 \text{ kg/cm2} \ge 0 ... \text{ ok}$ 

Cálculo del coeficiente de balasto  $(K_b)$ :

$$
K_b = \frac{E_s}{B(1 - v^2)}
$$

#### $K_b$  = 260.42 Tn/m3

El pre-dimensionamiento cumple con todos los requerimientos de seguridad contra volcamiento, contra el deslizamiento y con las presiones de contacto, quedando teóricamente toda la base del muro en compresión, de tal manera que la distribución de presiones es bastante regular disminuyendo el efecto de asentamiento diferenciales entre la punta y el talón del muro.

# 111.2.3 MURO EN VOLADIZO H=9.00 M

# 111.2.3.1 PRE-DIMENSIONAMIENTO

Las dimensiones finales que se obtuvieron, son el resultado del proceso de tantear dimensiones hasta que cumpla con los factores de seguridad contra el volteo y deslizamiento, además de verificar la distribución correcta de los esfuerzos en la base.

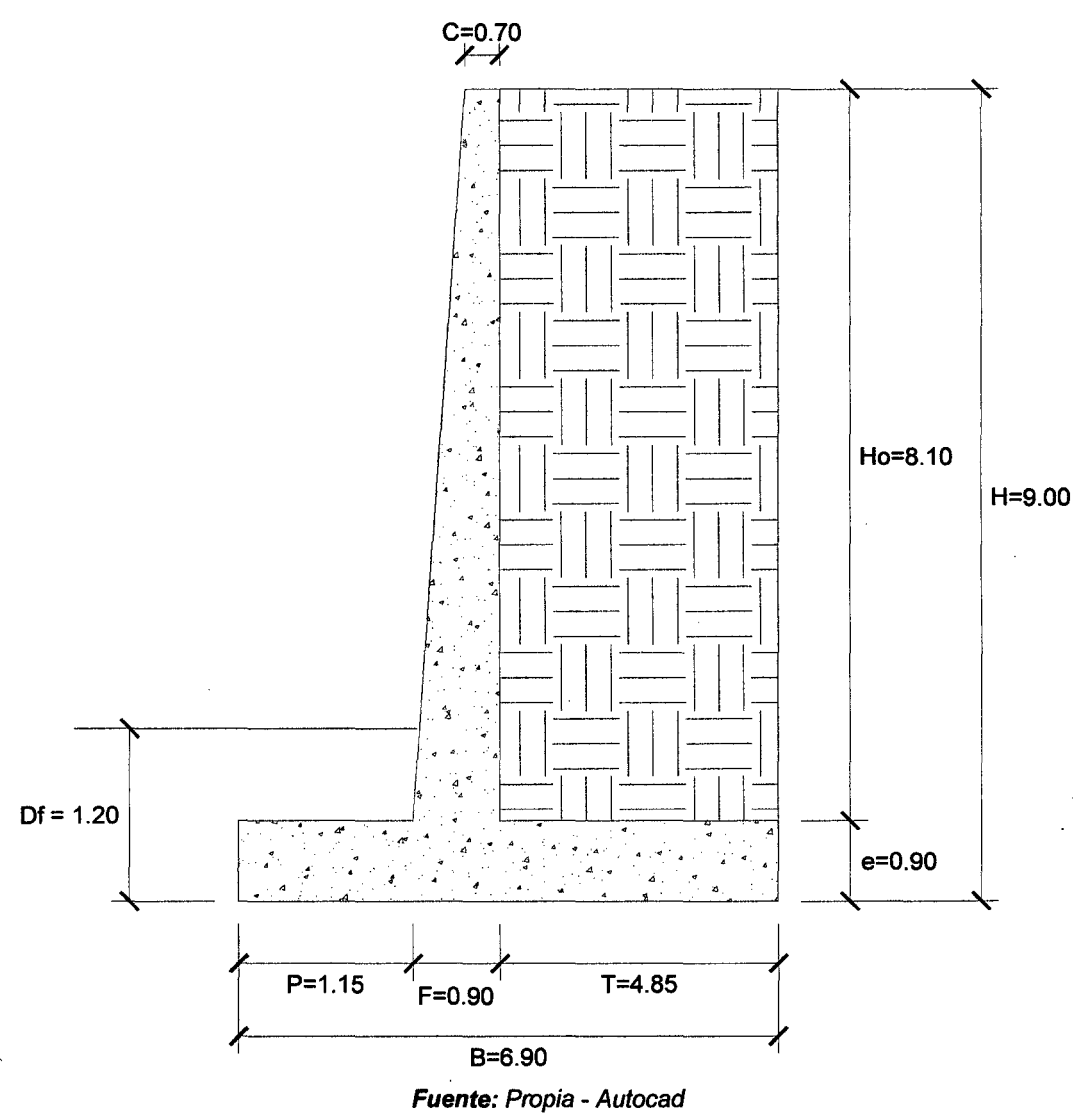

#### Ilustración 111-5, Pre-dimensionamiento Muro en Voladizo H=9 m

111.2.3.2 FACTORES DE SEGURIDAD DEBIDO A EMPUJE DE TIERRA+ SISMO

• Estructura Adoptada seccionada para calcular su área.

Ilustración 111-6, Estructura seccionada Muro en Voladizo H=9 m

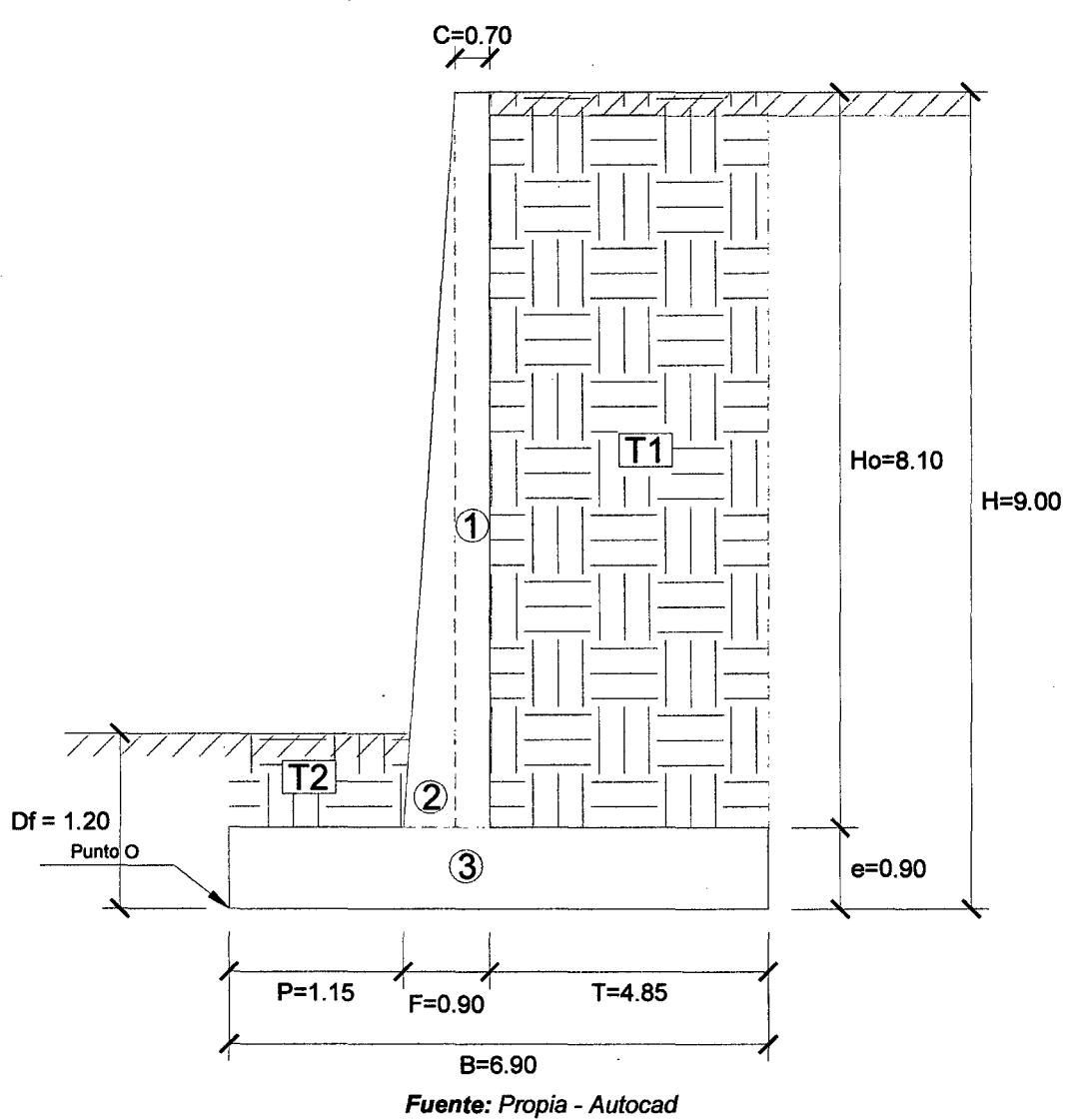

- Calculamos el Momento Estabilizador (Me) .
	- $\checkmark$  Haciendo sumatoria de momentos en el punto O igual a 0.

| <b>AREAS</b>   | <b>CG</b><br>Y(m) | <b>BRAZO</b><br>X(m) | W ESP.<br>Tn/m3 | <b>Area</b><br>m2 | <b>FUERZA</b><br>Tn | MOM.(O)<br>$Tn - m$ | <b>SUM</b><br>(YxA) | <b>SUM</b><br>(XxA) |
|----------------|-------------------|----------------------|-----------------|-------------------|---------------------|---------------------|---------------------|---------------------|
| 1              | 4.95              | 1.70                 | 2.40            | 5.67              | 13.61               | 23.13               | 28.07               | 9.64                |
| $\mathbf{2}$   | 3.60              | 1.22                 | 2.40            | 0.81              | 1.94                | 2.37                | 2.92                | 0.99                |
| 3              | 0.45              | 3.45                 | 2.40            | 6.21              | 14.90               | 51.42               | 2.79                | 21.42               |
| Τ1             | 4.95              | 4.48                 | 1.80            | 39.29             | 70.71               | 316.44              | 194.46              | 175.80              |
| T <sub>2</sub> | 1.05              | 0.58                 | 1.80            | 0.35              | 0.62                | 0.36                | 0.36                | 0.20                |
|                |                   |                      |                 | 52.32             | 101.79              | 393.72              | 228.60              | 208.05              |
|                |                   |                      |                 | $\Sigma$ Areas    | $R_{v}$             | $M_e$               | Σ ΥχΑ               | Σ XxA               |

Me = 393.72 Tn-m

 $\sim$ 

- Calculamos el Momento de Volteo (Mv) .
	- $\checkmark$  Coeficiente activo de empuje de tierra (C<sub>a</sub>):

$$
Ca = \frac{sen^{2}(\alpha + \emptyset)}{sen^{2}\alpha * sen(\alpha - \delta)\left[1 + \sqrt{\frac{sen(\emptyset + \delta)sen(\emptyset - \beta)}{sen(\alpha - \delta)sen(\alpha + \beta)}}\right]^{2}}
$$

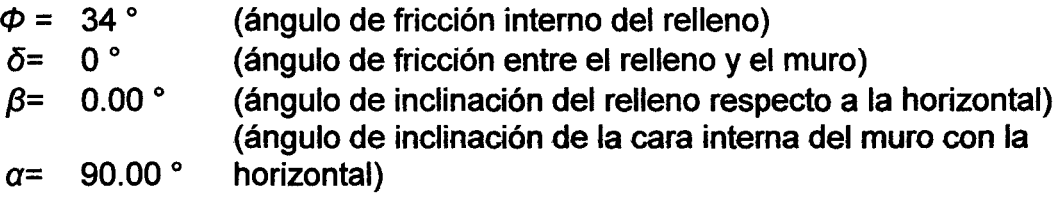

$$
C_a=0.28271
$$

 $\checkmark$  Empuje Activo de Tierra (E<sub>a</sub>):

$$
E_{ah} = \left(\frac{1}{2}\gamma H^2\right) * C_a * Cos\omega
$$

$$
E_{av} = \left(\frac{1}{2}\gamma H^2\right) * C_a * Sen\omega
$$

$$
\omega = 90 + \delta - \alpha
$$

Como  $\alpha = 90^{\circ}$  y  $\delta = 0^{\circ}$ , resulta:  $\omega = 0^{\circ}$ ,  $E_{ah} = E_a$  y  $E_{av} = 0$ .

$$
E_a=20.61~\text{Tr}
$$

 $\checkmark$  Punto de aplicación del Empuje Activo (Y):

$$
Y=\frac{H}{3}
$$

# $Y = 3.00 m$

 $\checkmark$  Incremento Dinámico del Empuje Activo ( $\triangle DE_a$ ):

$$
C_{sh} = 0.5 * A_o
$$

$$
C_{sp} = 0.7 * C_{sh}
$$

$$
\theta = \arctan\left(\frac{C_{sh}}{1 - C_{sp}}\right)
$$

$$
A_0 = 0.40
$$
  
\n
$$
C_{\text{sh}} = 0.20
$$
  
\n
$$
C_{\text{sv}} = 0.14
$$
  
\n
$$
\theta = 13.092^\circ
$$
  
\n
$$
c_{\alpha s} = \frac{\text{sen}^2(\alpha + \phi - \theta)}{\text{cos}\theta * \text{sen}^2\alpha * \text{sen}(\alpha - \delta - \theta)\left[1 + \sqrt{\frac{\text{sen}(\phi + \delta)\text{sen}(\phi - \beta - \theta)}{\text{sen}(\alpha - \delta - \theta)\text{sen}(\alpha + \beta)}}\right]^2}
$$
  
\n
$$
C_{\text{as}} = 0.43591
$$
  
\n
$$
\Delta DE_a = \left(\frac{1}{2}\gamma H^2\right)(C_{\alpha s} - C_a)(1 - C_{\text{sv}})
$$

*iiDEa* = 9.60 Tn

 $\checkmark$  Punto de aplicación del Incremento dinámico (Y<sub>d</sub>):

$$
Y_d = \frac{2}{3} H
$$

$$
Y_d=6.00~m
$$

 $\checkmark$  Momento de volteo (M<sub>v</sub>):

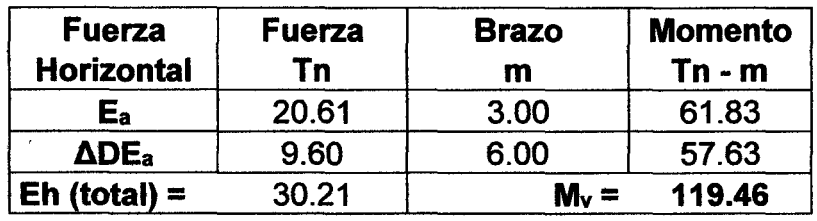

$$
M_v = 119.46
$$
 *Tn-m*

• Factor de seguridad al volteo (FSv):

$$
FS_V = \frac{M_e}{M_V} \ge 2
$$

$$
FS_v = 3.30 \ge 2
$$
 ... ok

• Factor de seguridad al deslizamiento  $(FS_d)$ :

$$
FS_d = \frac{\mu(R_V + E_V) + E_p}{E_h} \ge 1.5
$$

 $FS_d = 1.50 \ge 1.50$  ... ok

55

Cálculo de esfuerzos en la base.

$$
e_x = \left(\frac{B}{2} - \frac{M_e - M_V}{R_V}\right)
$$

$$
e_x = 0.76 \text{ m}
$$

$$
e_{max} = B/6
$$

$$
e_{max} = 1.15 \text{ m}
$$

$$
e_x = 0.76 \le e_{max} = 1.15 \dots
$$
ok

$$
\sigma_{max} = \frac{R_V}{B} \left( 1 + \frac{6 * e_X}{B} \right) \qquad \qquad \sigma_{min} = \frac{R_V}{B} \left( 1 - \frac{6 * e_X}{B} \right)
$$

$$
\sigma_{\text{max}} = 2.445 \text{ kg/cm2}
$$

$$
\sigma_{\text{max}} = 2.445 \text{ kg/cm2}
$$
 
$$
\sigma_{\text{min}} = 0.506 \text{ kg/cm2}
$$

• Cálculo de la capacidad de carga de la cimentación.

 $\phi = 32$ °  $c = 0.00$  (para suelos no cohesivos)  $Df = 1.20$  m  $y = 1.90$  Tn/m3  $B = 6.90 m$ 

 $\checkmark$  Según Teoría de la capacidad de carga de Tezaghi - Falla local por corte.

Factores de capacidad de carga modificados:

$$
N'_{c} = 21.16
$$
  

$$
N'_{q} = 9.82
$$
  

$$
N'_{\gamma} = 5.51
$$

a. Cimentación Continua o Corrida.

$$
q_{ult} = \frac{2}{3} cN'_{c} + \gamma D_f N'_{q} + \frac{1}{2} \gamma B N'_{\gamma}
$$

$$
q_{ult} = 5.85 \text{ kg/cm2}
$$

b. Cimentación Cuadrada.

$$
q_{ult} = 0.867cN'_{c} + \gamma D_f N'_{q} + 0.4\gamma B N'_{\gamma}
$$

$$
q_{ult} = 5.13 \text{ kg/cm2}
$$
Se considera la menor capacidad de carga de las analizadas, para mayor seguridad.

#### $q<sub>ult</sub> = 5.13 kg/cm2$

• Verificación de esfuerzos con respecto al esfuerzo admisible.

 $\sigma_{adm} \leq \frac{q_{ult}}{FS_{cap,portante}}$  $q_{ult} = 5.13$  kg/cm2  $\cdot$  FS<sub>cap.portante</sub> = 2 *Uadm* = 2.56 kg/cm2

 $\sigma_{max}$  *= 2.445 kg/cm2 ≤*  $\sigma_{adm}$  *... ok* 

 $\sigma_{min}$  = 0.506 kg/cm2 ≥ 0 ... ok

Cálculo del coeficiente de balasto  $(K_b)$ :

$$
K_b = \frac{E_s}{B(1 - v^2)}
$$

# $K_b = 198.14$  Tn/m3

El pre-dimensionamiento cumple con todos los requerimientos de seguridad contra volcamiento, contra el deslizamiento y con las presiones de contacto, quedando teóricamente toda la base del muro en compresión, de tal manera que la distribución de presiones es bastante regular disminuyendo el efecto de asentamiento diferenciales entre la punta y el talón del muro.

# 111.3 DIMENSIONAMIENTO DE MUROS CON CONTRAFUERTES

#### 111.3.1 MURO CON CONTRAFUERTES H=5.00 M

### 111.3.1.1 PRE-DIMENSIONAMIENTO

Las dimensiones finales que se obtuvieron, son el resultado del proceso de tantear dimensiones hasta que cumpla con los factores de seguridad contra el volteo y deslizamiento, además de verificar la distribución correcta de los esfuerzos en la base.

Espesor y separación de contrafuertes (ec, S):

- Espesor ( $e_c$ ) = 0.20 m
- Separación entre ejes (S) = 2.00 m

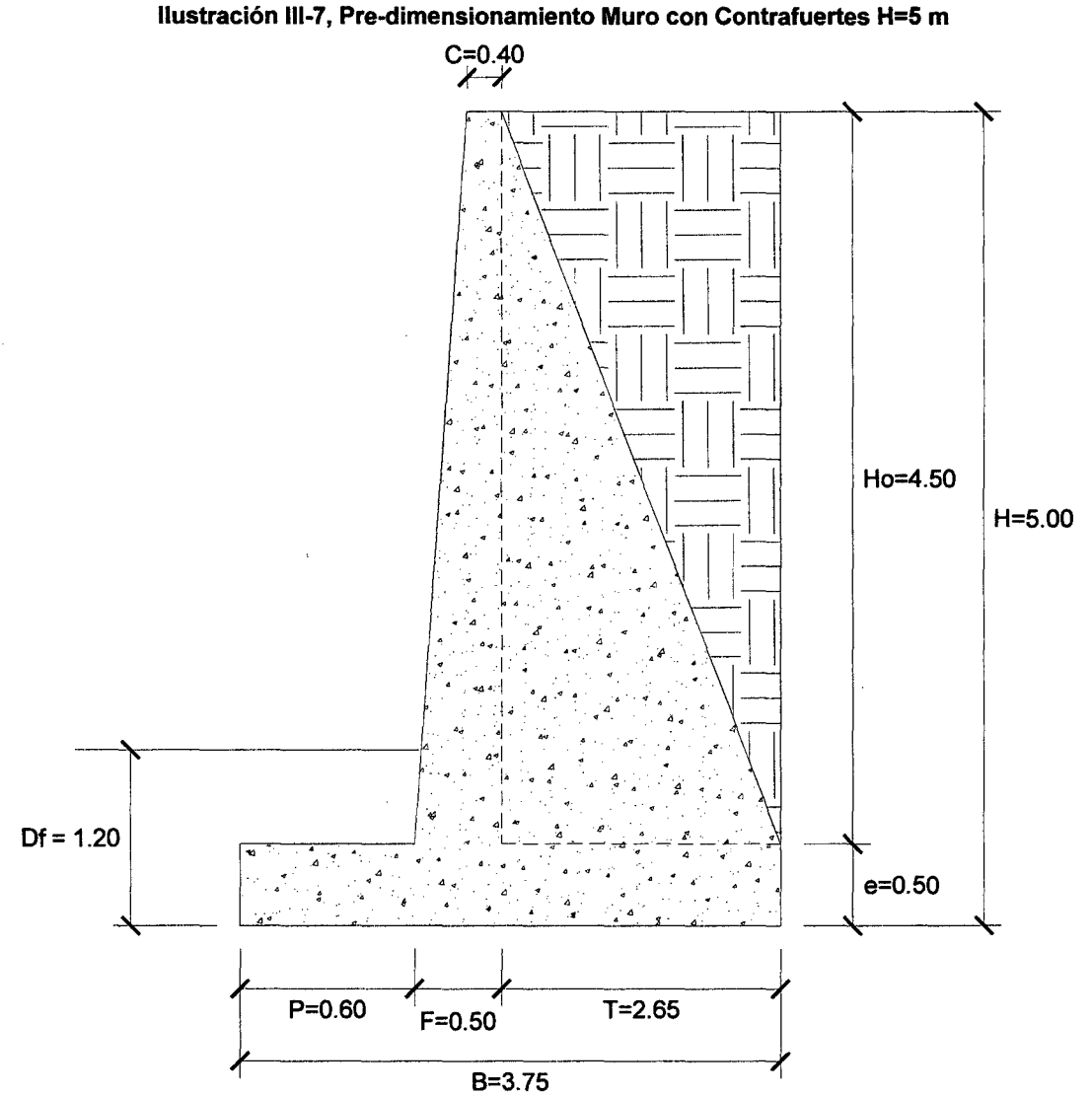

Fuente: Propia - Autocad

# 111.3.1.2 FACTORES DE SEGURIDAD DEBIDO A EMPUJE DE TIERRA+ SISMO

• Estructura Adoptada seccionada para calcular su área.

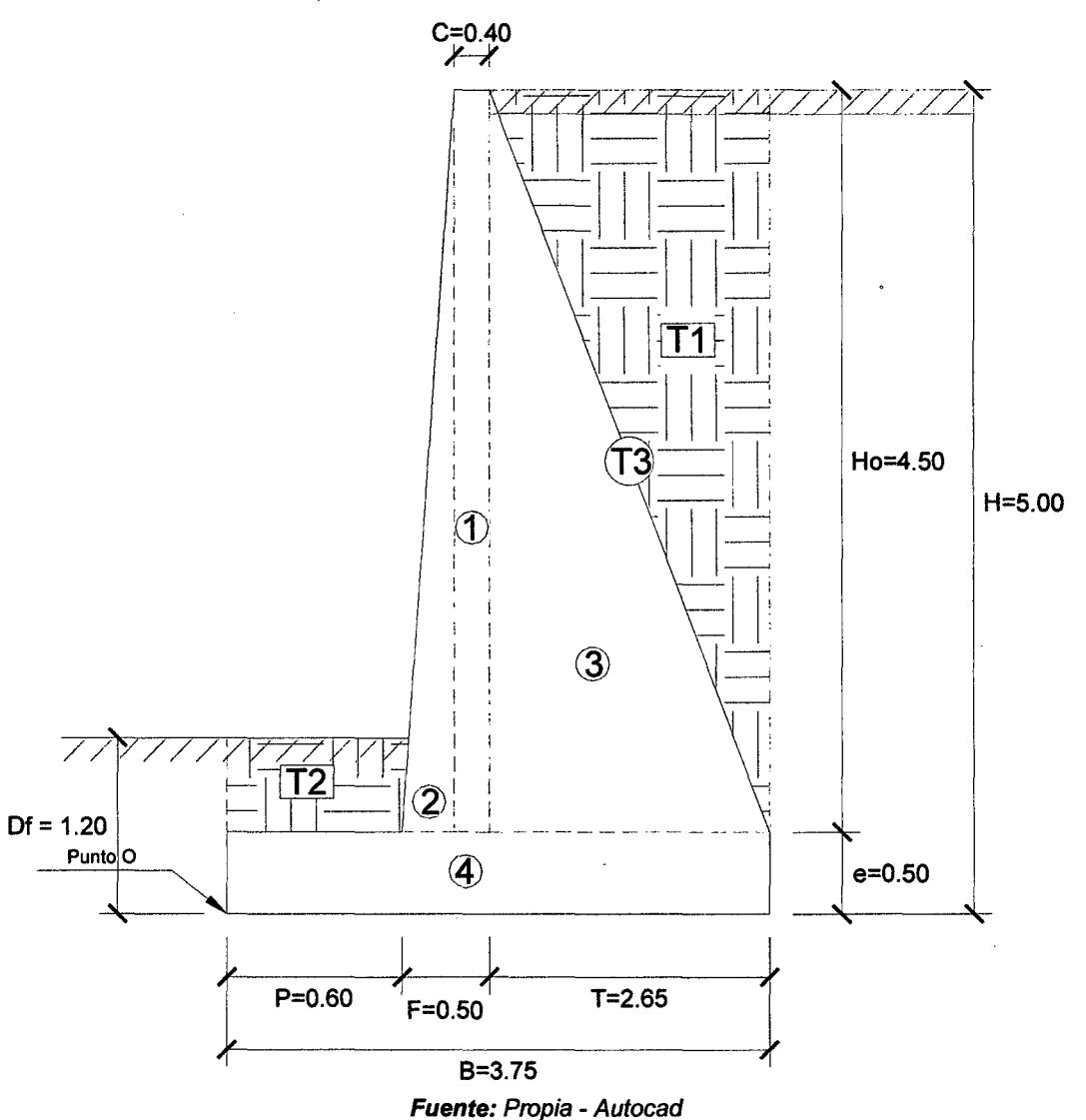

Ilustración 111-8, Estructura seccionada Muro con Contrafuertes H=S m

- Calculamos el Momento Estabilizador (Me).
	- $\checkmark$  Haciendo sumatoria de momentos en el punto O igual a 0, para este caso de muros con contrafuertes se calculan los pesos por ancho cooperante, es decir por ancho de separación de ejes de contrafuerte.

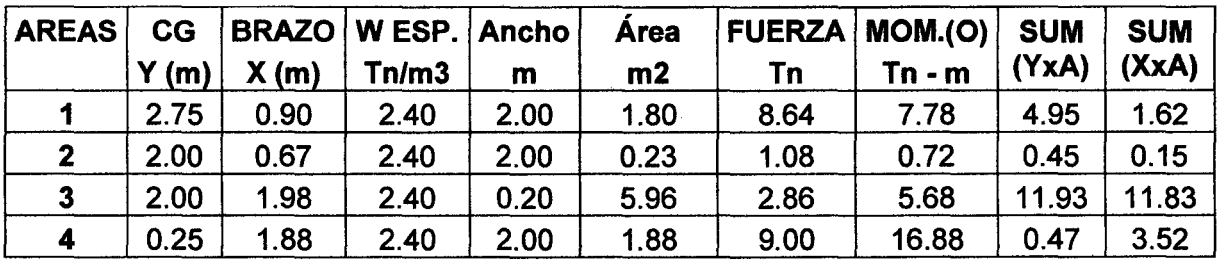

| Τ1             | 3.50 | 2.87 | 1.80 | 0.20 | 5.96    | 2.15  | 6.15   | 20.87 | 17.09        |
|----------------|------|------|------|------|---------|-------|--------|-------|--------------|
| <b>T2</b>      | 0.85 | 0.30 | .80  | 2.00 | 0.42    | 1.51  | 0.45   | 0.36  | 0.13         |
| T <sub>3</sub> | 2.75 | 2.43 | 1.80 | 1.80 | 11.93   | 38.64 | 93.69  | 32.79 | 28.92        |
|                |      |      |      |      | 28.17   | 63.88 | 131.35 | 71.81 | 63.25        |
|                |      |      |      |      | Σ Áreas | R,    | $M_e$  | Σ YxA | <b>Σ ΧχΑ</b> |

Me = 131.35 Tn-m

- $\bullet$  Calculamos el Momento de Volteo (M<sub>v</sub>).
	- $\checkmark$  Coeficiente activo de empuje de tierra (C<sub>a</sub>):

$$
Ca = \frac{sen^{2}(\alpha + \emptyset)}{sen^{2}\alpha * sen(\alpha - \delta) \left[1 + \sqrt{\frac{sen(\emptyset + \delta)sen(\emptyset - \beta)}{sen(\alpha - \delta)sen(\alpha + \beta)}}\right]^{2}}
$$

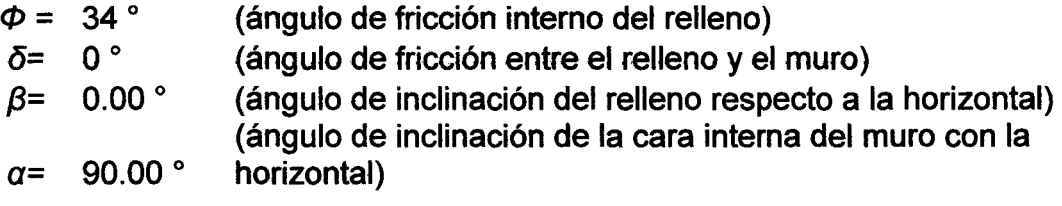

### *Ca=* 0.28271

 $\checkmark$  Empuje Activo de Tierra por ancho cooperante (E<sub>ac</sub>):

$$
E_{ah} = \left(\frac{1}{2}\gamma H^2\right) * C_a * Cos\omega
$$
  

$$
E_{av} = \left(\frac{1}{2}\gamma H^2\right) * C_a * Sen\omega
$$

$$
\omega = 90 + \delta - \alpha
$$

Como  $\alpha = 90^{\circ}$  y  $\delta = 0^{\circ}$ , resulta:  $\omega = 0^{\circ}$ ,  $E_{ab} = E_a$  y  $E_{av} = 0$ .

- $E_a = 6.36$  Tn  $E_{ac} = E_a * S$ *Eac* = 12.72 Tn
- $\checkmark$  Punto de aplicación del Empuje Activo (Y):

$$
Y=\frac{H}{3}
$$

 $\checkmark$  Incremento Dinámico del Empuje Activo por ancho cooperante ( $\Delta DE_{ac}$ ):

$$
C_{sh} = 0.5 * A_o
$$

$$
C_{sp} = 0.7 * C_{sh}
$$

$$
\theta = \arctan\left(\frac{C_{sh}}{1 - C}\right)
$$

 $\hat{A}$ 

 $\bar{\mathcal{A}}$ 

 $\ddot{\phantom{a}}$ 

 $\ddot{\phantom{a}}$ 

$$
(1 - C_{sv})
$$
  
\n
$$
A_0 = 0.40
$$
  
\n
$$
C_{sh} = 0.20
$$
  
\n
$$
C_{sv} = 0.14
$$
  
\n
$$
\theta = 13.092^\circ
$$
  
\n
$$
C_{as} = \frac{\text{sen}^2(\alpha + \phi - \theta)}{\text{con}^2(\alpha + \phi - \theta)}
$$
  
\n
$$
\text{cos}\theta * \text{sen}^2\alpha * \text{sen}(\alpha - \delta - \theta) \left[1 + \sqrt{\frac{\text{sen}(\phi + \delta)\text{sen}(\phi - \beta - \theta)}{\text{sen}(\alpha - \delta - \theta)\text{sen}(\alpha + \beta)}}\right]^2
$$
  
\n
$$
C_{as} = 0.43591
$$
  
\n
$$
\Delta D F = \left(\frac{1}{2} \nu H^2\right) (C_{cs} - C_{cs}) (1 - C_{cs})
$$

$$
C_{as} = \frac{sen^{2}(\alpha + \varphi - \theta)}{cos\theta * sen^{2}\alpha * sen(\alpha - \delta - \theta)\left[1 + \sqrt{\frac{sen(\varphi + \delta)sen(\varphi - \beta - \theta)}{sen(\alpha - \delta - \theta)sen(\alpha + \beta)}}\right]^{2}}
$$

$$
\Delta DE_a = \left(\frac{1}{2}\gamma H^2\right)(C_{as} - C_a)(1 - C_{sv})
$$

$$
\Delta DE_a = 2.96 \text{ Th}
$$

$$
\Delta DE_{ac} = \Delta DE_a * S
$$

$$
\Delta DE_{ac} = 5.93 \text{ Th}
$$

 $\checkmark$  Punto de aplicación del Incremento dinámico (Y<sub>d</sub>):

$$
Y_d=\frac{2}{3} H
$$

 $\mathbb{Z}$ 

$$
Y_d=3.33~m
$$

 $\checkmark$  Momento de volteo (M<sub>v</sub>):

 $\sim 10^{-10}$ 

 $\mathcal{L}^{\mathcal{A}}$ 

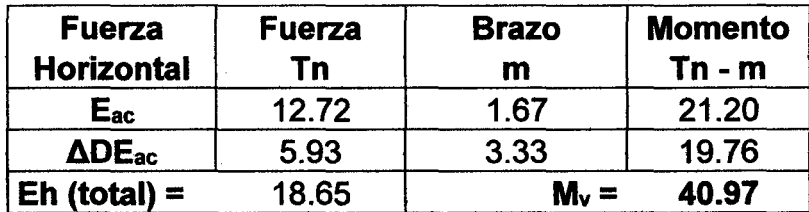

• Factor de seguridad al volteo  $(FS_v)$ :

$$
FS_V = \frac{M_e}{M_V} \ge 2
$$

 $FS_v = 3.21 \ge 2$  ... ok

• Factor de seguridad al deslizamiento  $(FS_d)$ :

$$
FS_d = \frac{\mu(R_V + E_V) + E_p}{E_h} \ge 1.5
$$

$$
FS_d = 1.52 \ge 1.50
$$
 ... ok

• Cálculo de esfuerzos en la base.

$$
e_x = \left(\frac{B}{2} - \frac{M_e - M_V}{R_V}\right)
$$

$$
e_x = 0.46 \text{ m}
$$

$$
e_{max} = B/6
$$

 $e_{\text{max}} = 0.625$  m

#### $e_x = 0.46 \le e_{max} = 0.625...$  ok

$$
\sigma_{max} = \frac{R_V}{A} \left( 1 + \frac{6 \ast e_X}{B} \right) \qquad \qquad \sigma_{min} = \frac{R_V}{A} \left( 1 - \frac{6 \ast e_X}{B} \right)
$$

*A, es el area de la base entre los ejes de los contrafuertes.*  $A = B * S$ 

 $\sigma_{\text{max}} = 1.479 \text{ kg/cm2}$   $\sigma_{\text{min}} = 0.225 \text{ kg/cm2}$ 

• Cálculo de la capacidad de carga de la cimentación.

 $\phi = 32^\circ$  $c = 0.00$  (para suelos no cohesivos)  $Df = 1.20$  m *y* = 1.90 Tn/m3  $B = 3.75$  m

 $\checkmark$  Según Teoría de la capacidad de carga de Tezaghi - Falla local por corte.

Factores de capacidad de carga modificados:

$$
N'_{c} = 21.16
$$
  

$$
N'_{q} = 9.82
$$
  

$$
N'_{y} = 5.51
$$

a. Cimentación Continua o Corrida.

$$
q_{ult} = \frac{2}{3} cN'_{c} + \gamma D_f N'_{q} + \frac{1}{2} \gamma B N'_{\gamma}
$$

 $q_{ult} = 4.20$  kg/cm2

b. Cimentación Cuadrada.

$$
q_{ult} = 0.867cN'_{c} + \gamma D_f N'_{q} + 0.4\gamma B N'_{\gamma}
$$

$$
q_{ult} = 3.81 \text{ kg/cm2}
$$

Se considera la menor capacidad de carga de las analizadas, para mayor seguridad.

- $q<sub>ult</sub> = 3.81 kg/cm2$
- Verificación de esfuerzos con respecto al esfuerzo admisible.

$$
\sigma_{adm} \leq \frac{q_{ult}}{FS_{cap,portante}}
$$

 $q_{ult} = 3.81$  kg/cm2

 $FS<sub>cap.portante</sub> = 2$ 

$$
\sigma_{\text{adm}} = 1.90 \text{ kg/cm2}
$$

 $\sigma_{\text{max}}$  = 1.479 kg/cm2  $\leq \sigma_{\text{adm}}$  ... ok

$$
\sigma_{min} = 0.225 \, \text{kg/cm2} \geq 0 \, \dots \, \text{ok}
$$

 $\bullet$  Cálculo del coeficiente de balasto ( $K_b$ ):

$$
K_b = \frac{E_s}{B(1 - v^2)}
$$

# $K_b = 364.58$  Tn/m3

El pre-dimensionamiento cumple con todos los requerimientos de seguridad contra volcamiento, contra el deslizamiento y con las presiones de contacto, quedando teóricamente toda la base del muro en compresión, de tal manera que la distribución de presiones es bastante regular disminuyendo el efecto de asentamiento diferenciales entre la punta y el talón del muro.

### 111.3.2 MURO CON CONTRAFUERTES H=7 .00 M

#### 111.3.2.1 PRE-DIMENSIONAMIENTO

Las dimensiones finales que se obtuvieron, son el resultado del proceso de tantear dimensiones hasta que cumpla con los factores de seguridad contra el volteo y deslizamiento, además de verificar la distribución correcta de Jos esfuerzos en la base.

Espesor y separación de contrafuertes (e<sub>c</sub>, S):

- Espesor  $(e_c) = 0.20$  m
- Separación entre ejes  $(S) = 2.50$  m

Ilustración 111-9, Pre-dimensionamiento Muro con Contrafuertes H=7 m

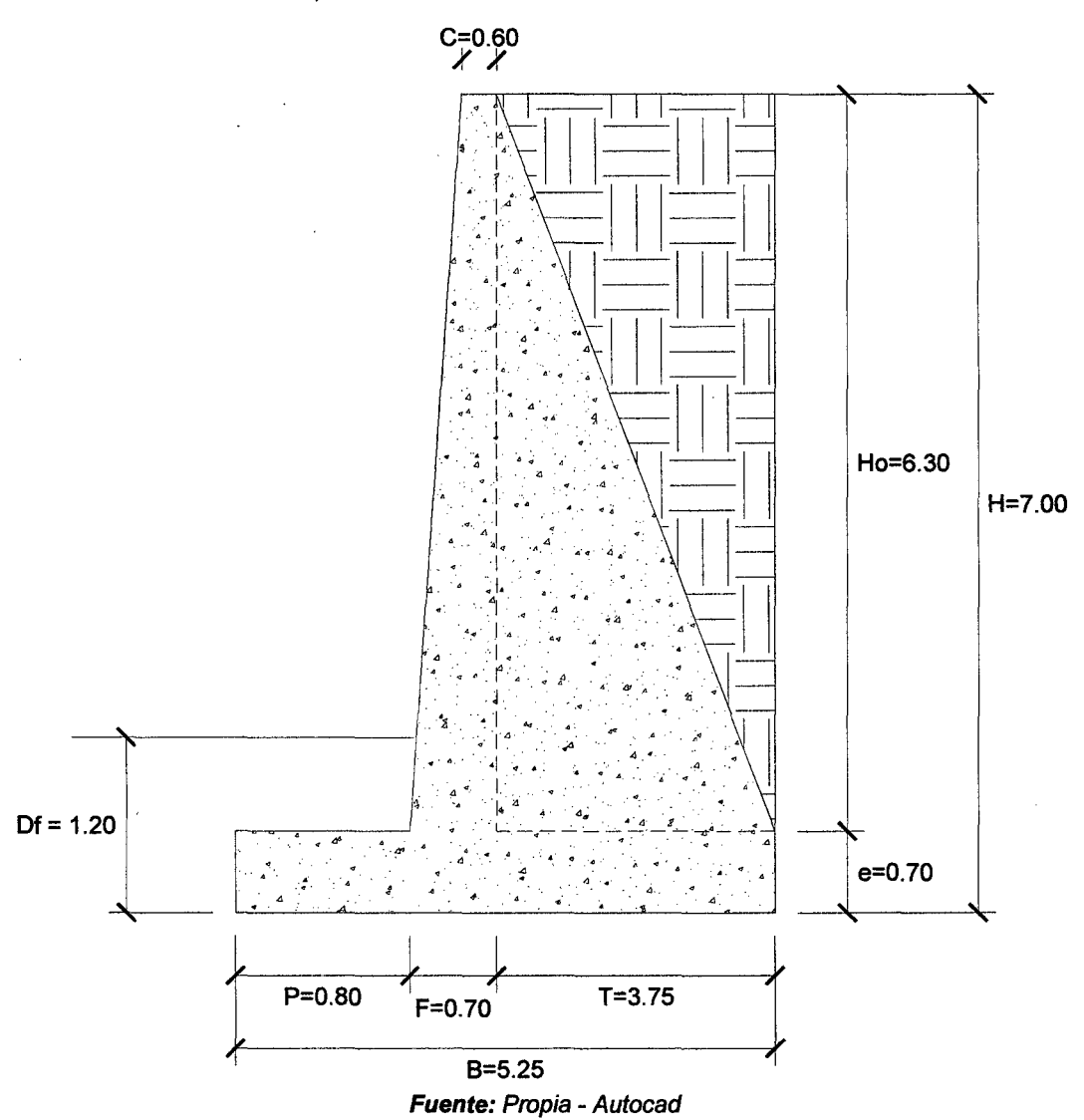

#### 111.3.2.2 FACTORES DE SEGURIDAD DEBIDO A EMPUJE DE TIERRA+ SISMO

• Estructura Adoptada seccionada para calcular su área.

Ilustración III-10, Estructura seccionada Muro con Contrafuertes H=7 m

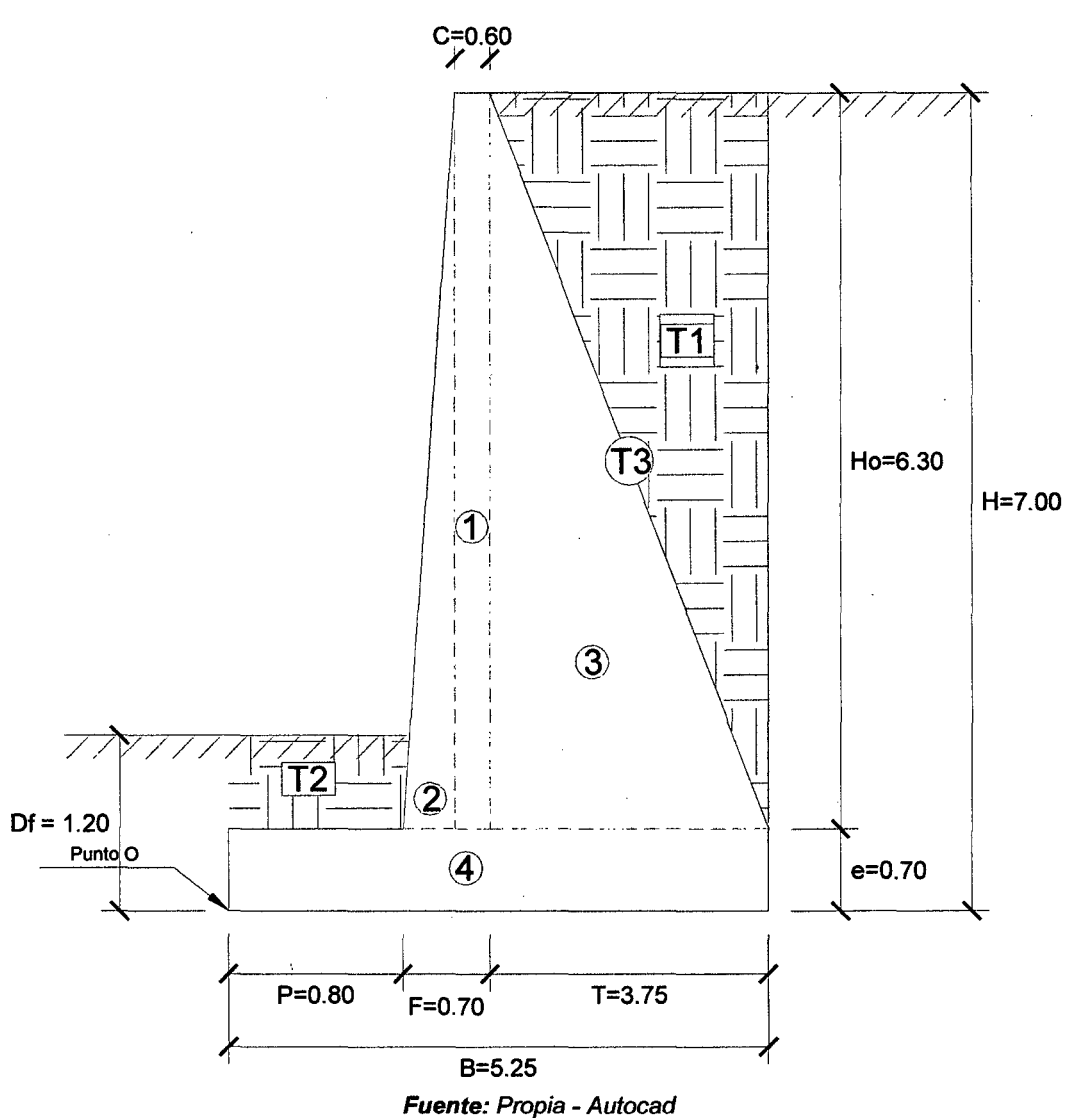

- Calculamos el Momento Estabilizador (Me) .
	- $\checkmark$  Haciendo sumatoria de momentos en el punto O igual a 0, para este caso de muros con contrafuertes se calculan los pesos por ancho cooperante, es decir por ancho de separación de ejes de contrafuerte.

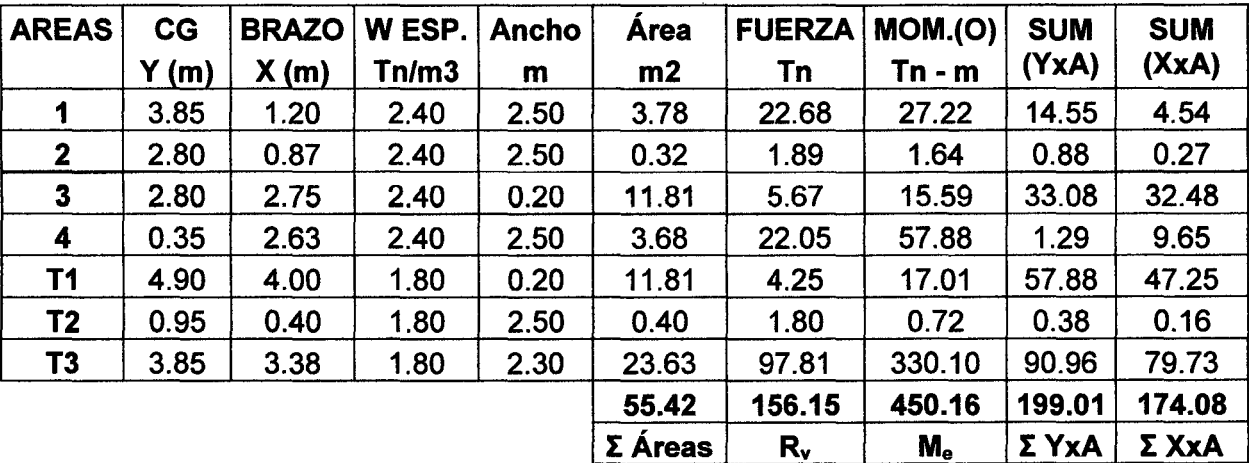

- Calculamos el Momento de Volteo (M<sub>v</sub>).
	- $\checkmark$  Coeficiente activo de empuje de tierra (C<sub>a</sub>):

$$
Ca = \frac{sen^{2}(a + \emptyset)}{sen^{2}a * sen(a - \delta) \left[1 + \frac{sen(\emptyset + \delta)sen(\emptyset - \beta)}{sen(\alpha - \delta)sen(\alpha + \beta)}\right]^{2}}
$$

 $\phi = 34$ °  $\delta$ =  $\beta$ =  $q=$  $0<sup>°</sup>$  $0.00$   $^{\circ}$ 90.00 $^{\circ}$ (ángulo de fricción interno del relleno) (ángulo de fricción entre el relleno y el muro) (ángulo de inclinación del relleno respecto a la horizontal) (ángulo de inclinación de la cara interna del muro con la horizontal)

Ca= *0.28271* 

 $\checkmark$  Empuje Activo de Tierra por ancho cooperante (E<sub>ac</sub>):

$$
E_{ah} = \left(\frac{1}{2}\gamma H^2\right) * C_a * Cos\omega
$$

$$
E_{av} = \left(\frac{1}{2}\gamma H^2\right) * C_a * Sen\omega
$$

$$
\omega = 90 + \delta - \alpha
$$

Como  $\alpha = 90^{\circ}$  y  $\delta = 0^{\circ}$ , resulta:  $\omega = 0^{\circ}$ ,  $E_{ab} = E_a$  y  $E_{av} = 0$ .

 $E_a$  = 12.47 Tn  $E_{ac} = E_a * S$ *Eac* = *31.17* Tn

 $\checkmark$  Punto de aplicación del Empuje Activo (Y):

$$
Y = \frac{H}{3}
$$
  

$$
Y = 2.33 \text{ m}
$$

 $\checkmark$  Incremento Dinámico del Empuje Activo por ancho cooperante ( $\Delta DE_{ac}$ ):

$$
C_{sh} = 0.5 * A_o
$$

$$
C_{sp} = 0.7 * C_{sh}
$$

$$
\theta = \arctan\left(\frac{C_{sh}}{1 - C_{sp}}\right)
$$

$$
A_0 = 0.40C_{sh} = 0.20C_{sv} = 0.14\theta = 13.092^{\circ}
$$

$$
C_{as} = \frac{sen^2(\alpha + \emptyset - \theta)}{cos\theta * sen^2\alpha * sen(\alpha - \delta - \theta)} \left[1 + \frac{sen(\emptyset + \delta)sen(\emptyset - \beta - \theta)}{sen(\alpha - \delta - \theta)sen(\alpha + \beta)}\right]^2
$$

 $C_{as} = 0.43591$ 

$$
\Delta DE_a = \left(\frac{1}{2}\gamma H^2\right)(C_{as} - C_a)(1 - C_{sv})
$$

$$
\Delta DE_a = 5.81 \text{ Tr}
$$

$$
\Delta DE_{ac} = \Delta DE_a * S
$$

$$
\Delta DE_{ac}=14.52~Tn
$$

 $\checkmark$  Punto de aplicación del Incremento dinámico (Y<sub>d</sub>):

 $\mathcal{A}^{\mathcal{A}}$ 

$$
Y_d = \frac{2}{3} H
$$

$$
Y_d=4.67~m
$$

 $\checkmark$  Momento de volteo (M<sub>v</sub>):

| <b>Fuerza</b>                    | <b>Fuerza</b> | <b>Brazo</b> | <b>Momento</b> |  |
|----------------------------------|---------------|--------------|----------------|--|
| <b>Horizontal</b>                | Tn            | m            | $Tn - m$       |  |
| $E_{ac}$                         | 31.17         | 2.33         | 72.73          |  |
| $\Delta$ DE <sub>ac</sub>        | 14.52         | 4.67         | 67.78          |  |
| $\mathsf{E}\mathsf{h}$ (total) = | 45.69         | $M_v =$      | 140.51         |  |

 $M_v = 140.51$  Tn-m

• Factor de seguridad al volteo (FSv):

$$
FS_V = \frac{M_e}{M_V} \ge 2
$$

 $FS_v = 3.20 \ge 2$  ... ok

• Factor de seguridad al deslizamiento  $(FS_d)$ :

$$
FS_d = \frac{\mu(R_V + E_V) + E_p}{E_h} \ge 1.5
$$

$$
FS_d = 1.52 \ge 1.50
$$
 ... ok

• Cálculo de esfuerzos en la base.

$$
e_x = \left(\frac{B}{2} - \frac{M_e - M_V}{R_V}\right)
$$

$$
e_x = 0.64 \text{ m}
$$

$$
e_{max} = B/6
$$

$$
e_{max} = 0.875 \text{ m}
$$

 $e_x = 0.64 \le e_{max} = 0.875...$  ok

$$
\sigma_{max} = \frac{R_V}{A} \left( 1 + \frac{6 * e_X}{B} \right) \qquad \qquad \sigma_{min} = \frac{R_V}{A} \left( 1 - \frac{6 * e_X}{B} \right)
$$

*A, es el area de la base entre los ejes de los contrafuertes.*  $A = B * S$ 

 $\sigma_{\text{max}} = 2.063 \text{ kg/cm2}$   $\sigma_{\text{min}} = 0.317 \text{ kg/cm2}$ 

• Cálculo de la capacidad de carga de la cimentación.

 $\phi = 32^\circ$  $c = 0.00$  (para suelos no cohesivos)  $Df = 1.20$  m *y=* 1.90 Tn/m3  $B = 5.25 m$ 

 $\checkmark$  Según Teoría de la capacidad de carga de Tezaghi - Falla local por corte.

Factores de capacidad de carga modificados:

- $N_c = 21.16$  $N'_{q}$  = 9.82  $N'_{Y}$  = 5.51
- a. Cimentación Continua o Corrida.

$$
q_{ult} = \frac{2}{3} cN'_{c} + \gamma D_f N'_{q} + \frac{1}{2} \gamma B N'_{\gamma}
$$

$$
q_{ult} = 4.99 \text{ kg/cm2}
$$

b. Cimentación Cuadrada.

$$
q_{ult} = 0.867cN'_{c} + \gamma D_f N'_{q} + 0.4\gamma B N'_{\gamma}
$$

$$
q_{ult} = 4.44 \text{ kg/cm2}
$$

Se considera la menor capacidad de carga de las analizadas, para mayor seguridad.

# $q<sub>ult</sub> = 4.44 kg/cm2$

• Verificación de esfuerzos con respecto al esfuerzo admisible.

$$
\sigma_{adm} \leq \frac{q_{ult}}{FS_{cap,portante}}
$$

 $q_{ult} = 4.44$  kg/cm2

 $FS<sub>cap.portante</sub> = 2$ 

$$
\sigma_{\text{adm}} = 2.22 \text{ kg/cm2}
$$

 $\sigma_{\text{max}}$  = 2.063 kg/cm2 ≤  $\sigma_{\text{adm}}$  ... ok

$$
\sigma_{min} = 0.317 \text{ kg/cm2} \ge 0 \dots \text{ ok}
$$

 $\bullet$  Cálculo del coeficiente de balasto ( $K_b$ ):

$$
K_b = \frac{E_s}{B(1 - v^2)}
$$

# $K_b = 260.42$  Tn/m3

El pre-dimensionamiento cumple con todos los requerimientos de seguridad contra volcamiento, contra el deslizamiento y con las presiones de contacto, quedando teóricamente toda la base del muro en compresión, de tal manera que la distribución de presiones es bastante regular disminuyendo el efecto de asentamiento diferenciales entre la punta y el talón del muro.

#### 111.3.3 MURO CON CONTRAFUERTES H=9.00 M

#### 111.3.3.1 PRE-DIMENSIONAMIENTO

Las dimensiones finales que se obtuvieron, son el resultado del proceso de tantear dimensiones hasta que cumpla con los factores de seguridad contra el volteo y deslizamiento, además de verificar la distribución correcta de los esfuerzos en la base.

Espesor y separación de contrafuertes (e<sub>c</sub>, S):

- Espesor  $(e_c) = 0.20$  m
- Separación entre ejes (S) = 3.00 m

Ilustración 111-11, Pre-dimensionamiento Muro con Contrafuertes H=9 m

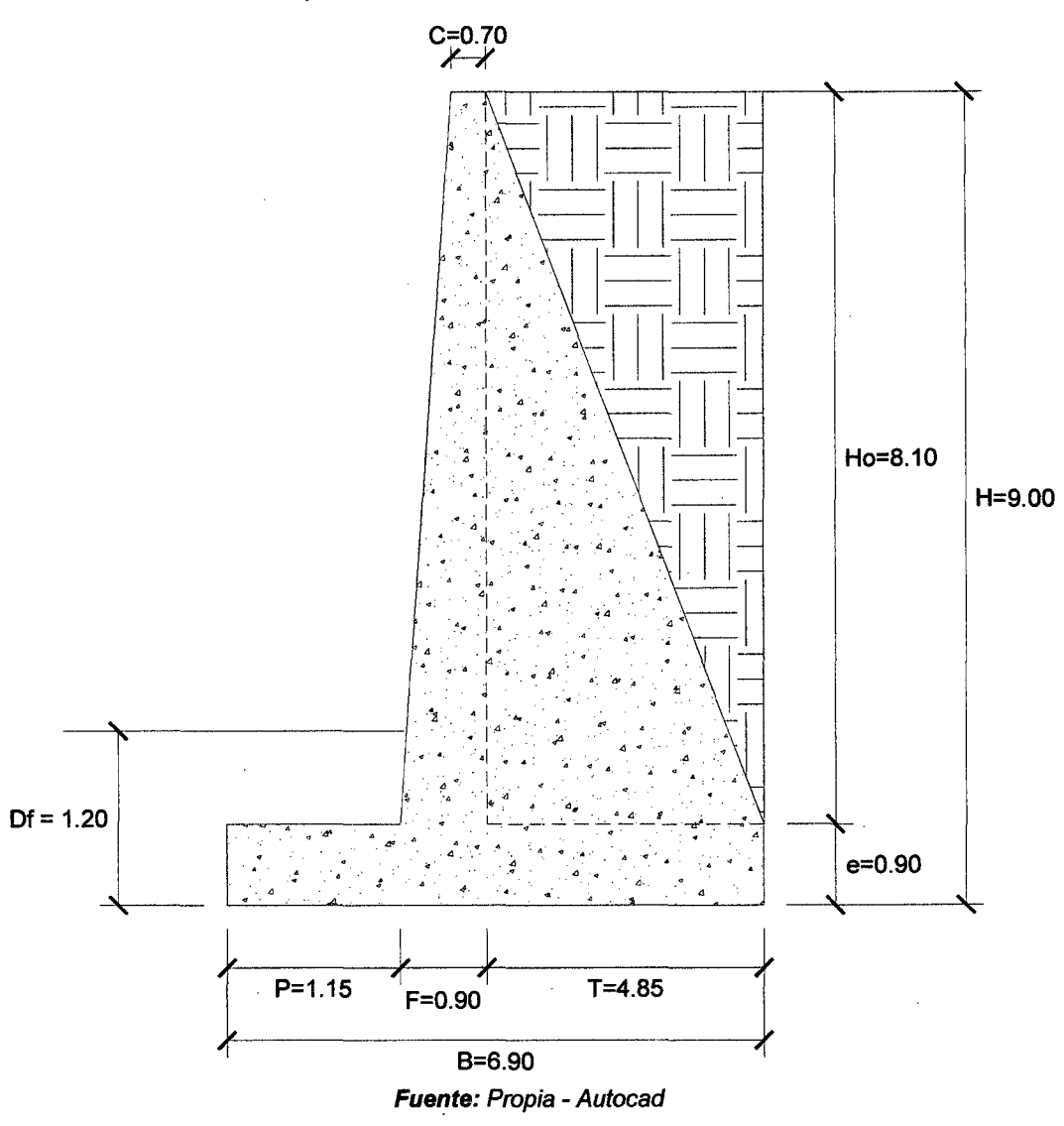

111.3.3.2 FACTORES DE SEGURIDAD DEBIDO A EMPUJE DE TIERRA+ SISMO

• Estructura Adoptada seccionada para calcular su área.

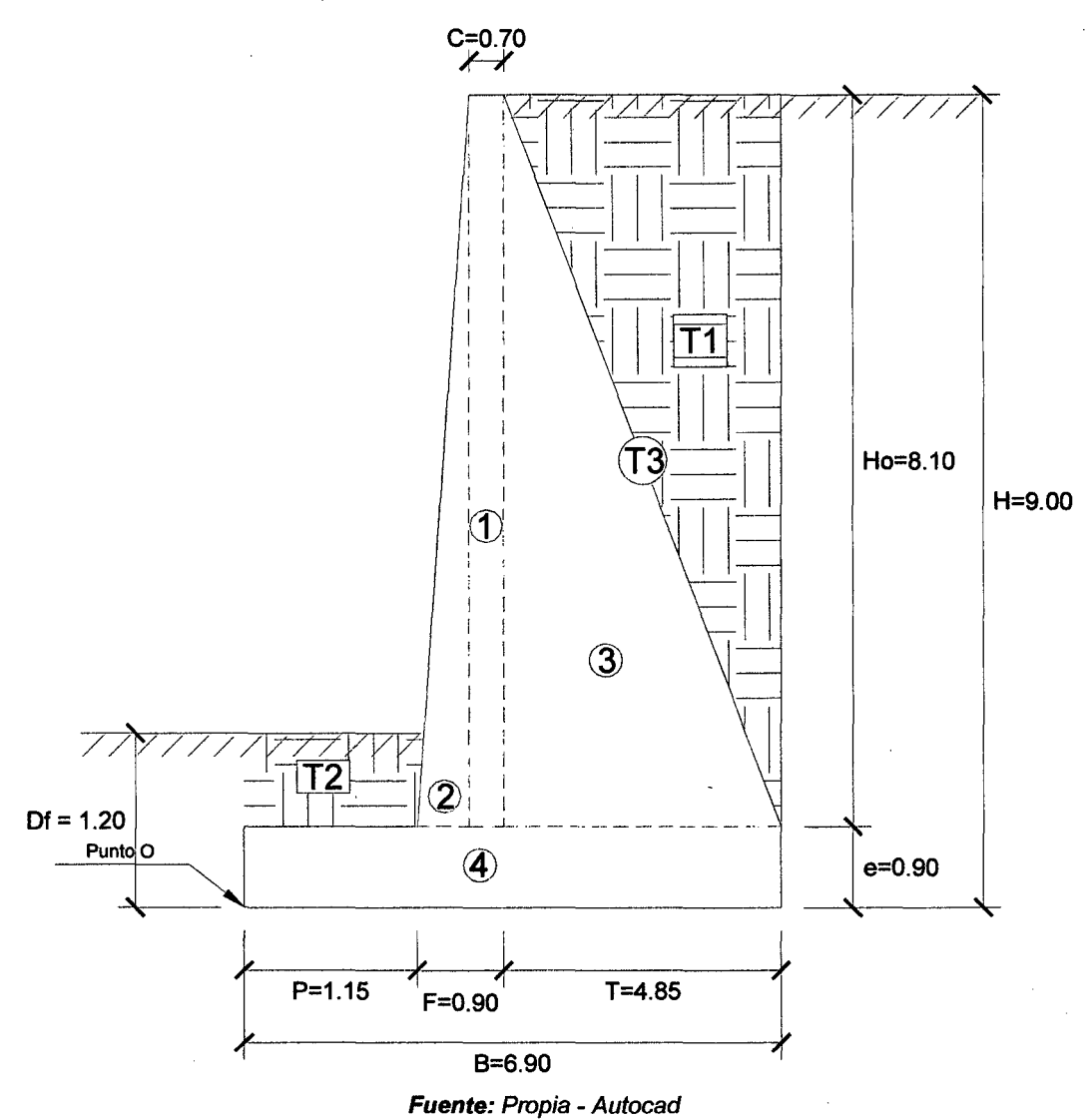

- Calculamos el Momento Estabilizador (Me) .
	- $\checkmark$  Haciendo sumatoria de momentos en el punto O igual a 0, para este caso de muros con contrafuertes se calculan los pesos por ancho cooperante, es decir por ancho de separación de ejes de contrafuerte.

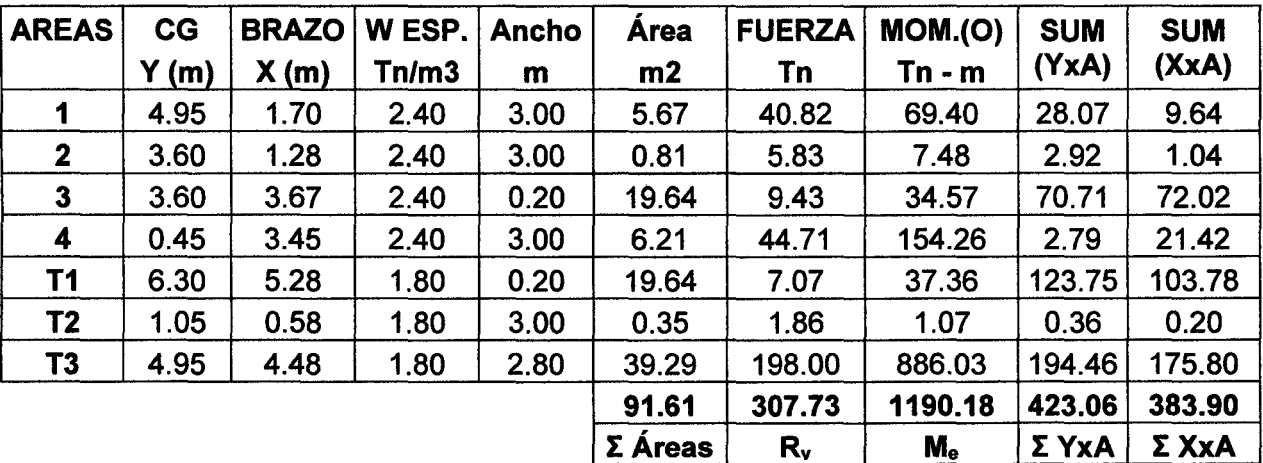

- Calculamos el Momento de Volteo (Mv) .
	- $\checkmark$  Coeficiente activo de empuje de tierra (C<sub>a</sub>):

$$
Ca = \frac{sen^{2}(a + \emptyset)}{sen^{2}a * sen(a - \delta) \left[1 + \sqrt{\frac{sen(\emptyset + \delta)sen(\emptyset - \beta)}{sen(a - \delta)sen(\alpha + \beta)}}\right]^{2}}
$$

 $\phi = 34$ °  $\delta$ = 0°  $\beta$ = 0.00  $\degree$  $\sigma$ = 90.00  $^{\circ}$ (ángulo de fricción interno del relleno) (ángulo de fricción entre el relleno y el muro) (ángulo de inclinación del relleno respecto a la horizontal) (ángulo de inclinación de la cara interna del muro con la horizontal)

$$
C_a=0.28271
$$

 $\checkmark$  Empuje Activo de Tierra por ancho cooperante (E<sub>ac</sub>):

$$
E_{ah} = \left(\frac{1}{2}\gamma H^2\right) * C_a * Cos\omega
$$

$$
E_{av} = \left(\frac{1}{2}\gamma H^2\right) * C_a * Sen\omega
$$

$$
\omega = 90 + \delta - \alpha
$$

Como  $\alpha = 90^{\circ}$  y  $\delta = 0^{\circ}$ , resulta:  $\omega = 0^{\circ}$ ,  $E_{ah} = E_a$  y  $E_{av} = 0$ .

 $E_a = 20.61$  Tn  $E_{ac} = E_a * S$ *Eac* = **61.83 Tn** 

 $\checkmark$  Punto de aplicación del Empuje Activo (Y):

$$
Y=\frac{H}{3}
$$

#### **Y=3.00m**

 $\checkmark$  Incremento Dinámico del Empuje Activo por ancho cooperante ( $\triangle DE_{ac}$ ):

$$
C_{sh} = 0.5 * A_o
$$

$$
C_{sv} = 0.7 * C_{sh}
$$

$$
\theta = \arctan\left(\frac{C_{sh}}{1 - C_{sv}}\right)
$$

$$
A_0 = 0.40C_{sh} = 0.20C_{sv} = 0.14\theta = 13.092^{\circ}
$$

$$
C_{as} = \frac{sen^2(\alpha + \phi - \theta)}{cos\theta * sen^2\alpha * sen(\alpha - \delta - \theta)} \left[ 1 + \frac{sen(\phi + \delta)sen(\phi - \beta - \theta)}{sen(\alpha - \delta - \theta)sen(\alpha + \beta)} \right]^2
$$

 $C_{as} = 0.43591$ 

$$
\Delta DE_a = \left(\frac{1}{2}\gamma H^2\right)(C_{as} - C_a)(1 - C_{sv})
$$

$$
\Delta DE_a = 9.60 \text{ Tn}
$$

$$
\Delta DE_{ac} = \Delta DE_a * S
$$

$$
\Delta DE_{ac} = 28.81 \text{ Tn}
$$

 $\checkmark$  Punto de aplicación del Incremento dinámico (Y<sub>d</sub>):

 $\mathcal{L}$ 

$$
Y_d = \frac{2}{3} H
$$

$$
Y_d=6.00~m
$$

 $\checkmark$  Momento de volteo (M<sub>v</sub>):

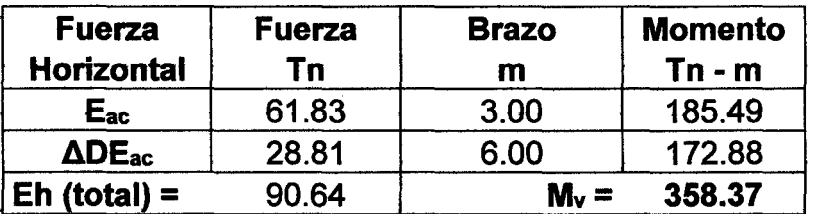

# $M_v = 358.37$  Tn-m

Factor de seguridad al volteo  $(FS_v)$ :

$$
FS_V = \frac{M_e}{M_V} \ge 2
$$

 $FS_v = 3.32 \ge 2$  ... ok

• Factor de seguridad al deslizamiento  $(FS_d)$ :

$$
FS_d = \frac{\mu(R_V + E_V) + E_p}{E_h} \ge 1.5
$$

$$
FS_d = 1.51 \ge 1.50
$$
 ... ok

• Cálculo de esfuerzos en la base.

$$
e_x = \left(\frac{B}{2} - \frac{M_e - M_V}{R_V}\right)
$$

$$
e_x = 0.75 \text{ m}
$$

$$
e_{max} = B/6
$$

$$
e_{max} = 1.15 \text{ m}
$$

$$
e_x = 0.75 \le e_{max} = 1.15 \dots ok
$$

$$
\sigma_{max} = \frac{R_V}{A} \left( 1 + \frac{6 * e_X}{B} \right) \qquad \qquad \sigma_{min} = \frac{R_V}{A} \left( 1 - \frac{6 * e_X}{B} \right)
$$

*A, es el area de la base entre los ejes de los contrafuertes.*  $A = B * S$ 

 $\sigma_{\text{max}}$  = 2.452 kg/cm2  $\sigma_{\text{min}}$  = 0.521 kg/cm2

• Cálculo de la capacidad de carga de la cimentación.

 $\Phi = 32^\circ$  $c = 0.00$  (para suelos no cohesivos)  $Df = 1.20$  m *y* = 1.90 Tn/m3  $B = 6.90$  m

 $\checkmark$  Según Teoría de la capacidad de carga de Tezaghi - Falla local por corte.

 $\ddot{\phantom{a}}$ 

Factores de capacidad de carga modificados:

$$
N_c' = 21.16
$$
  
\n $N_q' = 9.82$   
\n $N_q' = 5.51$ 

a. Cimentación Continua o Corrida.

$$
q_{ult} = \frac{2}{3} cN_c' + \gamma D_f N_q' + \frac{1}{2} \gamma B N'_\gamma
$$

$$
q_{ult} = 5.85 kg/cm2
$$

b. Cimentación Cuadrada.

$$
q_{ult} = 0.867cN'_{c} + \gamma D_f N'_{q} + 0.4\gamma B N'_{\gamma}
$$

$$
q_{ult} = 5.13 \text{ kg/cm2}
$$

Se considera la menor capacidad de carga de las analizadas, para mayor seguridad.

# $q<sub>ult</sub> = 5.13 kg/cm2$

• Verificación de esfuerzos con respecto al esfuerzo admisible.

$$
\sigma_{adm} \leq \frac{q_{ult}}{FS_{cap,portante}}
$$

 $q_{ult} = 5.13$  kg/cm2

 $FS<sub>cap.portante</sub> = 2$ 

$$
\sigma_{\text{adm}} = 2.56 \text{ kg/cm2}
$$

 $\sigma_{\text{max}}$  = 2.452 kg/cm2 ≤  $\sigma_{\text{adm}}$  ... ok

$$
\sigma_{min} = 0.521 \text{ kg/cm2} \ge 0 \dots \text{ ok}
$$

 $\bullet$  Cálculo del coeficiente de balasto ( $K_b$ ):

$$
K_b = \frac{E_s}{B(1 - v^2)}
$$

# $K_b = 198.14$  Tn/m3

77

El pre-dimensionamiento cumple con todos los requerimientos de seguridad contra volcamiento, contra el deslizamiento y con las presiones de contacto, quedando teóricamente toda la base del muro en compresión, de tal manera que la distribución de presiones es bastante regular disminuyendo el efecto de asentamiento diferenciales entre la punta y el talón del muro.

#### 111.4 MODELAMIENTO COMPUTACIONAL DE MUROS DE CONTENCIÓN

Para el modelamiento de ambos tipos de muros de contención en voladizo y con contrafuertes se utilizaron las características generales y las dimensiones finales de la estructura ya detallados en los anteriores acápites. Esto se realizó completamente en SAP2000 v16, se definieron eje, materiales, secciones y cargas.

#### 111.4.1 MODELAMIENTO DE MUROS EN VOLADIZO

Para el caso de los muros en voladizo, esta se realizó de forma detallada considerando todos los elementos y cargas del muro.

Se consideró una pantalla de sección variable y la zapata uniforme que conforman la estructura del muro.

Se consideró carga de empuje y carga del sismo, no se consideró sobrecarga. Para el empuje lateral del relleno se consideró un solo estrato.

Para la definición y asignación de nudos de patrón, se siguió el siguiente proceso, que se puede ver en la Ilustración 111-13, estos nudos patrón nos ayudaran para aplicar la carga de empuje del terreno y del sismo, adicionalmente nos ayudara para modelar la sección trapezoidal de la pantalla.

Ilustración 111-13, Diagrama de flujo de la definición y.asignación de nudos de patrón en SAP2000 al muro en voladizo

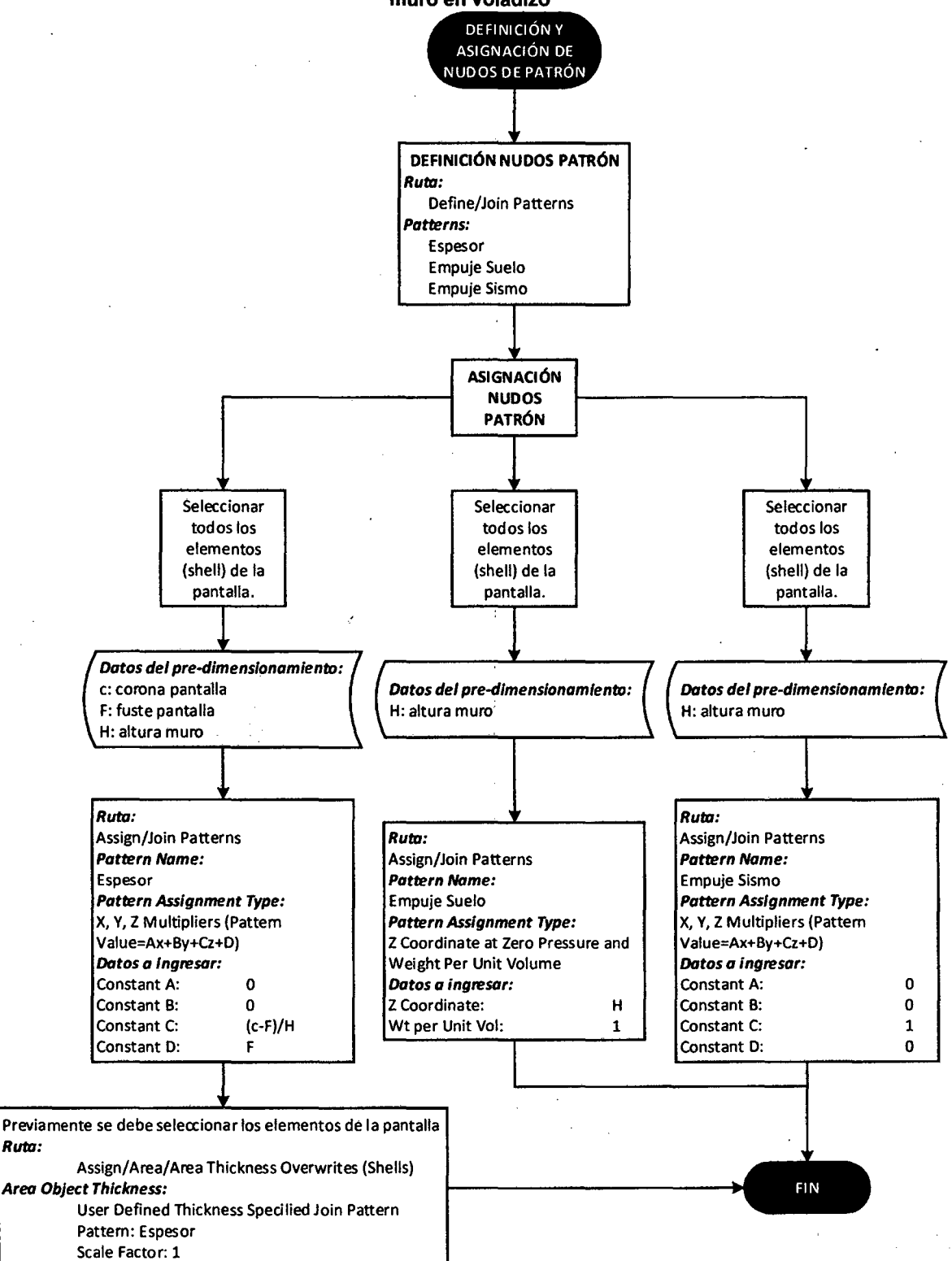

Fuente: CSI Analysis Reference Manual for SAP2000, ETABS and SAFE

En la asignación de cargas al modelo se detalla en la Ilustración 111-14 siguiente:

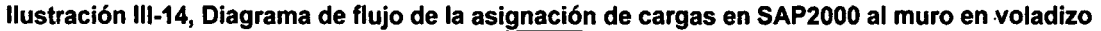

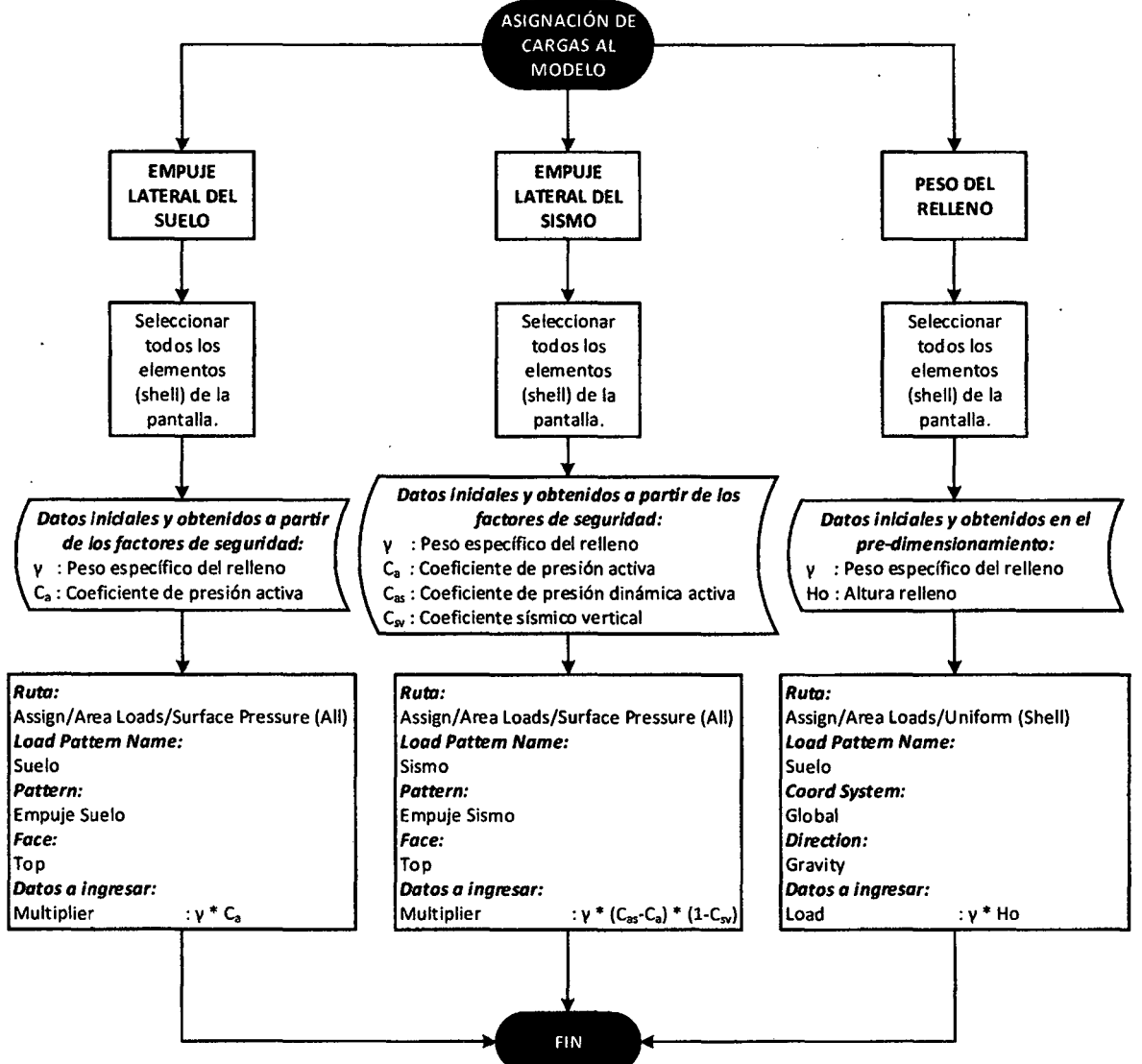

Fuente: CSI Analysis Reference Manual for SAP2000, ETABS and SAFE

En la Ilustración 111-15 se puede ver un Diagrama de flujo del procedimiento del modelamiento en SAP2000 de muros de contención en voladizo, cabe recalcar que el procedimiento a detalle está en el Proceso de Modelamiento Computacional de Muros en Voladizo y Muros con Contrafuertes en SAP2000. Apéndice 3.

El comportamiento dinámico del suelo se lo modeló en base al coeficiente de balasto, donde el Cálculo de los apoyos {spring) en la zapata se puede ver en el Apéndice 4.

Ilustración 111-15, Diagrama de flujo del procedimiento del modelamiento en SAP2000 de muros de contención en voladizo

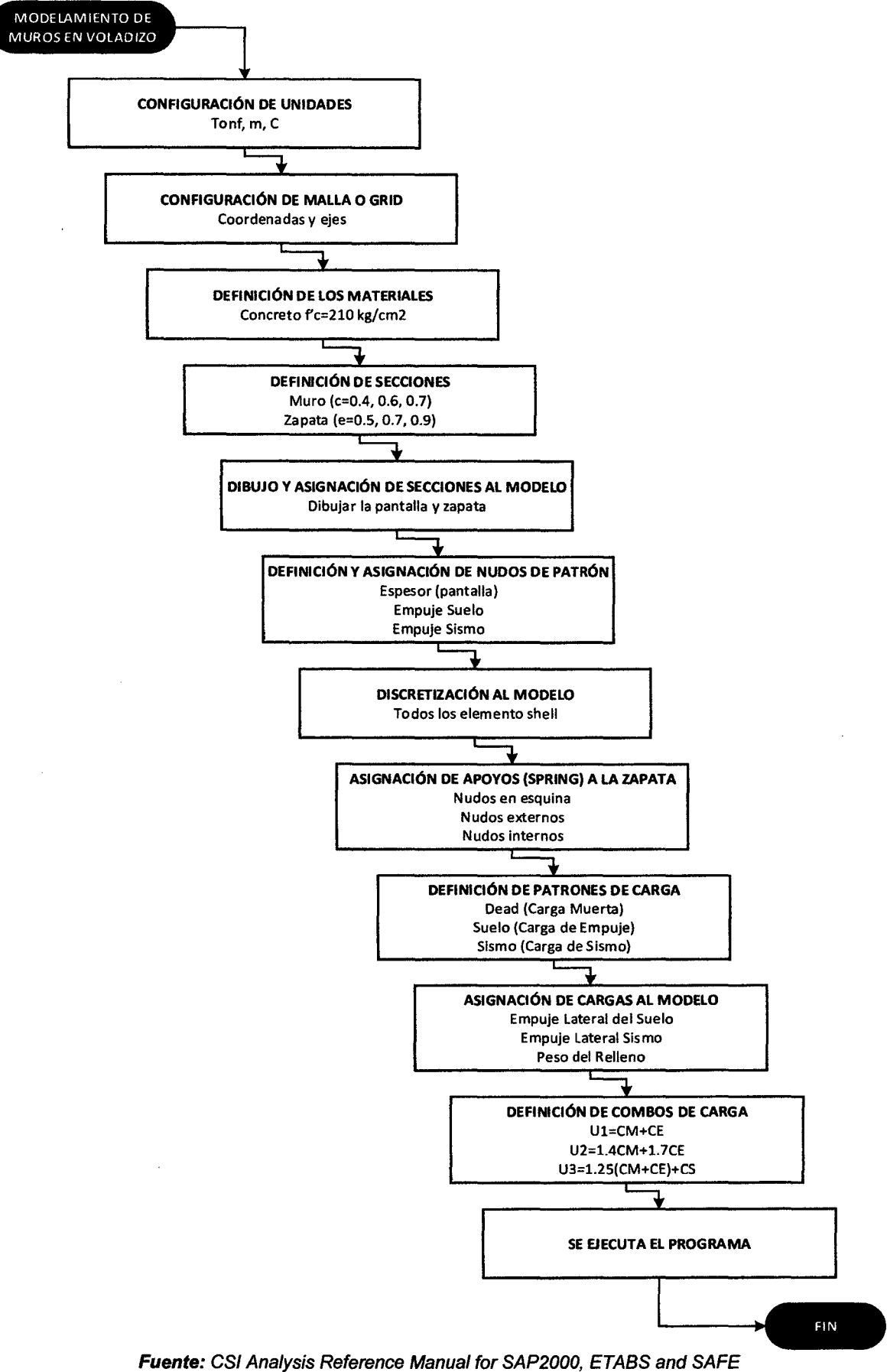

81

#### **111.4.2** MODELAMIENTO DE MUROS CON CONTRAFUERTES

Para los muros con contrafuertes se considera los datos y características mencionadas en el modelamiento de muros en voladizo, además se modela el contrafuerte en la parte del relleno (muro de contención con contrafuerte interior) de sección constante y de separación de acuerdo a la altura del muro.

Al igual que en el acápite anterior, el proceso para la definición y asignación de nudos patrón se puede ver en la Ilustración 111-16. La asignación de cargas al modelo se detalla en la Ilustración 111-17.

Ilustración 111-16, Diagrama de flujo de la definición y asignación de nudos de patrón en SAP2000 al muro con contrafuertes

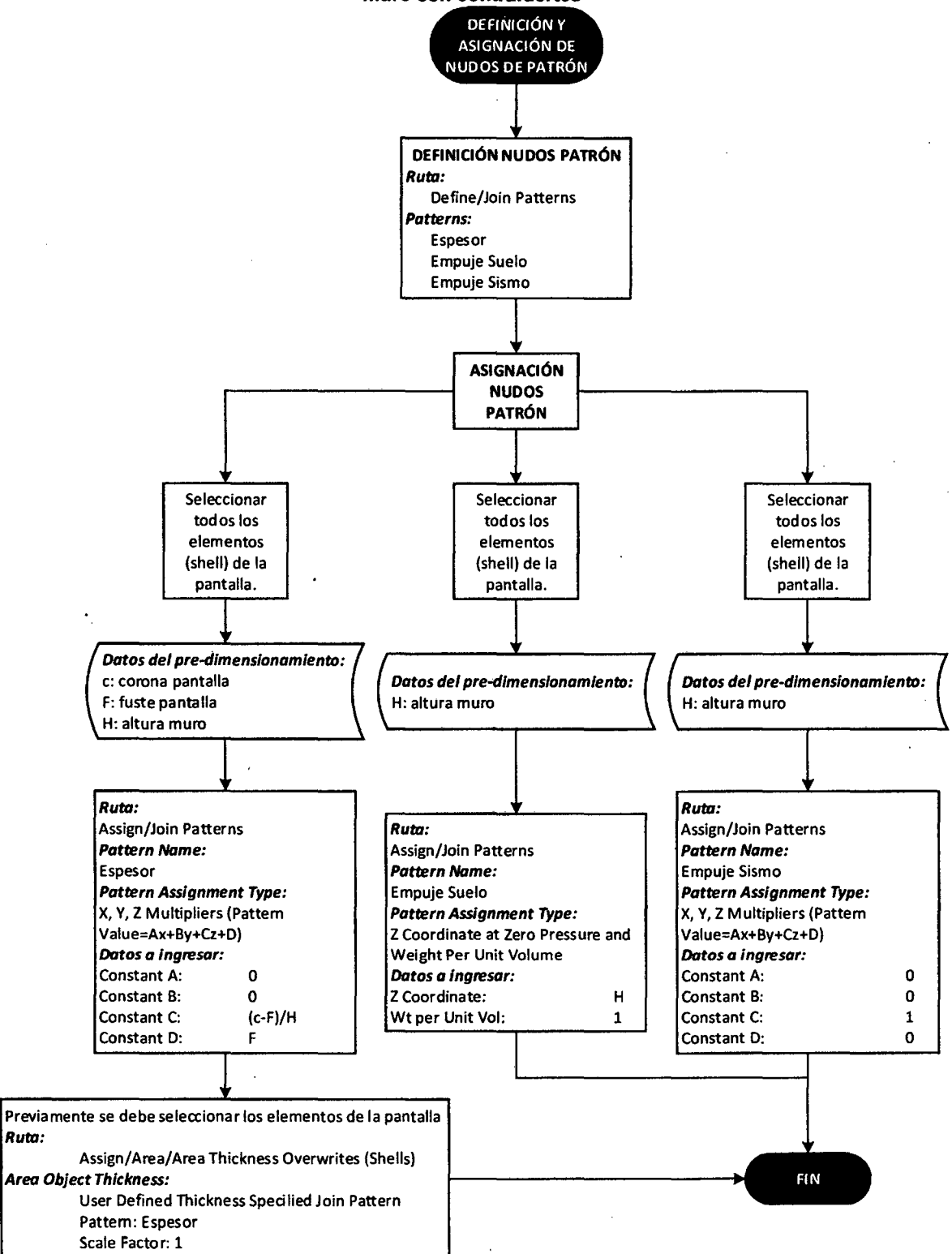

Fuente: CSI Analysis Reference Manual for SAP2000, ETABS and SAFE

 $\bar{\mathbf{r}}$ 

Ilustración 111-17, Diagrama de flujo de la asignación de cargas en SAP2000 al muro con contrafuertes

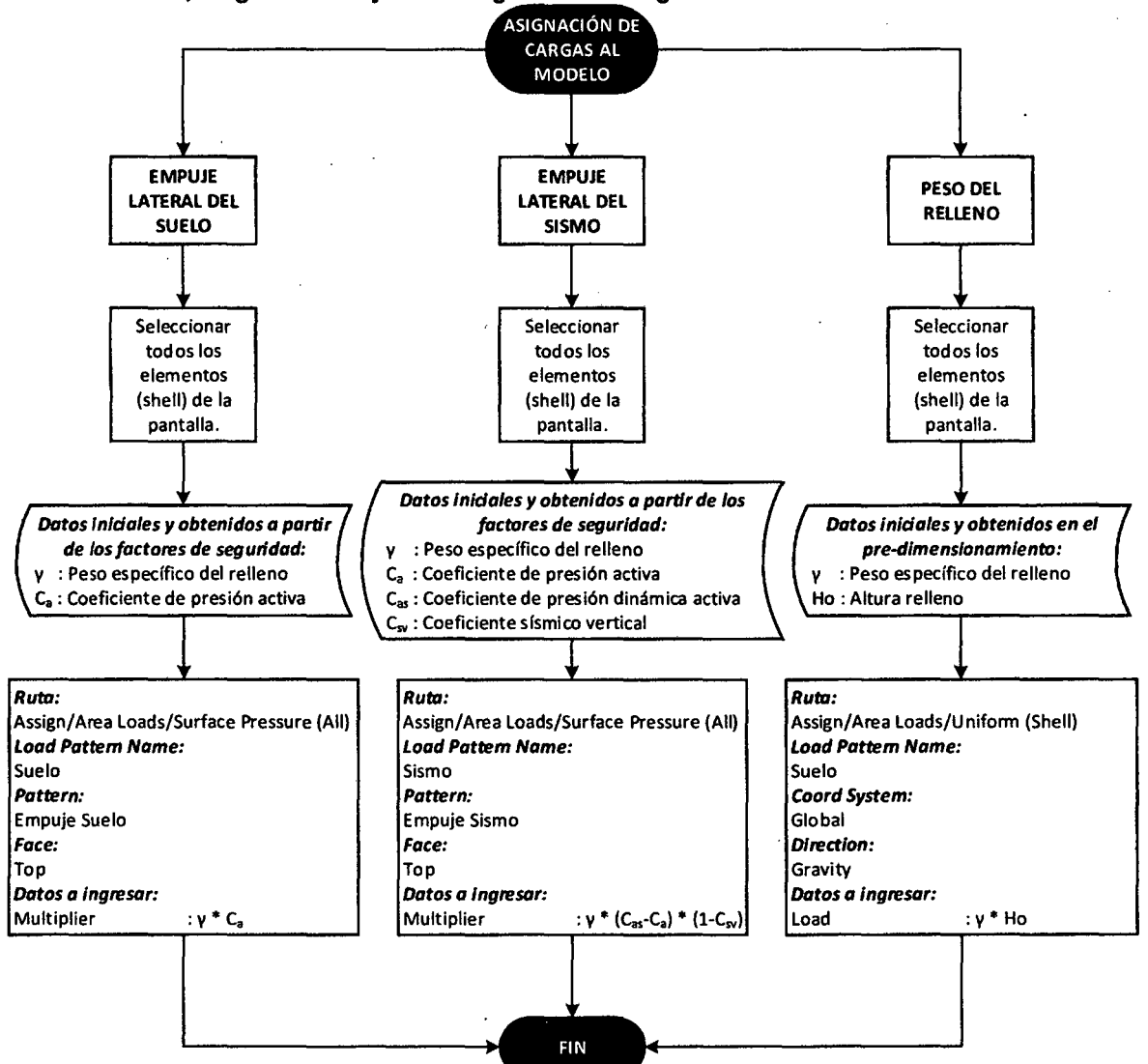

Fuente: CS/ Analysis Reference Manual for SAP2000, ETABS and SAFE

En la Ilustración 111-18 se puede ver un Diagrama de flujo del procedimiento del modelamiento en SAP 2000 de muros de contención con contrafuertes, cabe resaltar que el procedimiento a detalle se encuentra en el Proceso de Modelamiento Computacional de Muros en Voladizo y Muros con Contrafuertes en SAP2000. Apéndice 3.

Al igual que en los muros en voladizo, se necesita ingresar los datos para simular el comportamiento dinámico del suelo, cuyos datos se detallan en el Apéndice 4. Cálculo de los apoyos (spring) en la zapata.

Ilustración 111-18, Diagrama de flujo del procedimiento del modelamiento en SAP 2000 de muros de contención con contrafuertes

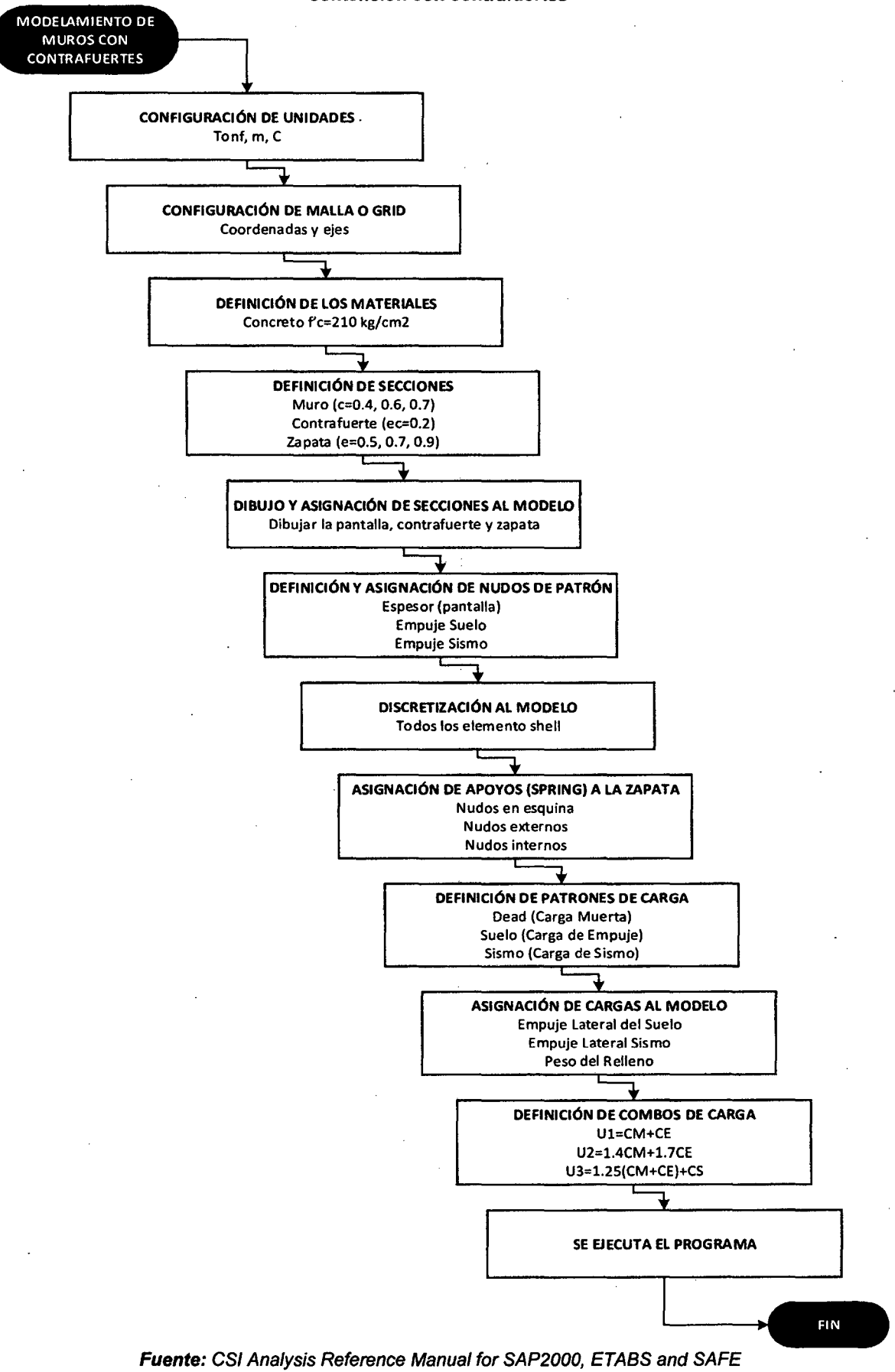

85

#### **111.4.3** COMBINACIÓN DE CARGAS

Las estructuras y los elementos estructurales deben ser diseñadas para obtener en todas sus secciones resistencia de diseño por lo menos igual a la resistencia requerida, esta última calculada para las cargas y fuerzas amplificadas en las combinaciones que se estipulan en la Norma E.060 del 2009, además se debe garantizar un comportamiento adecuado bajo cargas de servicio (Norma Técnica E.060 Concreto Armado, 2009).

La norma usada para el modelamiento de la estructura fue la NT E.060 y se utilizaron las siguientes combinaciones de carga:

Resistencia requerida

La resistencia requerida U, debe ser por lo menos igual al efecto de las cargas amplificadas. Debe investigarse el hecho de una o más cargas que no actúan simultáneamente.

> $U = CM + CE$ *U=* 1.4CM + 1. *7CE*   $U = 1.25(CM + CE) + CS$

Dónde:

- CM: Carga muerta, incluye peso propio y cargas inmóviles.
- CE: Carga empuje lateral.
- CS: Carga de sismo.

# CAPÍTULO IV. RESULTADOS

# IV.1 COMPARACIÓN DEL COMPORTAMIENTO ESTRUCTURAL ANTE CARGAS ESTÁTICAS Y SISMO DE LOS MUROS EN VOLADIZO Y CON CONTRAFUERTES

En esta sección se compararon los resultados obtenidos del análisis de los muros de contención en voladizo y con contrafuertes a diferentes alturas, donde se compararon desplazamientos y esfuerzos en la pantalla, además el momento de volteo.

#### IV .1.1 DESPLAZAMIENTOS

Muros de contención H=5.00 m:

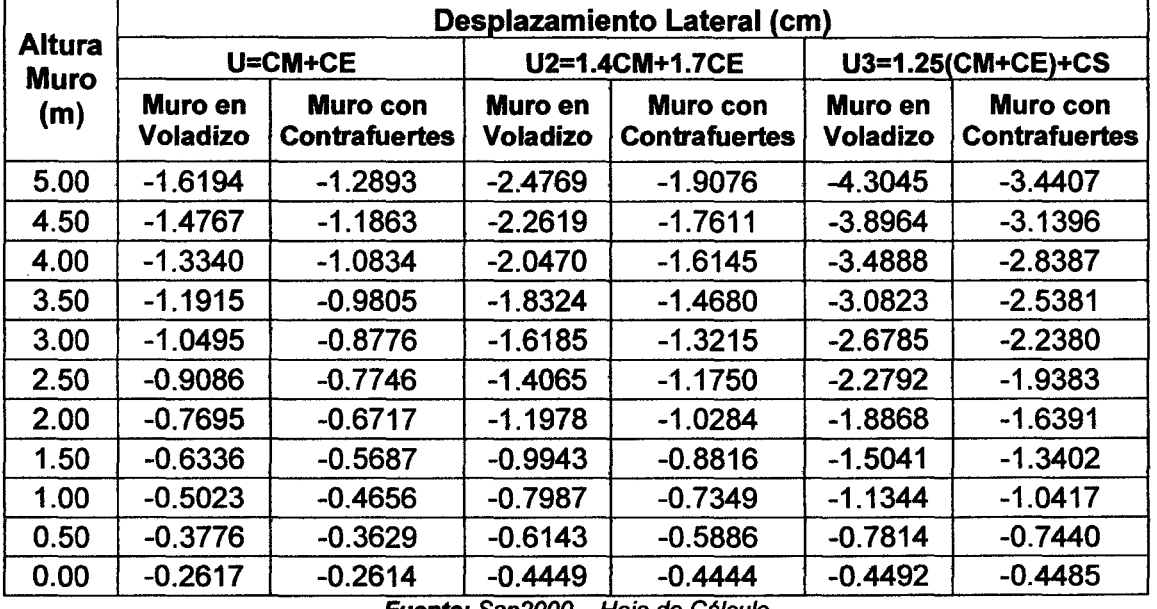

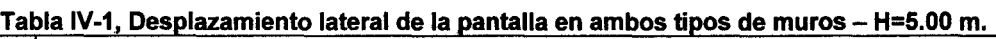

Fuente: Sap2000 – Hoja de Cálculo

De la tabla anterior se desglosa las siguientes gráficas, para mejor visualización e interpretación:

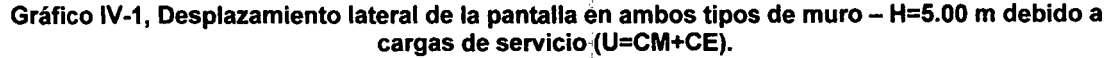

-O-Muro de contención en voladizo - - O-Muro de contención con contrafuertes

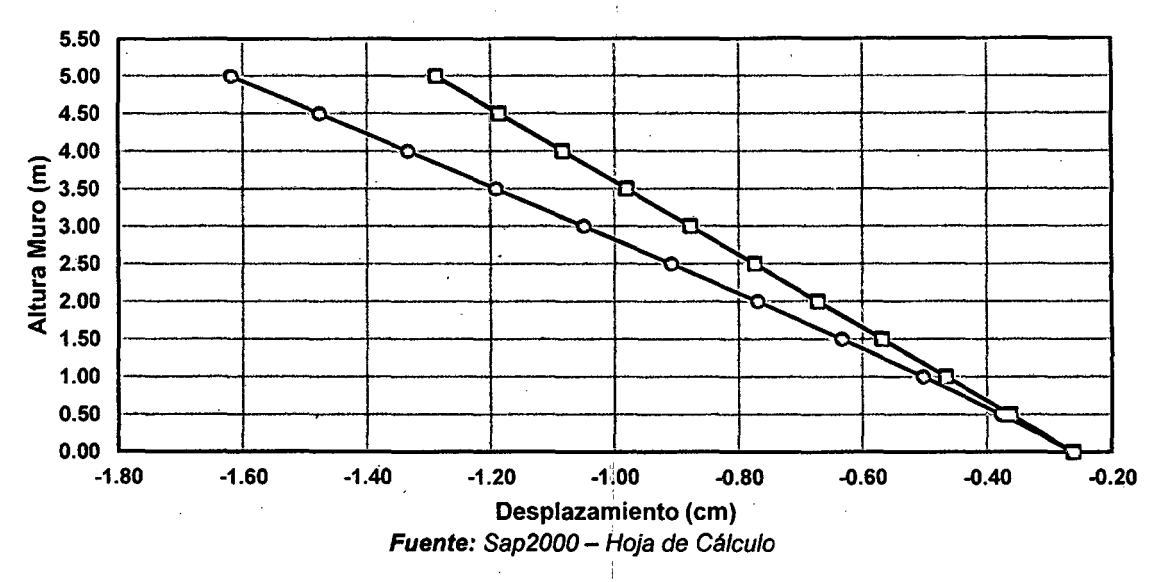

De la gráfica anterior y la Tabla IV-1 se muestra el desplazamiento lateral máximo de 1.6194 cm y 1.2893 cm para los muros en voladizo y con contrafuertes respectivamente, sometidos a la carga de servicio.

Gráfico IV-2, Desplazamiento lateral de la pantalla en ambos tipos de muro- H=S.OO m debido a carga última (U2=1.4CM+1.7CE).

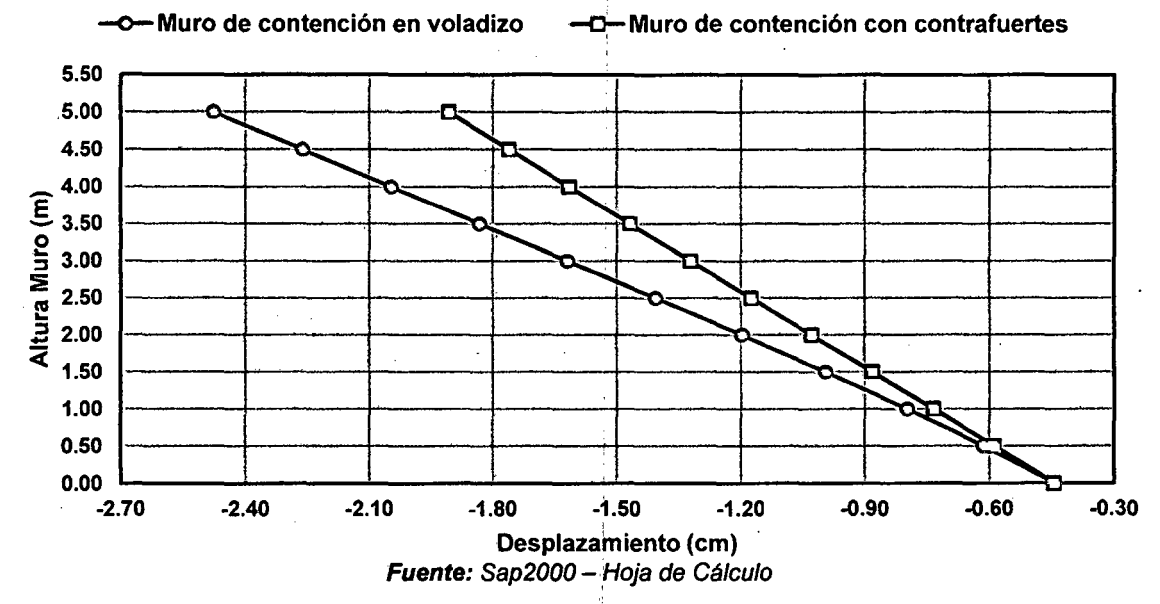

En esta grafica se observa como desplazamientos laterales máximos en el muro en . . voladizo de 2.4769 cm y en el muro con contrafuertes de 1.9076 cm, debido a la carga última U2.

88

Gráfico IV-3, Desplazamiento lateral de la pantalla en ambos tipos de muro- H=5.00 m debido a carga última (U3=1.25\*(CM+CE)+CS).

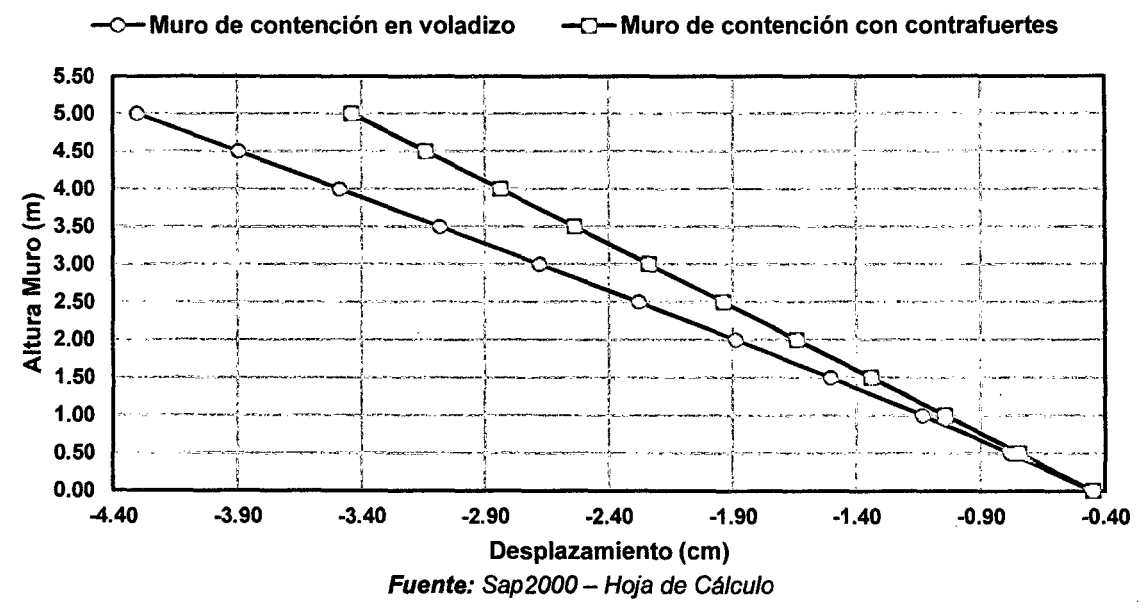

Tenemos como desplazamientos laterales máximos en el muro en voladizo de 4.3045 cm y en el muro con contrafuertes de 3.4407 cm, debido a la carga última U3.

Para los tres casos de carga se aprecia que el desplazamiento máximo lateral en la pantalla del muro de contención con contrafuertes es menor que el desplazamiento máximo lateral en la pantalla del muro de contención en voladizo, siendo estos menores en el orden de 20.38%, 22.98% y 20.07 % respectivamente para cada caso de carga.

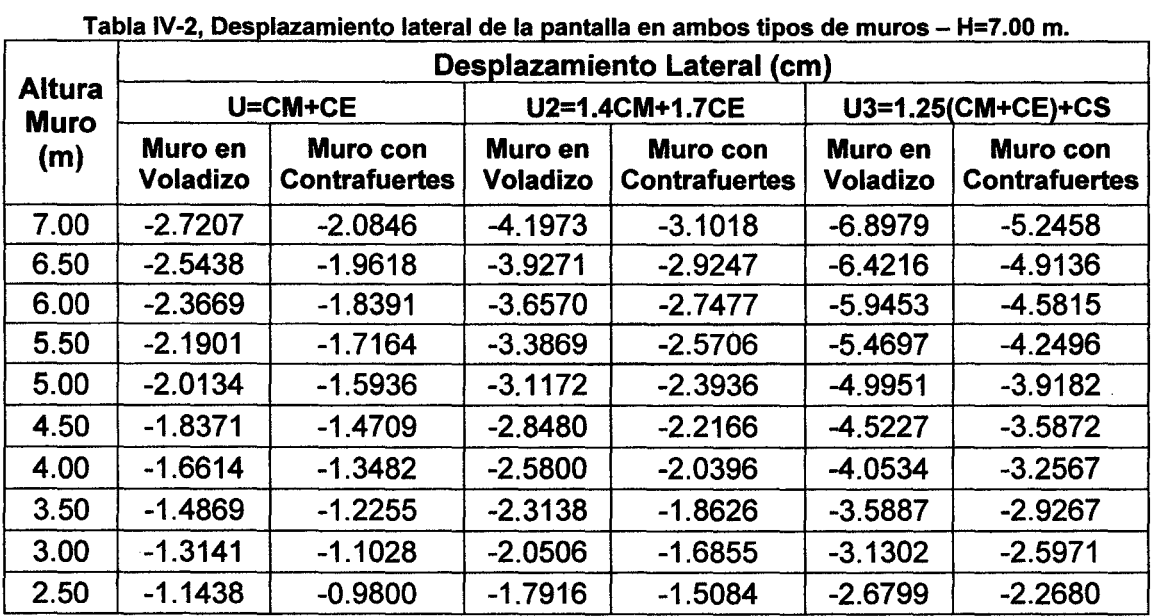

Muros de contención H=7 .00 m:

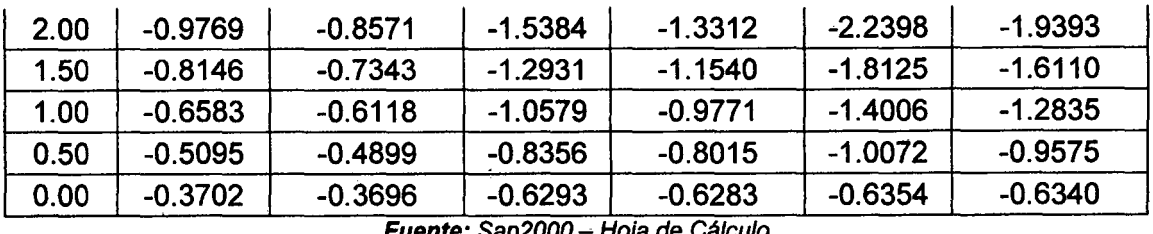

Fuente: Sap2000 ~ Hoja de Cálculo

De la tabla anterior se desprende las siguientes gráficas, para su mejor visualización e interpretación:

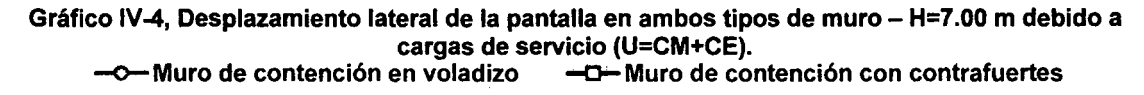

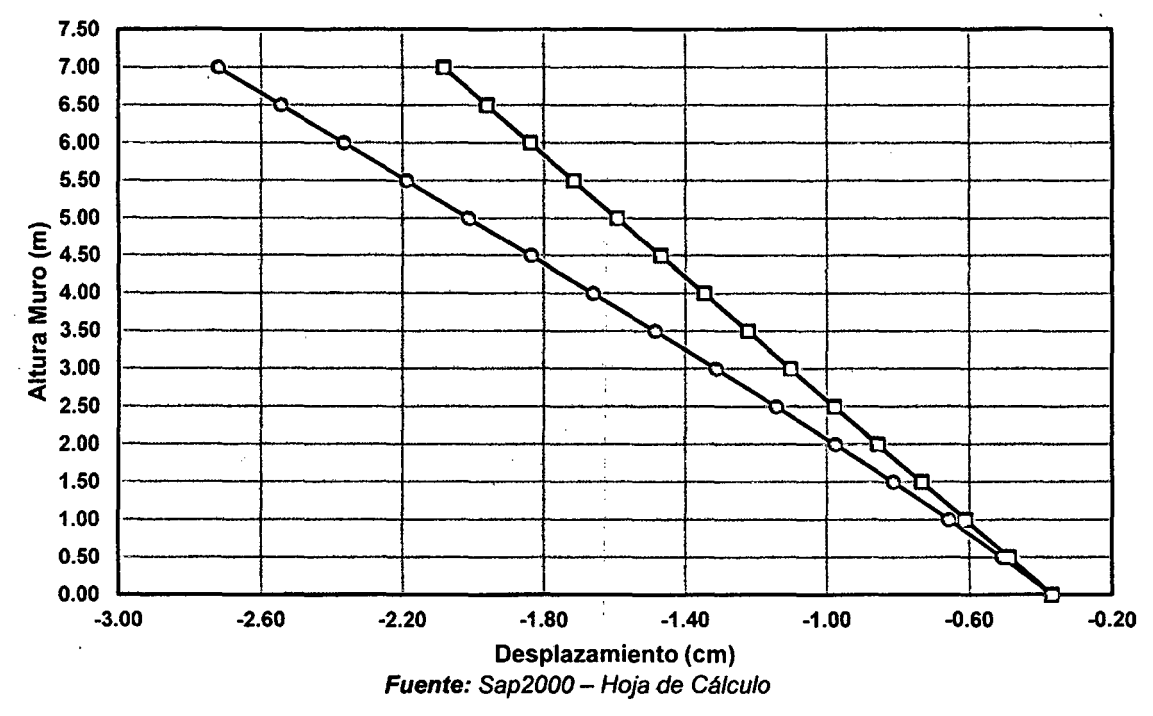

Del gráfico anterior, se tiene como desplazamientos laterales máximos de 2.7207 cm y 2.0846 cm en los muros en voladizo y con contrafuertes respectivamente, sometidos a cargas de servicio.

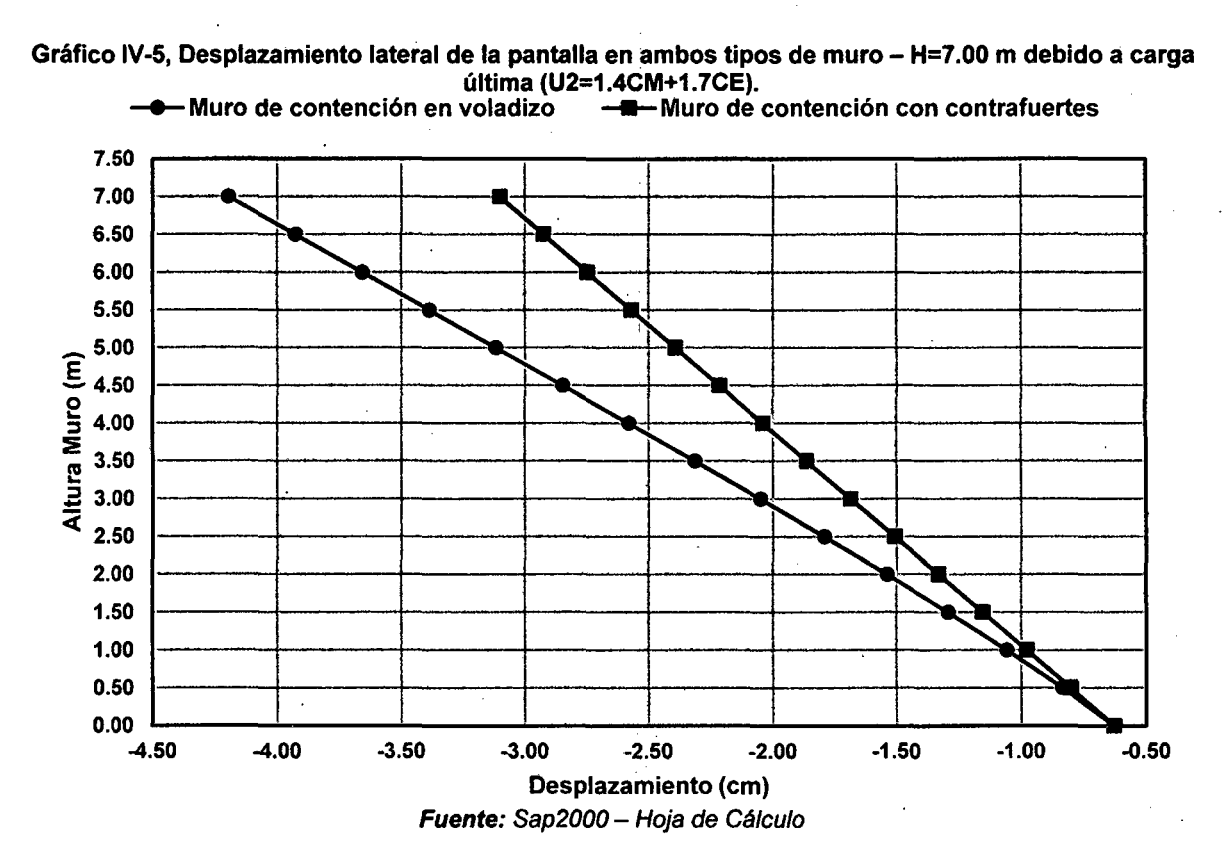

En esta grafica se puede visualizar como desplazamientos laterales máximos de 4.1973 cm y 3.1018 cm para los muros en voladizo y con contrafuertes respectivamente, debido a la carga última U2.

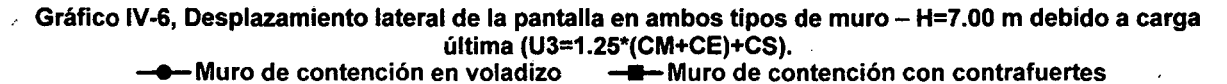

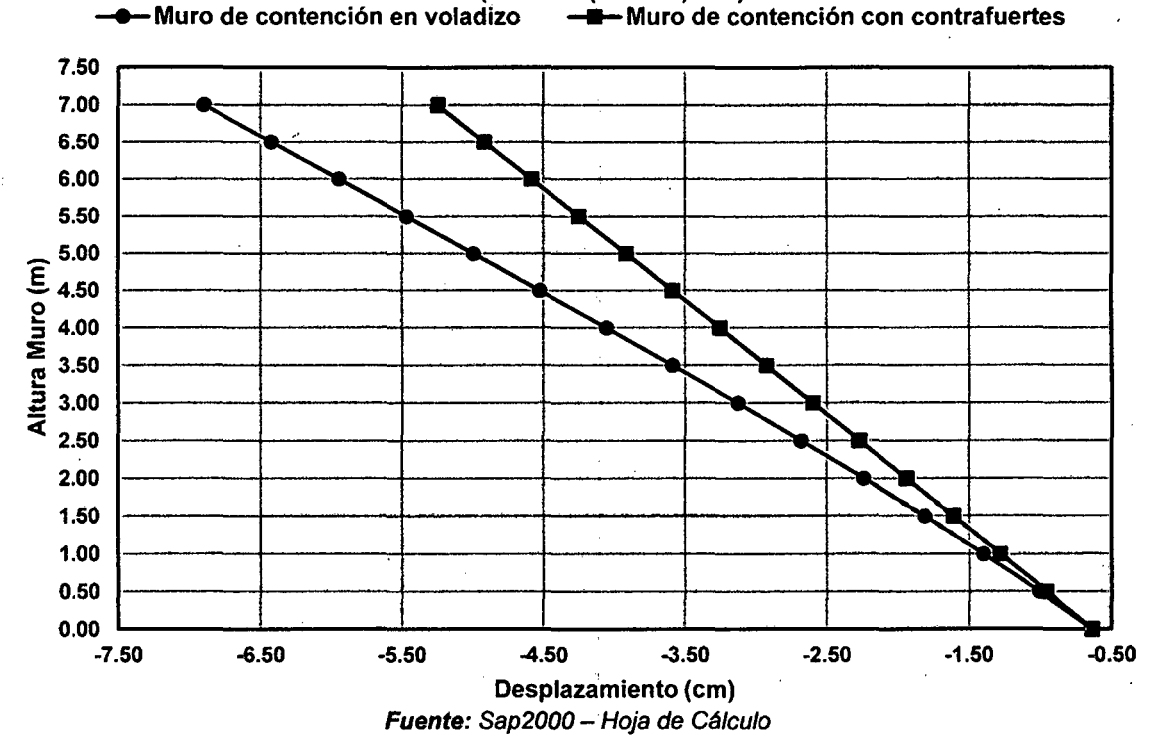

91

Para el muro en voladizo se tiene como desplazamiento lateral máximo de 6.8979 cm y para el muro con contrafuertes de 5.2458 cm, debido a la carga última U3.

Para los tres casos de carga se aprecia que el desplazamiento máximo lateral en la pantalla del muro de contención con contrafuertes es menor que el desplazamiento máximo lateral en la pantalla del muro de contención en voladizo, siendo estos menores en el orden de 23.38%, 26.10% y 23.95 % respectivamente para cada caso de carga.

Muros de contención H=9.00 m:

|                              | Desplazamiento Lateral (cm) |                                  |                            |                                  |                            |                                  |  |  |  |
|------------------------------|-----------------------------|----------------------------------|----------------------------|----------------------------------|----------------------------|----------------------------------|--|--|--|
| <b>Altura</b><br><b>Muro</b> |                             | U=CM+CE                          |                            | U2=1.4CM+1.7CE                   | U3=1.25(CM+CE)+CS          |                                  |  |  |  |
| (m)                          | Muro en<br><b>Voladizo</b>  | Muro con<br><b>Contrafuertes</b> | Muro en<br><b>Voladizo</b> | Muro con<br><b>Contrafuertes</b> | Muro en<br><b>Voladizo</b> | Muro con<br><b>Contrafuertes</b> |  |  |  |
| 9.00                         | $-3.1575$                   | $-2.0599$                        | -4.8987                    | $-3.0200$                        | $-8.6214$                  | $-5.7940$                        |  |  |  |
| 8.50                         | $-2.9950$                   | $-1.9706$                        | -4.6486                    | $-2.8951$                        | $-8.1448$                  | $-5.5118$                        |  |  |  |
| 8.00                         | $-2.8326$                   | $-1.8814$                        | $-4.3984$                  | $-2.7703$                        | $-7.6684$                  | $-5.2297$                        |  |  |  |
| 7.50                         | $-2.6701$                   | $-1.7922$                        | $-4.1484$                  | $-2.6455$                        | $-7.1923$                  | -4.9478                          |  |  |  |
| 7.00                         | $-2.5078$                   | $-1.7030$                        | $-3.8985$                  | $-2.5207$                        | $-6.7172$                  | -4.6663                          |  |  |  |
| 6.50                         | $-2.3457$                   | $-1.6138$                        | $-3.6490$                  | $-2.3959$                        | $-6.2436$                  | $-4.3852$                        |  |  |  |
| 6.00                         | $-2.1840$                   | $-1.5247$                        | $-3.4001$                  | $-2.2711$                        | $-5.7723$                  | $-4.1047$                        |  |  |  |
| 5.50                         | $-2.0230$                   | $-1.4355$                        | $-3.1524$                  | $-2.1464$                        | $-5.3044$                  | $-3.8248$                        |  |  |  |
| 5.00                         | $-1.8629$                   | $-1.3463$                        | $-2.9063$                  | $-2.0216$                        | $-4.8410$                  | $-3.5454$                        |  |  |  |
| 4.50                         | $-1.7043$                   | $-1.2571$                        | $-2.6627$                  | $-1.8968$                        | $-4.3833$                  | $-3.2666$                        |  |  |  |
| 4.00                         | $-1.5476$                   | $-1.1679$                        | $-2.4224$                  | $-1.7719$                        | $-3.9326$                  | $-2.9884$                        |  |  |  |
| 3.50                         | $-1.3935$                   | $-1.0786$                        | $-2.1865$                  | $-1.6469$                        | $-3.4907$                  | $-2.7106$                        |  |  |  |
| 3.00                         | $-1.2426$                   | $-0.9893$                        | $-1.9561$                  | $-1.5218$                        | $-3.0589$                  | $-2.4333$                        |  |  |  |
| 2.50                         | -1.0960                     | $-0.8999$                        | $-1.7328$                  | $-1.3966$                        | $-2.6392$                  | $-2.1564$                        |  |  |  |
| 2.00                         | $-0.9543$                   | $-0.8106$                        | $-1.5182$                  | $-1.2716$                        | $-2.2335$                  | $-1.8801$                        |  |  |  |
| 1.50                         | $-0.8189$                   | $-0.7216$                        | $-1.3139$                  | $-1.1469$                        | $-1.8437$                  | $-1.6047$                        |  |  |  |
| 1.00                         | $-0.6907$                   | $-0.6332$                        | $-1.1221$                  | $-1.0233$                        | $-1.4720$                  | $-1.3306$                        |  |  |  |
| 0.50                         | $-0.5711$                   | $-0.5459$                        | $-0.9448$                  | $-0.9015$                        | $-1.1207$                  | $-1.0587$                        |  |  |  |
| 0.00                         | $-0.4615$                   | $-0.4606$                        | $-0.7845$                  | $-0.7829$                        | $-0.7922$                  | $-0.7900$                        |  |  |  |

Tabla IV-3, Desplazamiento lateral de la pantalla en ambos tipos de muros - H=9.00 m.

Fuente: Sap2000- Hoja de Cálculo

De la Tabla IV-3 se puede desprender las siguientes gráficas, para su mejor visualización e interpretación:
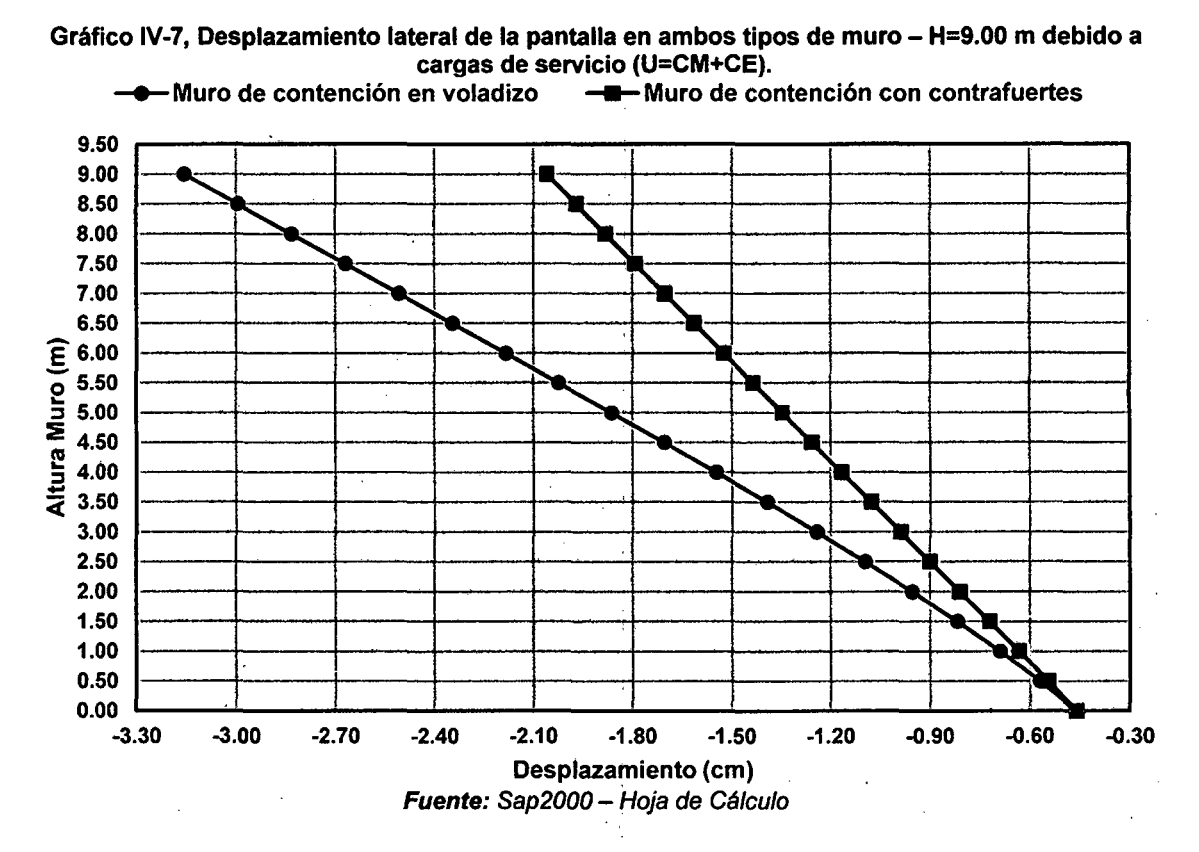

voladizo de 3.1575 cm y en el muro con contrafuertes de 2.0599 cm, debido a la

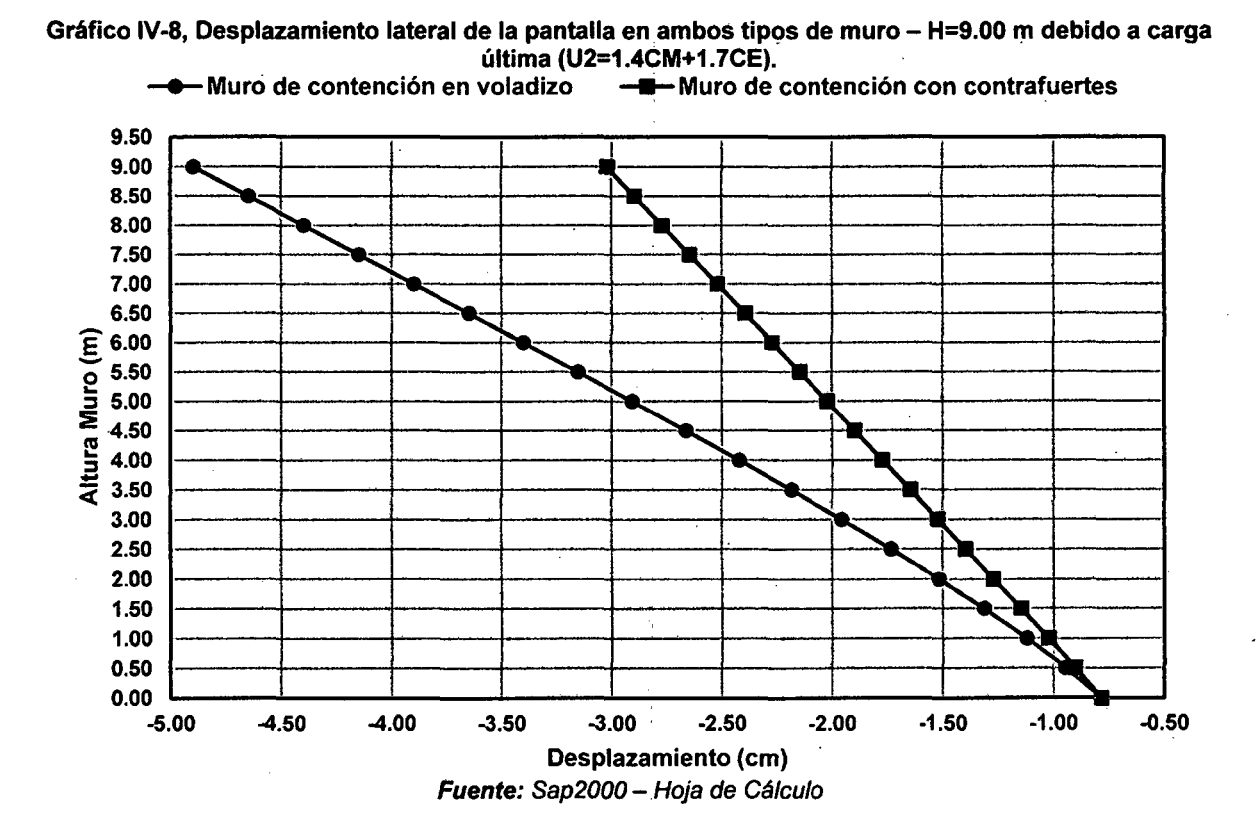

Del gráfico anterior se tiene como desplazamiento lateral máximo en el muro en carga de servicio.

En este grafico se puede visualizar el desplazamiento lateral máximo de 4.8987 cm y 3.0200 cm para el muro en voladizo y con contrafuertes respectivamente, debido a la carga última U2.

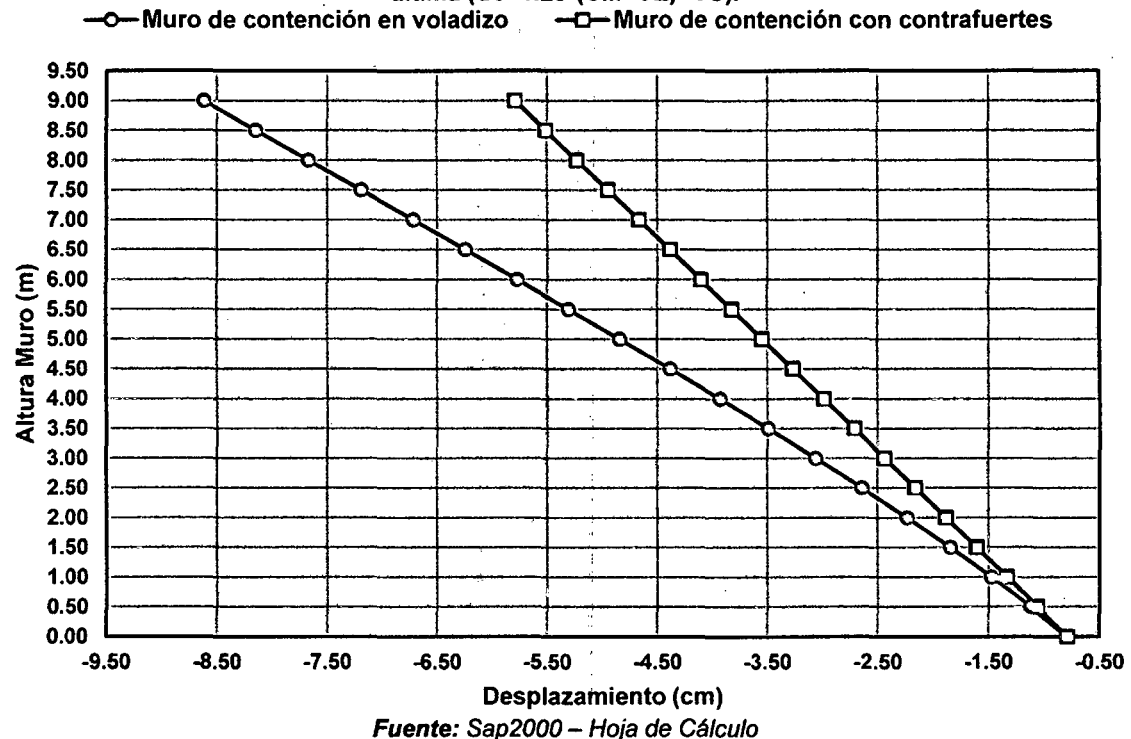

Gráfico IV-9, Desplazamiento lateral de la pantalla en ambos tipos de muro - H=9.00 m debido a carga última (U3=1.25\*(CM+CE)+CS).<br>≀n voladizo --O-– Muro de contención con contrafuertes

Se tiene como desplazamiento lateral máximo de 8.6214 cm y 5.7940 cm para el muro en voladizo y con contrafuertes en la parte superior respectivamente, debido. a la carga última U3.

Para los tres casos de carga se aprecia que el desplazamiento máximo lateral en la pantalla del muro de contención con contrafuertes es menor que el desplazamiento máximo lateral en la pantalla del muro de contención en voladizo, siendo estos menores en el orden de 34.76%, 38.35% y 32.79 % respectivamente para cada caso de carga.

94

## IV .1.2 ESFUERZOS INTERNOS

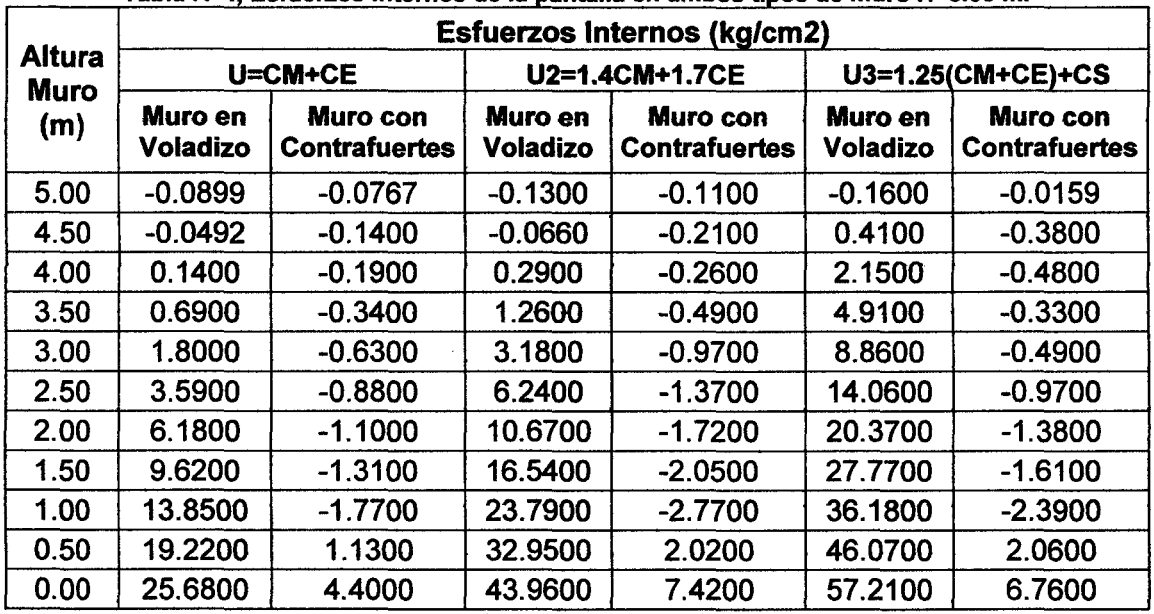

Tabla IV-4. Esfuerzos internos de la pantalla en ambos tipos de muro H=5.00 m.

Fuente: Sap2000 - Hoja de Cálculo

Tabla IV-5, Esfuerzos internos de la pantalla en ambos tipos de muro H=7.00 m.

| <b>Altura</b><br><b>Muro</b><br>(m) |                     | <b>Esfuerzos Internos (kg/cm2)</b>      |                            |                                  |                            |                                  |  |  |  |  |  |
|-------------------------------------|---------------------|-----------------------------------------|----------------------------|----------------------------------|----------------------------|----------------------------------|--|--|--|--|--|
|                                     |                     | U=CM+CE                                 |                            | U2=1.4CM+1.7CE                   | U3=1.25(CM+CE)+CS          |                                  |  |  |  |  |  |
|                                     | Muro en<br>Voladizo | <b>Muro con</b><br><b>Contrafuertes</b> | Muro en<br><b>Voladizo</b> | Muro con<br><b>Contrafuertes</b> | Muro en<br><b>Voladizo</b> | Muro con<br><b>Contrafuertes</b> |  |  |  |  |  |
| 7.00                                | $-0.1000$           | $-0.0736$                               | $-0.1500$                  | $-0.1000$                        | $-0.2000$                  | $-0.0534$                        |  |  |  |  |  |
| 6.50                                | $-0.0808$           | $-0.1100$                               | $-0.1200$                  | $-0.1700$                        | 0.1500                     | $-0.1300$                        |  |  |  |  |  |
| 6.00                                | $-0.0526$           | $-0.3200$                               | $-0.0373$                  | $-0.4800$                        | 1.1900                     | $-0.4600$                        |  |  |  |  |  |
| 5.50                                | 0.1400              | $-0.5000$                               | 0.3200                     | $-0.7600$                        | 2.8700                     | 0.0135                           |  |  |  |  |  |
| 5.00                                | 0.6400              | $-0.6800$                               | 1.2100                     | -1.0300                          | 5.3900                     | $-0.0044$                        |  |  |  |  |  |
| 4.50                                | 1.4700              | $-0.7300$                               | 2.6600                     | $-1.0800$                        | 8.6600                     | $-0.1600$                        |  |  |  |  |  |
| 4.00                                | 2.7300              | $-0.9300$                               | 4.8300                     | $-1.4000$                        | 12.7700                    | $-0.2600$                        |  |  |  |  |  |
| 3.50                                | 4.4800              | $-1.1700$                               | 7.8300                     | $-1.7700$                        | 17.7900                    | $-0.7100$                        |  |  |  |  |  |
| 3.00                                | 6.8000              | $-1.4100$                               | 11.8000                    | $-2.1500$                        | 23.6600                    | $-1.1700$                        |  |  |  |  |  |
| 2.50                                | 9.7200              | $-1.9100$                               | 16.7900                    | $-2.9500$                        | 30.3500                    | $-1.9800$                        |  |  |  |  |  |
| 2.00                                | 13.2400             | $-1.6700$                               | 22.8100                    | $-2.5800$                        | 37.8000                    | $-2.0000$                        |  |  |  |  |  |
| 1.50                                | 17.4000             | $-1.2000$                               | 29.9100                    | $-1.8000$                        | 45.9700                    | $-1.3500$                        |  |  |  |  |  |
| 1.00                                | 22.3500             | 0.2100                                  | 38.3800                    | 0.6000                           | 55.5800                    | 0.9600                           |  |  |  |  |  |
| 0.50                                | 28.1900             | 2.5000                                  | 48.3400                    | 4.4100                           | 66.1900                    | 4.2300                           |  |  |  |  |  |
| 0.00                                | 34.9200             | 5.9700                                  | 59.8100                    | 10.1600                          | 77.9000                    | 9.2100                           |  |  |  |  |  |

Fuente: Sap2000 - Hoja de Cálculo

|                              | <b>Esfuerzos Internos (kg/cm2)</b> |                                         |                            |                                  |                            |                                  |  |  |  |  |
|------------------------------|------------------------------------|-----------------------------------------|----------------------------|----------------------------------|----------------------------|----------------------------------|--|--|--|--|
| <b>Altura</b><br><b>Muro</b> |                                    | U=CM+CE                                 |                            | U2=1.4CM+1.7CE                   | U3=1.25(CM+CE)+CS          |                                  |  |  |  |  |
| (m)                          | Muro en<br>Voladizo                | <b>Muro con</b><br><b>Contrafuertes</b> | Muro en<br><b>Voladizo</b> | Muro con<br><b>Contrafuertes</b> | Muro en<br><b>Voladizo</b> | Muro con<br><b>Contrafuertes</b> |  |  |  |  |
| 9.00                         | $-0.1100$                          | $-0.0289$                               | $-0.1700$                  | $-0.0262$                        | $-0.2300$                  | $-0.0540$                        |  |  |  |  |
| 8.50                         | $-0.0947$                          | $-0.0725$                               | $-0.1400$                  | $-0.1000$                        | 0.0988                     | $-0.3300$                        |  |  |  |  |
| 8.00                         | $-0.1000$                          | $-0.3100$                               | $-0.1200$                  | $-0.4700$                        | 1.0500                     | $-0.0177$                        |  |  |  |  |
| 7.50                         | $-0.0703$                          | $-0.5000$                               | $-0.0330$                  | $-0.7600$                        | 2.3400                     | 0.1200                           |  |  |  |  |
| 7.00                         | 0.3700                             | $-0.6700$                               | 0.7400                     | $-1.0200$                        | 4.8600                     | 0.2200                           |  |  |  |  |
| 6.50                         | 0.9300                             | $-0.8500$                               | 1.7300                     | $-1.2900$                        | 7.6700                     | 0.2100                           |  |  |  |  |
| 6.00                         | 1.7800                             | $-1.0400$                               | 3.2100                     | $-1.5800$                        | 11.1600                    | 0.0543                           |  |  |  |  |
| 5.50                         | 2.9800                             | $-1.2500$                               | 5.2900                     | $-1.9000$                        | 15.3000                    | $-0.2300$                        |  |  |  |  |
| 5.00                         | 4.5600                             | $-1.4800$                               | 8.0000                     | $-2.2700$                        | 20.1300                    | $-0.6100$                        |  |  |  |  |
| 4.50                         | 6.5400                             | $-1.7300$                               | 11.3800                    | $-2.6600$                        | 25.5300                    | $-1.0500$                        |  |  |  |  |
| 4.00                         | 8.9700                             | $-2.0300$                               | 15.5500                    | $-3.1400$                        | 31.7600                    | $-1.5700$                        |  |  |  |  |
| 3.50                         | 11.8400                            | $-2.1900$                               | 20.4500                    | $-3.3900$                        | 38.4200                    | $-1.9000$                        |  |  |  |  |
| 3.00                         | 15.1500                            | $-2.5600$                               | 26.1100                    | $-3.9600$                        | 45.6000                    | $-2.6200$                        |  |  |  |  |
| 2.50                         | 18.9200                            | $-2.0300$                               | 32.5400                    | $-3.1300$                        | 53.2800                    | $-2.2000$                        |  |  |  |  |
| 2.00                         | 23.1000                            | $-1.4300$                               | 39.6700                    | $-2.1300$                        | 61.3100                    | $-1.3600$                        |  |  |  |  |
| 1.50                         | 27.7900                            | 0.0466                                  | 47.7200                    | 0.3700                           | 70.4600                    | 1.1100                           |  |  |  |  |
| 1.00                         | 33.2300                            | 2.1000                                  | 57.0000                    | 3.7900                           | 80.4000                    | 4.0700                           |  |  |  |  |
| 0.50                         | 39.2300                            | 5.0100                                  | 67.2200                    | 8.6600                           | 90.9900                    | 8.2700                           |  |  |  |  |
| 0.00                         | 45.8700                            | 8.8100                                  | 78.5500                    | 14.9300                          | 102.3300                   | 13.7200                          |  |  |  |  |

Tabla IV-6, Esfuerzos internos de la pantalla en ambos tipos de muro H=9.00 m.

Fuente: Sap2000 - Hoja de Cálculo

En las tres tablas anteriores se pueden ver los esfuerzos internos en la pantalla en la cara de contacto con el relleno en todas las alturas de los muros en estudio, además que en todos los estados de carga en la base o parte inicial del muro los esfuerzos están en tracción y al final del muro están en compresión.

En todos los casos de carga y altura del muro se aprecia que los esfuerzos internos en el muros en voladizo son mayores que en el muro con contrafuertes y asimismo estos son menores que el fc=210 kg/cm2 del concreto usado para el modelamiento.

Para las tres alturas en estudio (H=5.00, 7.00 y 9.00 m) se aprecia que los esfuerzos internos en la pantalla del muro de contención con contrafuertes son menores que los esfuerzos internos en la pantalla de los muros de contención en voladizo, estos esfuerzos son menores en promedio por el orden del 84.72%, 84.69% y 82.79% respectivamente para cada altura.

### IV .1.3 MOMENTO DE VOLTEO

Muro de contención H=5.00 m:

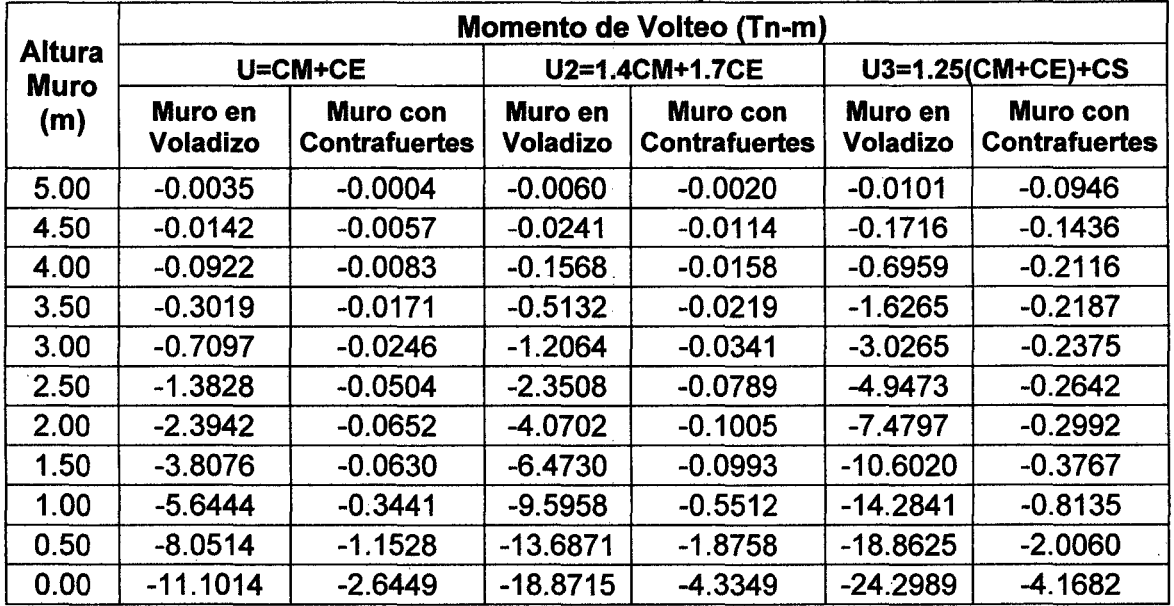

Tabia IV-7, Momento de volteo en ambos tipos de muro H=5.00 m.

Fuente: Sap2000 - Hoja de Cálculo

De la tabla anterior se deprenden las siguientes gráficas para su mejor visualización e interpretación:

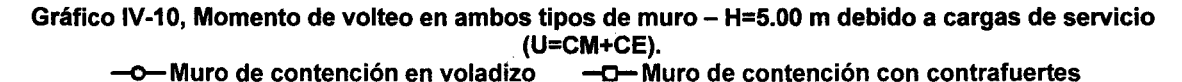

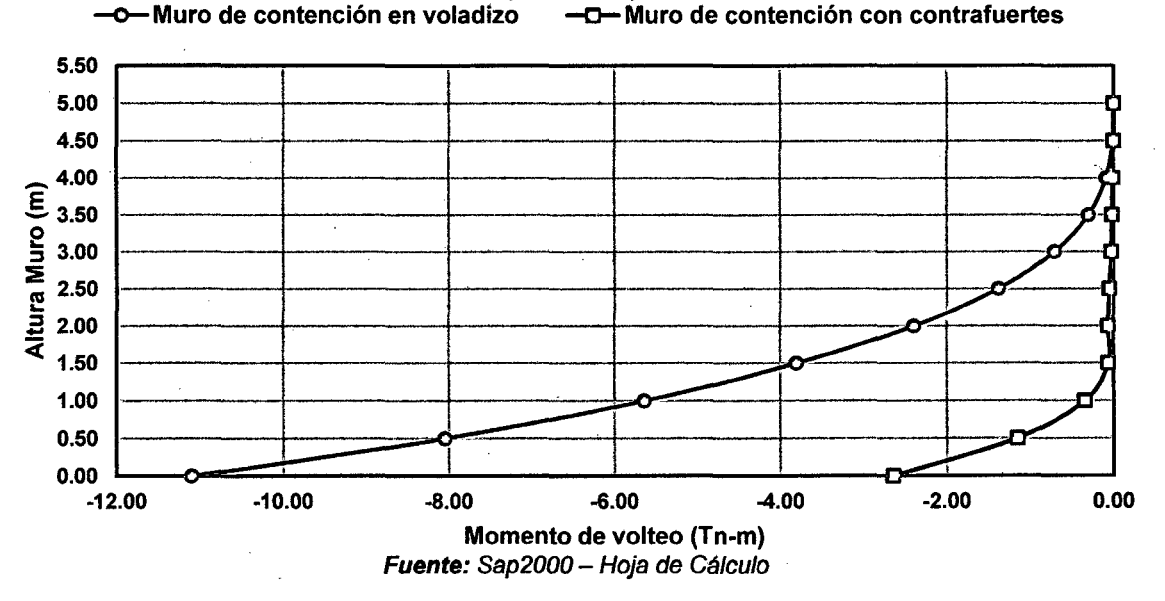

Del gráfico se obtiene como momento máximo de volteo el valor de 11.1014 Tn-m para el muro en voladizo y 2.6449 Tn-m para el muro con contrafuertes, debido a la carga de servicio.

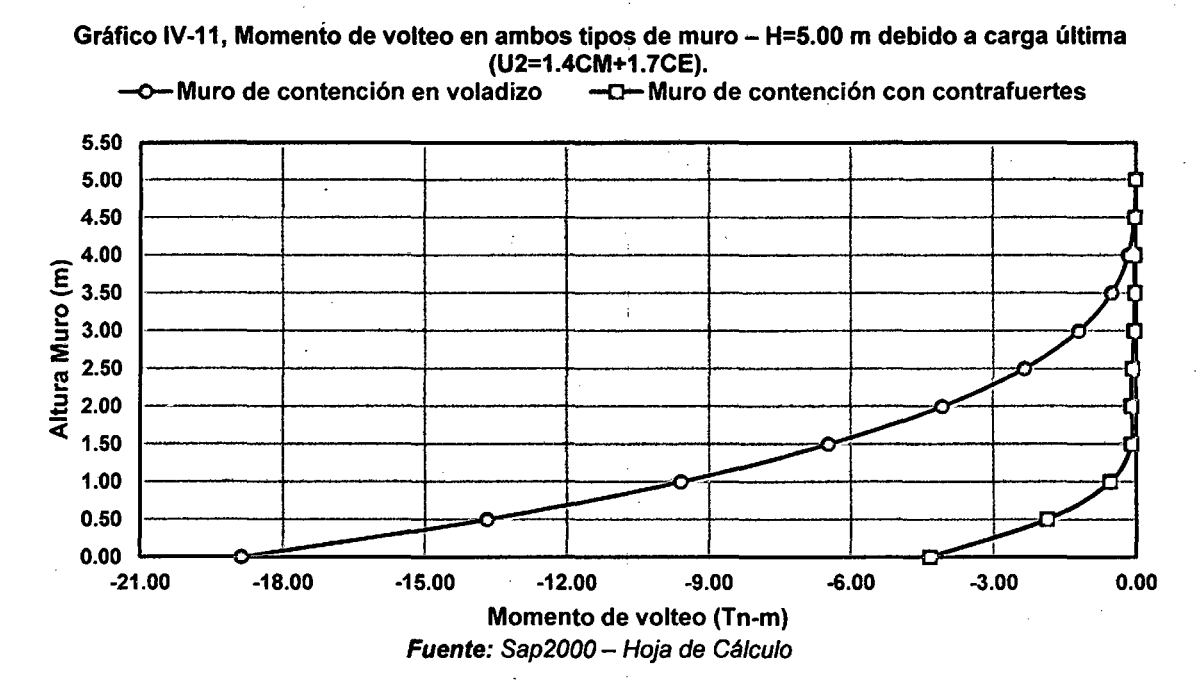

Se obtiene como momento máximo de volteo el valor de 18.8715 Tn-m para el muro en voladizo y 4.3349 Tn-m para el muro con contrafuertes, debido a la carga última U2.

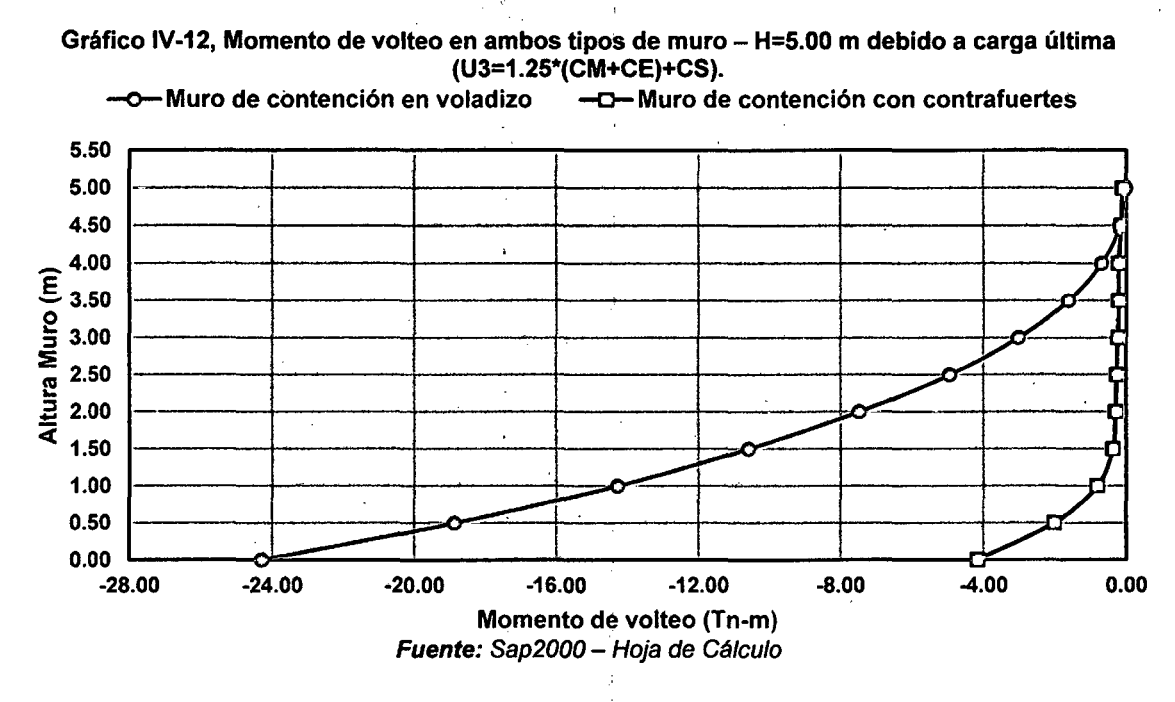

Como momento máximo de volteo se tiene el valor de 24.2989 Tn-m para el muro en voladizo y 4.1682 Tn-m para el muro con contrafuertes, debido a la carga última U3.

Para los tres casos de carga se aprecia que el momento máximo de volteo en el muro de contención con contrafuertes es menor que el momento máximo de volteo en el muro de contención en voladizo, siendo estos menores en el orden de 76.17%, 77.03% y 82.84% respectivamente para cada caso de carga.

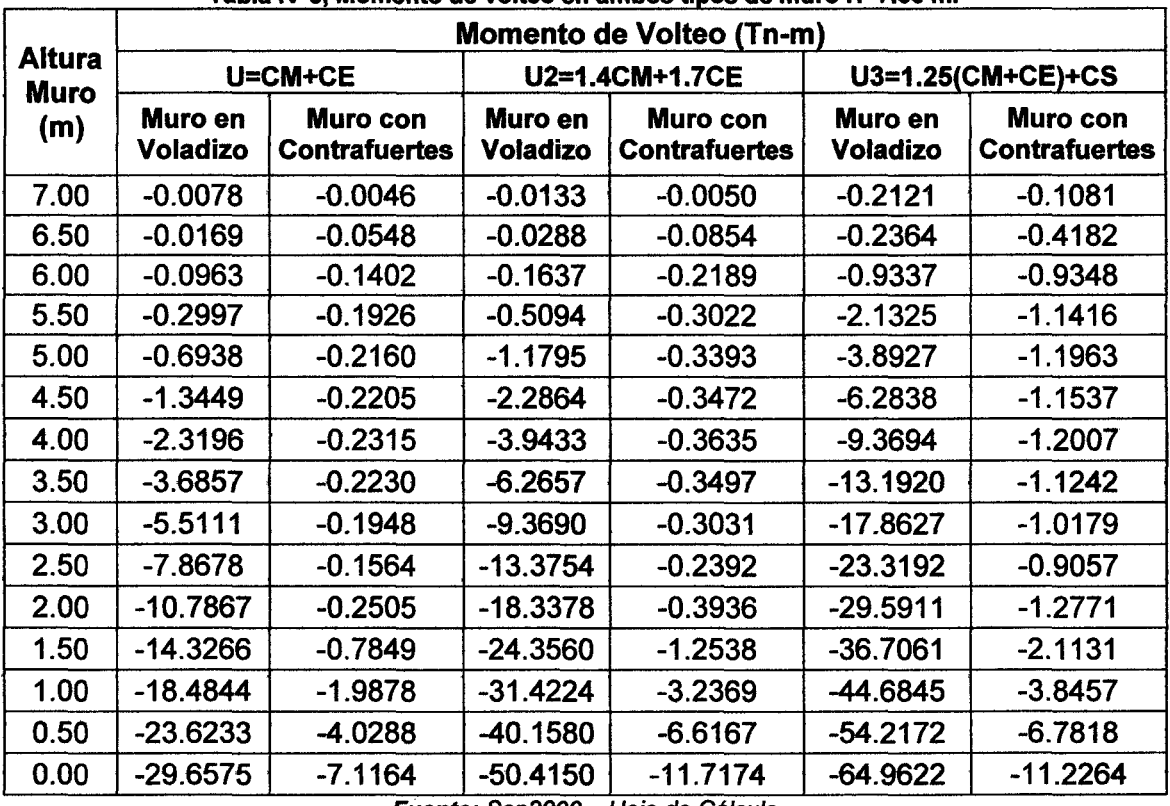

Muro de contención H=7.00 m:

Tabla IV-8, Momento de volteo en ambos tipos de muro H=7.00 m.

Fuente: Sap2000 - Hoja de Cálculo

De la tabla anterior de desglosa los siguientes gráficos para su mejor visualización e interpretación:

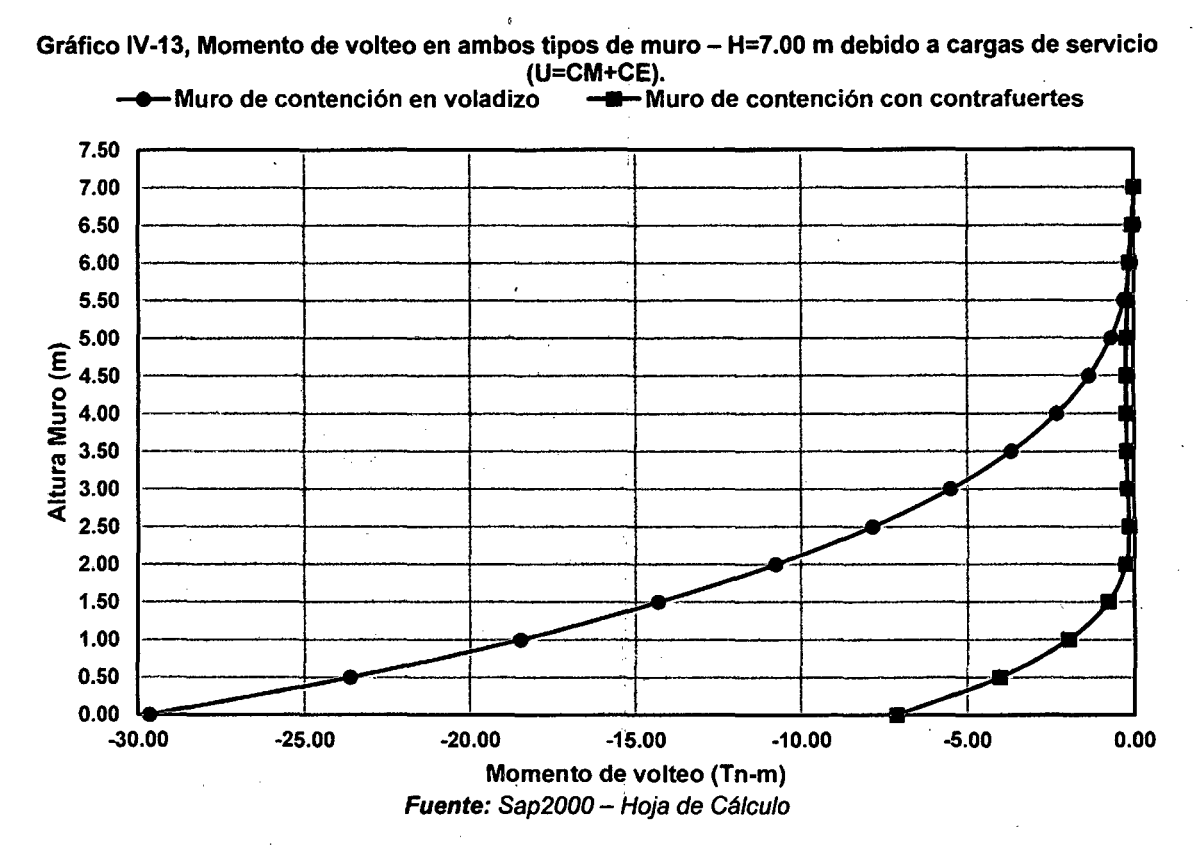

El momento máximo de volteo generado es 29.6575 Tn-m para el muro en voladizo y 7.1164 Tn-m para el muro con contrafuertes, debido a la carga de servicio.

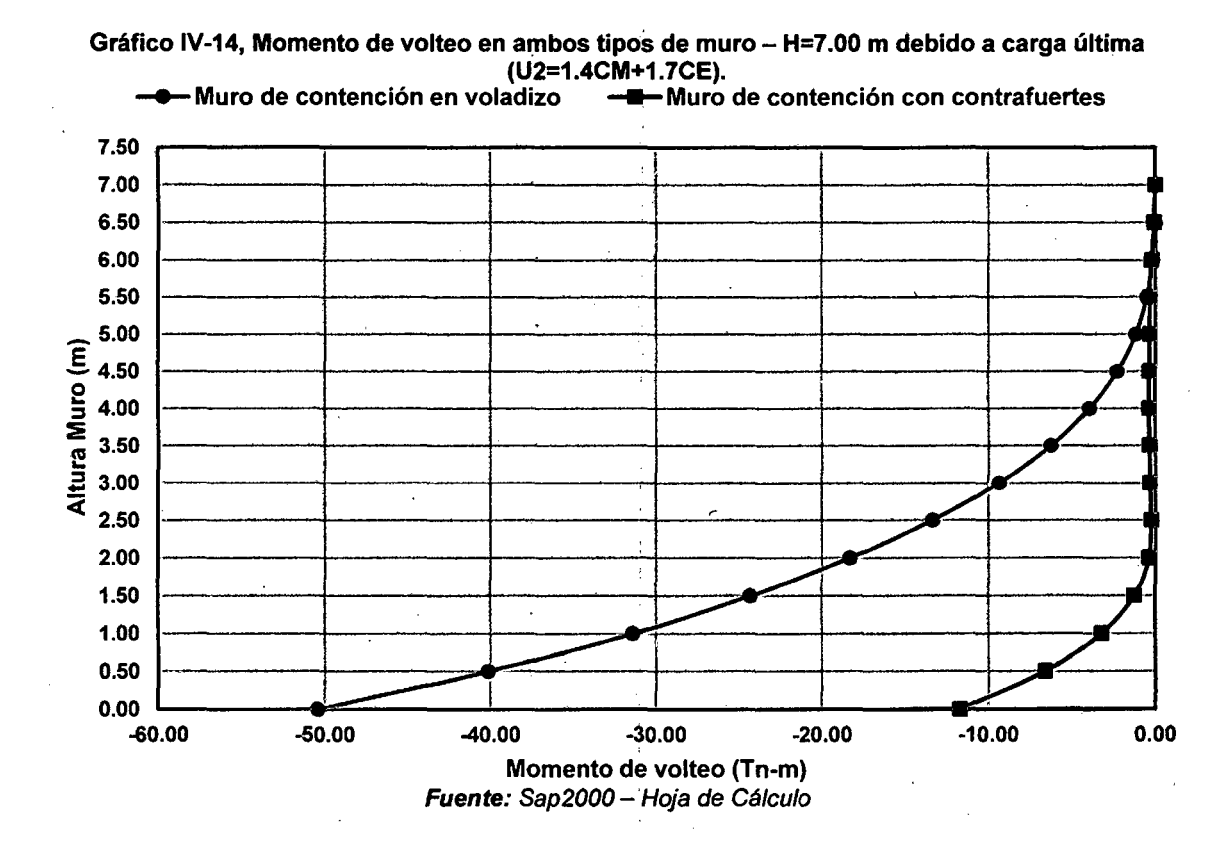

Del gráfico se interpreta que el momento máximo de volteo es de 50.4150 Tn-m para el muro en voladizo y 11.7174 Tn-m para el muro con contrafuertes, debido a la carga última U2.

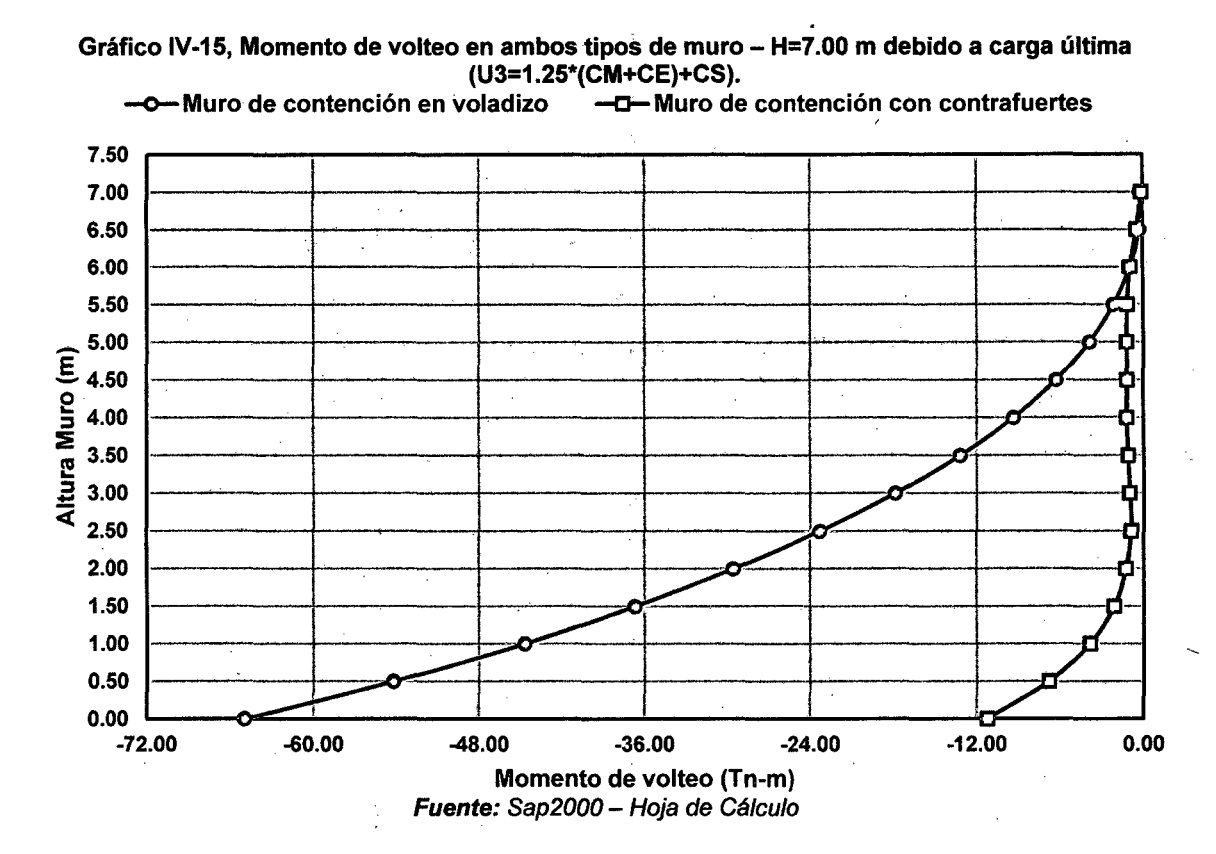

Aquí se tiene como momento máximo de volteo el valor de 64.9622 Tn-m para el muro en voladizo y 11.2264 Tn-m para el muro con contrafuertes, debido a la carga última U3.

Para los tres casos de carga se aprecia que el momento máximo de volteo en el muro de contención con contrafuertes es menor que el momento máximo de volteo en el muro de contención en voladizo, siendo estos menores en el orden de 76.00%, 76.75% y 82.71% respectivamente para cada caso de carga.

101

Muro de contención H=9.00 m:

|                              | Momento de Volteo (Tn-m)   |                                  |                            |                                  |                            |                                  |  |  |  |
|------------------------------|----------------------------|----------------------------------|----------------------------|----------------------------------|----------------------------|----------------------------------|--|--|--|
| <b>Altura</b><br><b>Muro</b> |                            | U=CM+CE                          |                            | U2=1.4CM+1.7CE                   | U3=1.25(CM+CE)+CS          |                                  |  |  |  |
| (m)                          | Muro en<br><b>Voladizo</b> | Muro con<br><b>Contrafuertes</b> | Muro en<br><b>Voladizo</b> | Muro con<br><b>Contrafuertes</b> | Muro en<br><b>Voladizo</b> | Muro con<br><b>Contrafuertes</b> |  |  |  |
| 9.00                         | $-0.0096$                  | $-0.0031$                        | $-0.0162$                  | $-0.0044$                        | $-0.0280$                  | $-0.1381$                        |  |  |  |
| 8.50                         | $-0.0206$                  | $-0.0819$                        | $-0.0350$                  | $-0.1326$                        | $-0.3104$                  | $-0.6145$                        |  |  |  |
| 8.00                         | $-0.1049$                  | $-0.2071$                        | $-0.1783$                  | $-0.3301$                        | $-1.2069$                  | $-1.5674$                        |  |  |  |
| 7.50                         | $-0.3133$                  | $-0.3123$                        | $-0.5325$                  | $-0.4982$                        | $-2.7420$                  | $-2.1060$                        |  |  |  |
| 7.00                         | $-0.7140$                  | $-0.3712$                        | $-1.2138$                  | $-0.5911$                        | $-4.9495$                  | $-2.3610$                        |  |  |  |
| 6.50                         | $-1.3750$                  | $-0.4021$                        | $-2.3376$                  | $-0.6404$                        | $-7.9216$                  | $-2.4230$                        |  |  |  |
| 6.00                         | $-2.3642$                  | $-0.4158$                        | $-4.0192$                  | $-0.6622$                        | $-11.7077$                 | $-2.4112$                        |  |  |  |
| 5.50                         | $-3.7509$                  | $-0.4271$                        | $-6.3765$                  | $-0.6780$                        | $-16.3800$                 | $-2.5260$                        |  |  |  |
| 5.00                         | $-5.6033$                  | $-0.4300$                        | $-9.5256$                  | $-0.6821$                        | $-22.0124$                 | $-2.4740$                        |  |  |  |
| 4.50                         | $-7.9896$                  | $-0.4074$                        | $-13.5824$                 | $-0.6444$                        | $-28.6115$                 | $-2.3548$                        |  |  |  |
| 4.00                         | $-10.9879$                 | $-0.3599$                        | $-18.6795$                 | $-0.5653$                        | $-36.3623$                 | $-2.1931$                        |  |  |  |
| 3.50                         | $-14.6499$                 | $-0.2959$                        | $-24.9051$                 | $-0.4583$                        | -45.0689                   | $-2.0100$                        |  |  |  |
| 3.00                         | $-19.0194$                 | $-0.2588$                        | $-32.3333$                 | $-0.3943$                        | $-54.8380$                 | $-1.8984$                        |  |  |  |
| 2.50                         | $-24.1542$                 | $-0.6647$                        | -41.0628                   | $-1.0517$                        | $-65.6963$                 | $-3.0522$                        |  |  |  |
| 2.00                         | $-30.0660$                 | $-1.7334$                        | $-51.1134$                 | $-2.7810$                        | $-77.5613$                 | $-4.7531$                        |  |  |  |
| 1.50                         | $-36.7888$                 | $-3.6523$                        | $-62.5432$                 | $-5.9421$                        | $-90.3921$                 | $-7.5756$                        |  |  |  |
| 1.00                         | -44.7283                   | $-6.6428$                        | $-76.0357$                 | $-10.8892$                       | $-105.6248$                | $-11.9374$                       |  |  |  |
| 0.50                         | $-53.8865$                 | $-10.8869$                       | $-91.6038$                 | -17.9380                         | $-122.4119$                | -18.0833                         |  |  |  |
| 0.00                         | $-64.2791$                 | $-16.6078$                       | -109.2688                  | $-27.3929$                       | -140.7981                  | $-26.3617$                       |  |  |  |

Tabla IV-9. Momento de volteo en ambos tipos de muro H=9.00 m.

Fuente: Sap2000 - Hoja de Cálculo

De la Tabla IV-9 se obtiene las siguientes gráficas para su mejor visualización e interpretación:

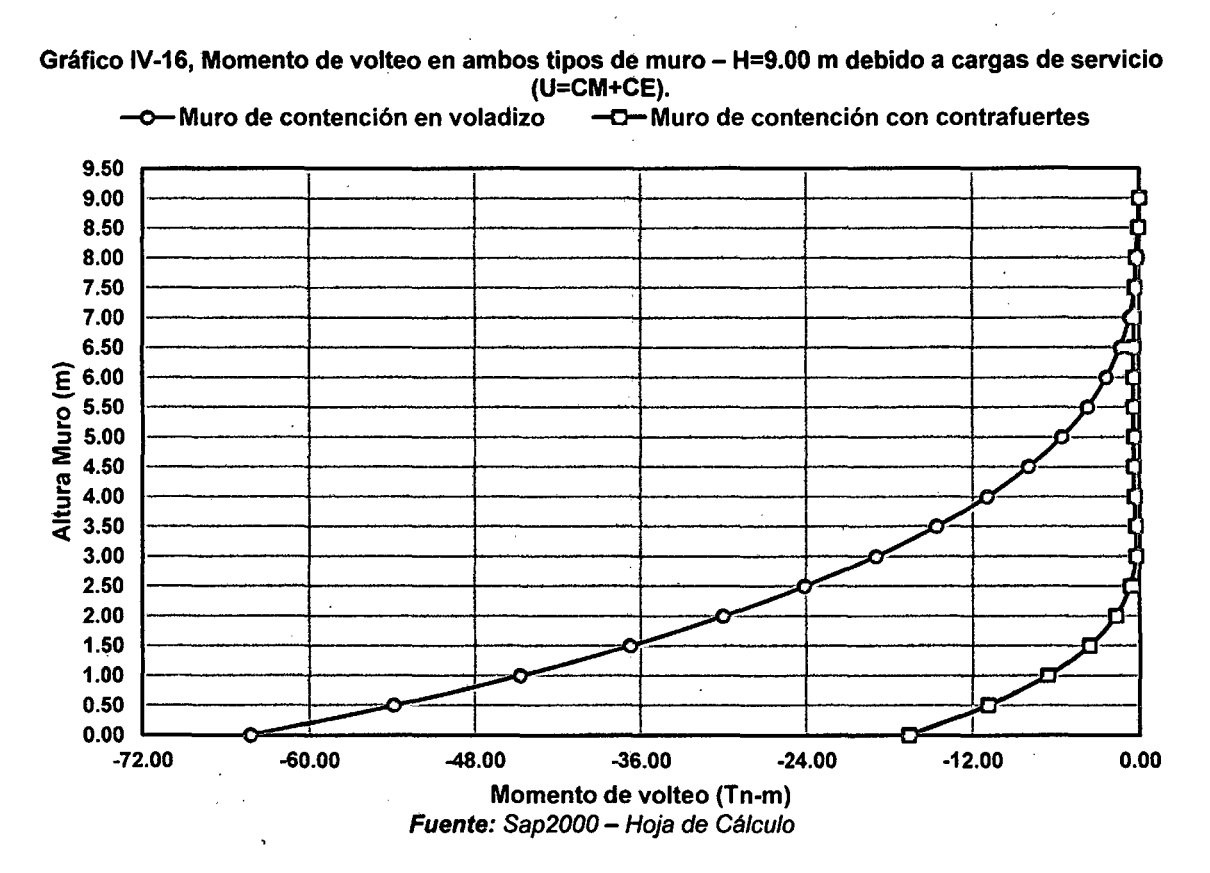

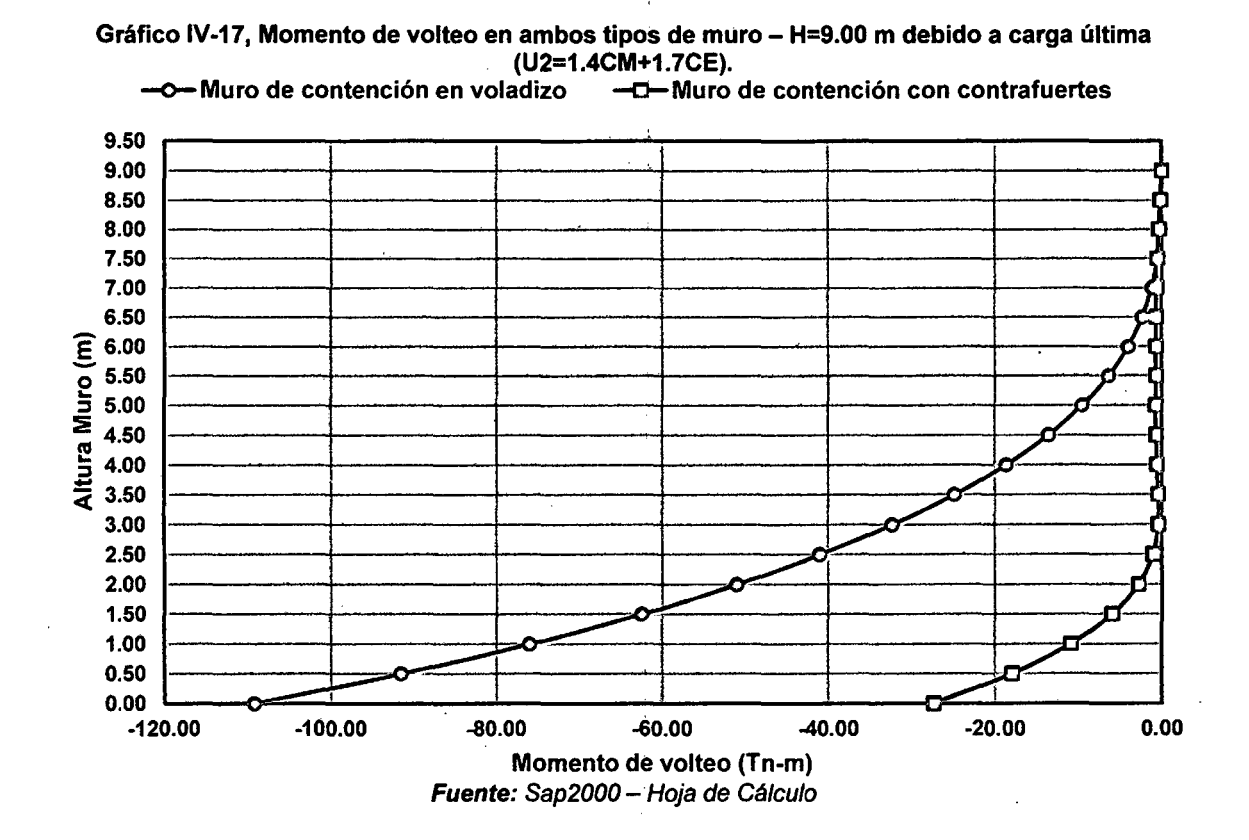

Se tiene como momento máximo de volteo el valor de 64.2791 Tn-m para el muro en voladizo y 16.6078 Tn-m para el muro con contrafuertes, debido a la carga de servicio.

El momento máximo de volteo que se obtiene es de 109.2688 Tn-m para el muro en voladizo y 27.3929 Tn-m para el muró con contrafuertes, debido a la carga última U2.

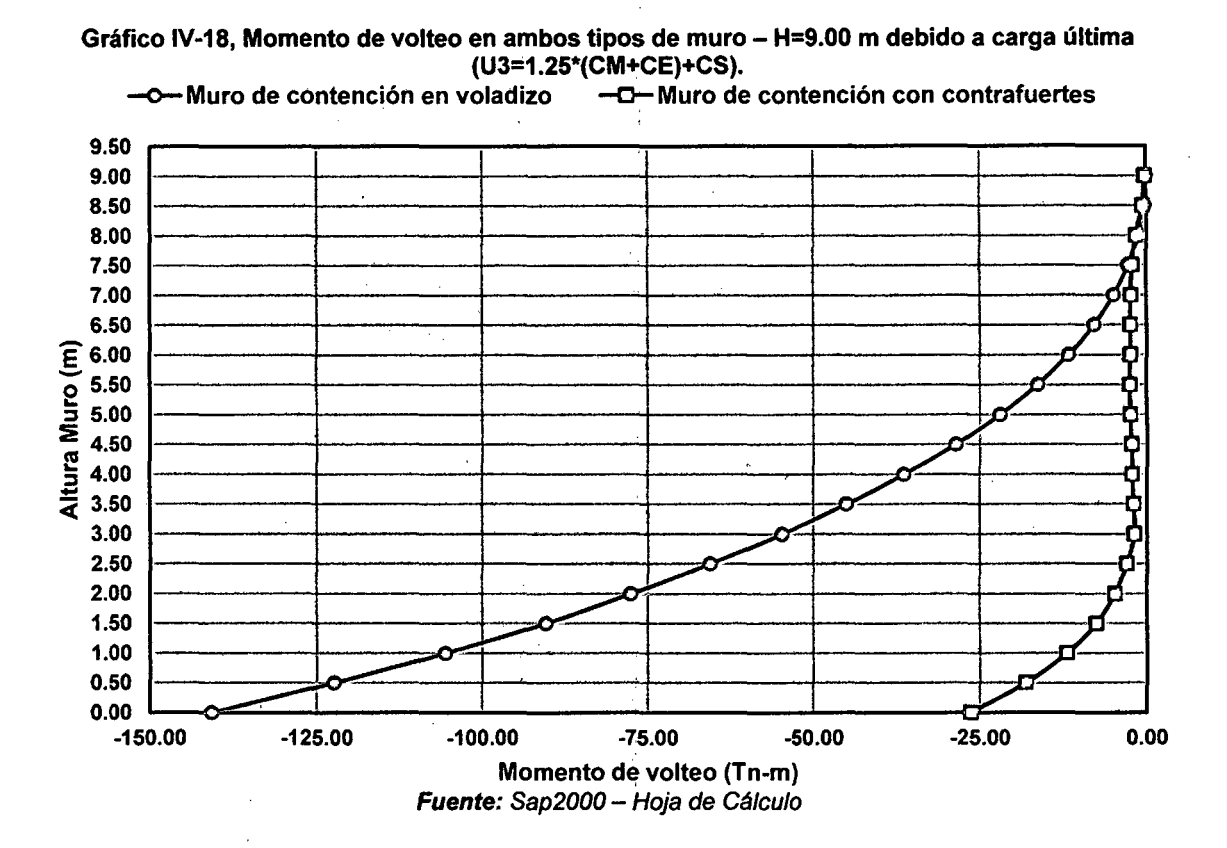

Momento máximo de volteo es 140.7981 Th-m para el muro en voladizo y 26.3617 Tn-m para el muro con contrafuertes, debido a la carga última U3.

Para los tres casos de carga se aprecia que el momento máximo de volteo en el muro de contención con contrafuertes es menor que el momento máximo de volteo en el muro de contención en voladizo, siendo estos menores en el orden de 7 4.16%, 74.93% y 81.27% respectivamente para cada caso de carga.

# **CONCLUSIONES**

En la presente investigación se logró las siguientes conclusiones:

- 1. En los muros de contención en voladizo se obtuvo que:
	- El desplazamiento máximo (promedio) lateral a las diferentes alturas de 5, 7 y 9 m es de 2.80, 4.60 y 5.56 cm respectivamente.
	- Los esfuerzos máximos (promedio) internos en la pantalla son 42.28, 57.54  $\gamma$  75.58 kg/cm2 para sus diferentes alturas (H=5, 7  $\gamma$  9 m).
	- El momento máximo de volteo (promedio) es 18.09, 48.34 y 104.78 Tn-m en los muros de altura de 5, 7 y 9 m respectivamente.
- 2. En los muros de contención con contrafuertes se obtuvo que:
	- El desplazamiento máximo (promedio) lateral a las diferentes alturas de 5, 7 y 9 m es de 2.21, 3.47 y 3.62 cm respectivamente.
	- Los esfuerzos máximos (promedio) internos en la pantalla son 6.19, 8.44 y 12.48 kg/cm2 para sus diferentes alturas (H=5,  $7 \text{ y } 9 \text{ m}$ ).
	- El momento máximo de volteo (promedio) es 3. 71, 10.02 y 23.45 Tn-m en los muros de altura de 5, 7 y 9 m respectivamente.
- 3. Los muros de contención con contrafuertes tienen un mejor comportamiento estructural que los muros de contención en voladizo, logrando así una mayor protección de las estructuras que salvaguardan, pues presentan menores desplazamientos, esfuerzos internos y momentos de volteo.
- 4. En la comparación de todos los parámetros analizados de los muros de contención con contrafuertes versus los muros de contención en voladizo, se obtuvo que:
	- El desplazamiento máximo lateral en muros de altura de 5, 7 y 9 m, es menor en 21.14%, 24.47% y 35.30% respectivamente.
	- Los esfuerzos internos en la pantalla en muros de altura de 5, 7 y 9 m, es menor en 84.72%, 84.69% y 82.79% respectivamente.
	- El momento máximo de volteo en muros de altura de 5, 7 y 9 m, es menor en 78.68%,78.49% y 76.79% respectivamente.
- 5. El uso de contrafuertes en un muro de contención mejora su comportamiento estructural con respecto a un muro en voladizo, pues dichos contrafuertes trabajan a flexo compresión.

### **RECOMENDACIONES**

- 1. Se recomienda realizar una posterior investigación en la cual se considere acelerogramas de sismos en el Perú, el cual no se consideró en esta investigación.
- 2. Se recomienda considerar en investigaciones futuras otras cargas, como por ejemplo presencia de agua en el relleno, además de considerar otro tipo de suelo en la cimentación y relleno como por ejemplo un suelo cohesivo.
- 3. Se recomienda en ampliaciones de esta investigación llegar a cuantías de acero en los muros de contención para evaluar y comparar su costo.

## **BIBLIOGRAFÍA**

- 1. American Association of State Highway and Transportation Officials. (2012). LRFD Bridge Design Specificatioins. Washinton D. C., Estados Unidos: AASHTO Publications.
- 2. Braja M., D. (2012). Cimentaciones Superficiales: Capacidad de Carga Última. En Principios de Ingeniería de Cimentaciones {Sétima ed., págs. 133-180). Mexico D.F.: Cengage Learning Editores.
- 3. Braja M., D. (2012). Muros de Retención. En Principios de Ingeniería de Cimentaciones {Sétima ed., págs. 375-436). Mexico D.F.: Cengage Learning Editores.
- 4. Bustamante, T., & Romane!, C. (2011). Estudio del comportamiento de un muro de gravedad sometido a cargas originadas por un sismo en Perú. 2011 Pan-Am CGS Geotechnical Conference (págs. 1-7). Toronto: Sin Editorial.
- 5. Casaverde Río, M. (s.f.). Fenómenos Naturales y Catastrofes que se Registran en el Perú. Lima: Sin Editorial.
- 6. Eurocódigo 8. {2011 ). Cimentaciones, estructuras de contención y aspectos geotécnicos. En Proyecto de estructuras sismorresistentes. Madrid: Publicaciones AENOR.
- 7. Facultad de Ingeniería de la Universidad Nacional de Cajamarca. {25 de Octubre de 2013). Reglamento de Graduación y Titulación de la Facultad de Ingeniería. Cajamarca, Perú.
- 8. Gómez Rodríguez, H. G. (2013). Metodología de Diseño y Cálculo Estructural para Muros de Contención con Contrafuertes en el Trasdós, basados en un Programa de Cómputo. Bogotá: Sin Editorial.
- 9. Harmsen, T. E. (2002). Muros de Sostenimiento. En T. E. Harmsen, Diseño de estructuras de Concreto Armado (págs. 361-392). Lima: Fondo Editorial de la Pontificia Universidad Católica del Perú.
- 10.Hernández Sampieri, R., Fernández Collado, R., & Baptista Lucio, P. (2014). Metodología de la investigación (Sexta ed.). Mexico D.F., Mexico: McGraw-Hill/Interamericana editores.
- 11. Mosqueira Ramírez, H. R. (2000). Evaluación e Impacto del Fenómeno del Niño: "Región Cajamarca". Cajamarca: Sin Editorial.
- 12.Nilson H., A. (2001). Muros de Contención. En A. Nilson H., Diseño de Estructuras de Concreto (págs. 527-549). Bogotá: Editorial McGraw-Hill.
- 13.Norma Técnica E.030 Diseño Sismo Resistente. (2006). Lima: El Peruano.
- 14. Norma Técnica E.060 Concreto Armado. (2009). Lima: El Peruano.
- 15.Sánchez Hemiquez, E. A., Mejía Méndez, G. A., & Bonilla, G. A. (2009). Estudio Comparativo de Evaluación de Cargas en Estructuras de Retención: Métodos Clásicos (Elásticos, Gráficos) versus Métodos Modernos (Comportamiento Suelo-Estructura). El Salvador: Sin Editorial.
- 16. Torres Belandria, R. Á. (2008). Análisis y Diseño de Muros de Contención de Concreto Armado. Mérida: Publicaciones de la Facultad de Ingeniería - Universidad de los Andes.

### **Apéndice 1.**

# **Dimensionamiento de Muros en Voladizo** (FScap.port = 3).

### **l. Muro en Voladizo H=S.OO m**

### **1. Pre-dimensionamiento**

Las dimensiones finales que se obtuvieron, son el resultado del proceso de tantear dimensiones hasta que cumpla con los factores de seguridad contra el volteo y deslizamiento, además de verificar la distribución correcta de los esfuerzos en la base.

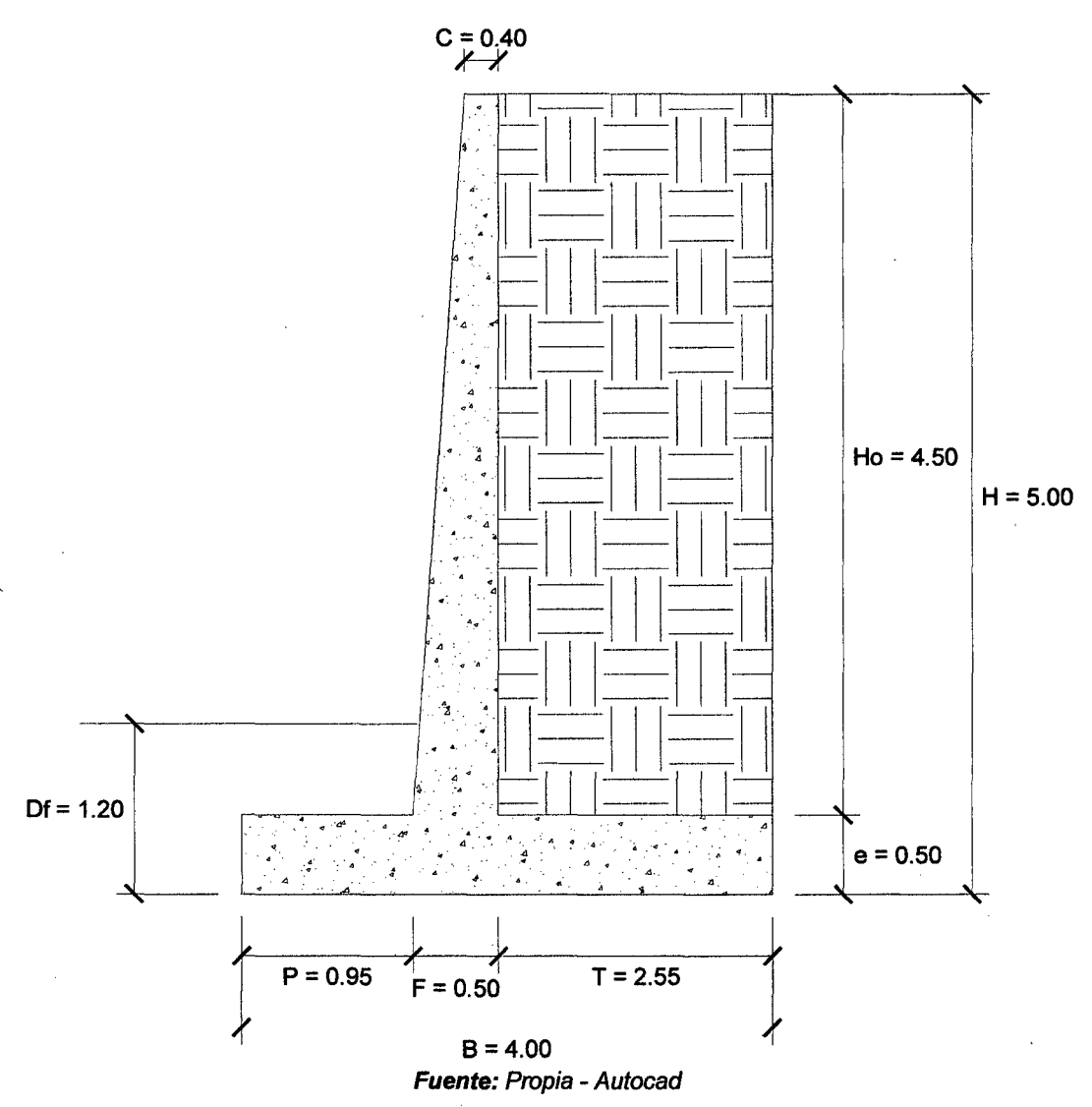

Ilustración 1-1, Pre-dlmensionamiento Muro en Voladizo H=5 m (FScap.port=3)

- **2. Factores de Seguridad Debido a Empuje de Tierra + Sismo**
- Estructura Adoptada seccionada para calcular su área.

Ilustración 1-2, Estructura seccionada Muro en Voladizo H=5 m (FScap.port=3)

 $\ddot{\phantom{0}}$ 

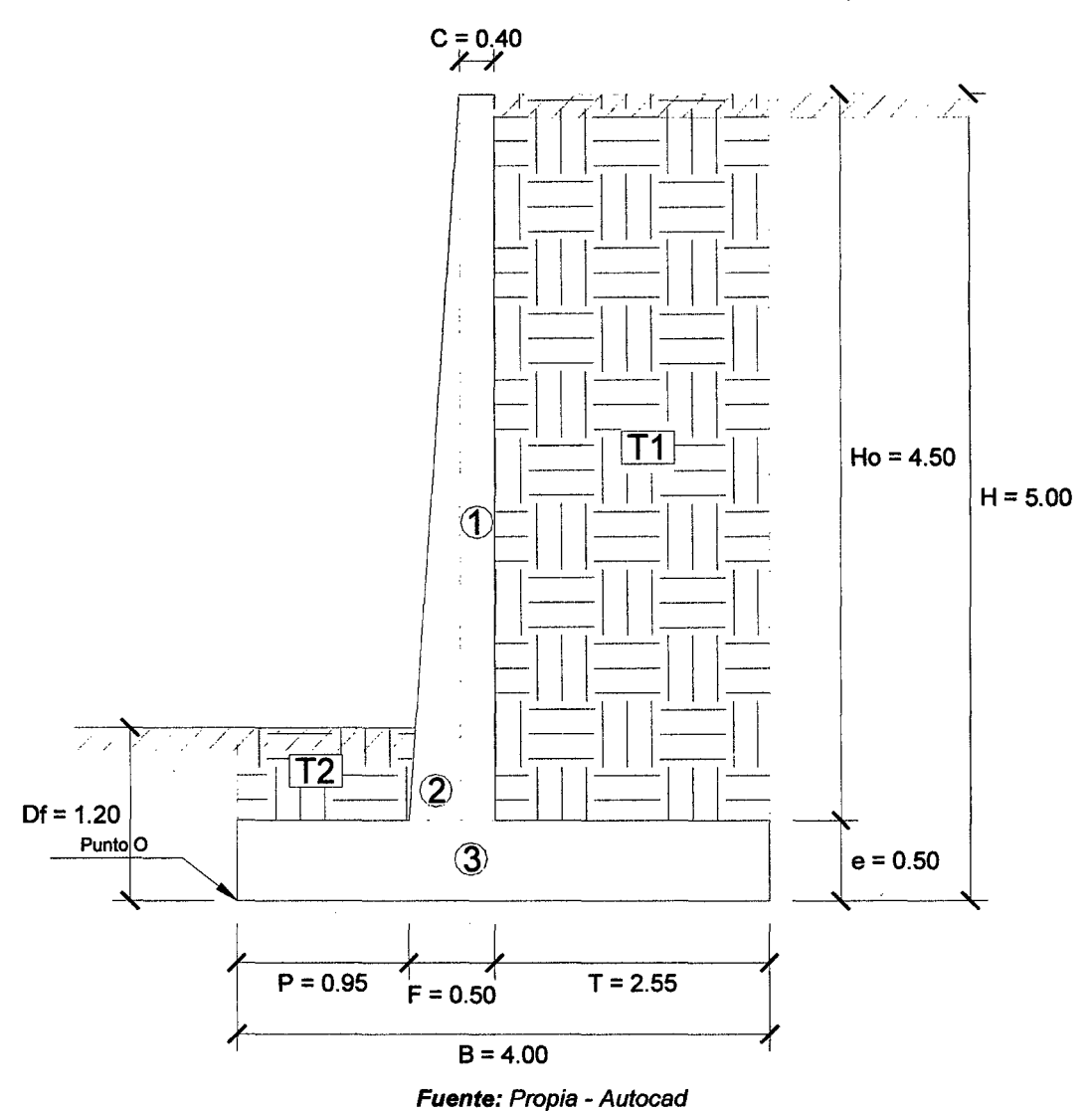

- 
- Calculamos el Momento Estabilizador (Me) .
	- $\checkmark$  Haciendo sumatoria de momentos en el punto O igual a 0.

| <b>AREAS</b>   | CG<br>Y(m) | <b>BRAZO</b><br>X(m) | W ESP.<br>Tn/m3 | <b>Area</b><br>m2 | <b>FUERZA</b><br>Tn | MOM.(O)<br>$Tn - m$ | <b>SUM</b><br>(YxA) | <b>SUM</b><br>(XxA) |
|----------------|------------|----------------------|-----------------|-------------------|---------------------|---------------------|---------------------|---------------------|
| 1              | 2.75       | 1.25                 | 2.40            | 1.80              | 4.32                | 5.40                | 4.95                | 2.25                |
| $\mathbf{2}$   | 2.00       | 0.98                 | 2.40            | 0.23              | 0.54                | 0.53                | 0.45                | 0.22                |
| $\mathbf{3}$   | 0.25       | 2.00                 | 2.40            | 2.00              | 4.80                | 9.60                | 0.50                | 4.00                |
| Τ1             | 2.75       | 2.73                 | 1.80            | 11.48             | 20.66               | 56.28               | 31.56               | 31.27               |
| T <sub>2</sub> | 0.85       | 0.48                 | 1.80            | 0.67              | 1.20                | 0.57                | 0.57                | 0.32                |
|                |            |                      |                 | 16.17             | 31.51               | 72.38               | 38.02               | 38.06               |
|                |            |                      |                 | $\Sigma$ Areas    | $R_{v}$             | $M_e$               | Σ ΥχΑ               | Σ ΧχΑ               |

Me = 72.38 Tn-m

- Calculamos el Momento de Volteo (Mv) .
	- $\checkmark$  Coeficiente activo de empuje de tierra (C<sub>a</sub>):

$$
Ca = \frac{sen^{2}(\alpha + \emptyset)}{sen^{2}\alpha * sen(\alpha - \delta)\left[1 + \sqrt{\frac{sen(\emptyset + \delta)sen(\emptyset - \beta)}{sen(\alpha - \delta)sen(\alpha + \beta)}}\right]^{2}}
$$

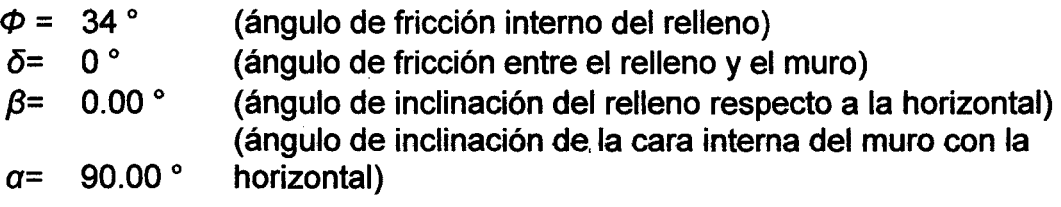

### Ca= **0.28271**

 $\checkmark$  Empuje Activo de Tierra (E<sub>a</sub>):

 $\mathcal{F}^{\text{max}}_{\text{max}}$ 

$$
E_{ah} = \left(\frac{1}{2}\gamma H^2\right) * C_a * Cos\omega
$$

$$
E_{av} = \left(\frac{1}{2}\gamma H^2\right) * C_a * Sen\omega
$$

$$
\omega = 90 + \delta - \alpha
$$

Como  $\alpha = 90^{\circ}$  y  $\delta = 0^{\circ}$ , resulta:  $\omega = 0^{\circ}$ ,  $E_{ah} = E_a$  y  $E_{av} = 0$ .

 $E_a = 6.36$  Tn

 $\checkmark$  Punto de aplicación del Empuje Activo (Y):

$$
Y=\frac{H}{3}
$$

# **Y= 1.67m**

 $\checkmark$  Incremento Dinámico del Empuje Activo ( $\triangle DE_a$ ):

$$
C_{sh} = 0.5 * A_o
$$

$$
C_{sv} = 0.7 * C_{sh}
$$

$$
\theta = \arctan\left(\frac{C_{sh}}{1 - C_{sp}}\right)
$$

$$
A_0 = 0.40C_{sh} = 0.20C_{sv} = 0.14\theta = 13.092^{\circ}
$$

$$
C_{as} = \frac{sen^2(\alpha + \emptyset - \theta)}{cos\theta * sen^2\alpha * sen(\alpha - \delta - \theta)} \left[1 + \frac{sen(\emptyset + \delta)sen(\emptyset - \beta - \theta)}{sen(\alpha - \delta - \theta)sen(\alpha + \beta)}\right]^2
$$

 $C_{as} = 0.43591$ 

$$
\Delta DE_a = \left(\frac{1}{2}\gamma H^2\right)(C_{as} - C_a)(1 - C_{sv})
$$

*J1DEa* = *2.96* Tn

 $\checkmark$  Punto de aplicación del Incremento dinámico (Y<sub>d</sub>):

$$
Y_d=\frac{2}{3} H
$$

$$
Y_d=3.33~m
$$

 $\checkmark$  Momento de volteo (M<sub>v</sub>):

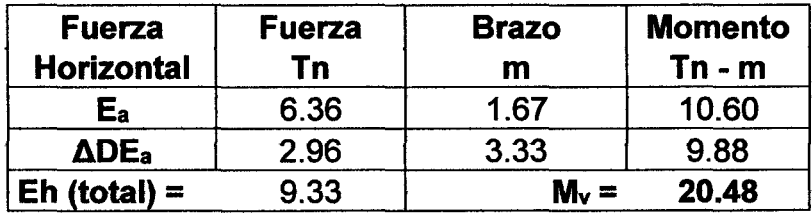

$$
M_v = 20.48
$$
 Tn-m

• Factor de seguridad al volteo (FSv):

$$
FS_V = \frac{M_e}{M_V} \ge 2
$$

$$
FS_v = 3.53 \ge 2
$$
 ... ok

• Factor de seguridad al deslizamiento  $(FS_d)$ :

$$
FS_d = \frac{\mu(R_V + E_V) + E_p}{E_h} \ge 1.5
$$

 $FS_d = 1.50 \ge 1.50$  ... ok

112

• Cálculo de esfuerzos en la base.

$$
e_x = \left(\frac{B}{2} - \frac{M_e - M_V}{R_V}\right)
$$

$$
e_x = 0.35 \text{ m}
$$

$$
e_{max} = B/6
$$

$$
e_{max} = 0.667 \text{ m}
$$

$$
e_x = 0.35 \le e_{max} = 0.667 \dots
$$
 ok

 $\sigma_{max} = \frac{R_V}{B} \left( 1 + \frac{6 * e_X}{B} \right)$  $\sigma_{min} = \frac{R_V}{B} \left( 1 - \frac{6 * e_X}{B} \right)$  $\sigma_{\text{max}} = 1.205 \text{ kg/cm2}$   $\sigma_{\text{min}} = 0.371 \text{ kg/cm2}$ 

• Cálculo de la capacidad de carga de la cimentación.

 $\phi = 32$ °  $c = 0.00$  (para suelos no cohesivos)  $Df = 1.20$  m *y=* 1.90 Tn/m3  $B = 4.00$  m

 $\checkmark$  Según Teoría de la capacidad de carga de Tezaghi - Falla local por corte.

Factores de capacidad de carga modificados:

$$
N_c' = 21.16
$$
  
\n $N_q' = 9.82$   
\n $N_q' = 5.51$ 

a. Cimentación Continua o Corrida.

$$
q_{ult} = \frac{2}{3} cN'_{c} + \gamma D_f N'_{q} + \frac{1}{2} \gamma B N'_{\gamma}
$$

$$
q_{ult} = 4.33 kg/cm2
$$

b. Cimentación Cuadrada.

$$
q_{ult} = 0.867cN'_{c} + \gamma D_f N'_{q} + 0.4\gamma B N'_{\gamma}
$$

$$
q_{ult} = 3.91 kg/cm2
$$

Se considera la menor capacidad de carga de las analizadas, para mayor seguridad.

### Qult = **3.91 kg/cm2**

• Verificación de esfuerzos con respecto al esfuerzo admisible.

$$
\sigma_{adm} \leq \frac{q_{ult}}{FS_{cap,portante}}
$$
  
 
$$
q_{ult} = 3.91 \text{ kg/cm2}
$$
  
 
$$
FS_{cap,portante} = 3
$$
  
 
$$
\sigma_{adm} = 1.30 \text{ kg/cm2}
$$

 $\sigma_{max}$  = 1.205 kg/cm2  $\leq \sigma_{adm}$  ... ok

 $\sigma_{min} = 0.371 \text{ kg/cm2} \ge 0 \dots \text{ ok}$ 

 $\bullet$  Cálculo del coeficiente de balasto ( $K_b$ ):

$$
K_b = \frac{E_s}{B(1 - v^2)}
$$

### Kb = **341.80 Tn/m3**

El pre-dimensionamiento cumple con todos los requerimientos de seguridad contra volcamiento, contra el deslizamiento y con las presiones de contacto, quedando teóricamente toda la base del muro en compresión, de tal manera que la distribución de presiones es bastante regular disminuyendo el efecto de asentamiento diferenciales entre la punta y el talón del muro.

## 11. Muro en Voladizo H=7 .00 m

### 1. Pre-dimensionamiento

Las dimensiones finales que se obtuvieron, son el resultado del proceso de tantear dimensiones hasta que cumpla con los factores de seguridad contra el volteo y deslizamiento, además de verificar la distribución correcta de los esfuerzos en la base.

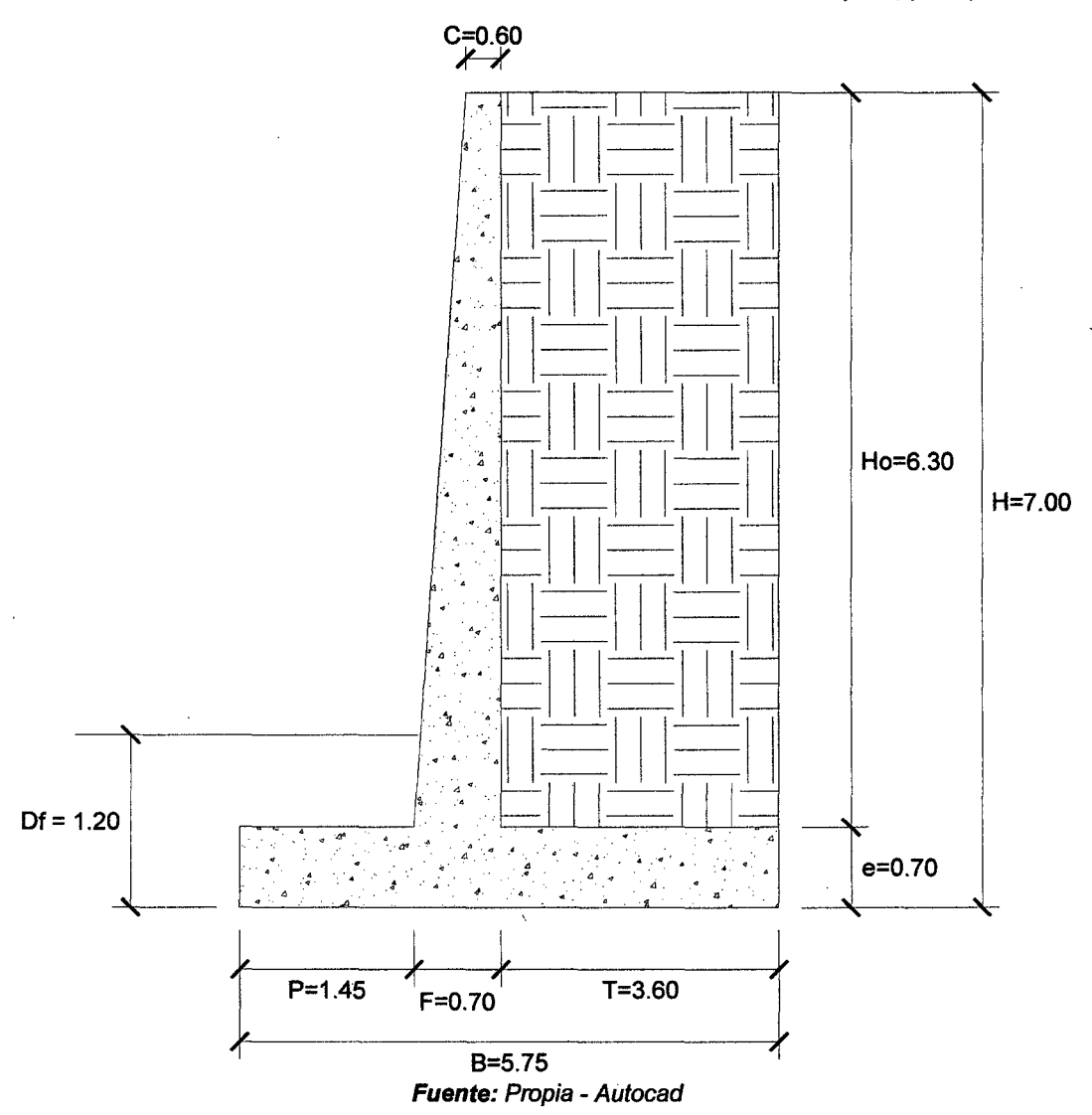

#### Ilustración 1-3, Pre-dimensionamiento Muro en Voladizo H=7 m (FScap.port=3)

### 2. Factores de Seguridad Debido a Empuje de Tierra + Sismo

• Estructura Adoptada seccionada para calcular su área.

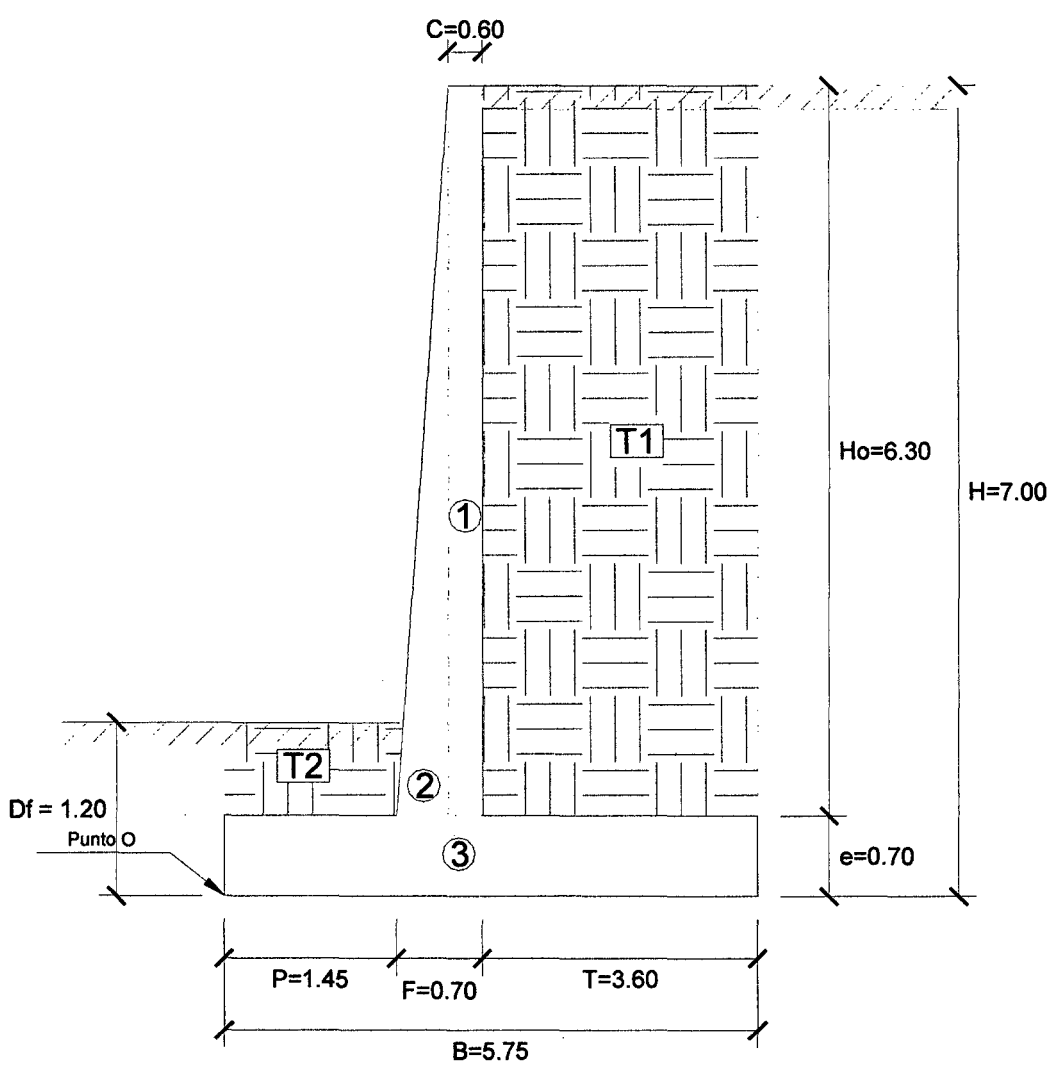

Fuente: Propia - Autocad

- Calculamos el Momento Estabilizador (Me) .
	- $\checkmark$  Haciendo sumatoria de momentos en el punto O igual a 0.

| <b>AREAS</b>     | <b>CG</b> | <b>BRAZO</b> | W ESP. | Área    | <b>FUERZA</b> | MOM.(O)  | <b>SUM</b> | <b>SUM</b> |
|------------------|-----------|--------------|--------|---------|---------------|----------|------------|------------|
|                  | (m)       | X(m)         | Tn/m3  | m2      | Tn            | $Tn - m$ | (YxA)      | (XxA)      |
| 1                | 3.85      | 1.85         | 2.40   | 3.78    | 9.07          | 16.78    | 14.55      | 6.99       |
| $\boldsymbol{2}$ | 2.80      | 1.48         | 2.40   | 0.32    | 0.76          | 1.12     | 0.88       | 0.47       |
| 3                | 0.35      | 2.88         | 2.40   | 4.03    | 9.66          | 27.77    | 1.41       | 11.57      |
| T1               | 3.85      | 3.95         | 1.80   | 22.68   | 40.82         | 161.25   | 87.32      | 89.59      |
| T <sub>2</sub>   | 0.95      | 0.73         | 1.80   | 0.73    | 1.31          | 0.95     | 0.69       | 0.53       |
|                  |           |              |        | 31.53   | 61.62         | 207.88   | 104.85     | 109.14     |
|                  |           |              |        | Σ Áreas | $R_{v}$       | $M_e$    | Σ ΥχΑ      | Σ ΧχΑ      |

Me = 207.88 Tn-m

- Calculamos el Momento de Volteo (Mv}.
	- $\checkmark$  Coeficiente activo de empuje de tierra (C<sub>a</sub>):

$$
Ca = \frac{sen^{2}(\alpha + \emptyset)}{sen^{2}\alpha * sen(\alpha - \delta)\left[1 + \sqrt{\frac{sen(\emptyset + \delta)sen(\emptyset - \beta)}{sen(\alpha - \delta)sen(\alpha + \beta)}}\right]^{2}}
$$

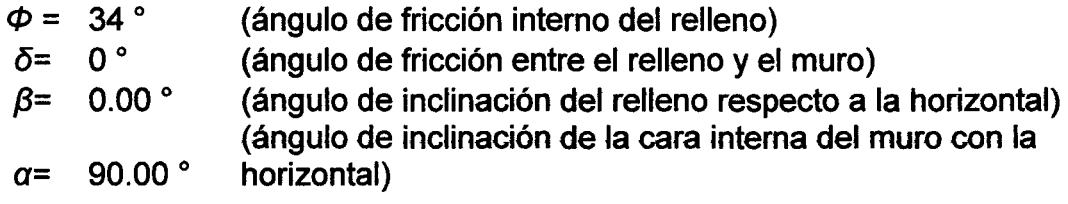

### Ca= *0.28271*

 $\checkmark$  Empuje Activo de Tierra (E<sub>a</sub>):

$$
E_{ah} = \left(\frac{1}{2}\gamma H^2\right) * C_a * Cos\omega
$$
  

$$
E_{av} = \left(\frac{1}{2}\gamma H^2\right) * C_a * Sen\omega
$$
  

$$
\omega = 90 + \delta - \alpha
$$

Como  $\alpha = 90^{\circ}$  y  $\delta = 0^{\circ}$ , resulta:  $\omega = 0^{\circ}$ ,  $E_{ab} = E_a$  y  $E_{av} = 0$ .

*Ea= 12.47 Tn* 

 $\checkmark$  Punto de aplicación del Empuje Activo (Y):

$$
Y=\frac{H}{3}
$$

# **Y=2.33m**

 $\checkmark$  Incremento Dinámico del Empuje Activo ( $\triangle DE_a$ ):

$$
C_{sh} = 0.5 * A_o
$$

$$
C_{sv} = 0.7 * C_{sh}
$$

$$
\theta = \arctan\left(\frac{C_{sh}}{1 - C_{sp}}\right)
$$

 $\mathcal{L}$ 

$$
A_0 = 0.40C_{sh} = 0.20C_{sv} = 0.14\theta = 13.092^{\circ}
$$

$$
C_{as} = \frac{sen^2(\alpha + \emptyset - \theta)}{cos\theta * sen^2\alpha * sen(\alpha - \delta - \theta)} \left[1 + \frac{sen(\emptyset + \delta)sen(\emptyset - \beta - \theta)}{sen(\alpha - \delta - \theta)sen(\alpha + \beta)}\right]^2
$$

 $C_{as} = 0.43591$ 

$$
\Delta DE_a = \left(\frac{1}{2}\gamma H^2\right)(C_{as} - C_a)(1 - C_{sv})
$$

 $\Delta DE_a = 5.81$  Tn

 $\checkmark$  Punto de aplicación del Incremento dinámico (Y<sub>d</sub>):

$$
Y_d=\frac{2}{3} H
$$

$$
Y_d=4.67~m
$$

 $\checkmark$  Momento de volteo (M<sub>v</sub>):

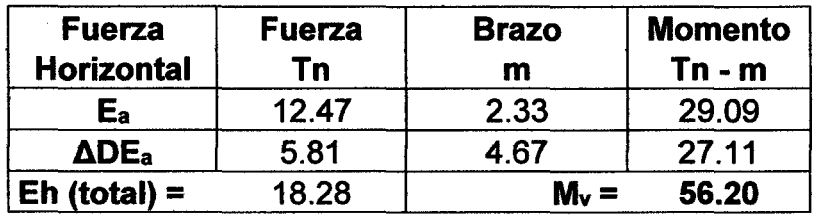

$$
M_v = 56.20
$$
 Tn-m

• Factor de seguridad al volteo (FSv):

$$
FS_V = \frac{M_e}{M_V} \ge 2
$$

$$
FS_v = 3.70 \ge 2
$$
 ... ok

• Factor de seguridad al deslizamiento  $(FS_d)$ :

$$
FS_d = \frac{\mu(R_V + E_V) + E_p}{E_h} \ge 1.5
$$

 $FS_d = 1.50 \ge 1.50$  ... ok

• Cálculo de esfuerzos en la base.

$$
e_x = \left(\frac{B}{2} - \frac{M_e - M_V}{R_V}\right)
$$

$$
e_x = 0.41 \text{ m}
$$

$$
e_{max} = B/6
$$

$$
e_{max} = 0.958 \text{ m}
$$

$$
e_x = 0.41 \le e_{max} = 0.958 \dots
$$
 ok

 $\sigma_{max} = \frac{R_V}{B} \left( 1 + \frac{6 * e_X}{B} \right)$  $\sigma_{min} = \frac{R_V}{B} \left( 1 - \frac{6 * e_X}{B} \right)$  $\sigma_{\text{max}}$  = 1.534 kg/cm2  $\sigma_{\text{min}}$  = 0.609 kg/cm2

• Cálculo de la capacidad de carga de la cimentación.

 $\phi = 32$ °  $c = 0.00$  (para suelos no cohesivos)  $Df = 1.20$  m *y=* 1.90 Tn/m3  $B = 5.75$  m

 $\checkmark$  Según Teoría de la capacidad de carga de Tezaghi - Falla local por corte.

Factores de capacidad de carga modificados:

$$
N_c' = 21.16
$$
  
\n $N_q' = 9.82$   
\n $N_q' = 5.51$ 

a. Cimentación Continua o Corrida.

$$
q_{ult} = \frac{2}{3} cN'_{c} + \gamma D_f N'_{q} + \frac{1}{2} \gamma B N'_{\gamma}
$$

$$
q_{ult} = 5.25 \text{ kg/cm2}
$$

b. Cimentación Cuadrada.

 $\mathcal{A}^{\mathcal{A}}$ 

$$
q_{ult} = 0.867cN'_{c} + \gamma D_f N'_{q} + 0.4\gamma B N'_{\gamma}
$$

$$
q_{ult} = 4.65 \text{ kg/cm2}
$$

Se considera la menor capacidad de carga de las analizadas, para mayor seguridad.

### $q<sub>ult</sub> = 4.65 kg/cm2$

• Verificación de esfuerzos con respecto al esfuerzo admisible.

 $\epsilon$   $q_{ult}$  $\sigma_{adm} \leq \frac{1}{FS_{cap,portante}}$  $q_{ult} = 4.65$  kg/cm2  $FS<sub>cap.</sub>$ <sub>portante</sub> =  $3$ *aadm* = 1.55 kg/cm2

 $\sigma_{\text{max}} = 1.534 \text{ kg/cm2} \leq \sigma_{\text{adm}}$  ... ok

 $\sigma_{min} = 0.609 \text{ kg/cm2} \ge 0 ...$  ok

Cálculo del coeficiente de balasto  $(K_b)$ :

$$
K_b = \frac{E_s}{B(1 - v^2)}
$$

$$
K_b = 237.77 \text{ Th/m3}
$$

El pre-dimensionamiento cumple con todos los requerimientos de seguridad contra volcamiento, contra el deslizamiento y con las presiones de contacto, quedando teóricamente toda la base del muro en compresión, de tal manera que la distribución de presiones es bastante regular disminuyendo el efecto de asentamiento diferenciales entre la punta y el talón del muro.

## 111. Muro en Voladizo H=9.00 m

## 1. Pre-dimensionamiento

Las dimensiones finales que se obtuvieron, son el resultado del proceso de tantear dimensiones hasta que cumpla con los factores de seguridad contra el volteo y deslizamiento, además de verificar la distribución correcta de los esfuerzos en la base.

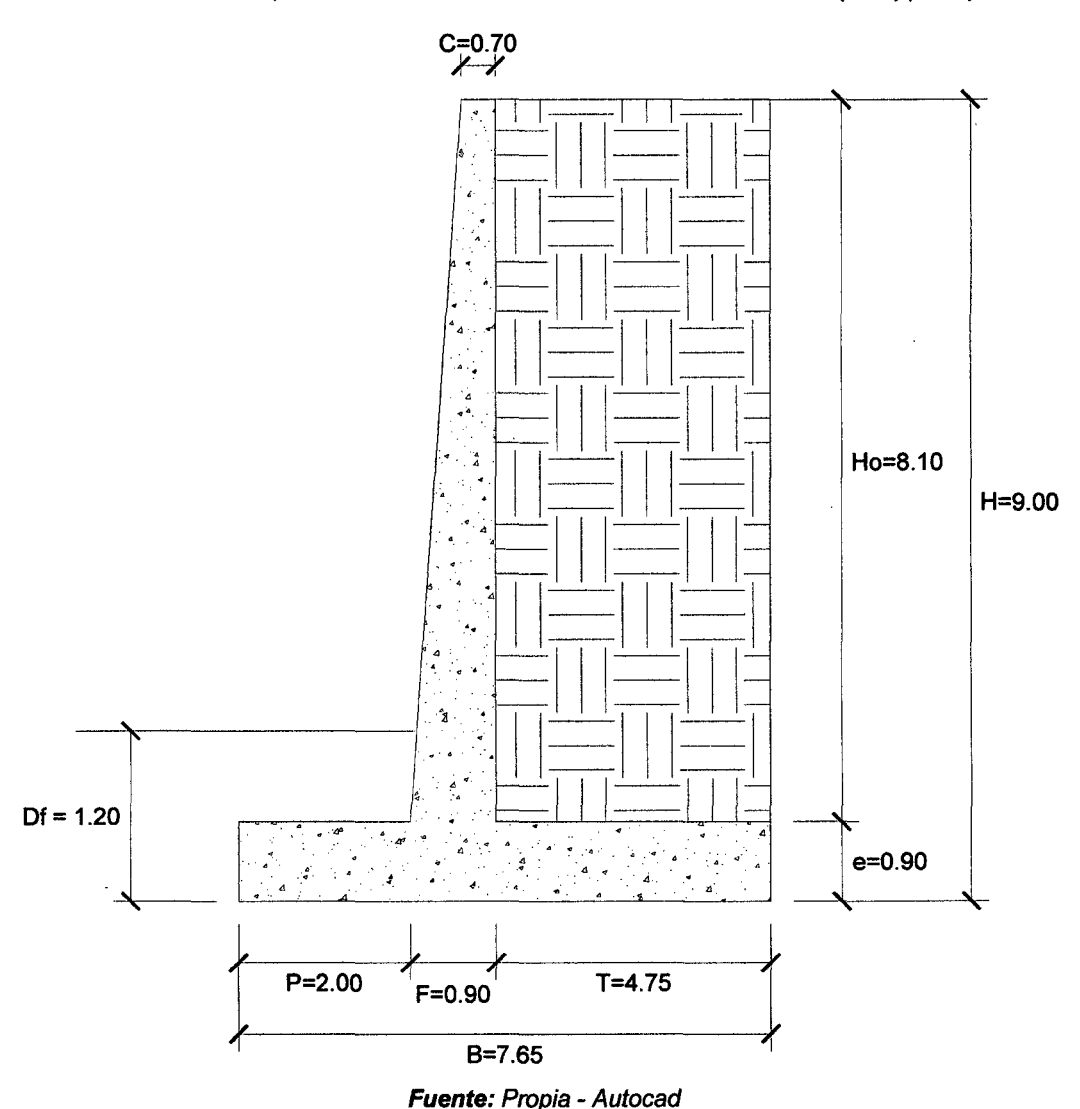

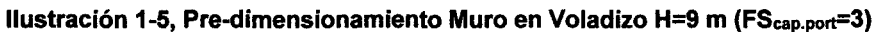

2. Factores de Seguridad Debido a Empuje de Tierra + Sismo

• Estructura Adoptada seccionada para calcular su área.

Ilustración 1-6, Estructura seccionada Muro en Voladizo H=9 m (FScap.port=3)

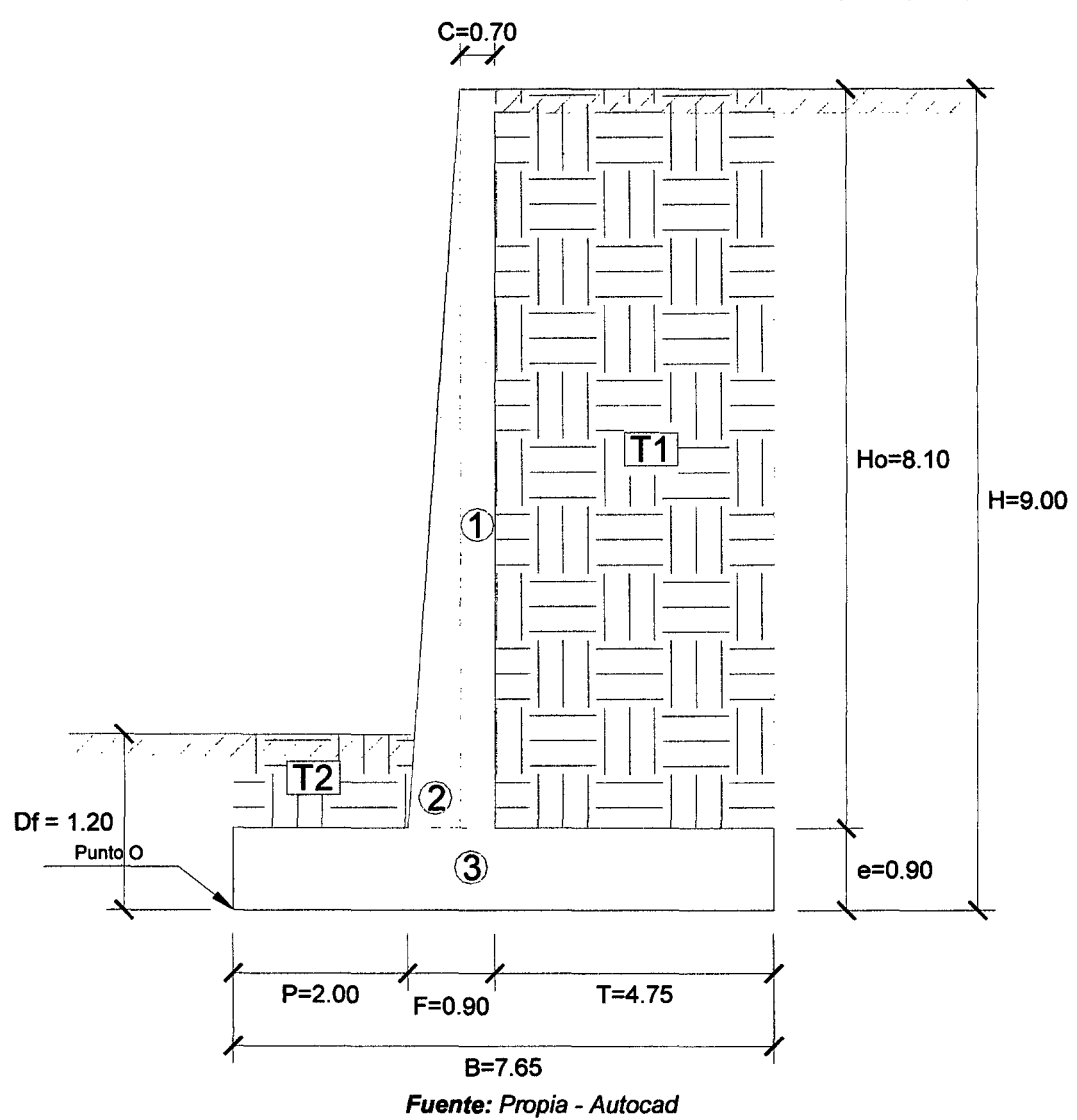

- Calculamos el Momento Estabilizador (Me) .
	- $\checkmark$  Haciendo sumatoria de momentos en el punto O igual a 0.

| <b>AREAS</b>   | CG<br>Y(m) | <b>BRAZO</b><br>X(m) | W ESP.<br>Tn/m3 | <b>Area</b><br>m2 | <b>FUERZA</b><br><b>Tn</b> | MOM.(O)<br>$Tn - m$ | <b>SUM</b><br>(YxA) | <b>SUM</b><br>(XxA) |
|----------------|------------|----------------------|-----------------|-------------------|----------------------------|---------------------|---------------------|---------------------|
| 1              | 4.95       | 2.55                 | 2.40            | 5.67              | 13.61                      | 34.70               | 28.07               | 14.46               |
| $\mathbf{2}$   | 3.60       | 2.07                 | 2.40            | 0.81              | 1.94                       | 4.02                | 2.92                | 1.67                |
| 3              | 0.45       | 3.83                 | 2.40            | 6.89              | 16.52                      | 63.20               | 3.10                | 26.34               |
| T1             | 4.95       | 5.28                 | 1.80            | 38.48             | 69.26                      | 365.32              | 190.45              | 202.96              |
| T <sub>2</sub> | 1.05       | 1.00                 | 1.80            | 0.60              | 1.08                       | 1.08                | 0.63                | 0.60                |
|                |            |                      |                 | 52.44             | 102.41                     | 468.32              | 225.16              | 246.02              |
|                |            |                      |                 | Σ Áreas           | $R_{v}$                    | $M_e$               | Σ ΥχΑ               | Σ ΧχΑ               |

Me = 468.32 Tn-m

- Calculamos el Momento de Volteo (M<sub>v</sub>).
	- $\checkmark$  Coeficiente activo de empuje de tierra (C<sub>a</sub>):

$$
Ca = \frac{sen^{2}(\alpha + \emptyset)}{sen^{2}\alpha * sen(\alpha - \delta)\left[1 + \sqrt{\frac{sen(\emptyset + \delta)sen(\emptyset - \beta)}{sen(\alpha - \delta)sen(\alpha + \beta)}}\right]^{2}}
$$

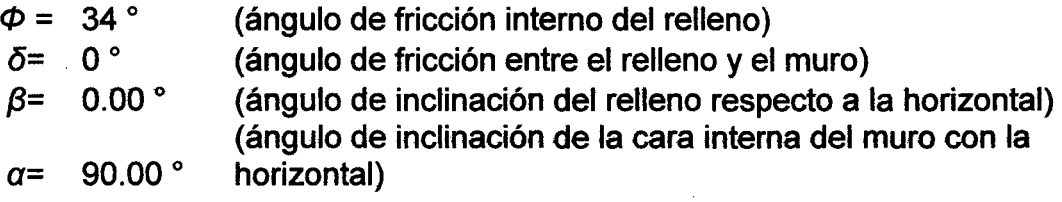

$$
C_a=0.28271
$$

 $\checkmark$  Empuje Activo de Tierra (E<sub>a</sub>):

$$
E_{ah} = \left(\frac{1}{2}\gamma H^2\right) * C_a * Cos\omega
$$

$$
E_{av} = \left(\frac{1}{2}\gamma H^2\right) * C_a * Sen\omega
$$

$$
\omega = 90 + \delta - \alpha
$$

Como 
$$
\alpha = 90^{\circ}
$$
 y  $\delta = 0^{\circ}$ , resulta:  $\omega = 0^{\circ}$ ,  $E_{ah} = E_a$  y  $E_{av} = 0$ .

*Ea* **=20.61 Tn** 

 $\checkmark$  Punto de aplicación del Empuje Activo (Y):

$$
Y=\frac{H}{3}
$$

## **Y=3.00m**

 $\checkmark$  Incremento Dinámico del Empuje Activo ( $\triangle DE_a$ ):

$$
C_{sh} = 0.5 * A_o
$$

$$
C_{sp} = 0.7 * C_{sh}
$$

$$
\theta = \arctan\left(\frac{C_{sh}}{1 - C_{sp}}\right)
$$

$$
A_0 = 0.40
$$
  
\n
$$
C_{\text{sh}} = 0.20
$$
  
\n
$$
C_{\text{sv}} = 0.14
$$
  
\n
$$
\theta = 13.092^{\circ}
$$
  
\n
$$
c_{\alpha s} = \frac{\text{sen}^2(\alpha + \phi - \theta)}{\text{cos}\theta * \text{sen}^2\alpha * \text{sen}(\alpha - \delta - \theta) \left[1 + \frac{\text{sen}(\phi + \delta)\text{sen}(\phi - \beta - \theta)}{\text{sen}(\alpha - \delta - \theta)\text{sen}(\alpha + \beta)}\right]^2}
$$
  
\n
$$
C_{\text{as}} = 0.43591
$$
  
\n
$$
\Delta DE_a = \left(\frac{1}{2}\gamma H^2\right)(C_{\alpha s} - C_a)(1 - C_{\text{sv}})
$$

*11DEa* = 9.60 Tn

 $\checkmark$  Punto de aplicación del Incremento dinámico (Y<sub>d</sub>):

$$
Y_d=\frac{2}{3} H
$$

$$
Y_d=6.00~m
$$

 $\sim$   $\sim$ 

 $\checkmark$  Momento de volteo (M<sub>v</sub>):

 $\Lambda$ 

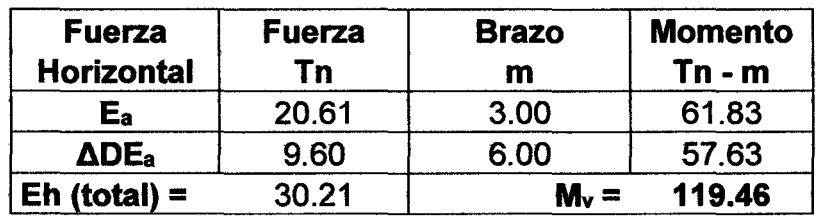

$$
M_v = 119.46
$$
 *Tn-m*

• Factor de seguridad al volteo (FSv):

$$
FS_V = \frac{M_e}{M_V} \ge 2
$$

$$
FS_v = 3.92 \ge 2
$$
 ... ok

• Factor de seguridad al deslizamiento  $(FS_d)$ :

 $\mathcal{L}^{\text{max}}_{\text{max}}$  . The  $\mathcal{L}^{\text{max}}_{\text{max}}$ 

$$
FS_d = \frac{\mu(R_V + E_V) + E_p}{E_h} \ge 1.5
$$

 $FS_d = 1.51 \ge 1.50$  ... ok

 $\mathcal{L}_{\mathcal{A}}$ 

• Cálculo de esfuerzos en la base.

$$
e_x = \left(\frac{B}{2} - \frac{M_e - M_V}{R_V}\right)
$$

$$
e_x = 0.42 \text{ m}
$$

$$
e_{max} = B/6
$$

$$
e_{max} = 1.275 \text{ m}
$$

$$
e_x = 0.42 \le e_{max} = 1.275 \dots
$$
 ok

 $\sigma_{max} = \frac{R_V}{B} \left( 1 + \frac{6 * e_X}{B} \right)$  $\sigma_{min} = \frac{R_V}{B} \left( 1 - \frac{6 * e_X}{B} \right)$ 

$$
\sigma_{\text{max}} = 1.778 \text{ kg/cm2}
$$

 $\sigma_{\text{min}}$  = 0.899 kg/cm2

• Cálculo de la capacidad de carga de la cimentación.

 $\Phi = 32^\circ$  $c = 0.00$  (para suelos no cohesivos)  $Df = 1.20$  m *y=* 1.90 Tn/m3  $B = 7.65$  m

 $\checkmark$  Según Teoría de la capacidad de carga de Tezaghi - Falla local por corte.

Factores de capacidad de carga modificados:

$$
N'_{c} = 21.16
$$
  

$$
N'_{q} = 9.82
$$
  

$$
N'_{\gamma} = 5.51
$$

a. Cimentación Continua o Corrida.

$$
q_{ult}=\frac{2}{3}cN'_{c}+\gamma D_{f}N'_{q}+\frac{1}{2}\gamma BN'_{\gamma}
$$

$$
q_{ult} = 6.24 \text{ kg/cm2}
$$

b. Cimentación Cuadrada.

$$
q_{ult} = 0.867cN'_{c} + \gamma D_f N'_{q} + 0.4\gamma B N'_{\gamma}
$$

$$
q_{ult} = 5.44 \text{ kg/cm2}
$$

Se considera la menor capacidad de carga de las analizadas, para mayor seguridad.

### Qutt = **5.44 kg/cm2**

Verificación de esfuerzos con respecto al esfuerzo admisible.

 $\sigma_{adm} \leq \frac{q_{ult}}{E\epsilon}$ *FScap.portante*   $q_{ult} = 5.44$  kg/cm2  $FS<sub>cap.portante</sub> = 3$  $\sigma_{\text{adm}}$  = 1.81 kg/cm2  $\sigma_{\text{max}} = 1.778 \text{ kg/cm2} \leq \sigma_{\text{adm}}$  ... ok

 $\sigma_{min} = 0.899$  kg/cm2  $\geq 0$  ... ok

Cálculo del coeficiente de balasto  $(K_b)$ :

$$
K_b = \frac{E_s}{B(1 - v^2)}
$$

$$
K_b = 178.72
$$
 Tn/m3

El pre-dimensionamiento cumple con todos los requerimientos de seguridad contra volcamiento, contra el deslizamiento y con las presiones de contacto, quedando teóricamente toda la base del muro en compresión, de tal manera que la distribución de presiones es bastante regular disminuyendo el efecto de asentamiento diferenciales entre la punta y el talón del muro.

# **Apéndice 2.**

## **Dimensionamiento de Muros con Contrafuertes** (FScap.port = **3).**

## **l. Muro con Contrafuertes H=5.00 m**

## **1. Pre-dimensionamiento**

Las dimensiones finales que se obtuvieron, son el resultado del proceso de tantear dimensiones hasta que cumpla con los factores de seguridad contra el volteo y deslizamiento, además de verificar la distribución correcta de los esfuerzos en la base.

Espesor y separación de contrafuertes (ec, S):

- Espesor ( $e_c$ ) = 0.20 m
- Separación entre ejes (S) = 2.00 m

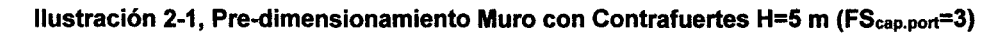

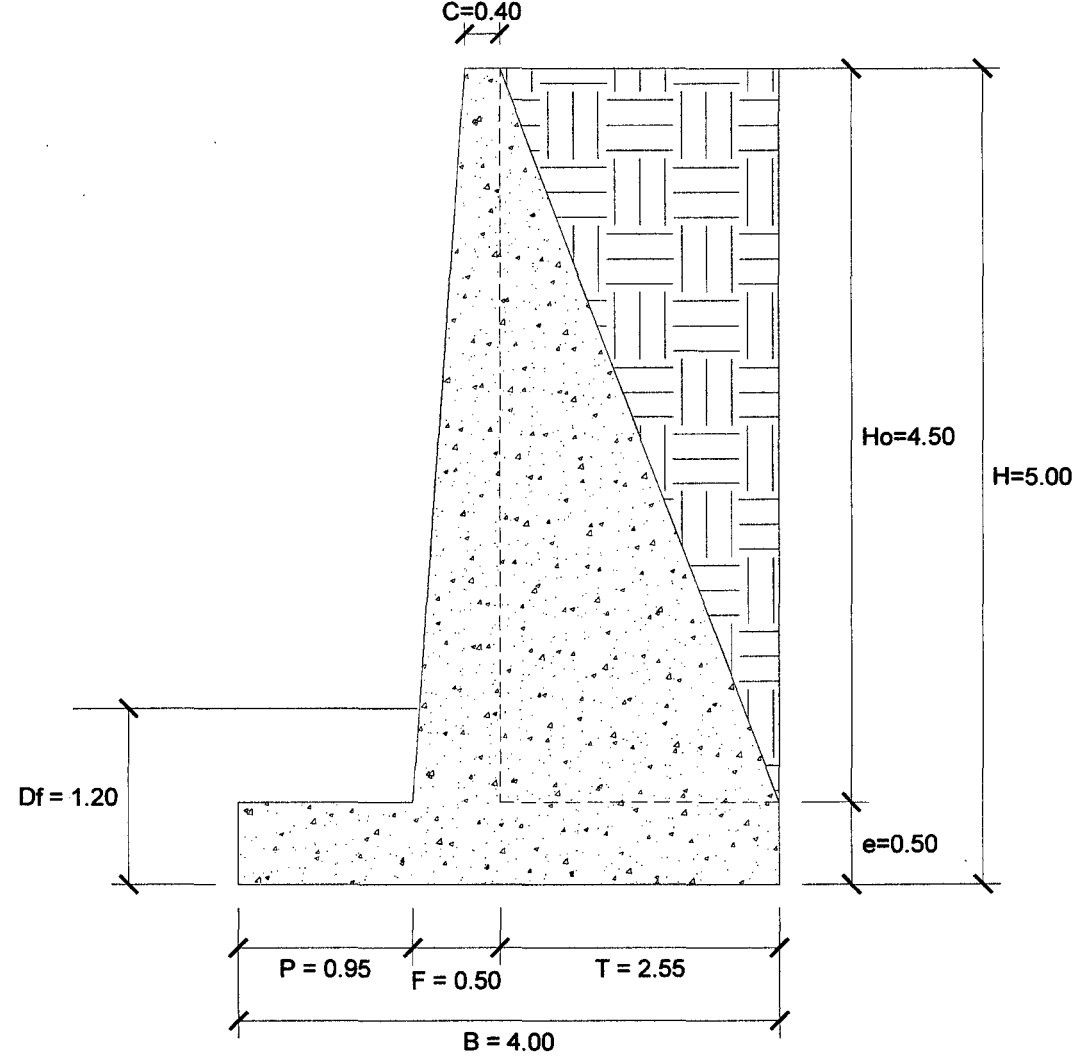

Fuente: Propia - Autocad

# 2. Factores de Seguridad Debido a Empuje de Tierra + Sismo

• Estructura Adoptada seccionada para calcular su área.

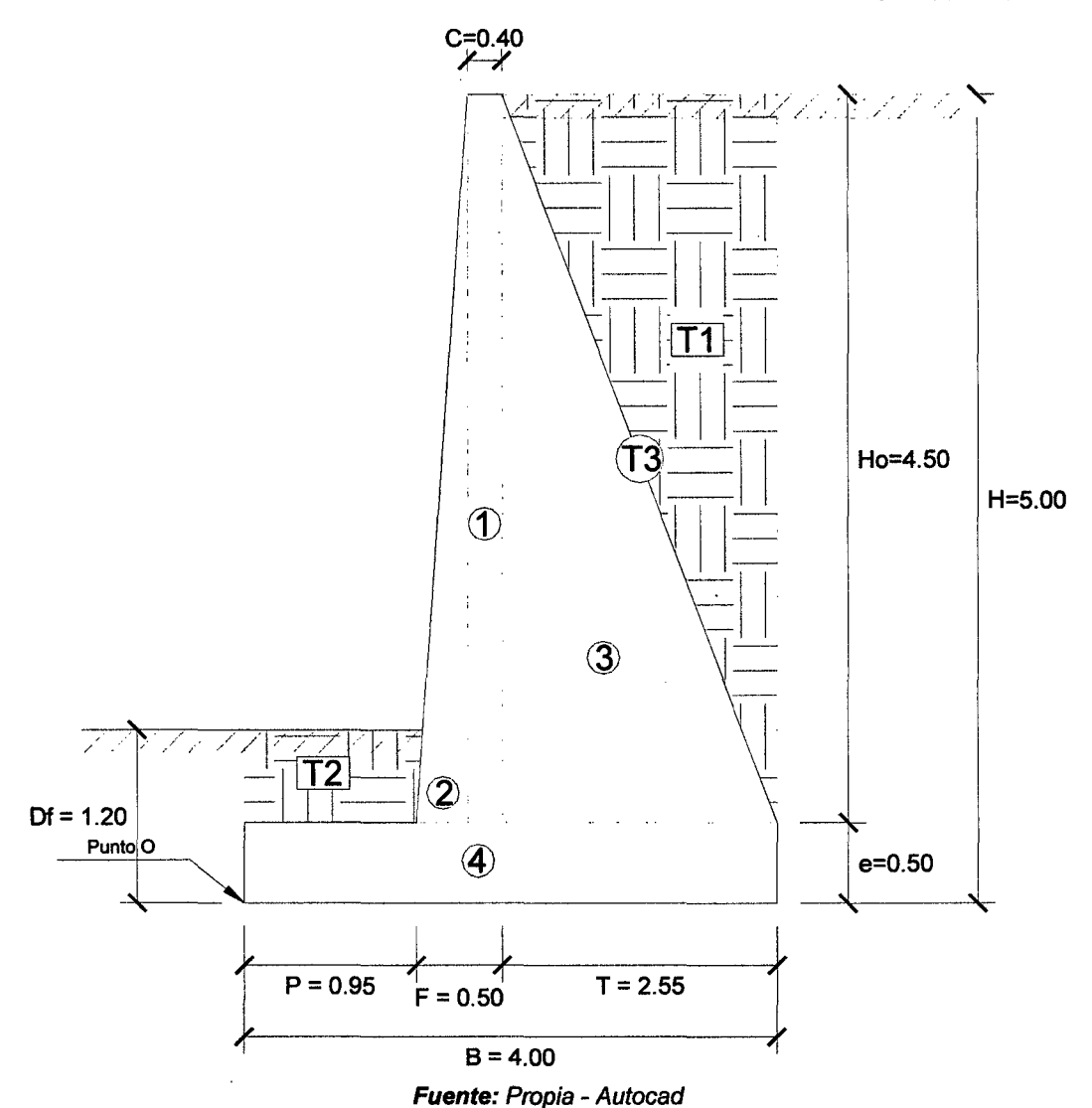

Ilustración 2-2, Estructura seccionada Muro con Contrafuertes H=5 m (FS<sub>cap.port</sub>=3)

- Calculamos el Momento Estabilizador (Me).
	- *v'* Haciendo sumatoria de momentos en el punto O igual a O, para este caso de muros con contrafuertes se calculan los pesos por ancho cooperante, es decir por ancho de separación de ejes de contrafuerte.

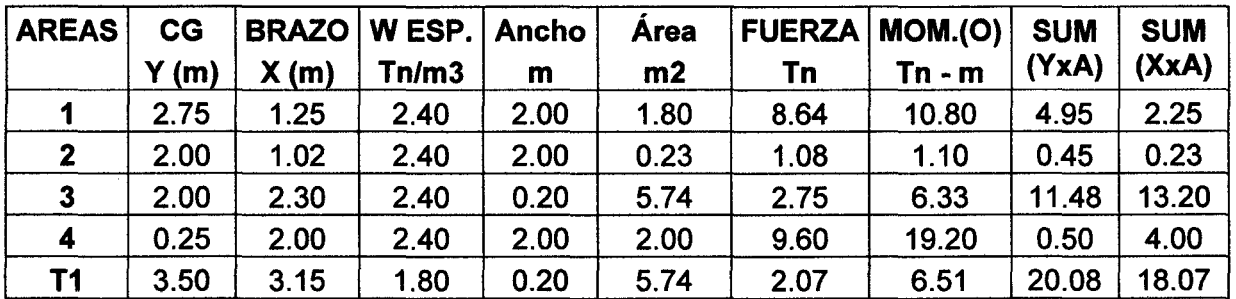
| T2        | 0.85 | 0.48 | 1.80 | 2.00 | 0.67   | 2.39    | 1.14   | 0.57              | 0.32          |
|-----------|------|------|------|------|--------|---------|--------|-------------------|---------------|
| <b>T3</b> | 2.75 | 2.73 | 1.80 | 1.80 | 11.48  | 37.18   | 101.31 | $\frac{1}{31.56}$ | 31.27         |
|           |      |      |      |      | 27.64  | 63.71   | 146.39 | 69.58             | 69.33         |
|           |      |      |      |      | ΣÁreas | $R_{v}$ | $M_e$  |                   | Σ ΥχΑ   Σ ΧχΑ |

*Me* = 146.39 Tn-m

- Calculamos el Momento de Volteo (Mv) .
	- $\checkmark$  Coeficiente activo de empuje de tierra (C<sub>a</sub>):

$$
Ca = \frac{sen^{2}(\alpha + \emptyset)}{sen^{2}\alpha * sen(\alpha - \delta) \left[1 + \sqrt{\frac{sen(\emptyset + \delta)sen(\emptyset - \beta)}{sen(\alpha - \delta)sen(\alpha + \beta)}}\right]^{2}}
$$

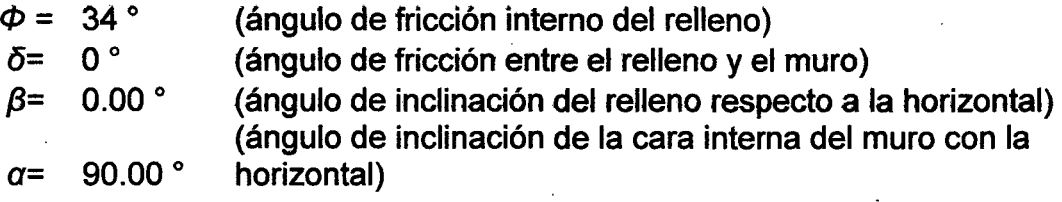

#### *Ca* =0.28271

 $\checkmark$  Empuje Activo de Tierra por ancho cooperante (E<sub>ac</sub>):

$$
E_{ah} = \left(\frac{1}{2}\gamma H^2\right) * C_a * Cos\omega
$$

$$
E_{av} = \left(\frac{1}{2}\gamma H^2\right) * C_a * Sen\omega
$$

$$
\omega = 90 + \delta - \alpha
$$

Como  $\alpha = 90^{\circ}$  y  $\delta = 0^{\circ}$ , resulta:  $\omega = 0^{\circ}$ ,  $E_{ah} = E_a$  y  $E_{av} = 0$ .

$$
E_a = 6.36 \text{ Tn}
$$
  
 $E_{ac} = E_a * S$   
 $E_{ac} = 12.72 \text{ Tn}$ 

 $\checkmark$  Punto de aplicación del Empuje Activo (Y):

$$
Y=\frac{H}{3}
$$

 $Y = 1.67 m$ 

 $\checkmark$  Incremento Dinámico del Empuje Activo por ancho cooperante ( $\Delta DE_{ac}$ ):

$$
C_{sh} = 0.5 * A_o
$$

$$
C_{sv} = 0.7 * C_{sh}
$$

$$
\theta = \arctan\left(\frac{C_{sh}}{1 - C_{sv}}\right)
$$

$$
A_0 = 0.40
$$
  
\n
$$
C_{\text{sh}} = 0.20
$$
  
\n
$$
C_{\text{sv}} = 0.14
$$
  
\n
$$
\theta = 13.092^{\circ}
$$
  
\n
$$
C_{as} = \frac{\text{sen}^2(\alpha + \phi - \theta)}{\text{cos}\theta * \text{sen}^2\alpha * \text{sen}(\alpha - \delta - \theta)} \left[1 + \frac{\text{sen}(\phi + \delta)\text{sen}(\phi - \beta - \theta)}{\text{sen}(\alpha - \delta - \theta)\text{sen}(\alpha + \beta)}\right]^2
$$

 $C_{as} = 0.43591$ 

$$
\Delta DE_a = \left(\frac{1}{2}\gamma H^2\right)(C_{as} - C_a)(1 - C_{sv})
$$

$$
\Delta DE_a = 2.96 \text{ Tn}
$$

$$
\Delta DE_{ac} = \Delta DE_a * S
$$

*JJDEac* = 5.93 Tn

 $\checkmark$  Punto de aplicación del Incremento dinámico (Y<sub>d</sub>):

$$
Y_d=\frac{2}{3} H
$$

$$
Y_d=3.33~m
$$

 $\checkmark$  Momento de volteo (M<sub>v</sub>):

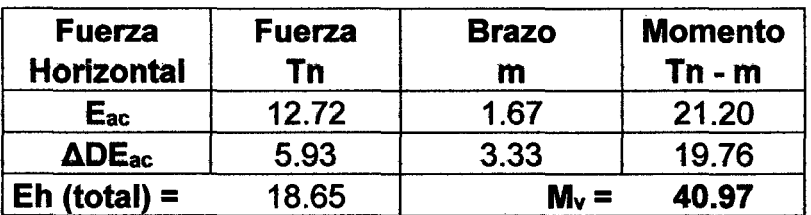

# *Mv* = 40.97 Tn-m

Factor de seguridad al volteo  $(FS_v)$ :

$$
FS_V = \frac{M_e}{M_V} \ge 2
$$

 $FS_v = 3.57 \ge 2$  ... ok

• Factor de seguridad al deslizamiento  $(FS_d)$ :

$$
FS_d = \frac{\mu(R_V + E_V) + E_p}{E_h} \ge 1.5
$$

$$
FS_d = 1.52 \ge 1.50
$$
 ... ok

• Cálculo de esfuerzos en la base.

$$
e_x = \left(\frac{B}{2} - \frac{M_e - M_V}{R_V}\right)
$$

$$
e_x = 0.35 \text{ m}
$$

$$
e_{max} = B/6
$$

$$
e_{max} = 0.667 \text{ m}
$$

## *ex* = *0.35* S *emax* = *0.667* •.. ok

$$
\sigma_{max} = \frac{R_V}{A} \left( 1 + \frac{6 * e_X}{B} \right) \qquad \qquad \sigma_{min} = \frac{R_V}{A} \left( 1 - \frac{6 * e_X}{B} \right)
$$

*A, es el area de la base entre los ejes de los contrafuertes.*  $A = B * S$ 

 $\sigma_{\text{max}}$  = 1.209 kg/cm2  $\sigma$ 

$$
r_{\min} = 0.384 \text{ kg/cm2}
$$

• Cálculo de la capacidad de carga de la cimentación.

$$
\Phi = 32^{\circ}
$$
  
c = 0.00 (para suelos no cohesivos)  
Df = 1.20 m  
 $y = 1.90$  Tn/m3  
B = 4.00 m

 $\checkmark$  Según Teoría de la capacidad de carga de Tezaghi - Falla local por corte.

Factores de capacidad de carga modificados:

$$
N_c' = 21.16
$$
  
\n $N_q' = 9.82$   
\n $N_q' = 5.51$ 

a. Cimentación Continua o Corrida.

$$
q_{ult} = \frac{2}{3} cN'_{c} + \gamma D_{f}N'_{q} + \frac{1}{2} \gamma B N'_{\gamma}
$$

$$
q_{ult} = 4.33 kg/cm2
$$

b. Cimentación Cuadrada.

 $\mathcal{L}$ 

$$
q_{ult} = 0.867cN'_{c} + \gamma D_{f}N'_{q} + 0.4\gamma BN'_{\gamma}
$$

$$
q_{ult} = 3.91 \text{ kg/cm2}
$$

Se considera la menor capacidad de carga de las analizadas, para mayor seguridad.

### qult = **3.91 kg/cm2**

• Verificación de esfuerzos con respecto al esfuerzo admisible.

$$
\sigma_{adm} \leq \frac{q_{ult}}{FS_{cap,portante}}
$$
  
 
$$
q_{ult} = 3.91 \text{ kg/cm2}
$$
  
 
$$
FS_{cap,portante} = 3
$$
  
 
$$
\sigma_{adm} = 1.30 \text{ kg/cm2}
$$

 $\sigma_{max}$  = 1.209 kg/cm2 ≤  $\sigma_{adm}$  ... ok

$$
\sigma_{min} = 0.384 \text{ kg/cm2} \ge 0 \dots \text{ ok}
$$

 $\bullet$  Cálculo del coeficiente de balasto ( $K_b$ ):

$$
K_b = \frac{E_s}{B(1 - v^2)}
$$

# Kb = **341.80 Tn/m3**

El pre-dimensionamiento cumple con todos los requerimientos de seguridad contra volcamiento, contra el deslizamiento y con las presiones de contacto, quedando teóricamente toda la base del muro en compresión, de tal manera que la distribución de presiones es bastante regular disminuyendo el efecto de asentamiento diferenciales entre la punta y el talón del muro.

# **11. Muro con Contrafuertes H=7.00 m**

## **1. Pre-dimensionamiento**

Las dimensiones finales que se obtuvieron, son el resultado del proceso de tantear dimensiones hasta que cumpla con los factores de seguridad contra el volteo y deslizamiento, además de verificar la distribución correcta de los esfuerzos en la base.

Espesor y separación de contrafuertes (ec, S):

- Espesor  $(e_c) = 0.20$  m
- Separación entre ejes  $(S) = 2.50$  m

Ilustración 2-3, Pre-dimensionamiento Muro con Contrafuertes H=7 m (FS<sub>cap.port</sub>=3)

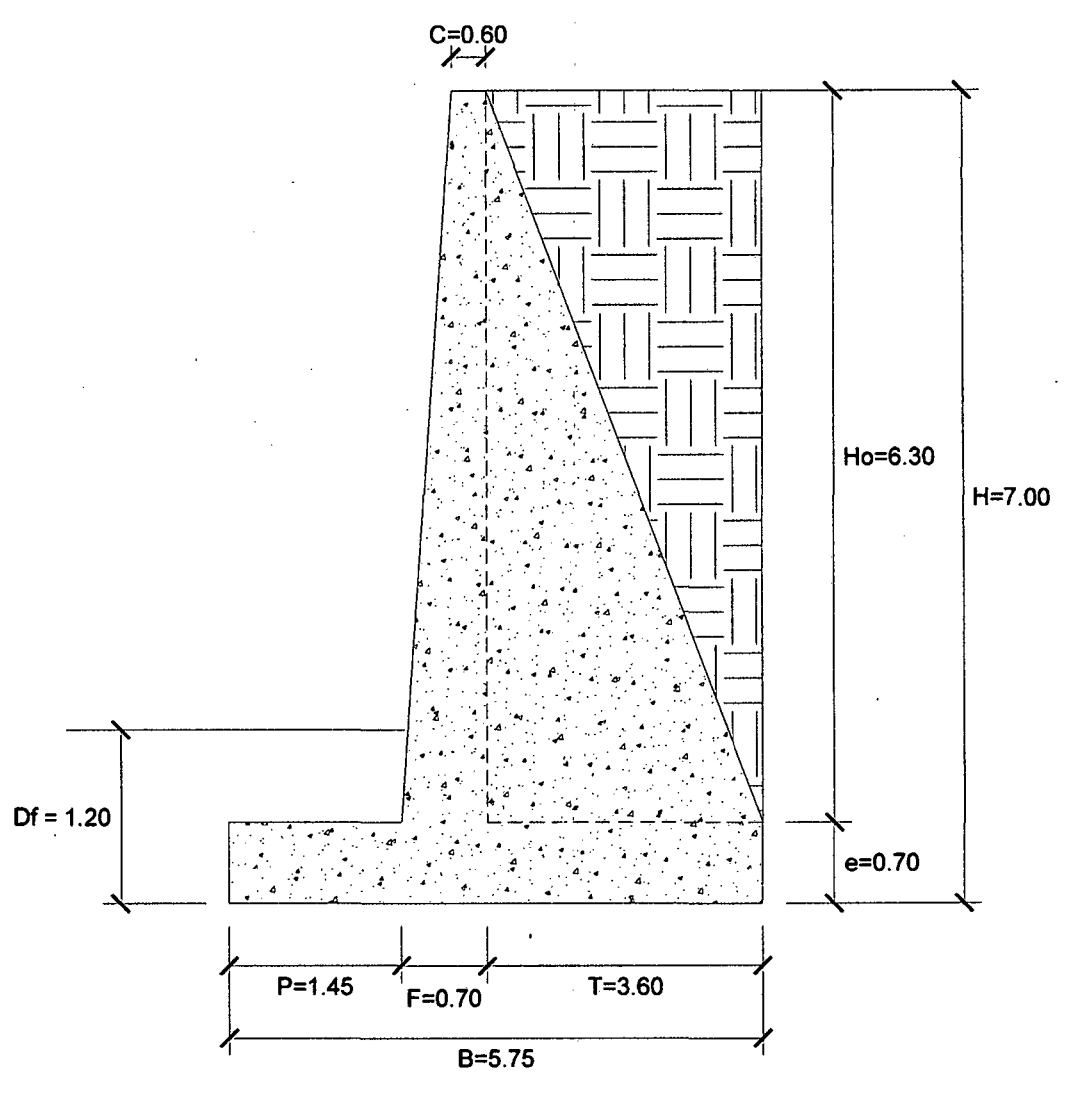

Fuente: Propia - Autocad

- 2. Factores de Seguridad Debido a Empuje de Tierra + Sismo
- Estructura Adoptada seccionada para calcular su área.  $\bullet$

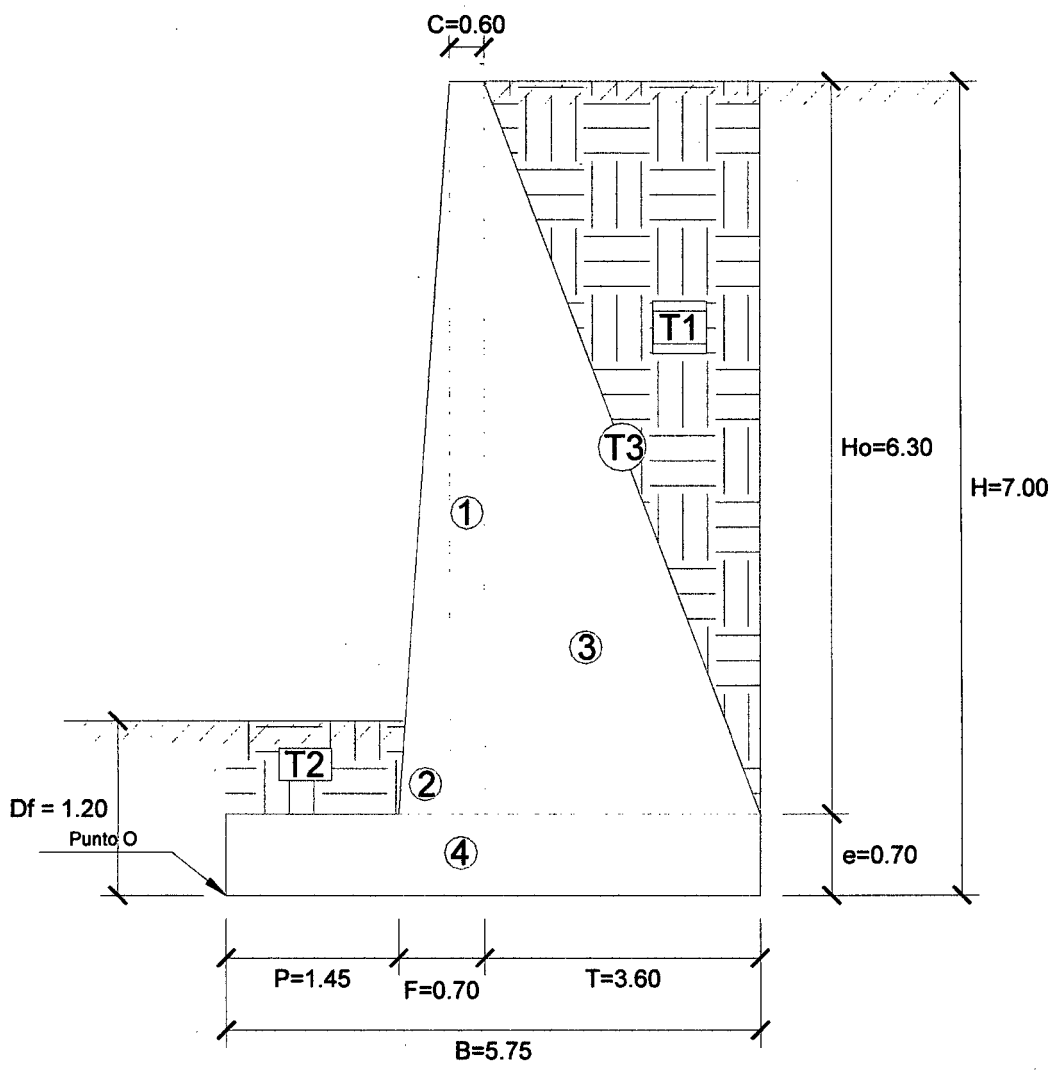

Fuente: Propia - Autocad

- Calculamos el Momento Estabilizador (Me) .
	- $\checkmark$  Haciendo sumatoria de momentos en el punto O igual a 0, para este caso de muros con contrafuertes se calculan los pesos por ancho cooperante, es decir por ancho de separación de ejes de contrafuerte.

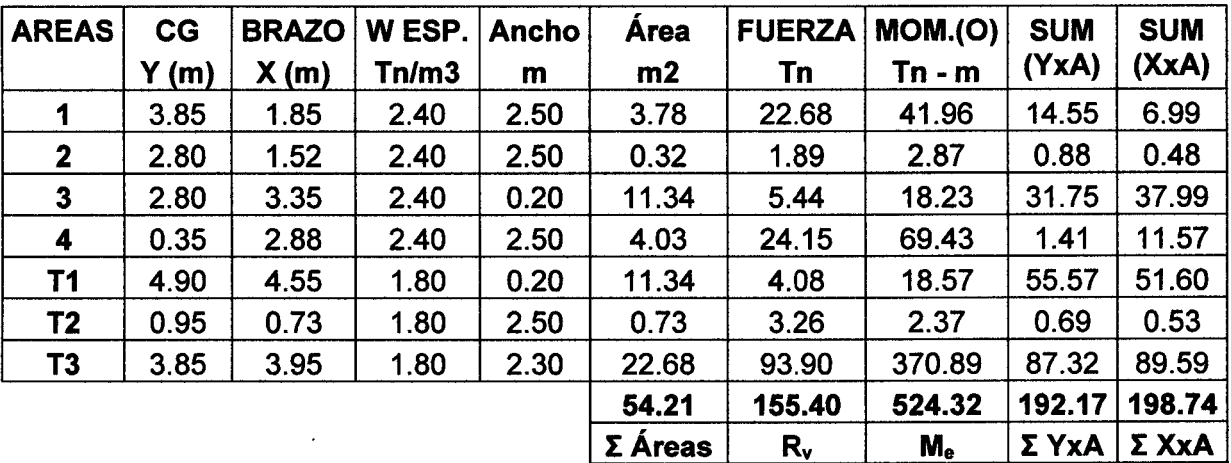

*Me* = **524.32 Tn-m** 

- $\bullet$  Calculamos el Momento de Volteo (M<sub>v</sub>).
	- $\checkmark$  Coeficiente activo de empuje de tierra (C<sub>a</sub>):

$$
Ca = \frac{sen^{2}(\alpha + \emptyset)}{sen^{2}\alpha * sen(\alpha - \delta) \left[1 + \sqrt{\frac{sen(\emptyset + \delta)sen(\emptyset - \beta)}{sen(\alpha - \delta)sen(\alpha + \beta)}}\right]^{2}}
$$

 $\Phi = 34$ °  $\delta$ = 0 $\degree$ */3=*   $a=$  90.00  $^{\circ}$ 0.00 $^{\circ}$ (ángulo de fricción interno del relleno) {ángulo de fricción entre el relleno y el muro) (ángulo de inclinación del relleno respecto a la horizontal) (ángulo de inclinación de la cara interna del muro con la horizontal)

$$
C_a=0.28271
$$

 $\checkmark$  Empuje Activo de Tierra por ancho cooperante ( $E_{ac}$ ):

$$
E_{ah} = \left(\frac{1}{2}\gamma H^2\right) * C_a * Cos\omega
$$

$$
E_{av} = \left(\frac{1}{2}\gamma H^2\right) * C_a * Sen\omega
$$

$$
\omega = 90 + \delta - \alpha
$$

Como  $\alpha = 90^{\circ}$  y  $\delta = 0^{\circ}$ , resulta:  $\omega = 0^{\circ}$ ,  $E_{ah} = E_a$  y  $E_{av} = 0$ .

 $E_a$  = 12.47 Tn  $E_{ac} = E_a * S$ *Eac* = **31.17 Tn** 

*v'* Punto de aplicación del Empuje Activo (Y):

$$
Y = \frac{H}{3}
$$
  

$$
Y = 2.33 \text{ m}
$$

 $\checkmark$  Incremento Dinámico del Empuje Activo por ancho cooperante ( $\triangle DE_{ac}$ ):

$$
C_{sh} = 0.5 * A_o
$$

$$
C_{sv} = 0.7 * C_{sh}
$$

$$
\theta = \arctan\left(\frac{C_{sh}}{1 - C_{sp}}\right)
$$

 $A_0 = 0.40$  $C_{\rm sh} = 0.20$  $C_{\text{sv}} = 0.14$  $\theta$  = 13.092°

 $\sim$ 

$$
C_{as} = \frac{sen^{2}(\alpha + \emptyset - \theta)}{cos\theta * sen^{2}\alpha * sen(\alpha - \delta - \theta)\left[1 + \sqrt{\frac{sen(\emptyset + \delta)sen(\emptyset - \beta - \theta)}{sen(\alpha - \delta - \theta)sen(\alpha + \beta)}}\right]^{2}}
$$

 $C_{as} = 0.43591$ 

$$
\Delta DE_a = \left(\frac{1}{2}\gamma H^2\right)(C_{as} - C_a)(1 - C_{sv})
$$

$$
\Delta DE_a = 5.81 \text{ Tr}
$$

$$
\Delta DE_{ac} = \Delta DE_a * S
$$

$$
\Delta DE_{ac} = 14.52 \text{ Tr}
$$

 $\checkmark$  Punto de aplicación del Incremento dinámico (Y<sub>d</sub>):

$$
Y_d=\frac{2}{3} H
$$

$$
Y_d=4.67~m
$$

 $\sim$ 

 $\checkmark$  Momento de volteo (M<sub>v</sub>):

| <b>Fuerza</b>             | Fuerza | <b>Brazo</b> | <b>Momento</b> |
|---------------------------|--------|--------------|----------------|
| <b>Horizontal</b>         | Tn     | m            | $Tn - m$       |
| Eac                       | 31.17  | 2.33         | 72.73          |
| $\Delta$ DE <sub>ac</sub> | 14.52  | 4.67         | 67.78          |
| Eh (total) $=$            | 45.69  | $M_v =$      | 140.51         |

 $M_v = 140.51$  Tn-m

• Factor de seguridad al volteo (FSv):

$$
FS_V = \frac{M_e}{M_V} \ge 2
$$

 $FS_v = 3.73 \ge 2$  ... ok

• Factor de seguridad al deslizamiento  $(FS_d)$ :

$$
FS_d = \frac{\mu(R_V + E_V) + E_p}{E_h} \ge 1.5
$$

$$
FS_d = 1.51 \ge 1.50
$$
 ... ok

• Cálculo de esfuerzos en la base.

$$
e_x = \left(\frac{B}{2} - \frac{M_e - M_V}{R_V}\right)
$$

$$
e_x = 0.41 \text{ m}
$$

$$
e_{max} = B/6
$$

 $e_{\text{max}} = 0.958 \text{ m}$ 

# *ex* = *0.41* S emax = *0.958* ••• *ok*

$$
\sigma_{max} = \frac{R_V}{A} \left( 1 + \frac{6 * e_X}{B} \right) \qquad \qquad \sigma_{min} = \frac{R_V}{A} \left( 1 - \frac{6 * e_X}{B} \right)
$$

*A, es el area de la base entre los ejes de los contrafuertes.*  $A = B * S$ 

 $\sigma_{\text{max}}$  = 1.538 kg/cm2  $\sigma_{\text{min}}$  = 0.624 kg/cm2

• Cálculo de la capacidad de carga de la cimentación.

$$
\Phi = 32^{\circ}
$$
  
c = 0.00 (para suelos no cohesivos)  
Df = 1.20 m  
 $\gamma$  = 1.90 Tn/m3  
B = 5.75 m

 $\checkmark$  Según Teoría de la capacidad de carga de Tezaghi - Falla local por corte.

Factores de capacidad de carga modificados:

$$
N'_{c} = 21.16
$$
  

$$
N'_{q} = 9.82
$$
  

$$
N'_{\gamma} = 5.51
$$

a. Cimentación Continua o Corrida.

$$
q_{ult} = \frac{2}{3} cN_c' + \gamma D_f N_q' + \frac{1}{2} \gamma B N_\gamma'
$$

$$
q_{ult} = 5.25 \text{ kg/cm2}
$$

b. Cimentación Cuadrada.

$$
q_{ult} = 0.867cN'_{c} + \gamma D_f N'_{q} + 0.4\gamma B N'_{\gamma}
$$

$$
q_{ult} = 4.65 \text{ kg/cm2}
$$

Se considera la menor capacidad de carga de tas analizadas, para mayor seguridad.

# Qult = **4.65 kg/cm2**

• Verificación de esfuerzos con respecto al esfuerzo admisible.

$$
\sigma_{adm} \leq \frac{q_{ult}}{FS_{cap,portante}}
$$
  
q<sub>ult</sub> = 4.65 kg/cm2  
FS<sub>cap,portante</sub> = 3  

$$
\sigma_{adm} = 1.55 \text{ kg/cm2}
$$

$$
\sigma_{\text{max}} = 1.538 \text{ kg/cm2} \leq \sigma_{\text{adm}} \dots \text{ok}
$$

$$
\sigma_{min} = 0.624 \text{ kg/cm2} \ge 0 ... \text{ ok}
$$

 $\bullet$  Cálculo del coeficiente de balasto ( $K_b$ ):

$$
K_{b} = \frac{E_{s}}{B(1 - v^{2})}
$$

#### Kb = **237.77 Tn/m3**

El pre-dimensionamiento cumple con todos los requerimientos de seguridad contra volcamiento, contra et deslizamiento *y* con las presiones de contacto, quedando teóricamente toda la base del muro en compresión, de tal manera que la distribución de presiones es bastante regular disminuyendo el efecto de asentamiento diferenciales entre la punta y el talón del muro.

# **111. Muro con Contrafuertes H=9.00 m**

# **1. Pre-dimensionamiento**

Las dimensiones finales que se obtuvieron, son el resultado del proceso de tantear dimensiones hasta que cumpla con los factores de seguridad contra el volteo y deslizamiento, además de verificar la distribución correcta de los esfuerzos en la base.

Espesor y separación de contrafuertes (e., S):

- Espesor  $(e_c) = 0.20$  m
- Separación entre ejes  $(S) = 3.00$  m

Ilustración 2-5, Pre-dimensionamiento Muro con Contrafuertes H=9 m (FScap.port=3)

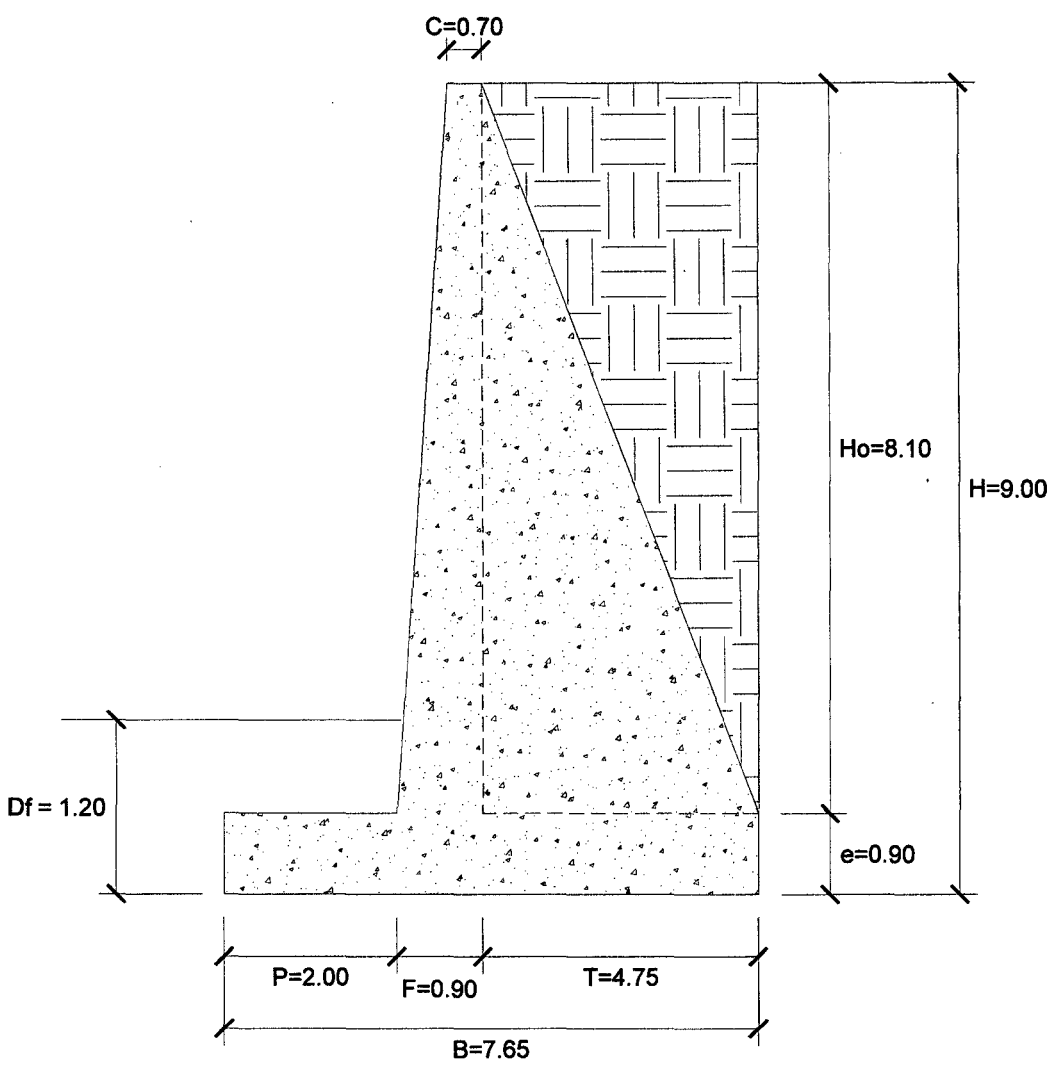

Fuente: Propia - Autocad

- **2. Factores de Seguridad Debido a Empuje de Tierra + Sismo**
- Estructura Adoptada seccionada para calcular su área .

•

Ilustración 2-6, Estructura seccionada Muro con Contrafuertes H=9 m (FScap.port=3)

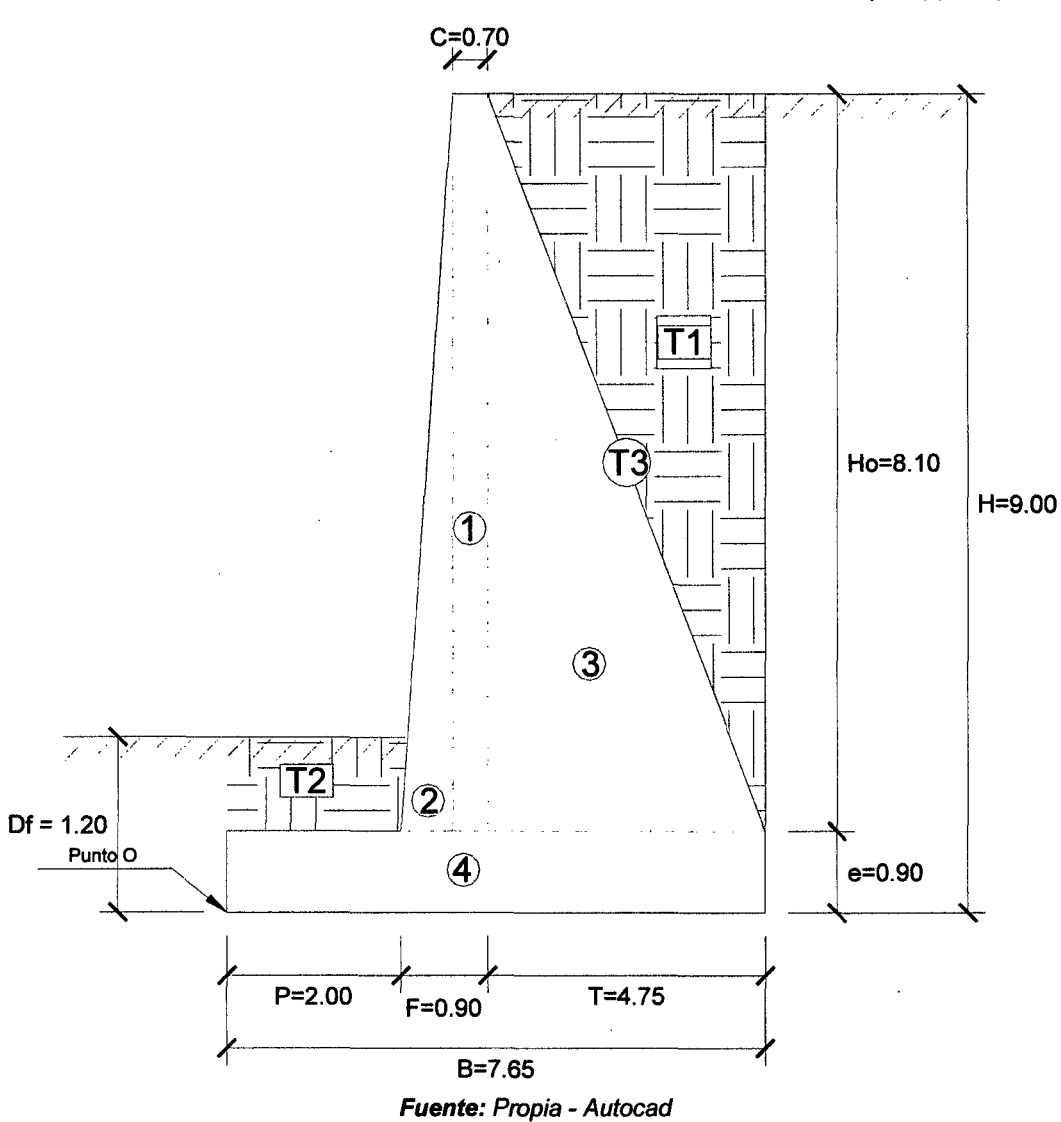

- Calculamos el Momento Estabilizador (Me).
	- $\checkmark$  Haciendo sumatoria de momentos en el punto O igual a 0, para este caso de muros con contrafuertes se calculan los pesos por ancho cooperante, es decir por ancho de separación de ejes de contrafuerte.

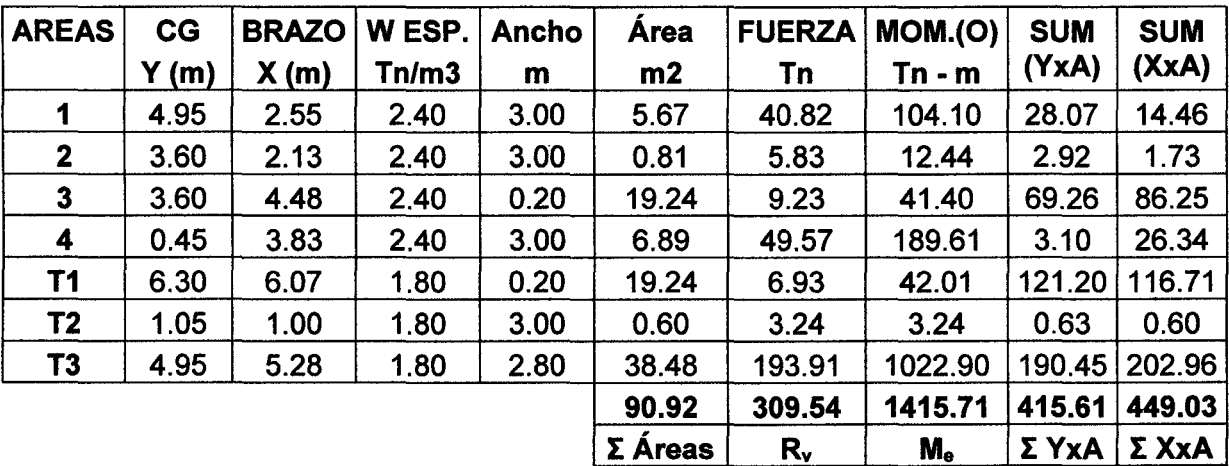

- Me= **1415.71 Tn-m**
- Calculamos el Momento de Volteo (M<sub>v</sub>).
	- $\checkmark$  Coeficiente activo de empuje de tierra (C<sub>a</sub>):

$$
Ca = \frac{sen^{2}(\alpha + \emptyset)}{sen^{2}\alpha * sen(\alpha - \delta) \left[1 + \sqrt{\frac{sen(\emptyset + \delta)sen(\emptyset - \beta)}{sen(\alpha - \delta)sen(\alpha + \beta)}}\right]^{2}}
$$

 $\phi = 34$ °  $\delta$ =  $\beta$ = 0.00  $\degree$  $\alpha$ = 90.00  $^{\circ}$  $0<sup>°</sup>$ (ángulo de fricción interno del relleno) (ángulo de fricción entre el relleno y el muro) (ángulo de inclinación del relleno respecto a la horizontal) (ángulo de inclinación de la cara interna del muro con la horizontal)

$$
C_a=0.28271
$$

 $\checkmark$  Empuje Activo de Tierra por ancho cooperante (E<sub>ac</sub>):

$$
E_{ah} = \left(\frac{1}{2}\gamma H^2\right) * C_a * Cos\omega
$$

$$
E_{av} = \left(\frac{1}{2}\gamma H^2\right) * C_a * Sen\omega
$$

$$
\omega = 90 + \delta - \alpha
$$

Como  $\alpha = 90^{\circ}$  y  $\delta = 0^{\circ}$ , resulta:  $\omega = 0^{\circ}$ ,  $E_{ah} = E_a$  y  $E_{av} = 0$ .

 $E_a = 20.61$  Tn  $E_{ac}= E_{a} * S$ *Eac* = **61.83 Tn** 

 $\checkmark$  Punto de aplicación del Empuje Activo (Y):

$$
Y=\frac{H}{3}
$$

#### $Y = 3.00 m$

 $\checkmark$  Incremento Dinámico del Empuje Activo por ancho cooperante ( $\Delta DE_{ac}$ ):

$$
C_{sh} = 0.5 * A_o
$$
  
\n
$$
C_{sv} = 0.7 * C_{sh}
$$
  
\n
$$
\theta = \arctan\left(\frac{C_{sh}}{1 - C_{sv}}\right)
$$
  
\n
$$
A_o = 0.40
$$
  
\n
$$
C_{sh} = 0.20
$$
  
\n
$$
C_{sv} = 0.14
$$
  
\n
$$
\theta = 13.092^\circ
$$
  
\n
$$
C_{as} = \frac{\text{sen}^2(\alpha + \phi - \theta)}{\text{sen}^2(\alpha + \phi - \theta)}
$$
  
\n
$$
\cos\theta * \sin^2\alpha * \text{sen}(\alpha - \delta - \theta) \left[1 + \sqrt{\frac{\text{sen}(\phi + \delta)\text{sen}(\phi - \beta - \theta)}{\text{sen}(\alpha + \beta)}}\right]^2
$$

 $C_{as} = 0.43591$ 

$$
\Delta DE_a = \left(\frac{1}{2}\gamma H^2\right)(C_{as} - C_a)(1 - C_{sv})
$$

$$
\Delta DE_a = 9.60 \text{ Tn}
$$

$$
\Delta DE_{ac} = \Delta DE_a * S
$$

$$
\Delta DE_{ac} = 28.81 \text{ Tn}
$$

 $\checkmark$  Punto de aplicación del Incremento dinámico (Y<sub>d</sub>):

$$
Y_d=\frac{2}{3} H
$$

$$
Y_d=6.00~m
$$

 $\checkmark$  Momento de volteo (M<sub>v</sub>):

| <b>Fuerza</b>             | <b>Fuerza</b> | <b>Brazo</b> | <b>Momento</b> |  |
|---------------------------|---------------|--------------|----------------|--|
| <b>Horizontal</b>         | Tn            | m            | $Tn - m$       |  |
| Eac                       | 61.83         | 3.00         | 185.49         |  |
| $\Delta$ DE <sub>ac</sub> | 28.81         | 6.00         | 172.88         |  |
| $ Eh $ (total) =          | 90.64         | $M_v =$      | 358.37         |  |

*Mv* = 358.37 Tn-m

• Factor de seguridad al volteo (FSv):

$$
FS_V = \frac{M_e}{M_V} \ge 2
$$

 $FS_v = 3.95 \ge 2$  ... ok

• Factor de seguridad al deslizamiento  $(FS_d)$ :

$$
FS_d = \frac{\mu(R_V + E_V) + E_p}{E_h} \ge 1.5
$$

$$
FS_d = 1.52 \ge 1.50
$$
 ... ok

 $\bar{Y}$ 

• Cálculo de esfuerzos en la base.

$$
e_x = \left(\frac{B}{2} - \frac{M_e - M_V}{R_V}\right)
$$

$$
e_x = 0.41 \text{ m}
$$

$$
e_{max} = B/6
$$

$$
e_{max} = 1.275 \text{ m}
$$

$$
e_x = 0.41 \le e_{max} = 1.275 \dots
$$
 ok

$$
\sigma_{max} = \frac{R_V}{A} \left( 1 + \frac{6 * e_X}{B} \right) \qquad \qquad \sigma_{min} = \frac{R_V}{A} \left( 1 - \frac{6 * e_X}{B} \right)
$$

*A, es el area de la base entre los ejes de los contrafuertes.*  $A = B * S$ 

 $\sigma_{\text{max}} = 1.782 \text{ kg/cm2}$   $\sigma_{\text{min}} = 0.916 \text{ kg/cm2}$ 

• Cálculo de la capacidad de carga de la cimentación.

$$
\Phi = 32^{\circ}
$$
  
c = 0.00 (para suelos no cohesivos)  
DF = 1.20 m  
 $y = 1.90$  Tn/m3  
B = 7.65 m

 $\checkmark$  Según Teoría de la capacidad de carga de Tezaghi - Falla local por corte.

Factores de capacidad de carga modificados:

$$
N_c' = 21.16
$$
  
\n $N_q' = 9.82$   
\n $N_q' = 5.51$ 

a. Cimentación Continua o Corrida.

$$
q_{ult} = \frac{2}{3} cN'_{c} + \gamma D_f N'_{q} + \frac{1}{2} \gamma B N'_{\gamma}
$$

$$
q_{ult} = 6.24 \text{ kg/cm2}
$$

b. Cimentación Cuadrada.

$$
q_{ult} = 0.867cN'_{c} + \gamma D_f N'_{q} + 0.4\gamma B N'_{\gamma}
$$

$$
q_{ult} = 5.44 \text{ kg/cm2}
$$

Se considera la menor capacidad de carga de las analizadas, para mayor seguridad.

# $q_{ult} = 5.44$  kg/cm2

• Verificación de esfuerzos con respecto al esfuerzo admisible.

$$
\sigma_{adm} \leq \frac{q_{ult}}{FS_{cap,portante}}
$$
  
q<sub>ult</sub> = 5.44 kg/cm2

 $FS<sub>cap.portante</sub> = 3$ 

$$
\sigma_{\text{adm}} = 1.81 \text{ kg/cm2}
$$

 $\sigma_{max}$  = 1.782 kg/cm2 ≤  $\sigma_{adm}$  ... ok

$$
\sigma_{min} = 0.916 \text{ kg/cm2} \ge 0 ... \text{ ok}
$$

 $\bullet$  Cálculo del coeficiente de balasto  $(K_b)$ :

$$
K_b = \frac{E_s}{B(1 - v^2)}
$$

# $K_b = 178.72$  Tn/m3

El pre-dimensionamiento cumple con todos los requerimientos de seguridad contra volcamiento, contra el deslizamiento y con las presiones de contacto, quedando teóricamente toda la base del muro en compresión, de tal manera que la distribución de presiones es bastante regular disminuyendo el efecto de asentamiento diferenciales entre la punta y el talón del muro.

# **Apéndice 3.**

# **Proceso de Modelamiento Computacional de Muros en Voladizo y Muros con Contrafuertes en SAP2000.**

Para el proceso de modelamiento de los muros en voladizo y muros con contrafuertes en SAP2000 se toma como modelo al muro en voladizo de altura H=5.00 m, pues el procedimiento es idéntico para los dos tipos de muros y para las diferentes alturas, se procede de acuerdo :a los siguientes pasos e ilustraciones dando las indicaciones del caso en los muros con contrafuertes:

- 1. Se configura las unidades y se hace la elección de la plantilla para nuestro modelo.
- 2. Se configura las coordenadas y ejes (data grid).

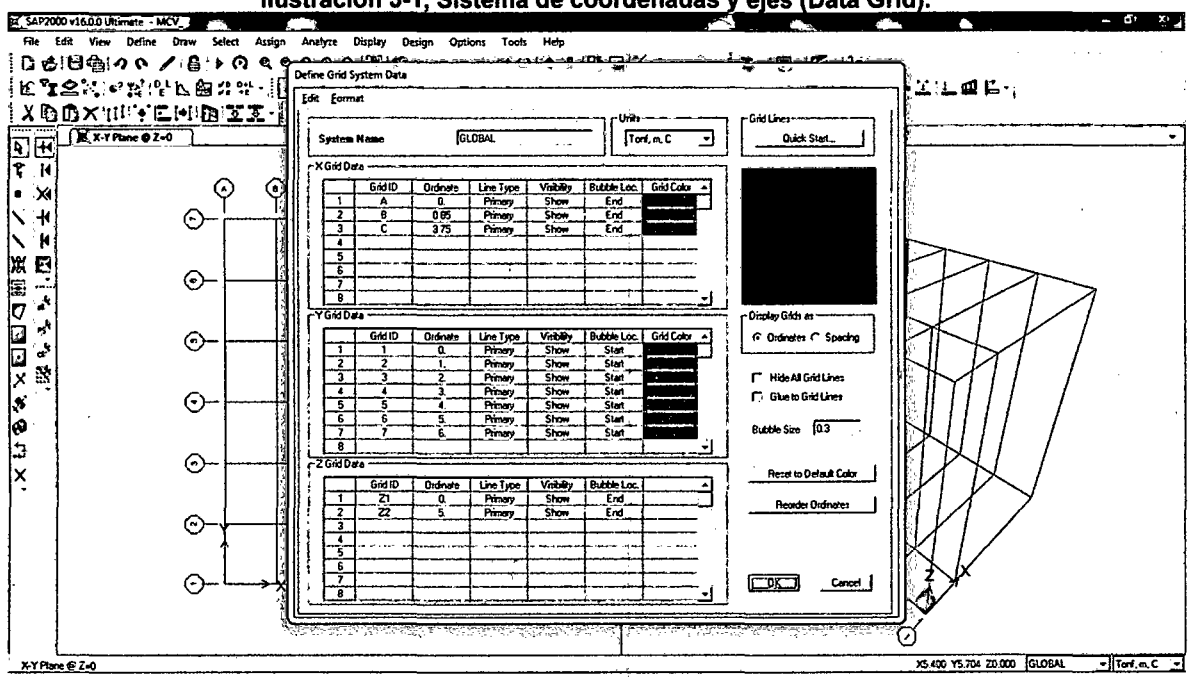

Ilustración 3-1, Sistema de coordenadas y ejes (Data Grid).

Fuente: Sap2000

3. Definición de materiales (concreto f c=210 kg/cm<sup>2</sup>).

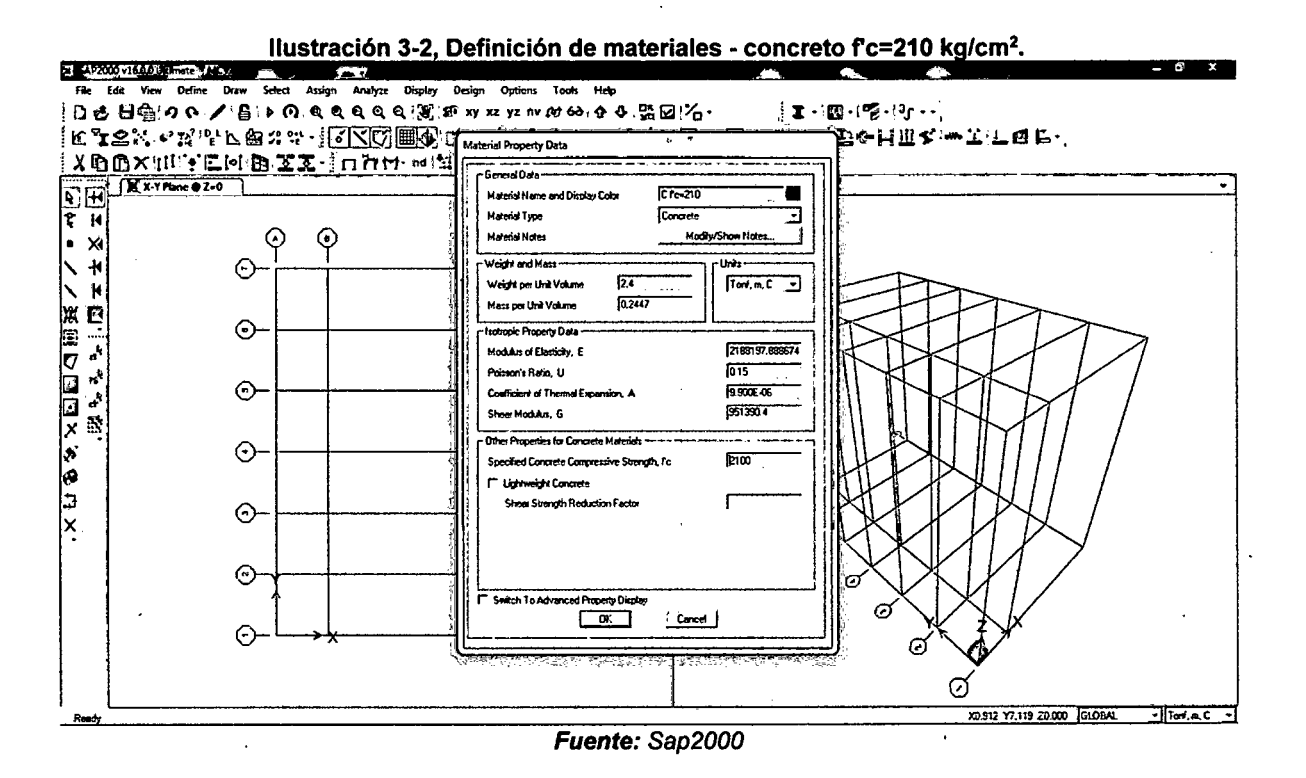

4. Definición de las secciones de los elementos estructurales.

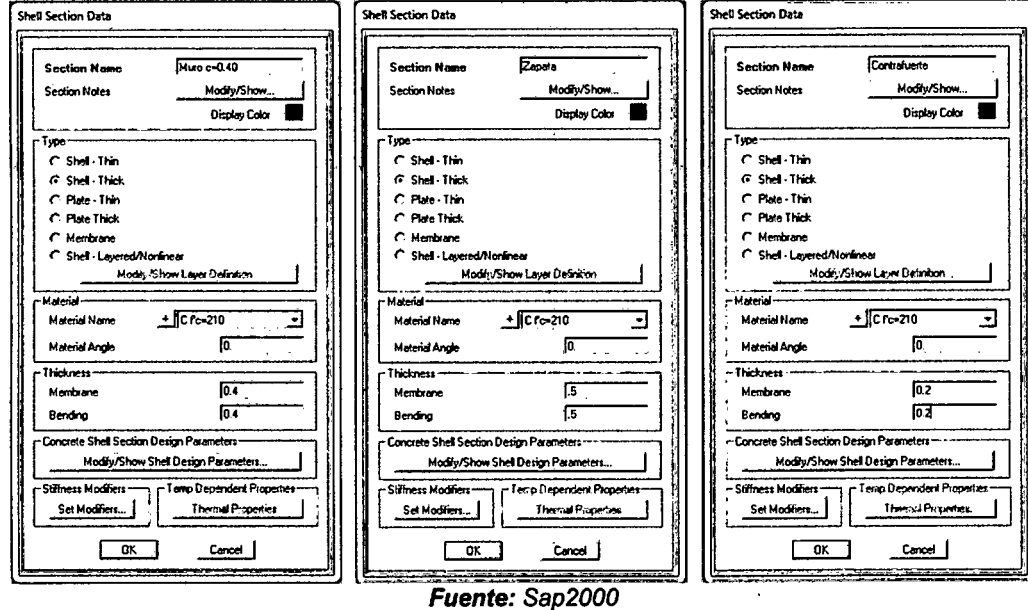

Ilustración 3-3, Definición de las secciones de los elementos estructurales.

5. Dibujo y asignación de los elementos estructurales (muro o pantalla, zapata, contrafuerte)

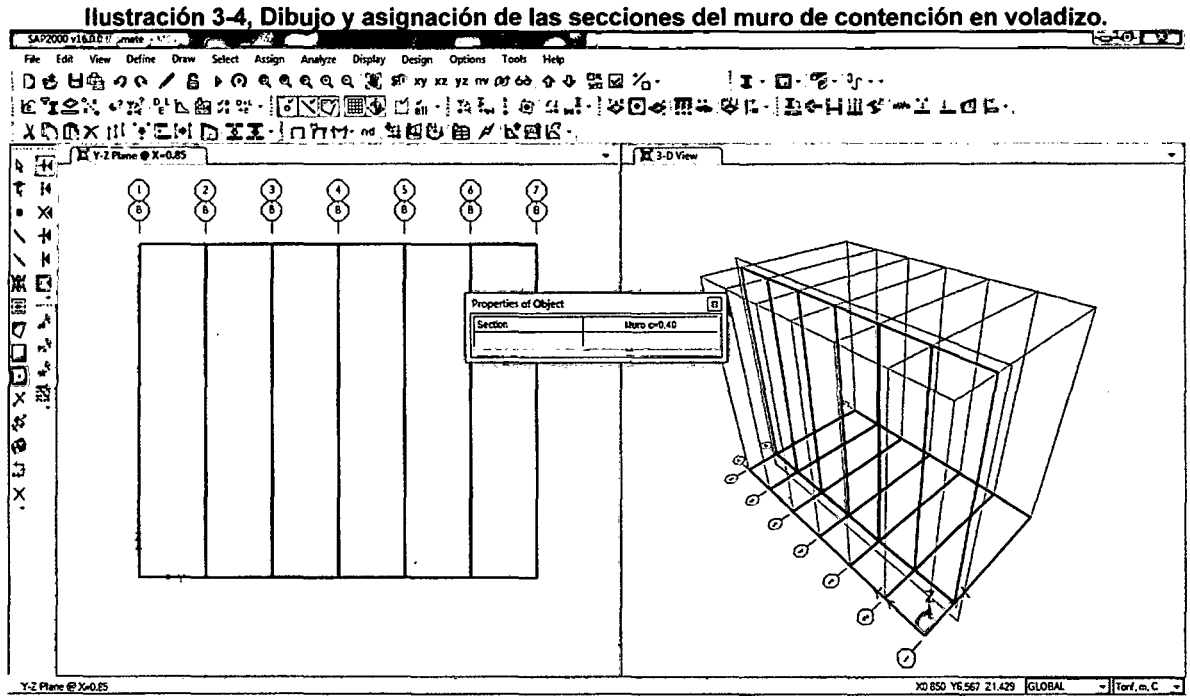

Fuente: Sap2000

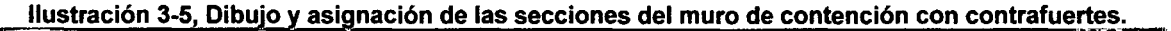

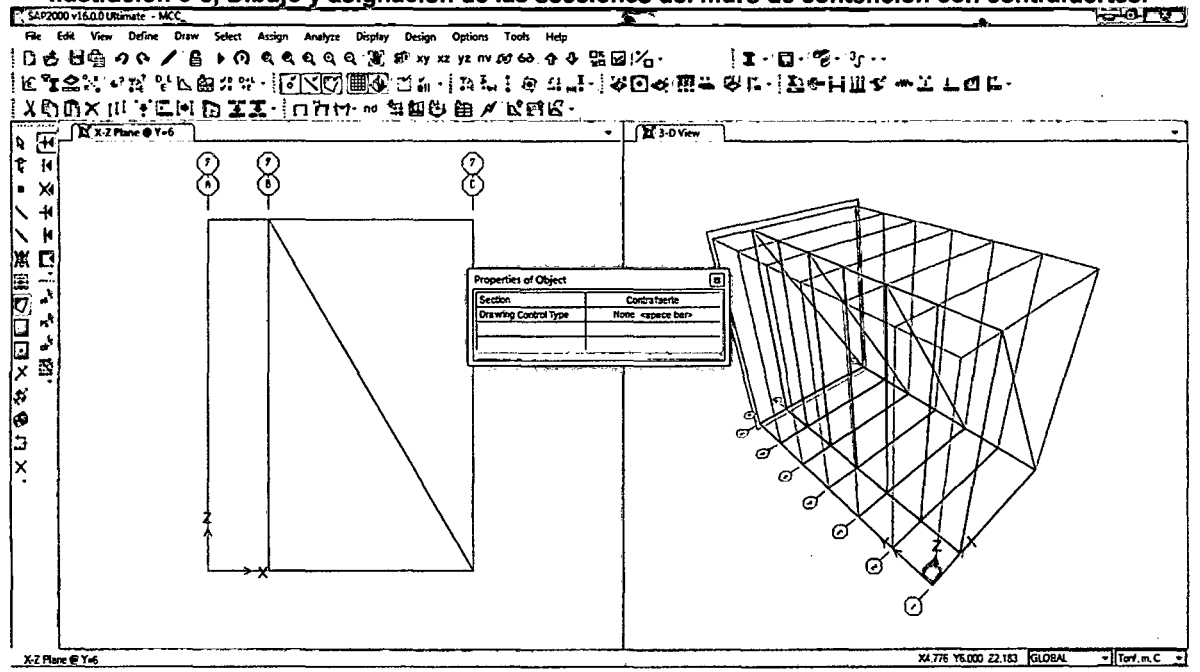

Fuente: Sap2000

6. Definición y asignación de nudos patrón (Espesor, Empuje Suelo, Empuje Sismo)

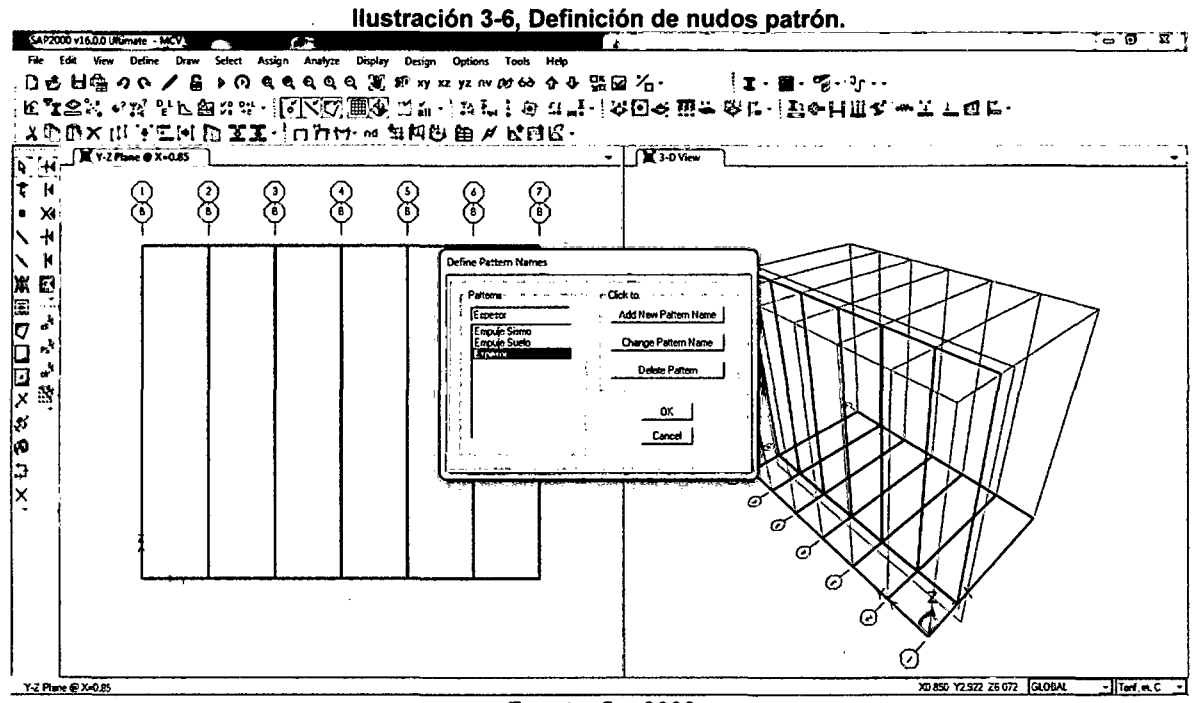

Fuente: Sap2000

Se asigna un nudo patrón para el espesor variable de la pantalla.

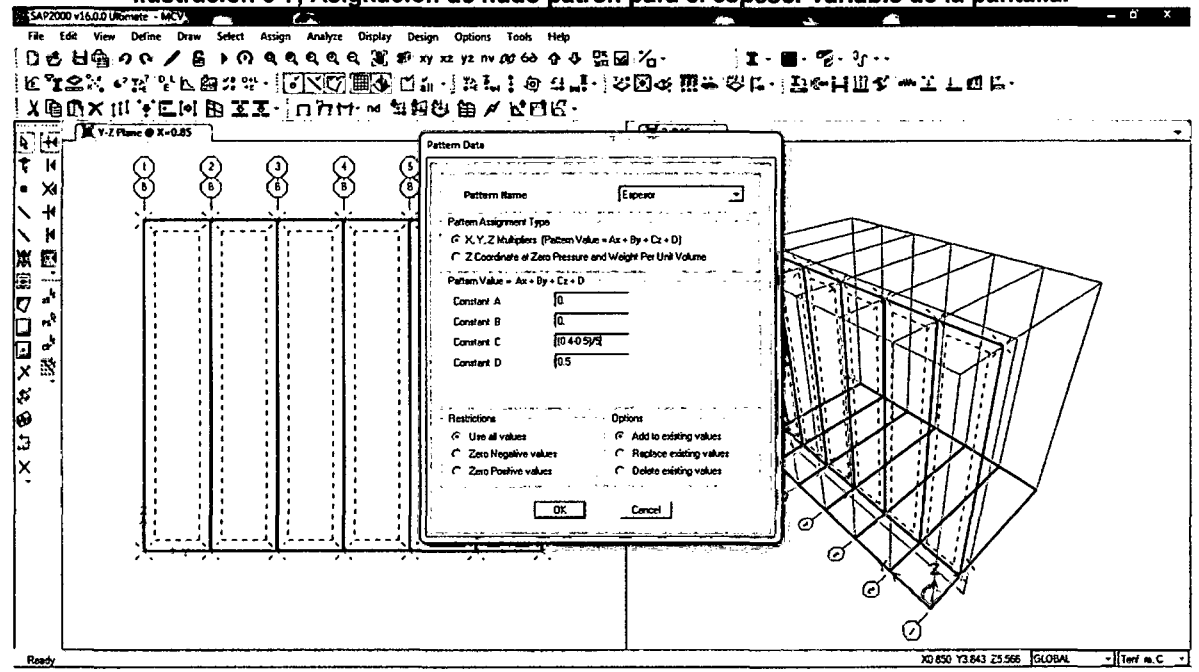

Ilustración 3-7, Asignación de nudo patrón para el espesor variable de la pantalla.

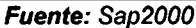

Se vuele a seleccionar los elementos de la pantalla para luego sobrescribir el espesor definido.

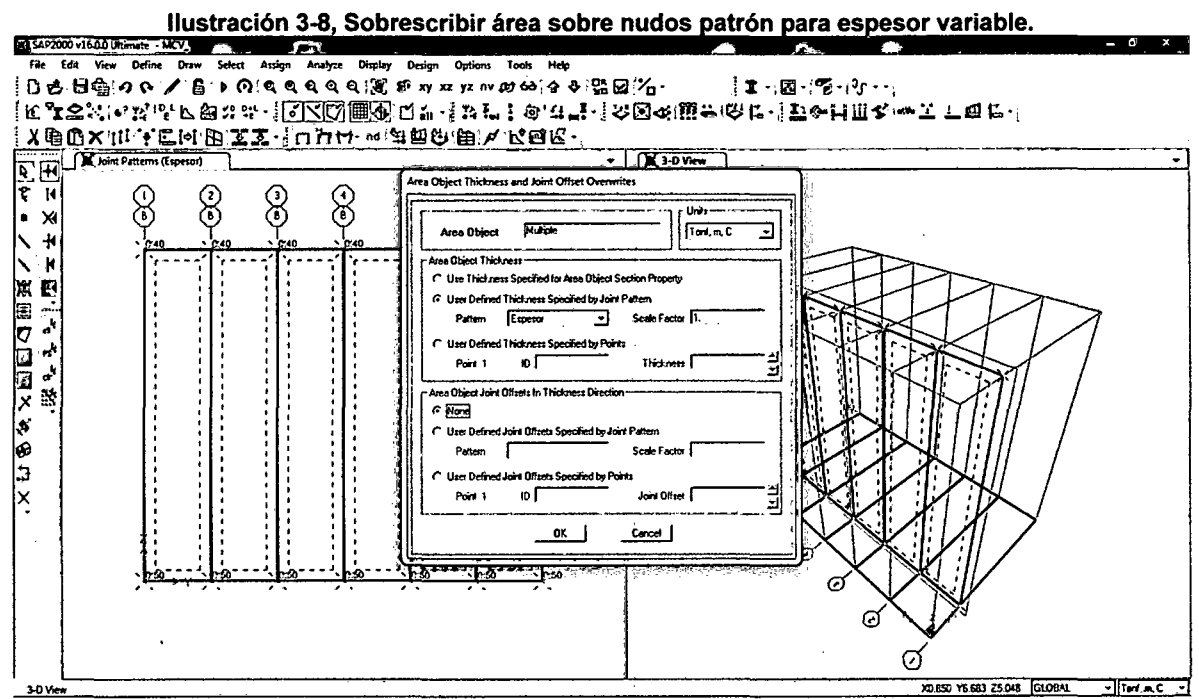

Fuente: Sap2000

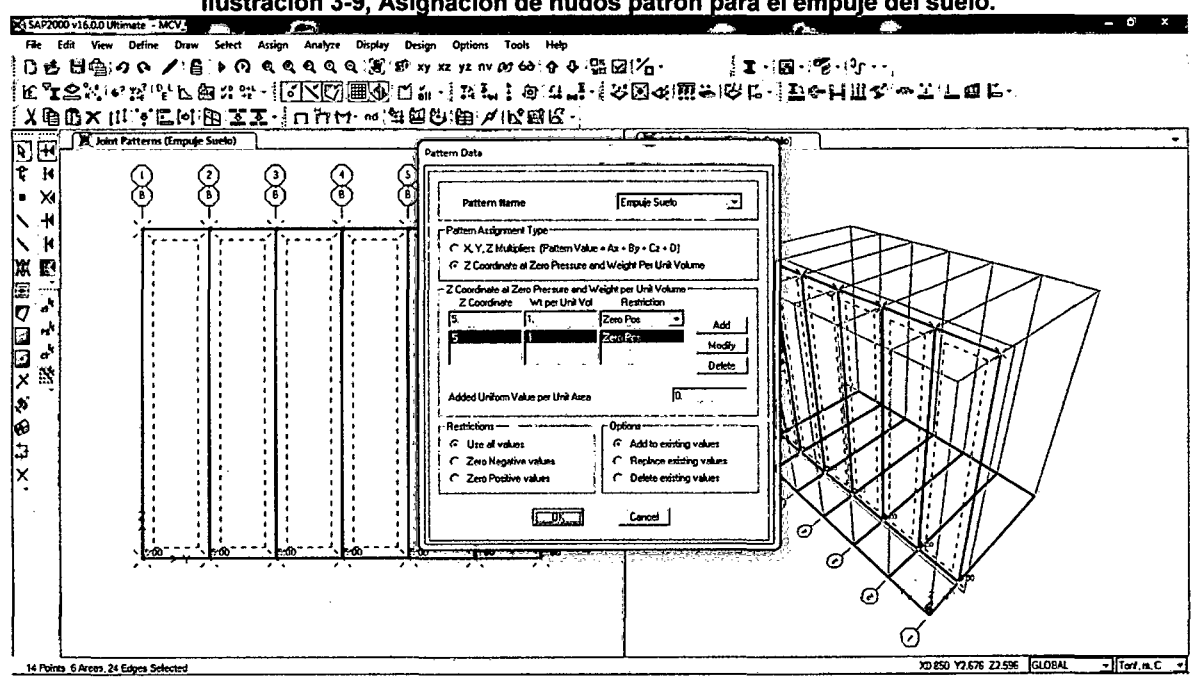

#### Ilustración 3-9, Asignación de nudos patrón para el empuje del suelo.

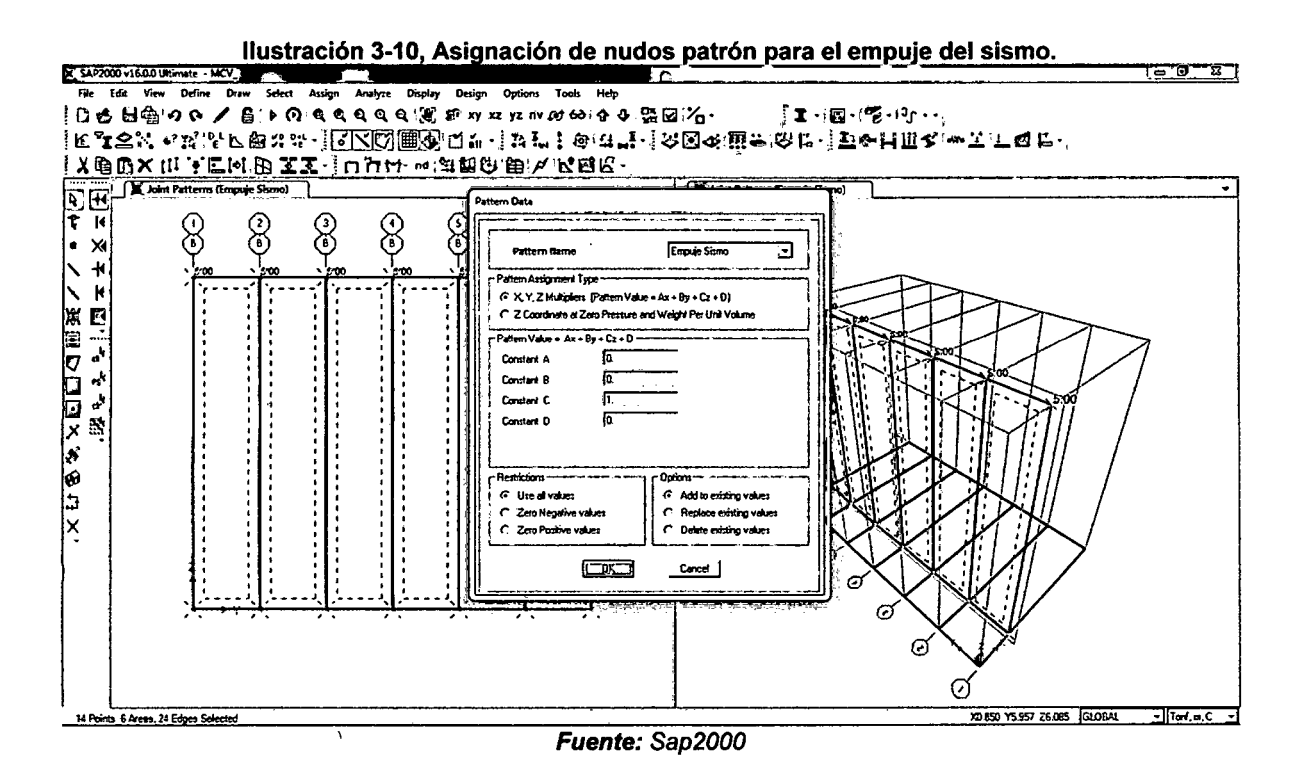

7. Discretización de los elementos Shell (muro o pantalla, zapata, contrafuerte)

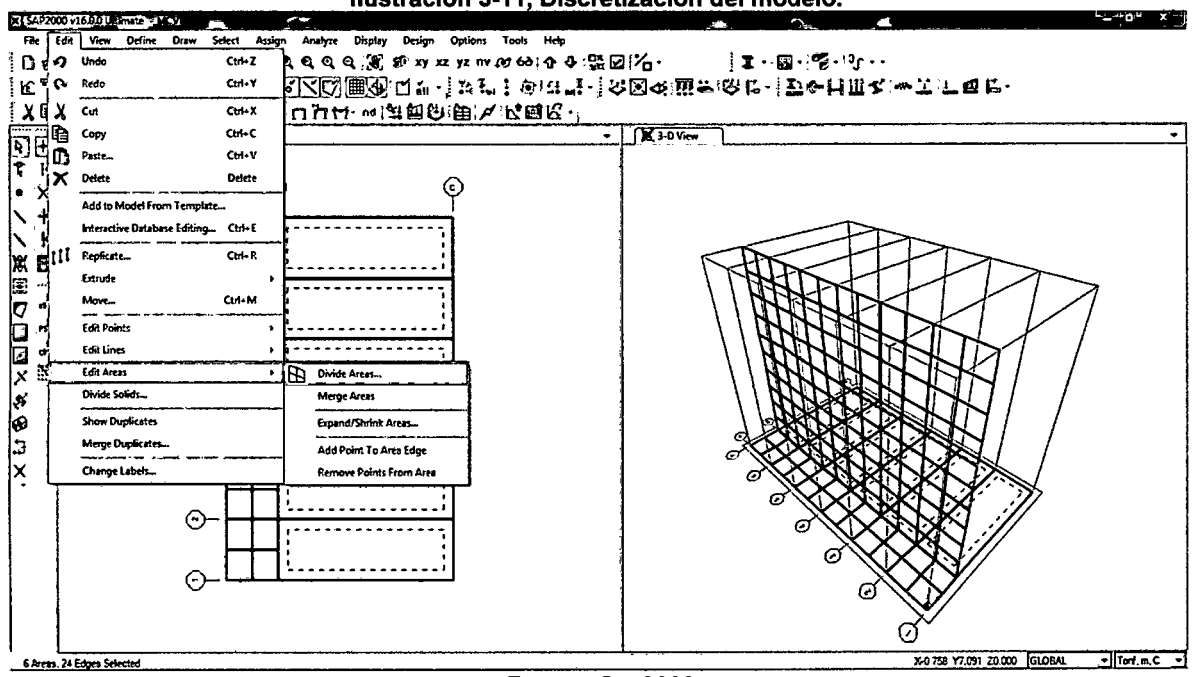

Ilustración 3-11, Discretización del modelo.

Fuente: Sap2000

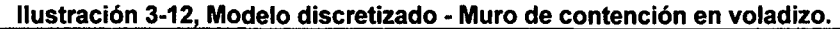

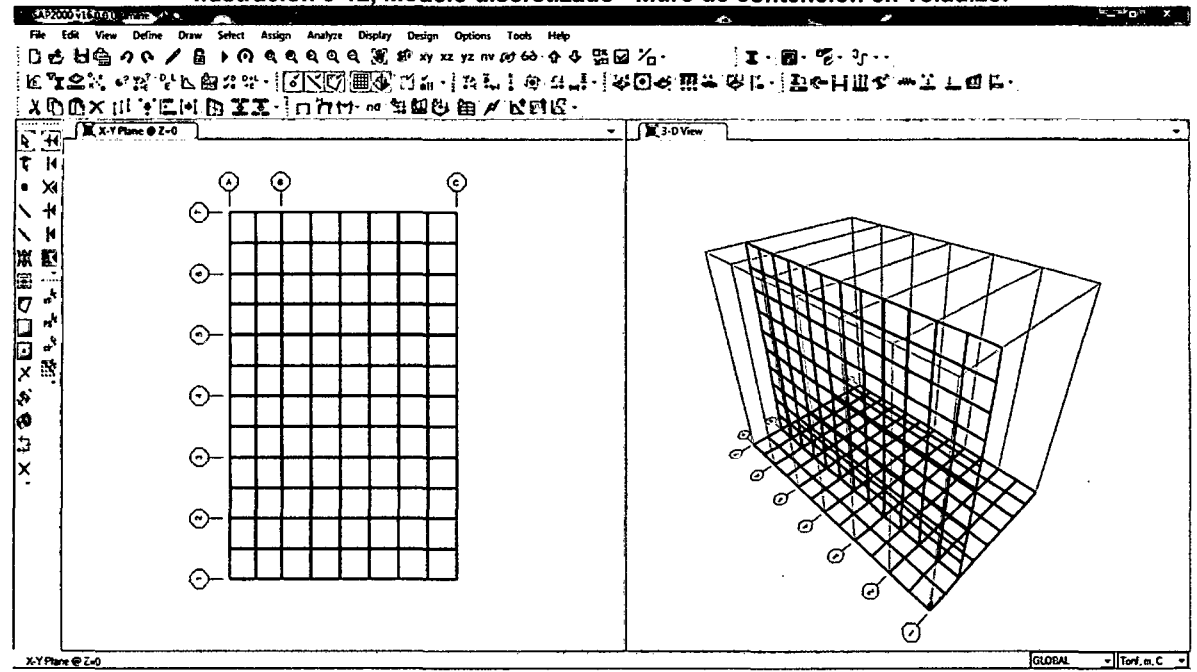

Fuente: Sap2000

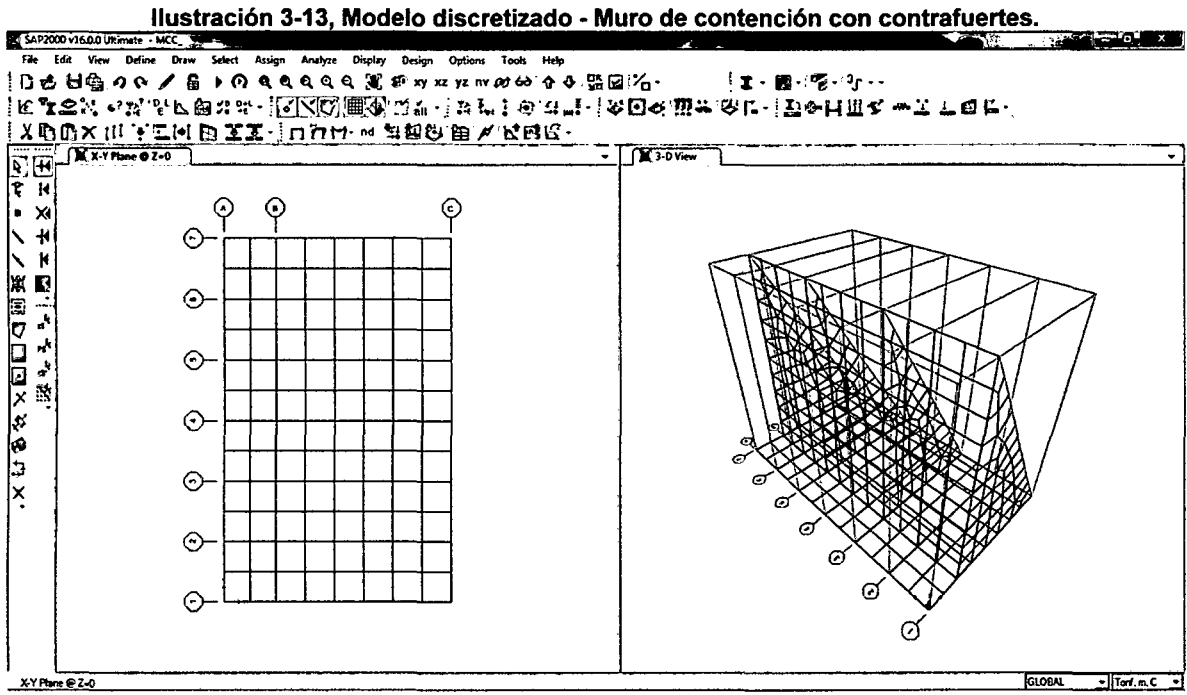

8. Asignación de apoyos (spring) a la zapata.

Ruta: Assign / Join / Springs

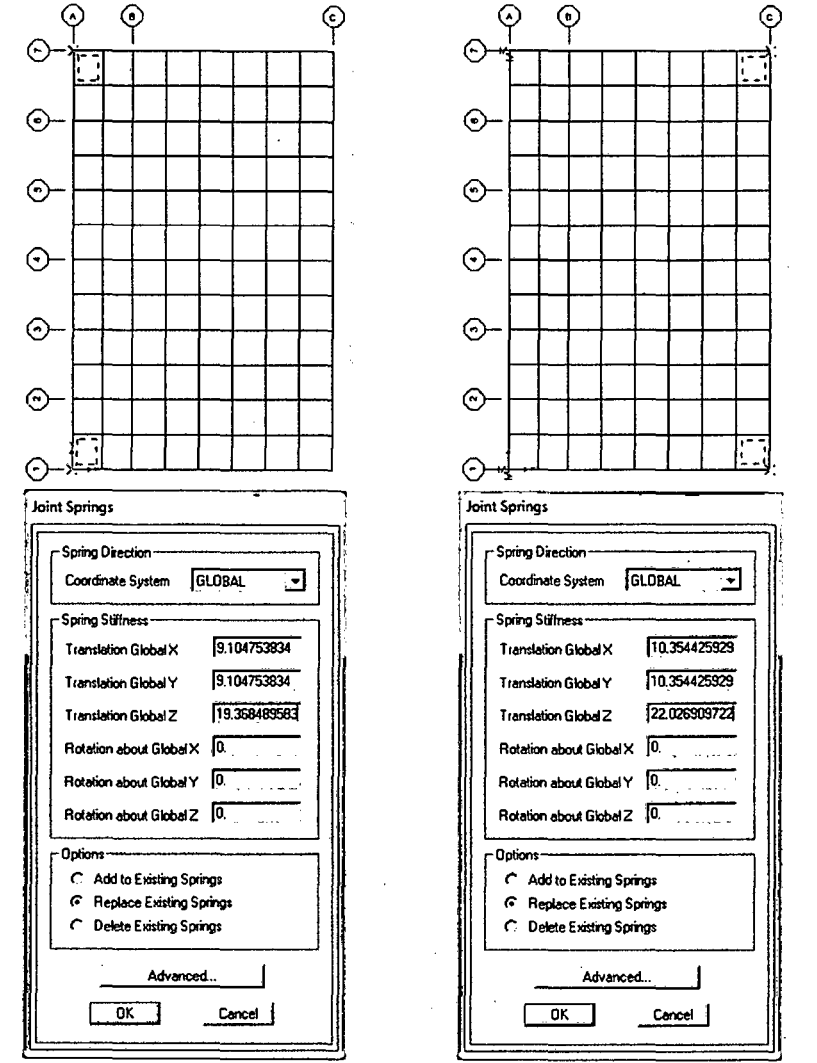

Ilustración 3-14, Asignación de apoyos (spring) a la zapata - Nudos en esquina.

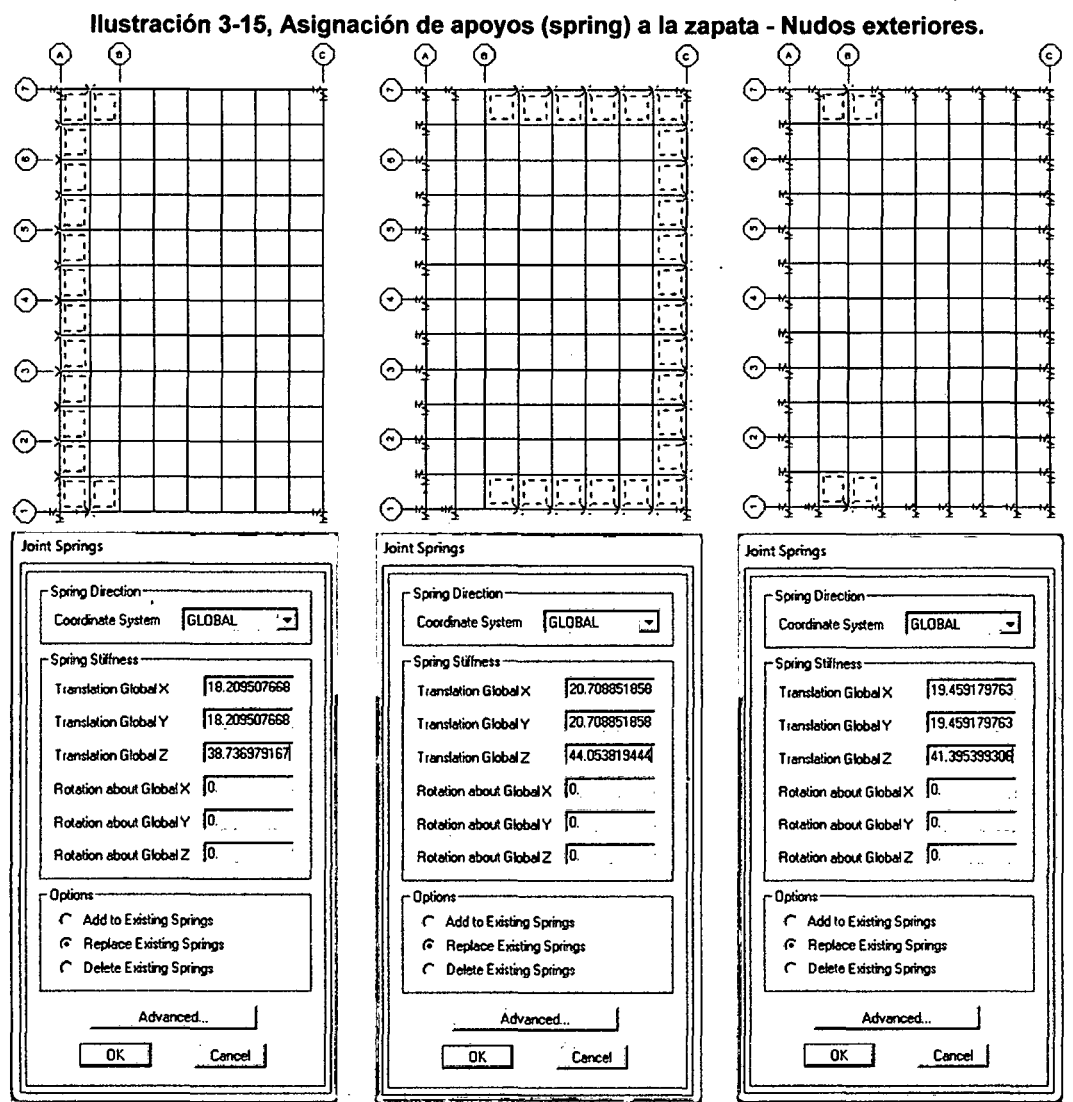

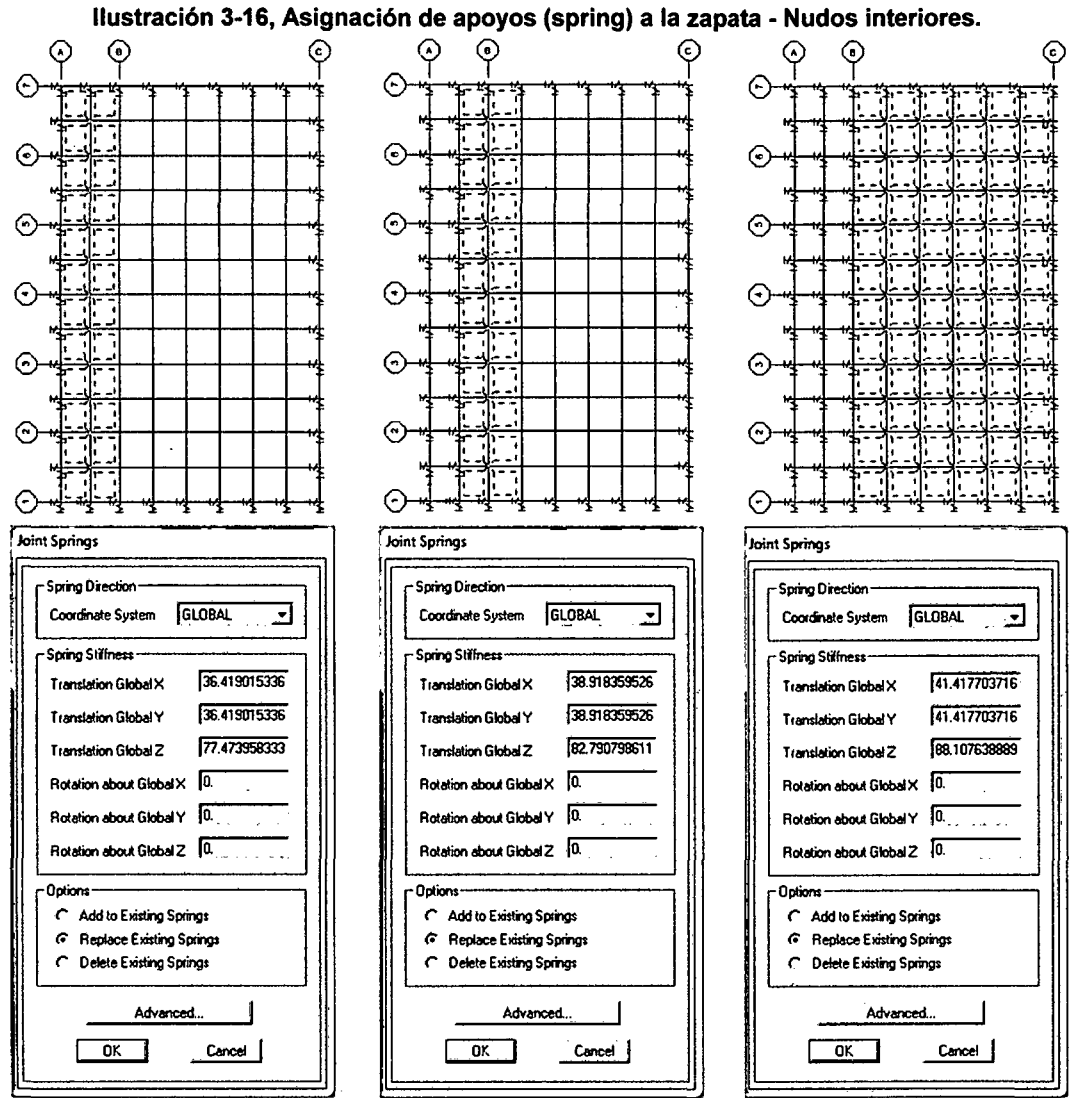

Fuente: Sap2000

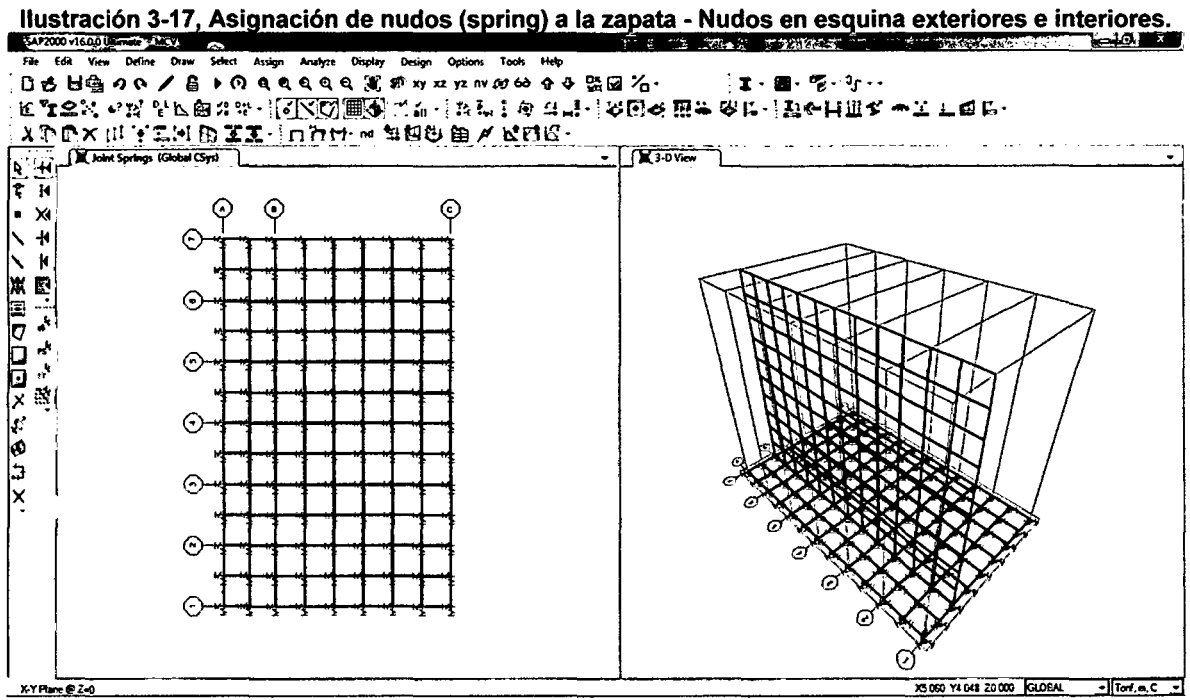

Fuente: Sap2000

# 9. Definición de patrones de carga.

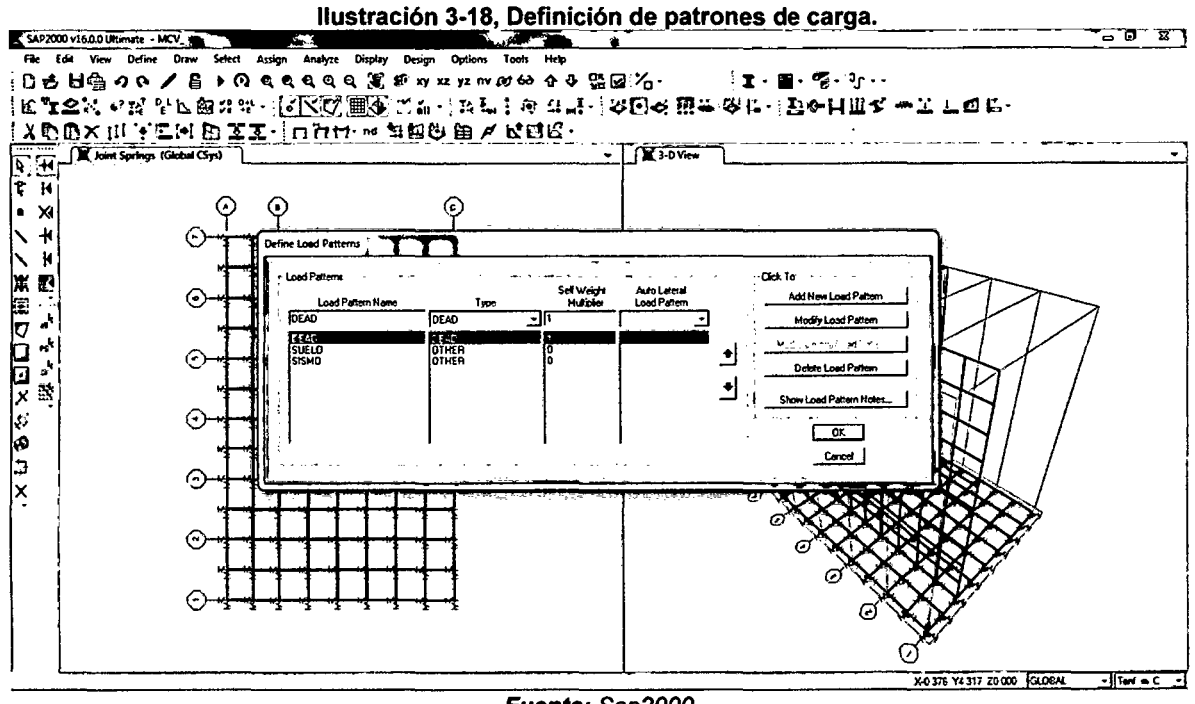

Fuente: Sap2000

10. Asignación de cargas al modelo.

Para asignación de cargas a la pantalla:

Ruta: Assign / Area Loads / Surface Pressure (All)

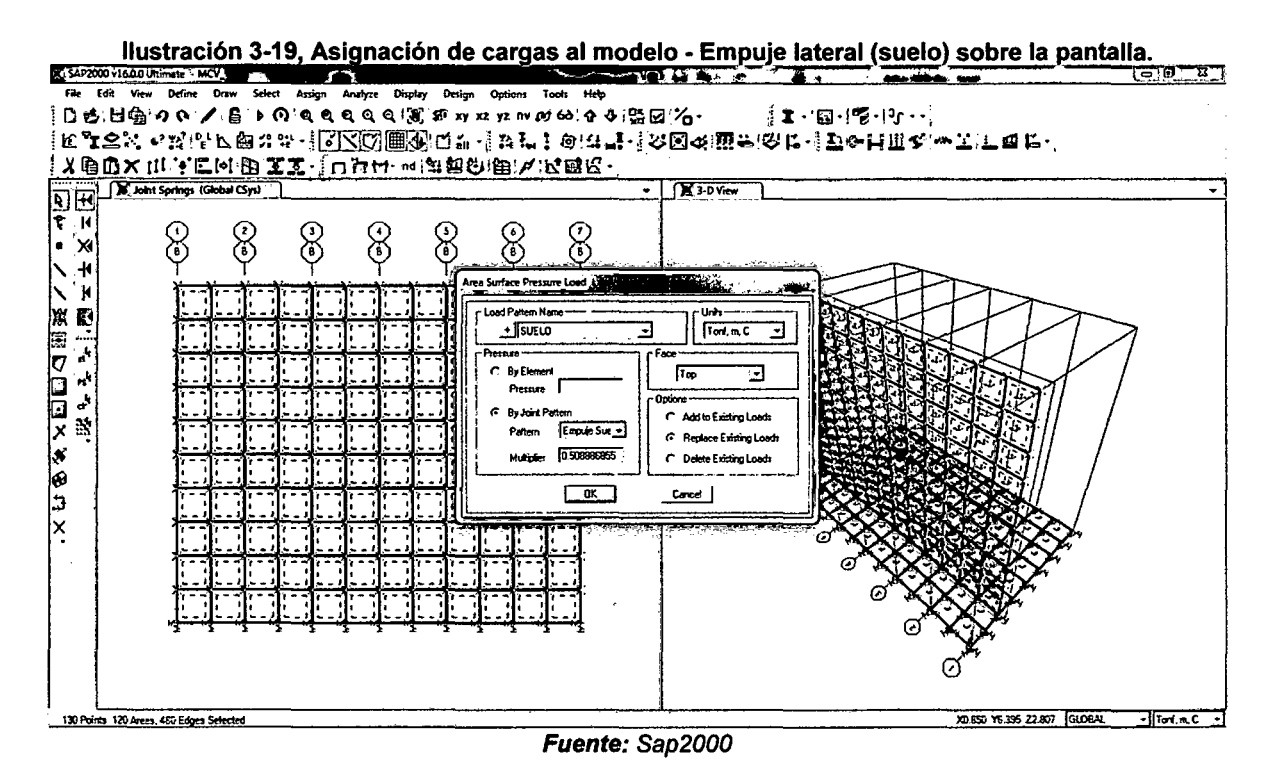

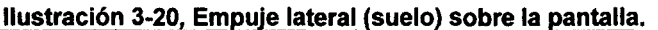

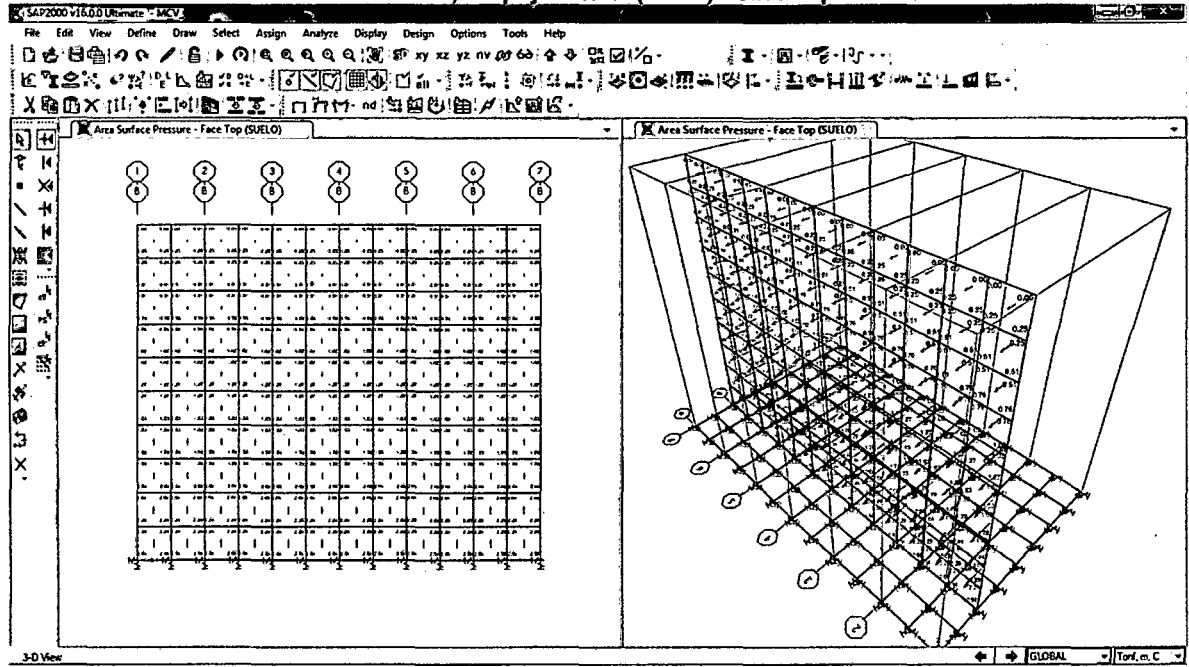

Fuente: Sap2000

ودهاما كالما

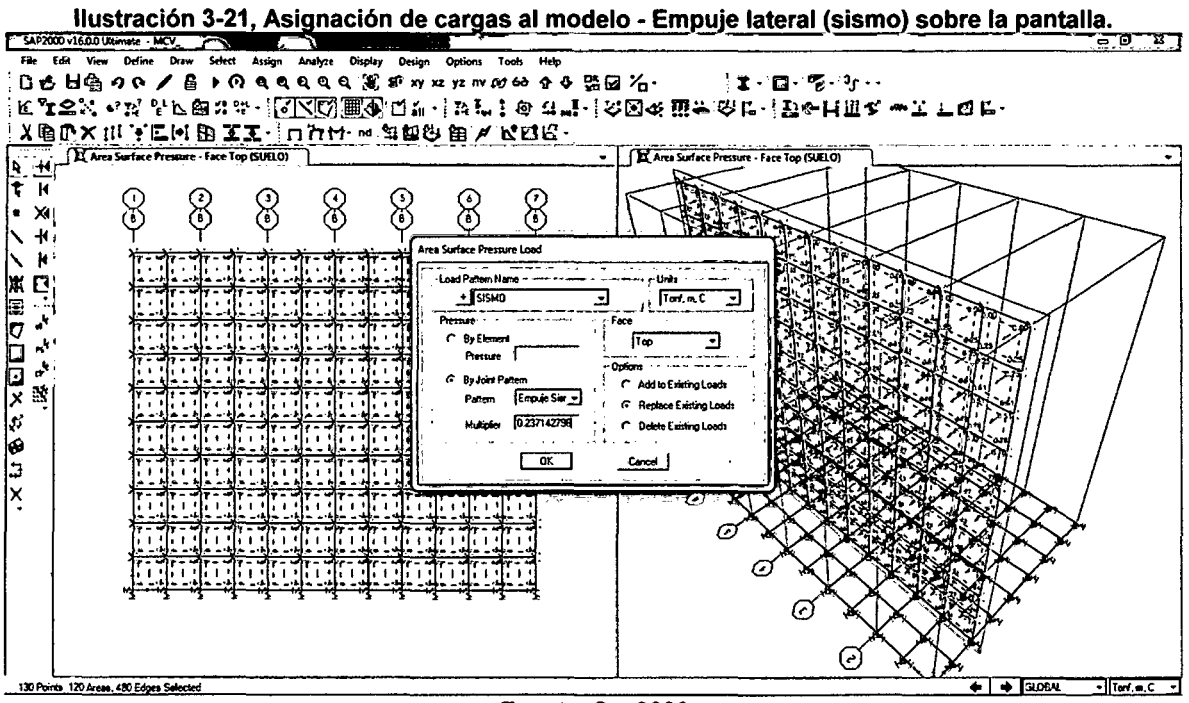

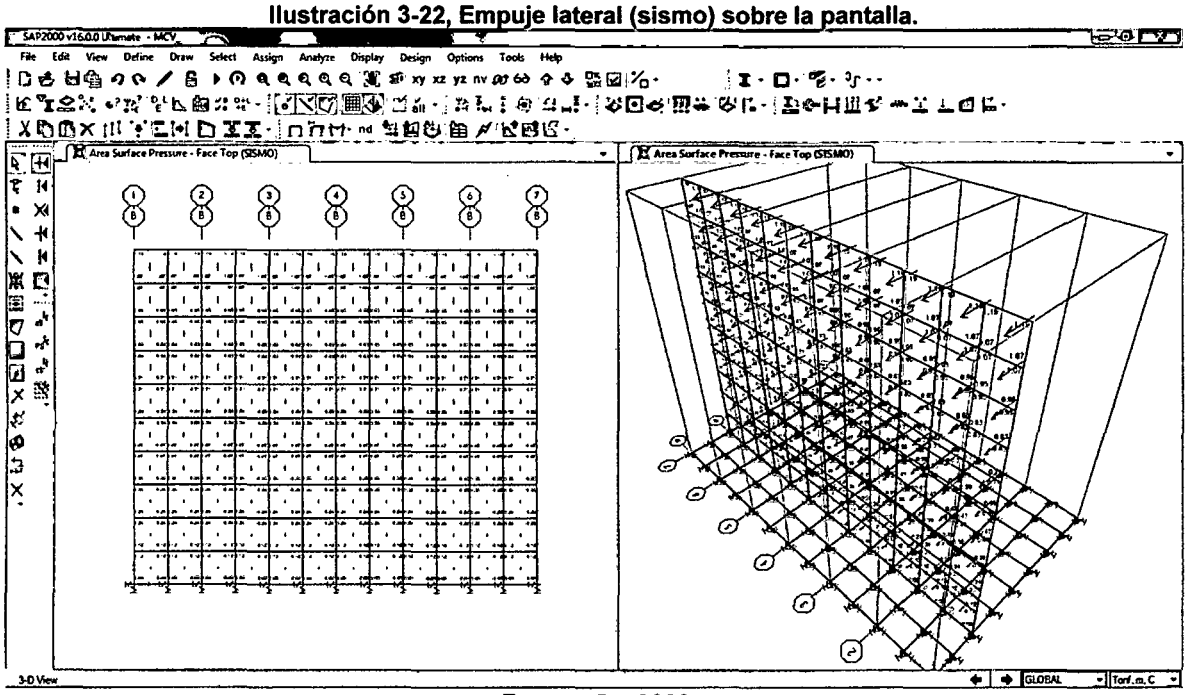

Fuente: Sap2000

Para asignación de cargas sobre la zapata.

Ruta: Assign / Area Loads / Uniform Shell

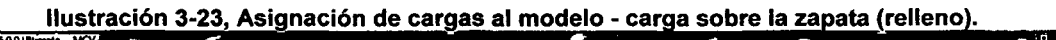

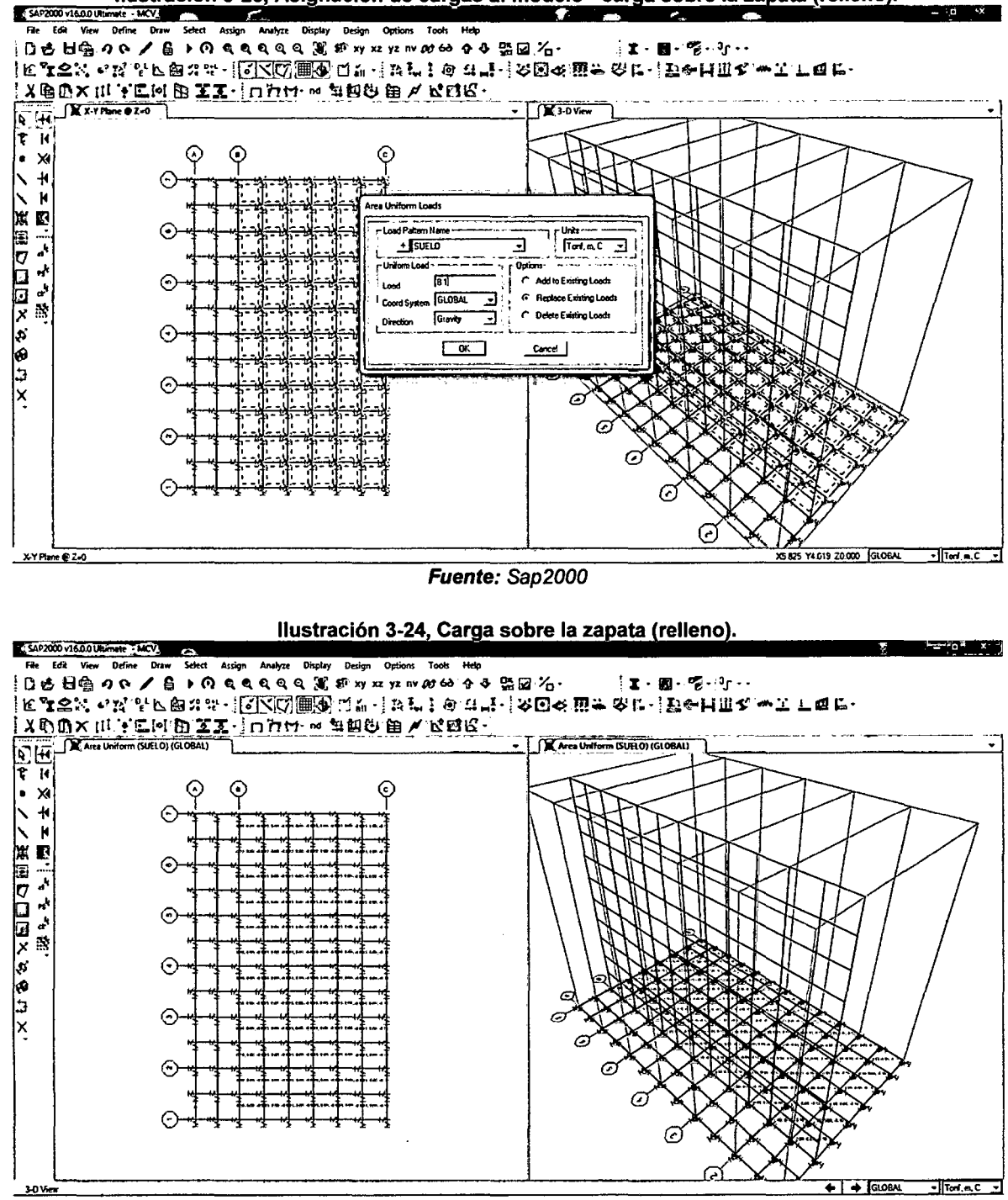

Fuente: Sap2000

#### 11. Definición de combinaciones de carga.

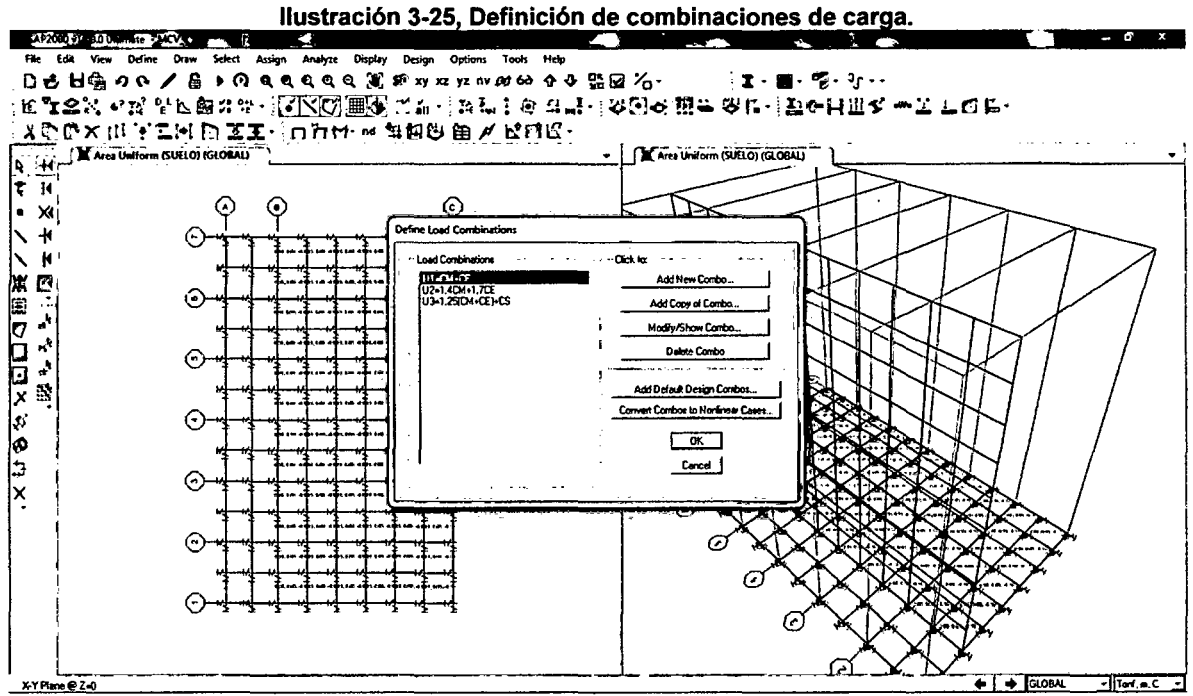

Fuente: Sap2000

12. Se ejecuta el programa.

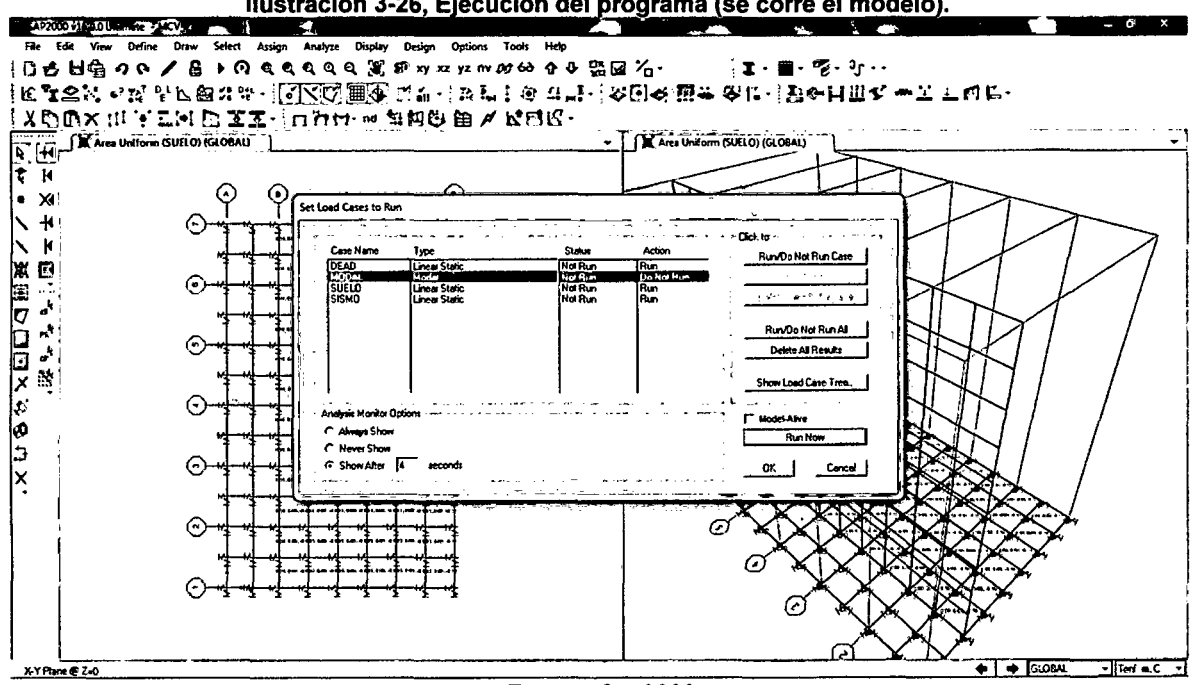

Ilustración 3-26, Ejecución del programa (se corre el modelo).

#### **Apéndice 4.**

#### **Cálculo de los apoyos (spring) en la zapata**

Los apoyos se constituyen en el terreno, para simular el terreno se deberá asignar a los nudos de la zapata springs (resortes), para ello usaremos el valor del coeficiente de balasto  $(K_b)$  y el ángulo de fricción interna del suelo de cimentación  $(\phi = 32^{\circ}).$ 

Después de discretizar la losa de la zapata como se muestra en la figura, se realiza el siguiente cálculo de acuerdo a las siguientes fórmulas, para así determinar los spring.

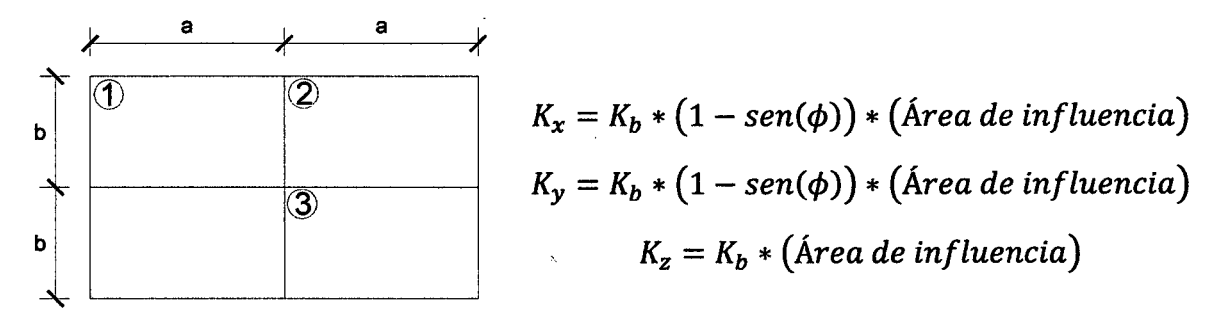

Para Nudos en esquina (1)

$$
K_x = K_b * (1 - \text{sen}(\phi)) * (a/2 * b/2)
$$
  
\n
$$
K_y = K_b * (1 - \text{sen}(\phi)) * (a/2 * b/2)
$$
  
\n
$$
K_z = K_b * (a/2 * b/2)
$$

Para Nudos exteriores (2)

$$
K_x = K_b * (1 - \text{sen}(\phi)) * ((a * b)/2)
$$
  
\n
$$
K_y = K_b * (1 - \text{sen}(\phi)) * ((a * b)/2)
$$
  
\n
$$
K_z = K_b * ((a * b)/2)
$$

Para Nudos interiores (3)

$$
K_x = K_b * (1 - \operatorname{sen}(\phi)) * (a * b)
$$
  

$$
K_y = K_b * (1 - \operatorname{sen}(\phi)) * (a * b)
$$
  

$$
K_z = K_b * (a * b)
$$

En las siguientes ilustraciones se puede ver la distribución de los nudos en la losa de la zapata en los muros de contención (H=5, 7 y 9 m), dicha distribución es la misma para los muros en voladizo y con contrafuertes.

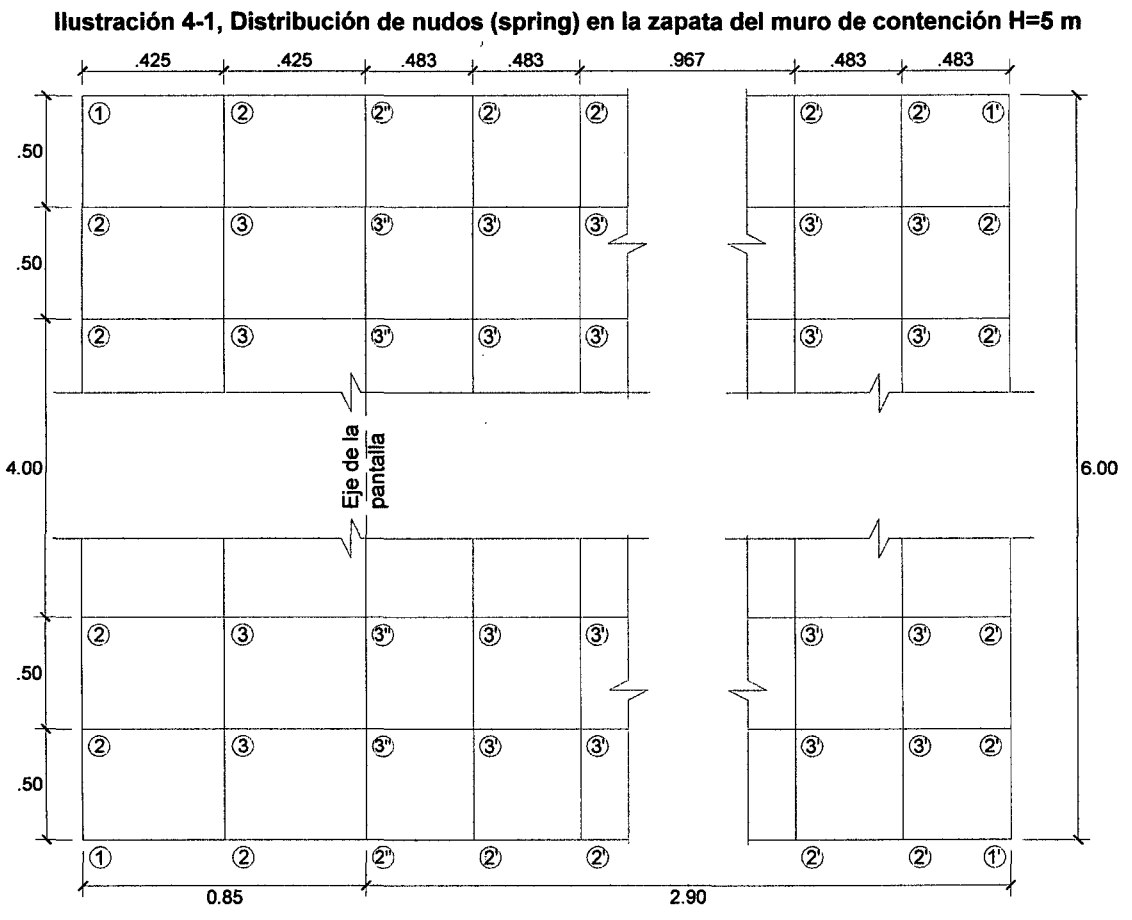

**Fuente:** Propia - Autocad

 $\ddot{\phantom{a}}$
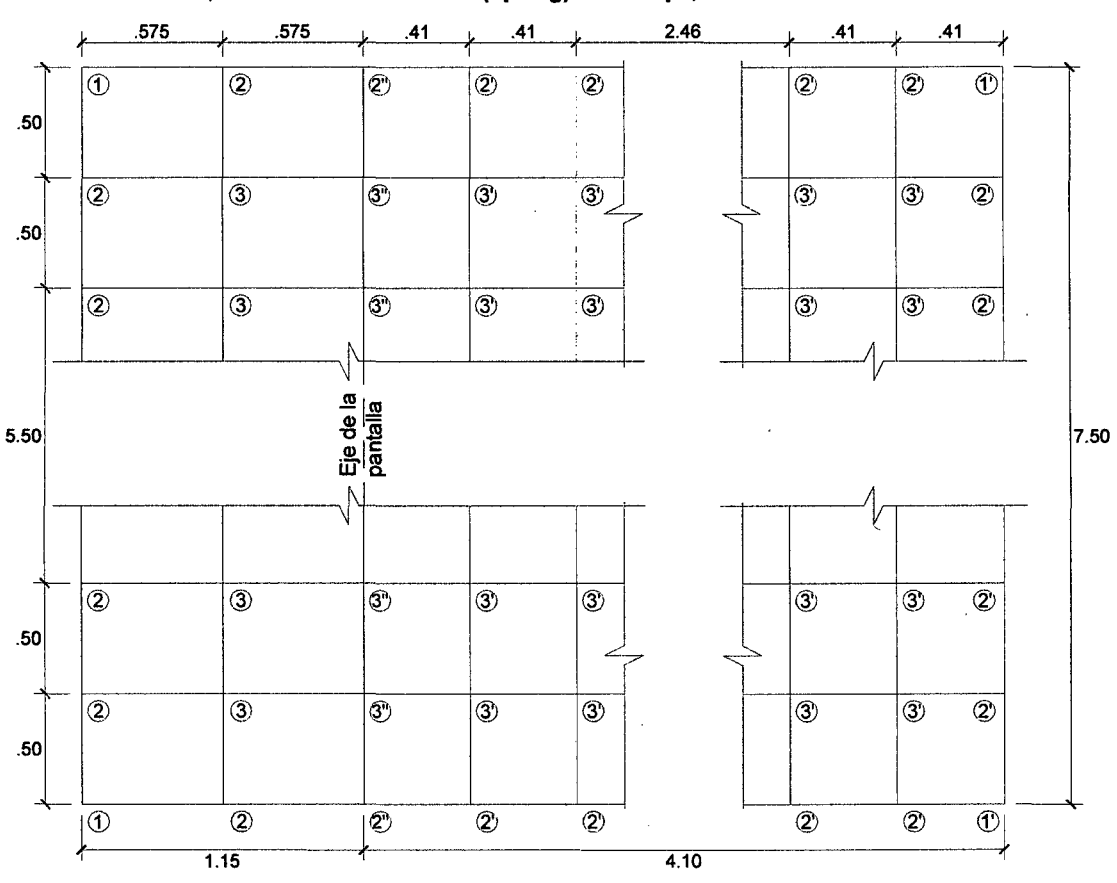

**Ilustración 4-2, Distribución de nudos (spring) en la zapata del muro de contención H=7 m** 

**Fuente:** Propia - Autocad

 $\bar{z}$ 

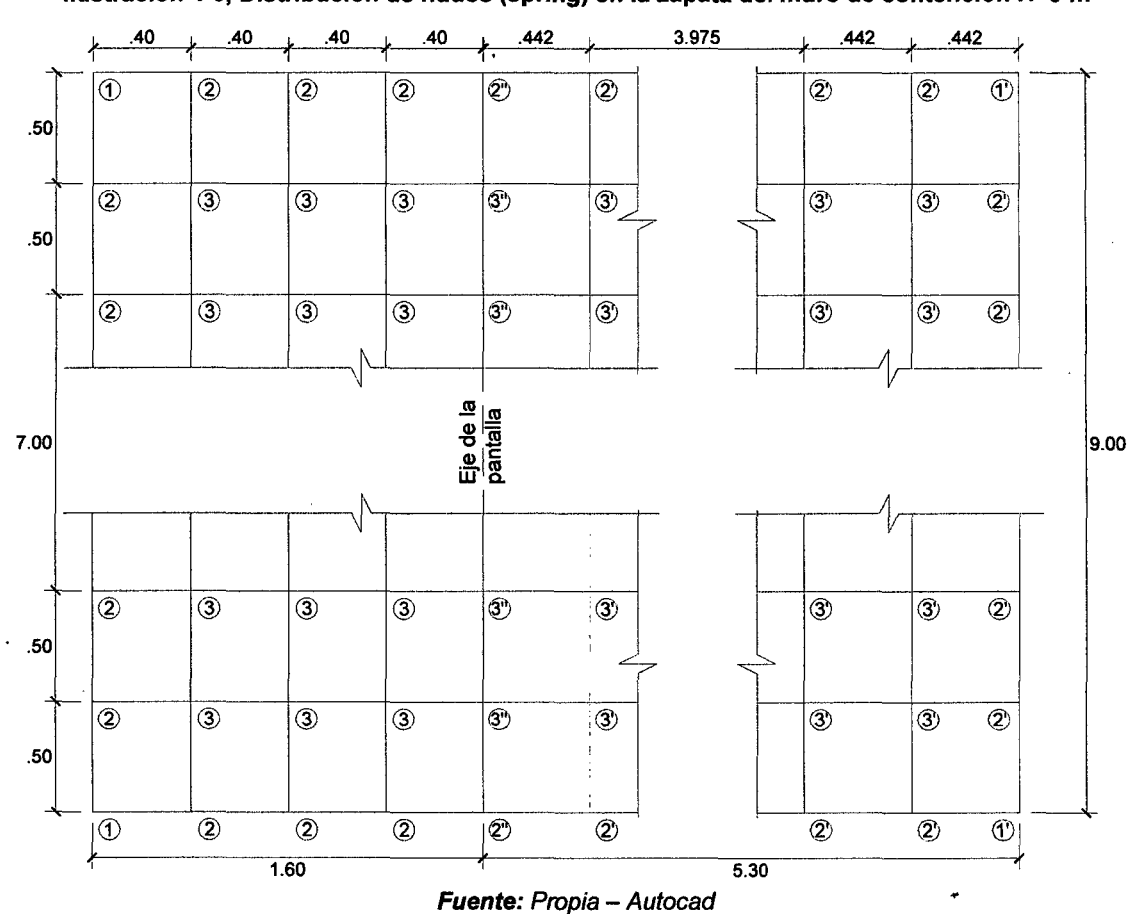

l.

 $\bar{z}$ 

Ilustración 4-3, Distribución de nudos (spring) en la zapata del muro de contención H=9 m

 $\frac{1}{2}$  ,

A continuación en la Tabla 4-1 se aprecia los valores de los nudos (springs) en la losa de la zapata de los muros de contención (H=5, 7 y 9 m), dichos datos son los mismos para los muros en voladizo y con contrafuertes.

| <b>Altura</b><br><b>Muro</b> | <b>Nudo</b> | K <sub>b</sub><br>(Tn/m3) | φ          | <b>Area</b><br><b>Influencia</b> | $K_{x}$ | $K_{y}$ | $K_{z}$ |
|------------------------------|-------------|---------------------------|------------|----------------------------------|---------|---------|---------|
| $H = 5 m$                    | (1)         | 364.58                    | $32^\circ$ | 0.0531                           | 9.1048  | 9.1048  | 19.3685 |
|                              | (2)         |                           |            | 0.1063                           | 18.2095 | 18.2095 | 38.7370 |
|                              | (3)         |                           |            | 0.2125                           | 36.4190 | 36.4190 | 77.4740 |
|                              | (1')        |                           |            | 0.0604                           | 10.3544 | 10.3544 | 22.0269 |
|                              | (2')        |                           |            | 0.1208                           | 20.7089 | 20.7089 | 44.0538 |
|                              | (3')        |                           |            | 0.2417                           | 41.4177 | 41.4177 | 88.1076 |
|                              | (2")        |                           |            | 0.1135                           | 19.4592 | 19.4592 | 41.3954 |
|                              | (3")        |                           |            | 0.2271                           | 38.9184 | 38.9184 | 82.7908 |
| $H = 7$ m                    | (1)         | 260.42                    | $32^\circ$ | 0.0719                           | 8.7987  | 8.7987  | 18.7174 |
|                              | (2)         |                           |            | 0.1438                           | 17.5974 | 17.5974 | 37.4349 |
|                              | (3)         |                           |            | 0.2875                           | 35.1948 | 35.1948 | 74.8698 |
|                              | (1')        |                           |            | 0.0513                           | 6.2739  | 6.2739  | 13.3464 |
|                              | (2')        |                           |            | 0.1025                           | 12.5477 | 12.5477 | 26.6927 |
|                              | (3')        |                           |            | 0.2050                           | 25.0955 | 25.0955 | 53.3854 |
|                              | (2")        |                           |            | 0.1231                           | 15.0726 | 15.0726 | 32.0638 |
|                              | (3")        |                           |            | 0.2463                           | 30.1452 | 30.1452 | 64.1276 |
| $H = 9$ m                    | (1)         | 198.14                    | $32^\circ$ | 0.0500                           | 4.6572  | 4.6572  | 9.9072  |
|                              | (2)         |                           |            | 0.1000                           | 9.3143  | 9.3143  | 19.8143 |
|                              | (3)         |                           |            | 0.2000                           | 18.6287 | 18.6287 | 39.6286 |
|                              | (1')        |                           |            | 0.0552                           | 5.1423  | 5.1423  | 10.9392 |
|                              | (2')        |                           |            | 0.1104                           | 10.2846 | 10.2846 | 21.8783 |
|                              | (3')        |                           |            | 0.2208                           | 20.5691 | 20.5691 | 43.7566 |
|                              | (2")        |                           |            | 0.1052                           | 9.7994  | 9.7994  | 20.8463 |
|                              | (3")        |                           |            | 0.2104                           | 19.5989 | 19.5989 | 41.6926 |

Tabla 4-1, Valores de los nudos (spring) en la zapata de los muros en voladizo y con contrafuertes

Fuente: Hoja de Cálculo

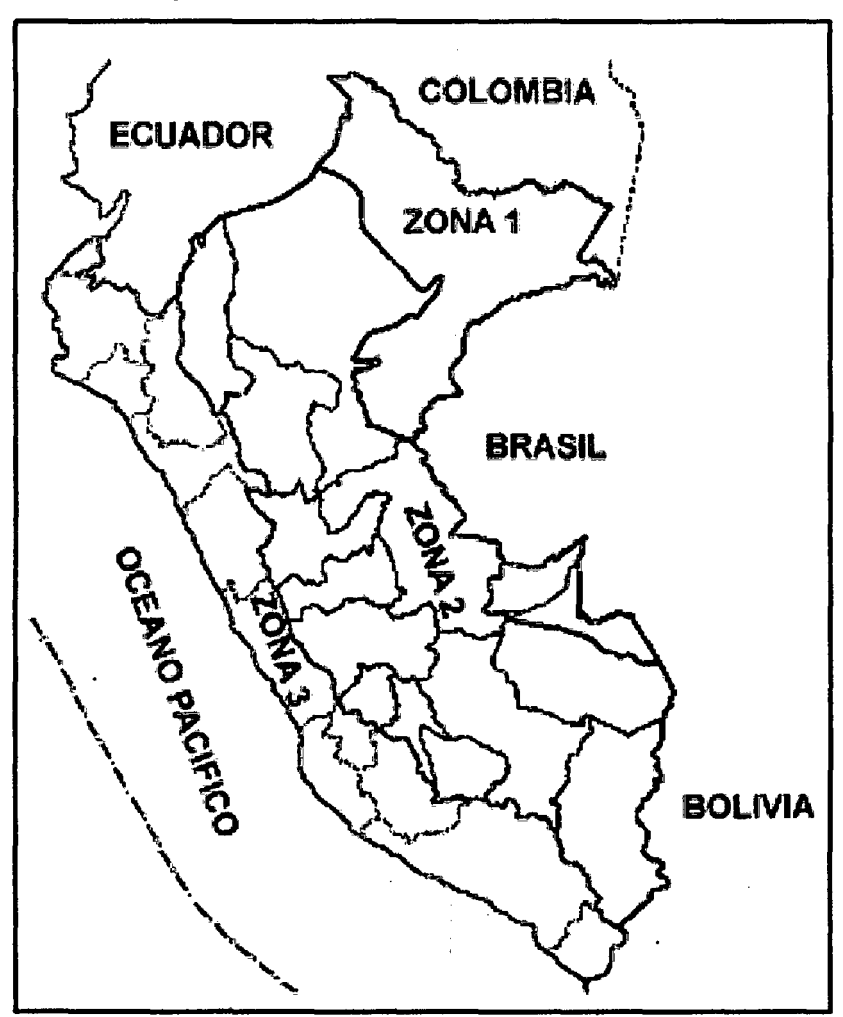

## Apéndice 5. Mapa de Zonificación Sísmica del Perú

A cada zona se asigna un factor Z según se indica en la Tabla N 1. Este factor se interpreta como la aceleración máxima del terreno con una profundidad de 10% de ser excedida en 50 años.

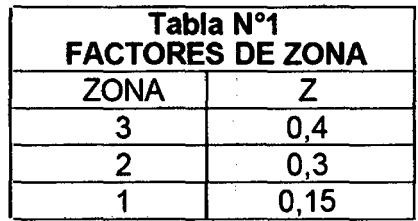